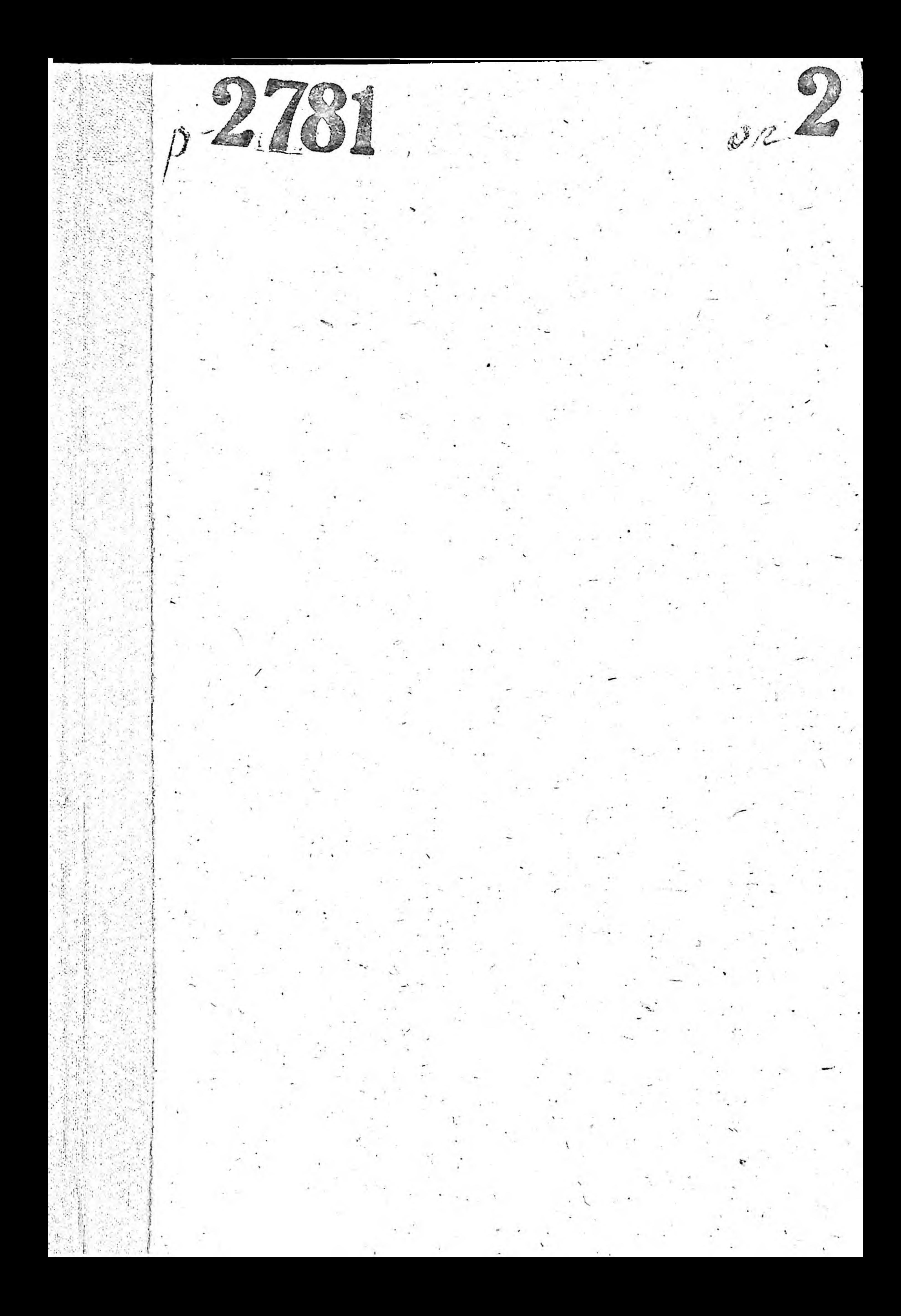

1939-1941 годы. 01.01.1944года-97.03.1950 года.

07.03.1950 года<br>12.05.1953 года

12.05.1953 года

Инспектура Государственной комиссии по соргойспытанию сельскохозяйственных<br>культур по Запорожской области.

Инспектура Государственной<br>комиссии по сортоиспытанию верновнх<br>маслиничных культур и трав по Запо-<br>рожской области

г. Запорожье

Инспектура Госкомиссии по сортоиспытанию сельскохозяйственных нудьтур по Запорожской области

г. Запорожье

P-2781

OUNCPES

дел постоянного хранения за 1938-1940г. г. 1944-1969г. г.  $\overline{a}$ ва 1970-1971 г.г. 30 1922-1925.2.2.

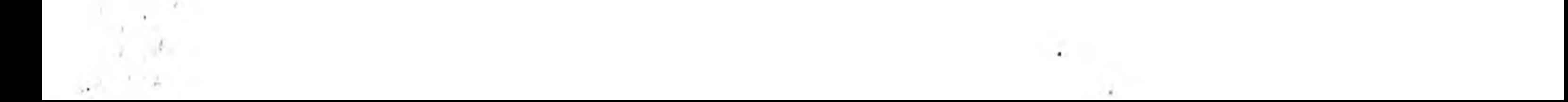

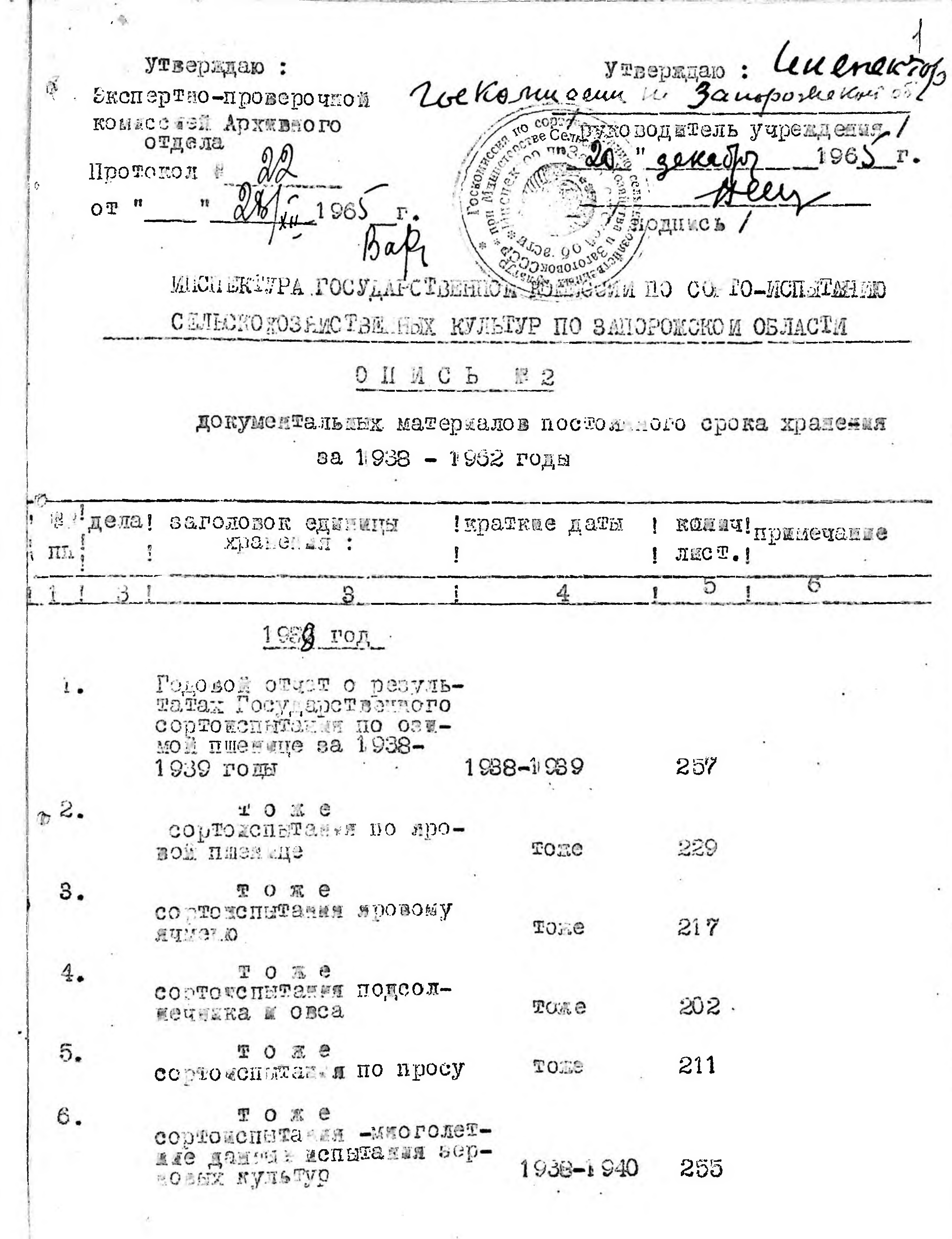

---

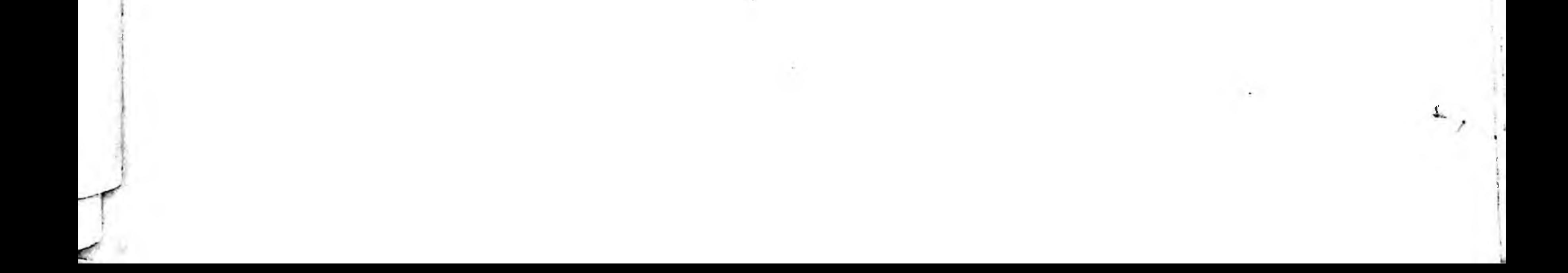

 $\langle \hat{A} \rangle$  . The contract of  $\hat{A}$ 

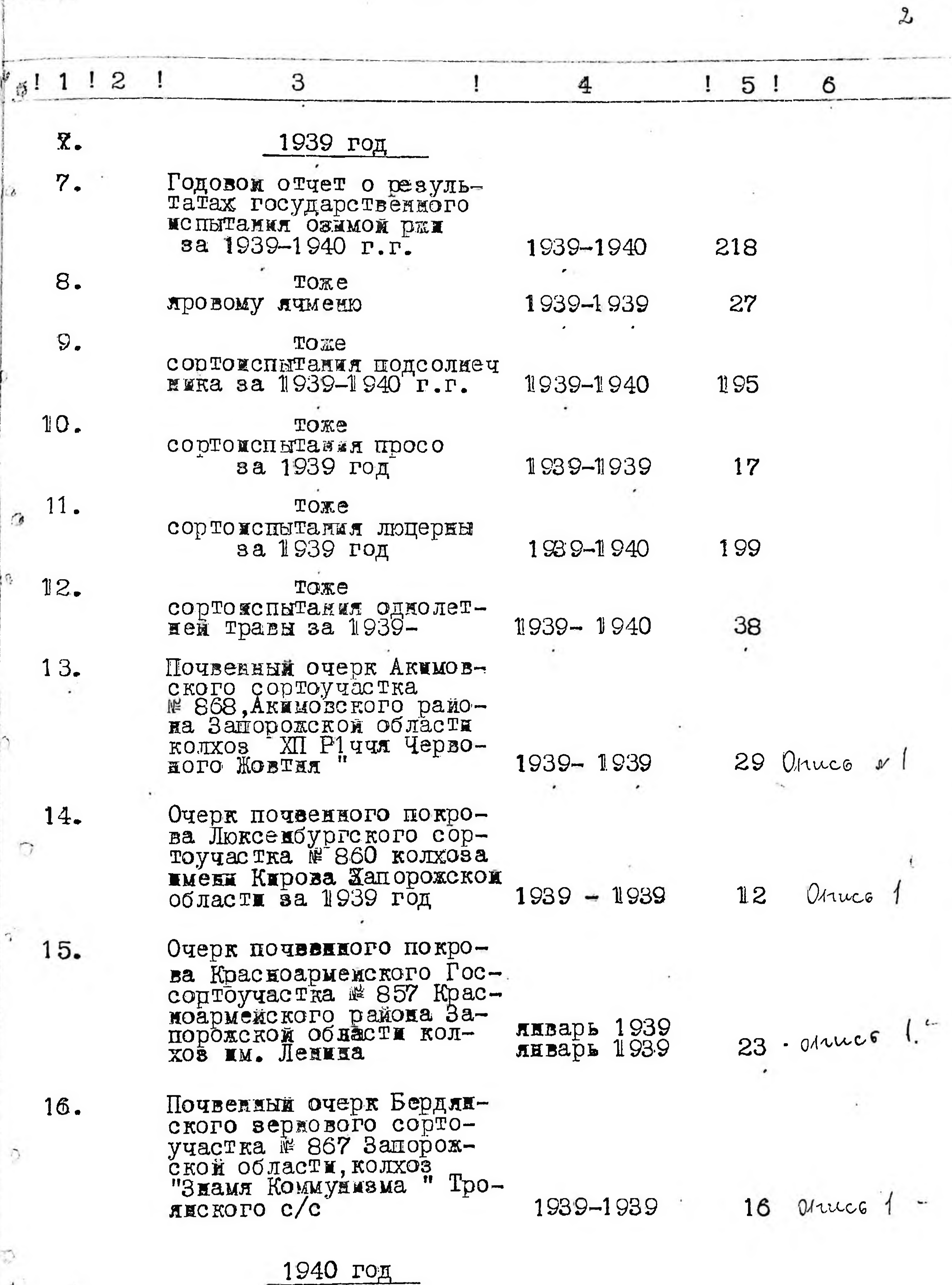

17.

 $\mathcal{N}$ 

Годовой отчет о резуль-<br>татах Государственного<br>сортоиспытания озимой<br>пшеницы за 1940 год

1940-1940 147

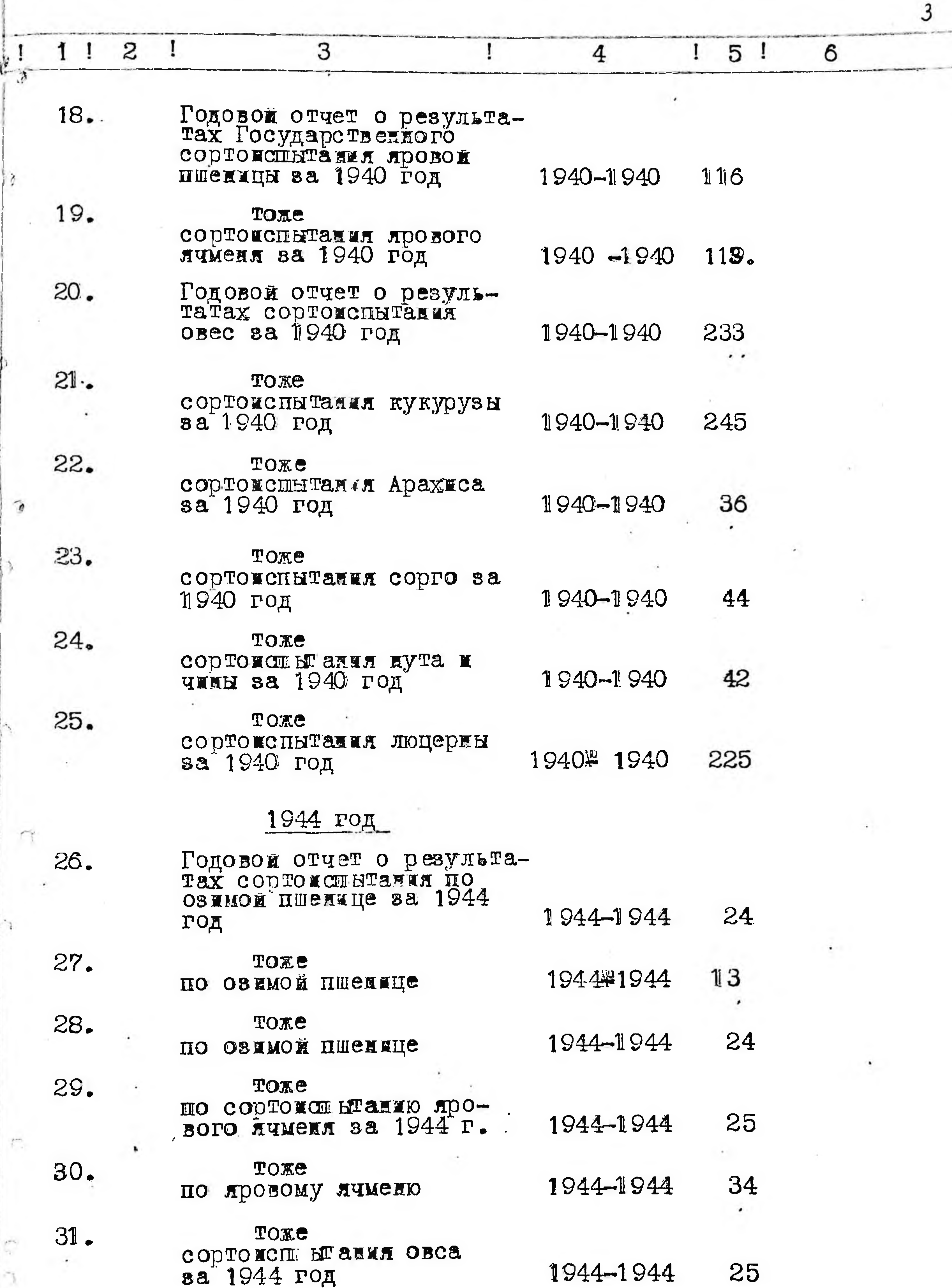

 $\cdot$ 

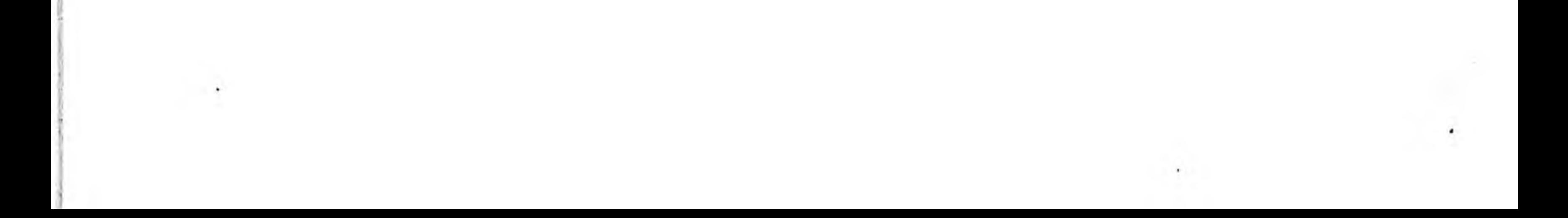

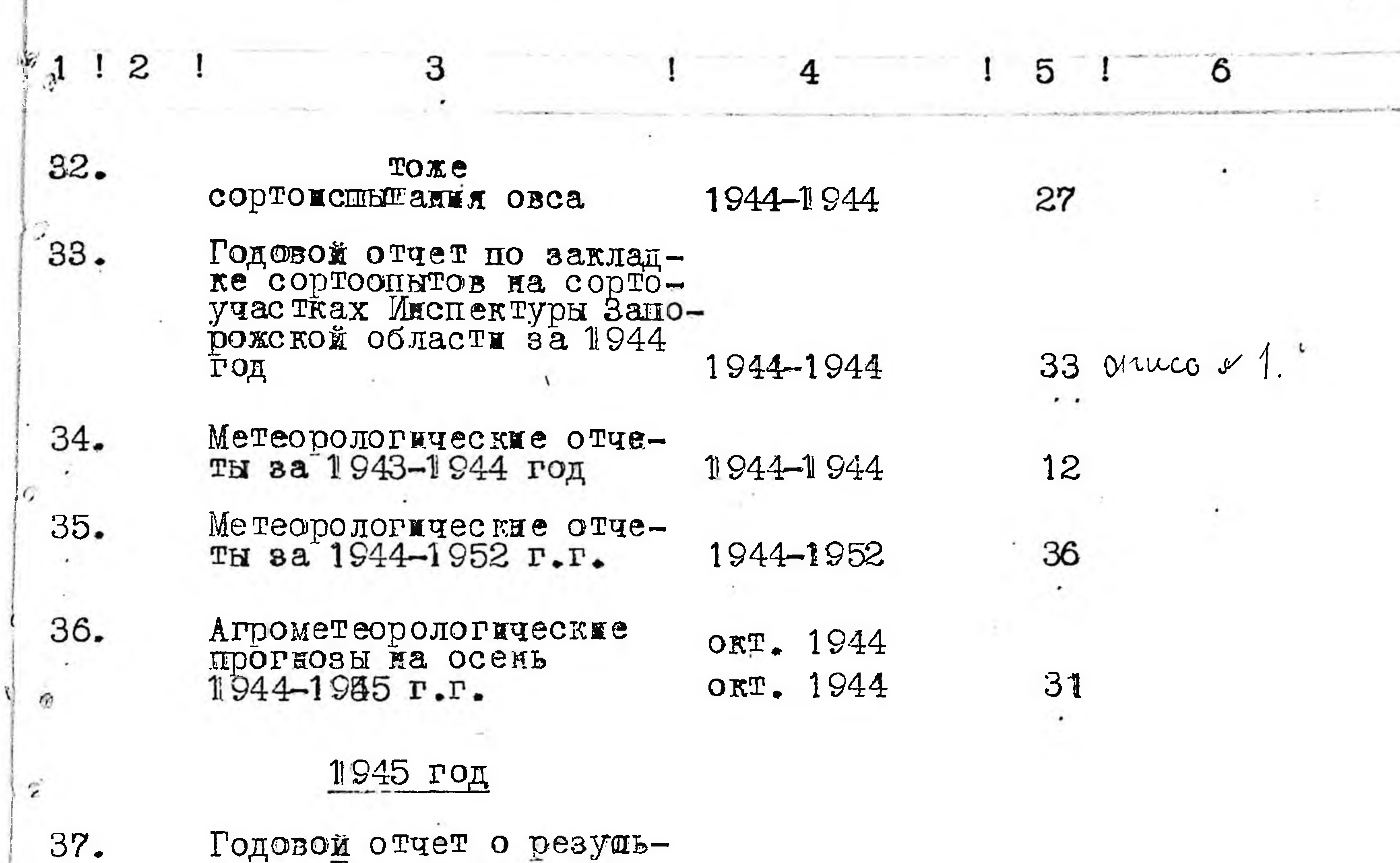

y

 $\epsilon$ 

ú.

Годовой отчет о резушь-<br>татах Государственного<br>сортонсны ании по яро-

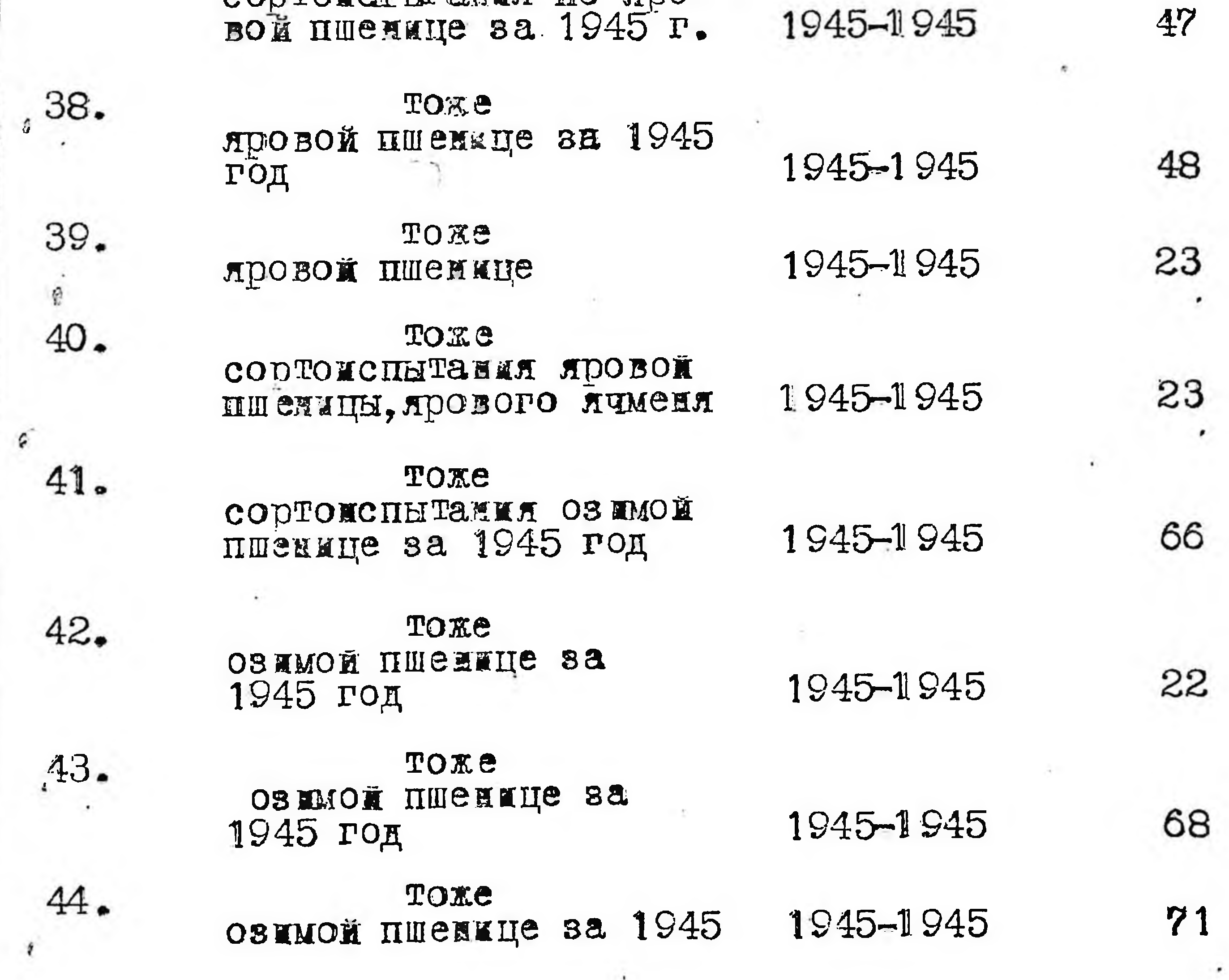

 $\mathfrak{c}$  $41.$ 

 $\mathfrak{g}$ 

٠

 $42.$ 

 $44$ 

 $\bar{t}$ 

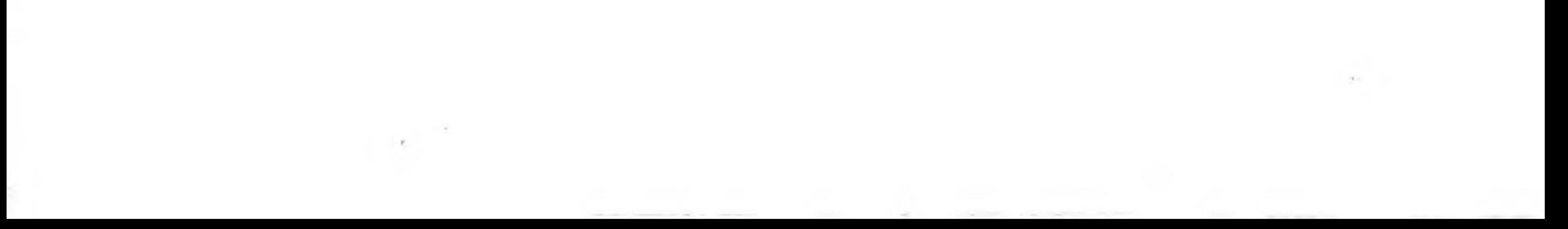

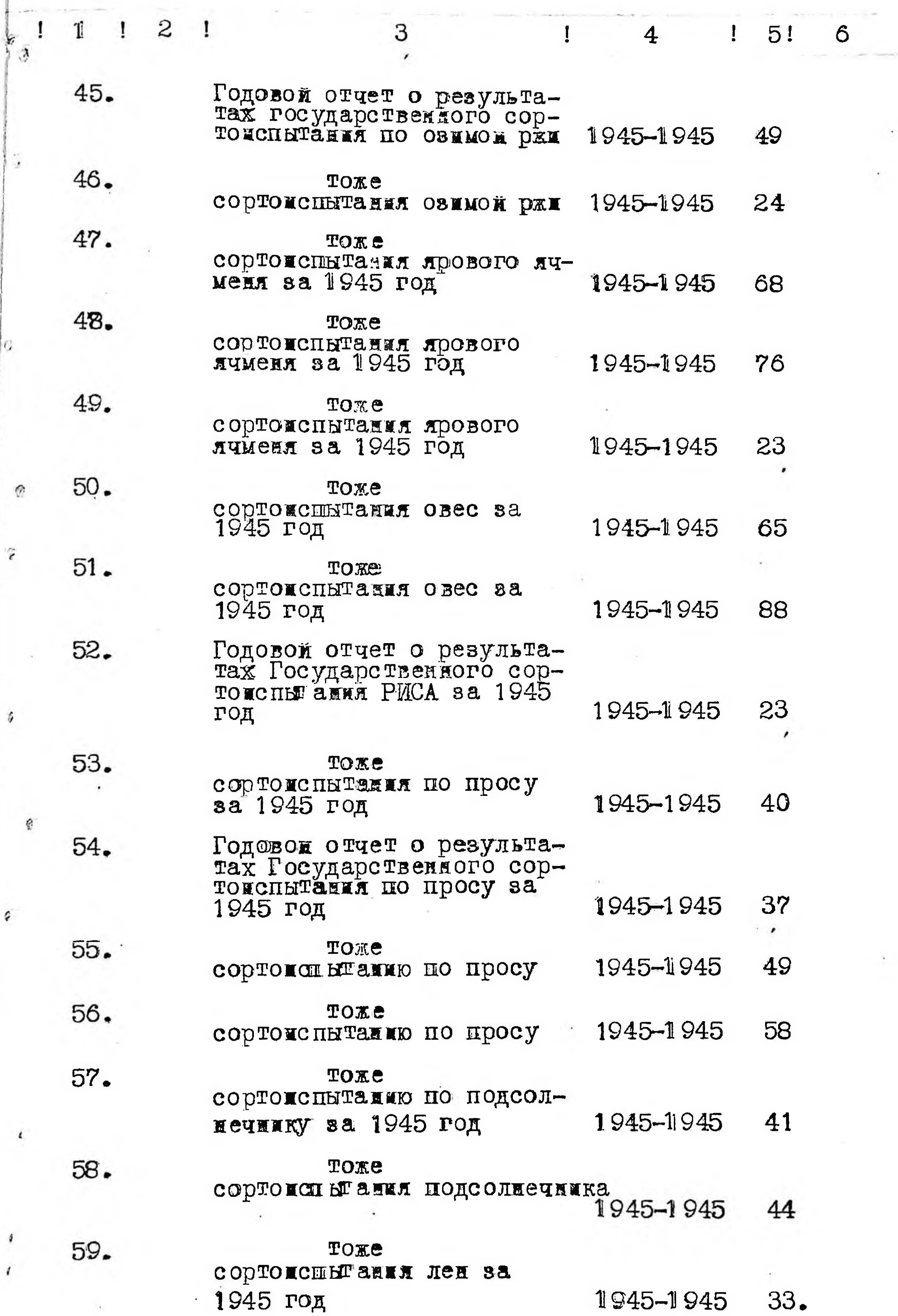

 $\overline{\phantom{a}}$ 

V

5

an Corpo

 $\mathcal{F} \subset \mathcal{F}$  .

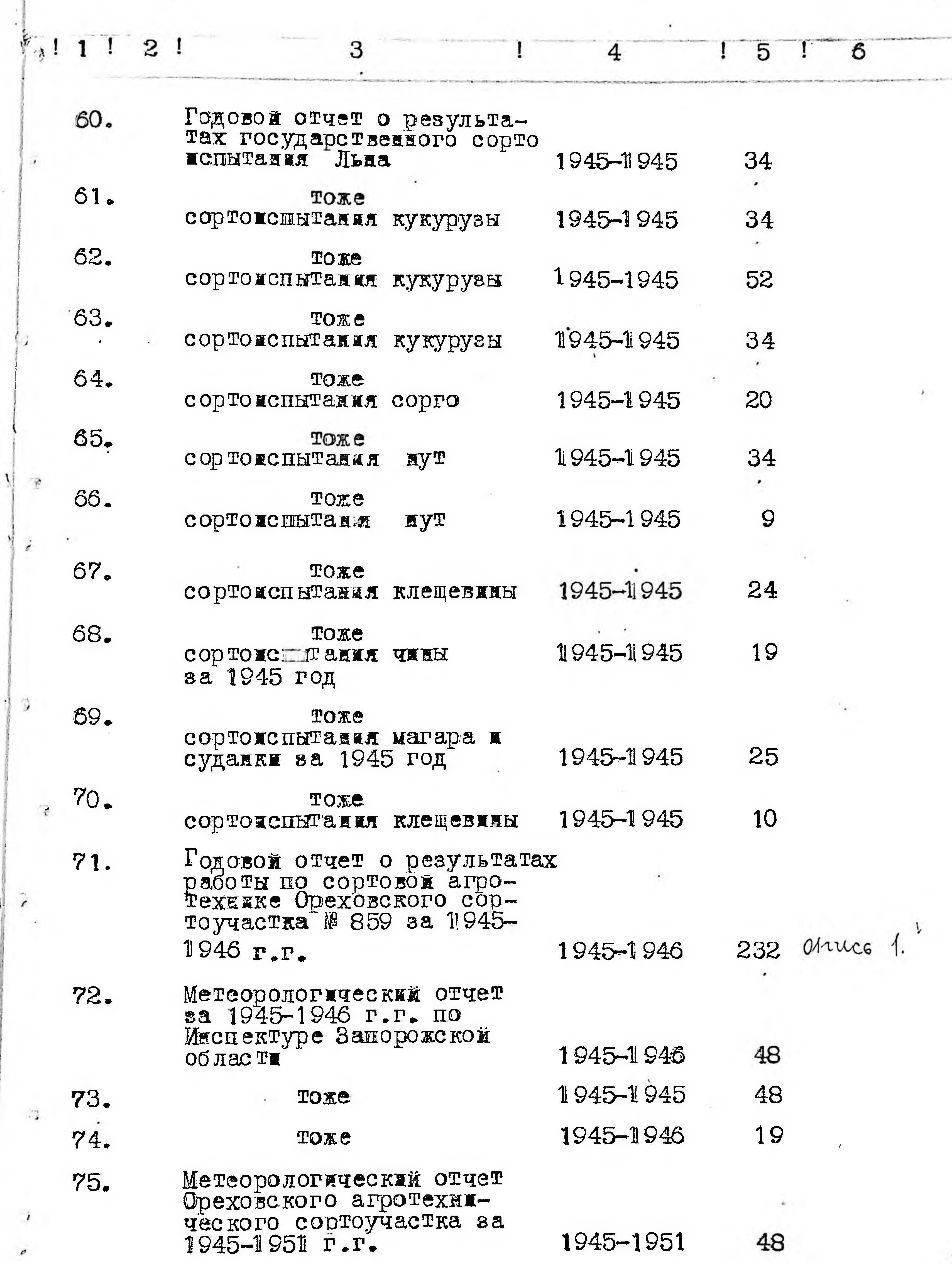

the control of the control of

6

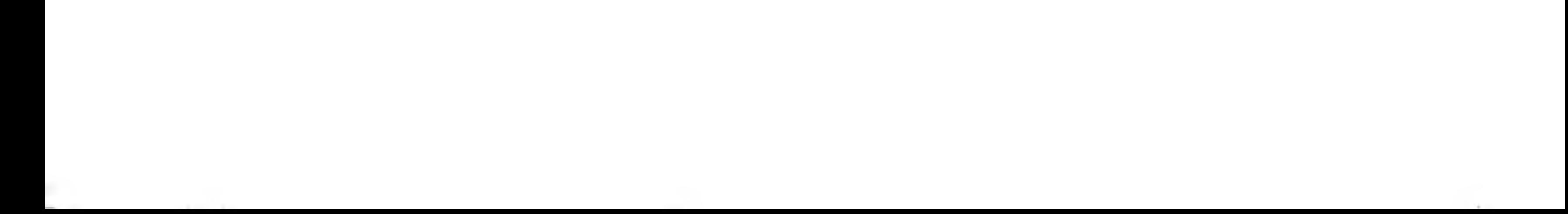

 $\mathcal{O}(\mathcal{O}_\mathcal{O})$  . The  $\mathcal{O}(\mathcal{O}_\mathcal{O})$ 

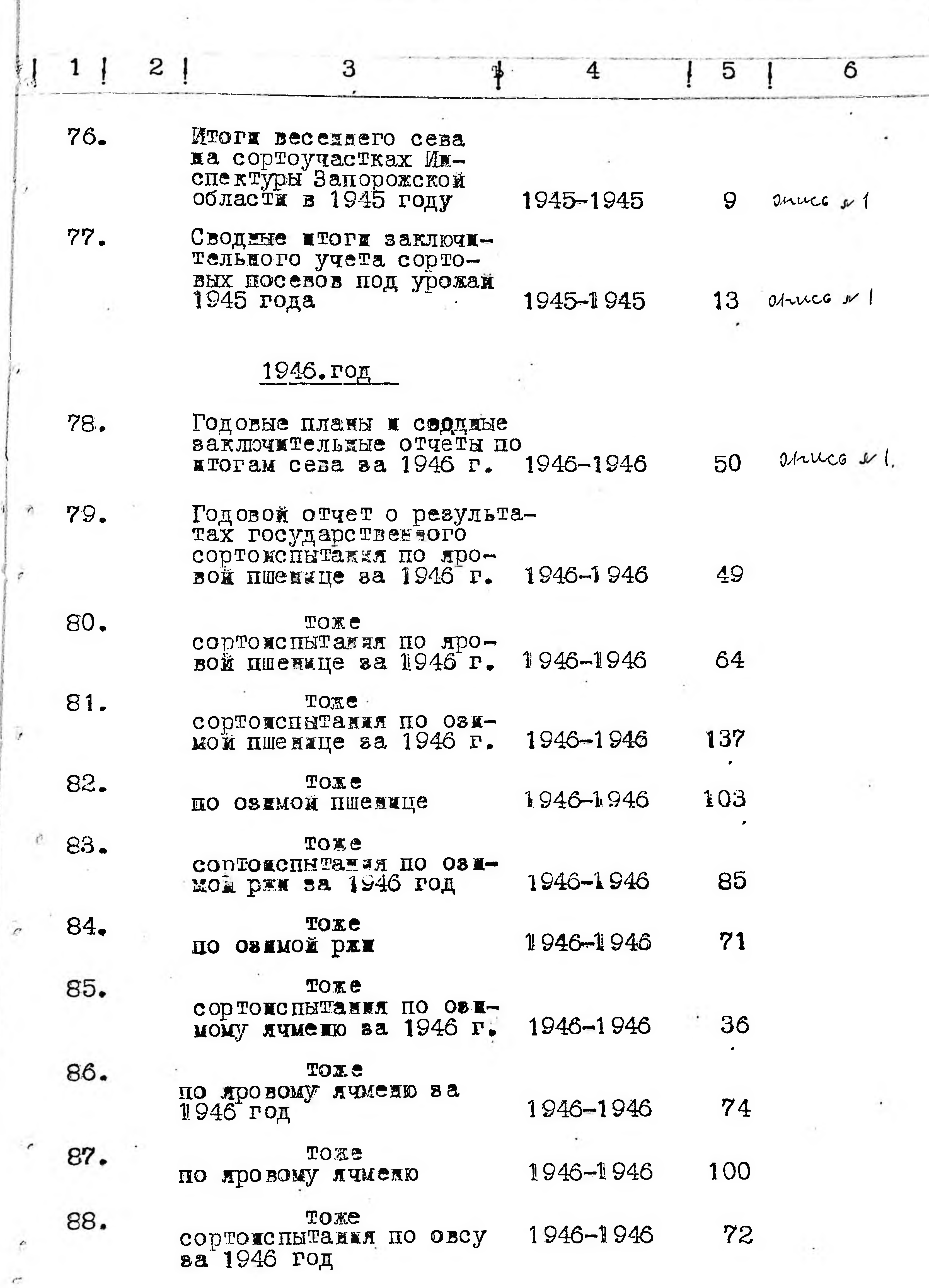

 $\overline{f}$ 

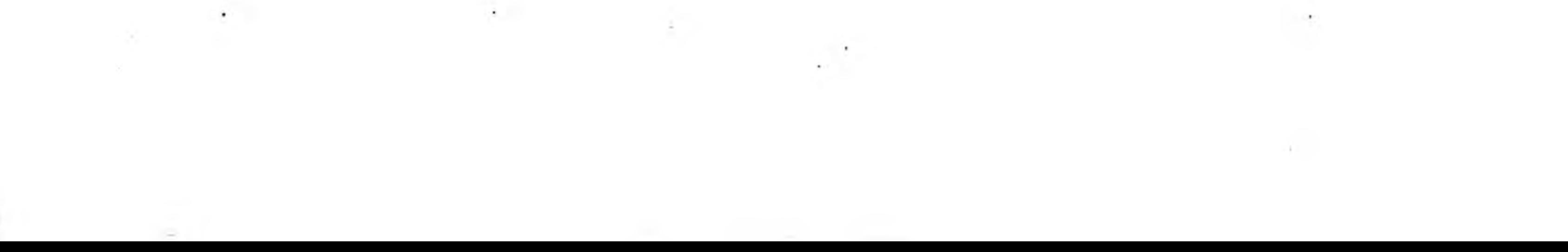

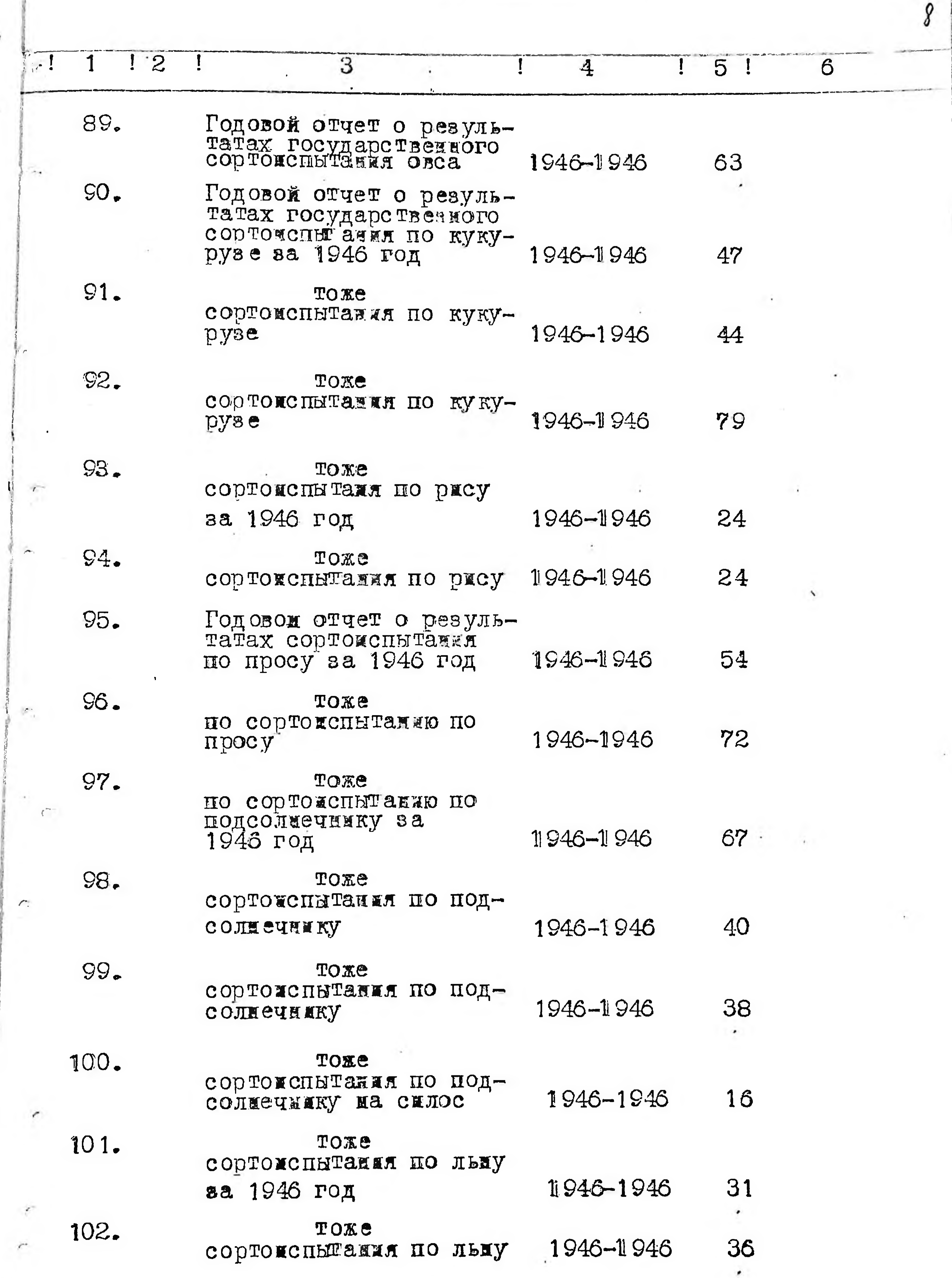

 $-$ 

 $-6x$ 

consecutivity is considerable to the surface  $\sim 1$  and  $\sim 1$  . The consequence of  $\sim 1$ 

ing a street

ž.

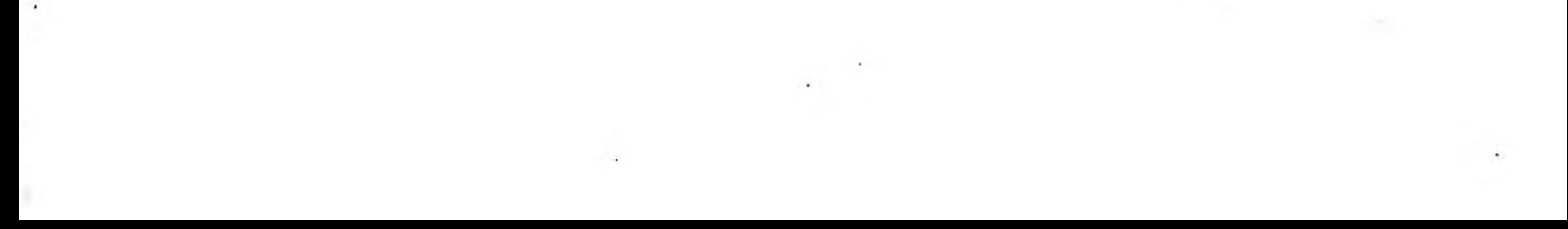

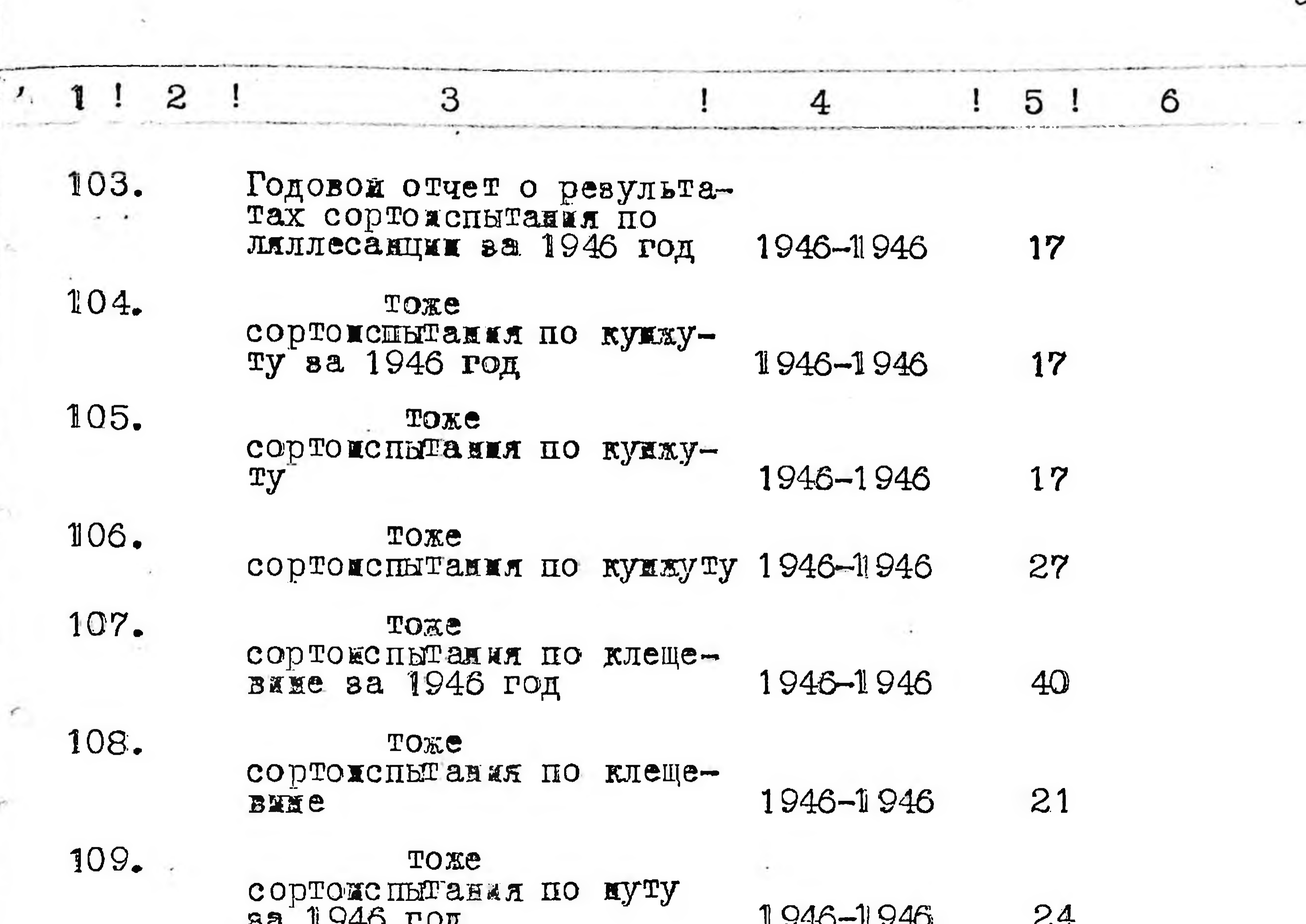

 $\sim 4-1$ 

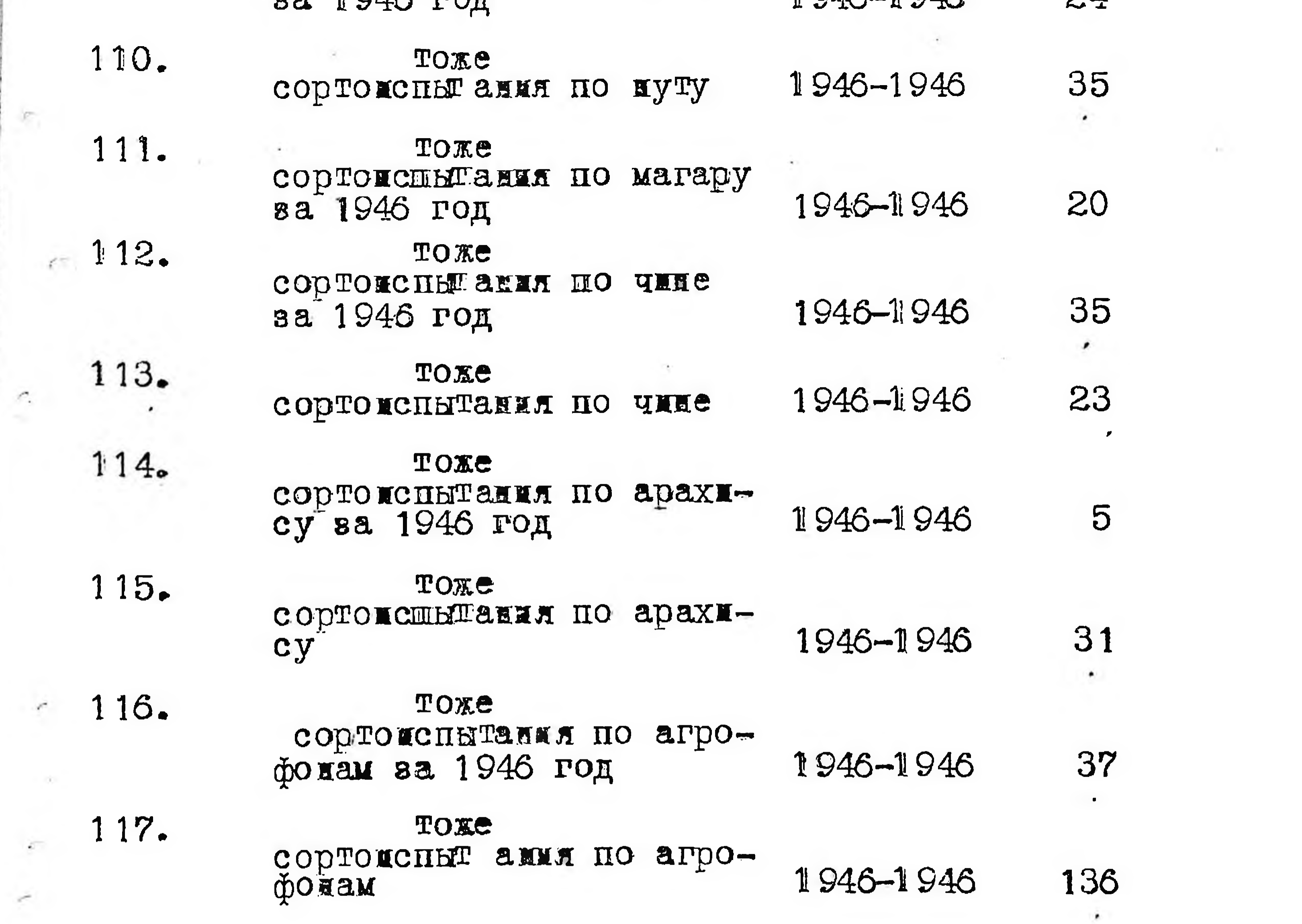

 $\left( \begin{array}{c} c, \\ c \end{array} \right)$ 

÷

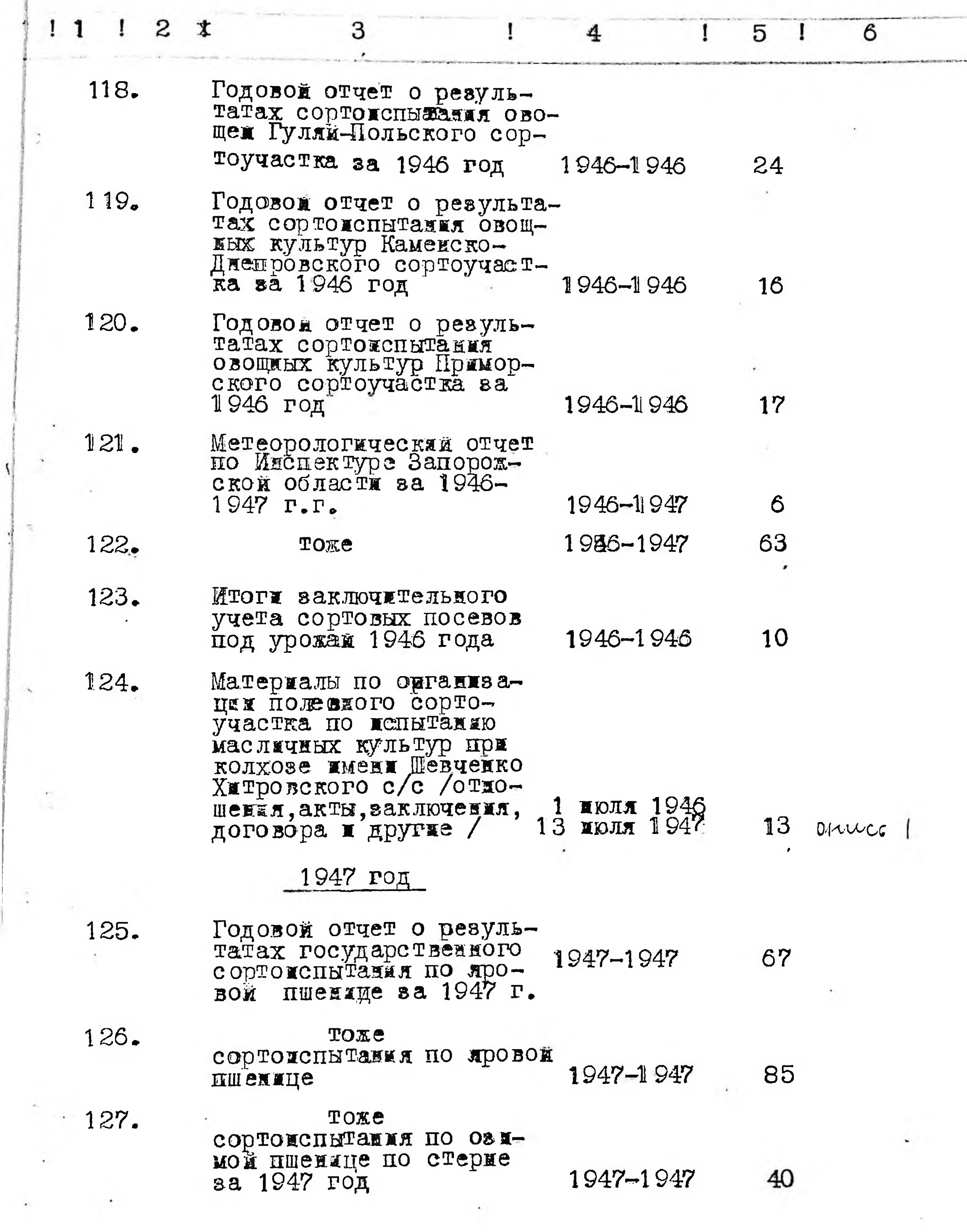

D

 $\Delta_{\rm L}$ 

 $\frac{1}{\sqrt{2}}$ 

10

 $\cdot$ 

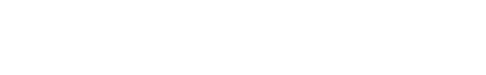

the control of the state of the control of the

 $\sim$ 

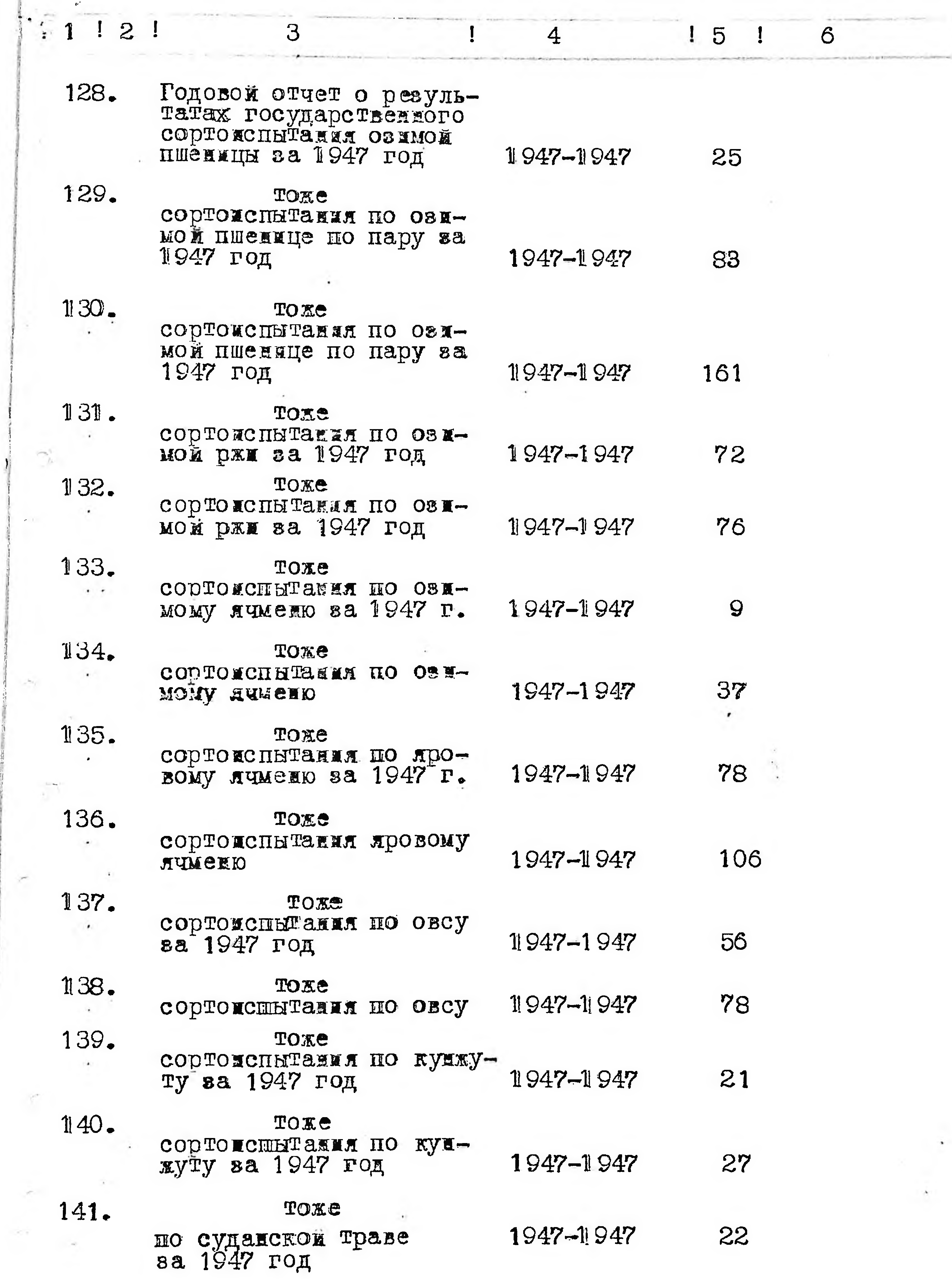

÷.

×

--------------------

 $\boldsymbol{\eta}$ 

e.

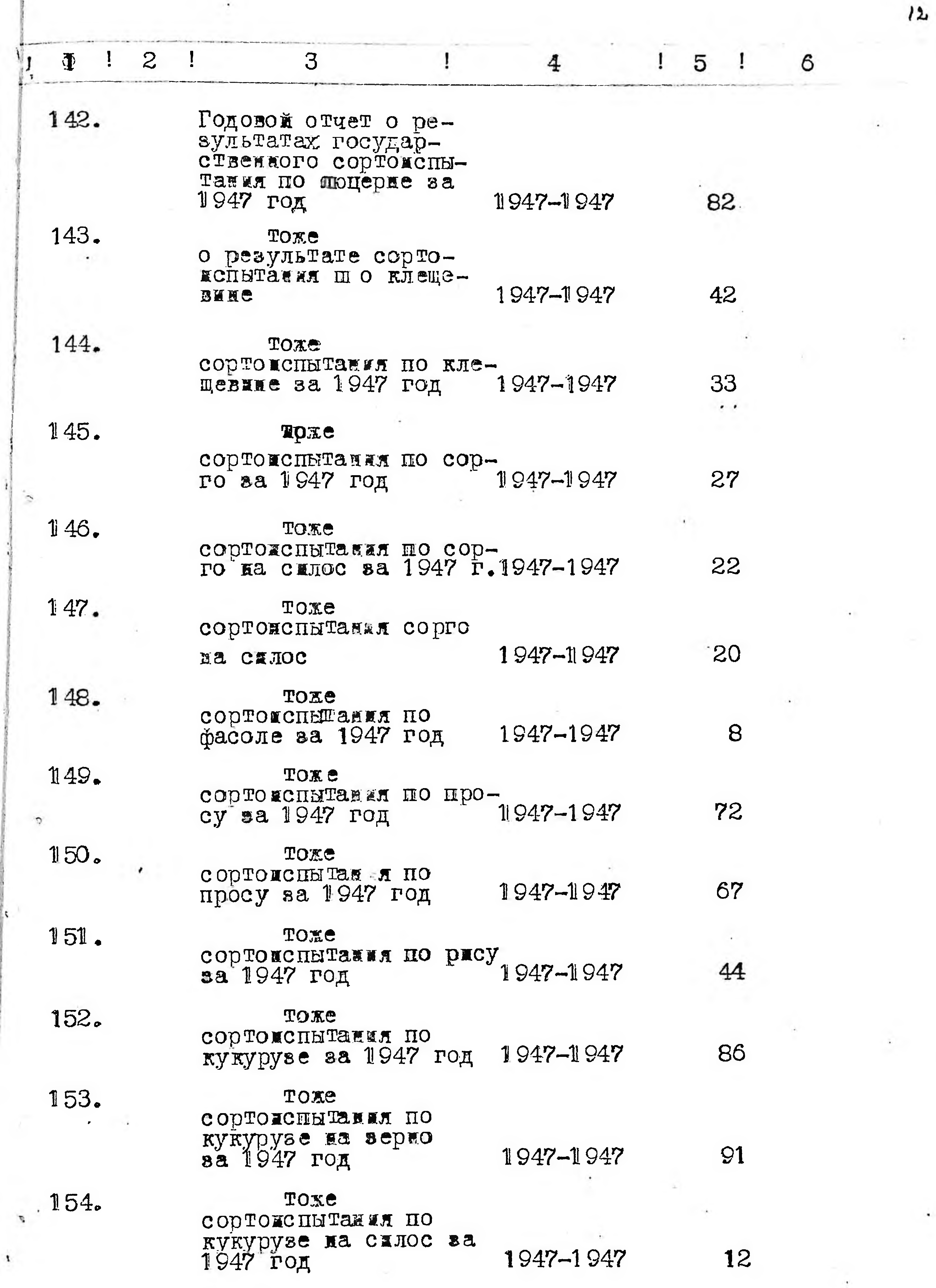

 $\pmb{\mathbf{x}}$ 

155.

## тоже<br>сортомсны ани по<br>льну масличному

## 1947-1947

 $\mathcal{N}$ 

 $\bullet$ 

 $\sim$ 

 $\sim 0$  .

33

 $\cdot$  .

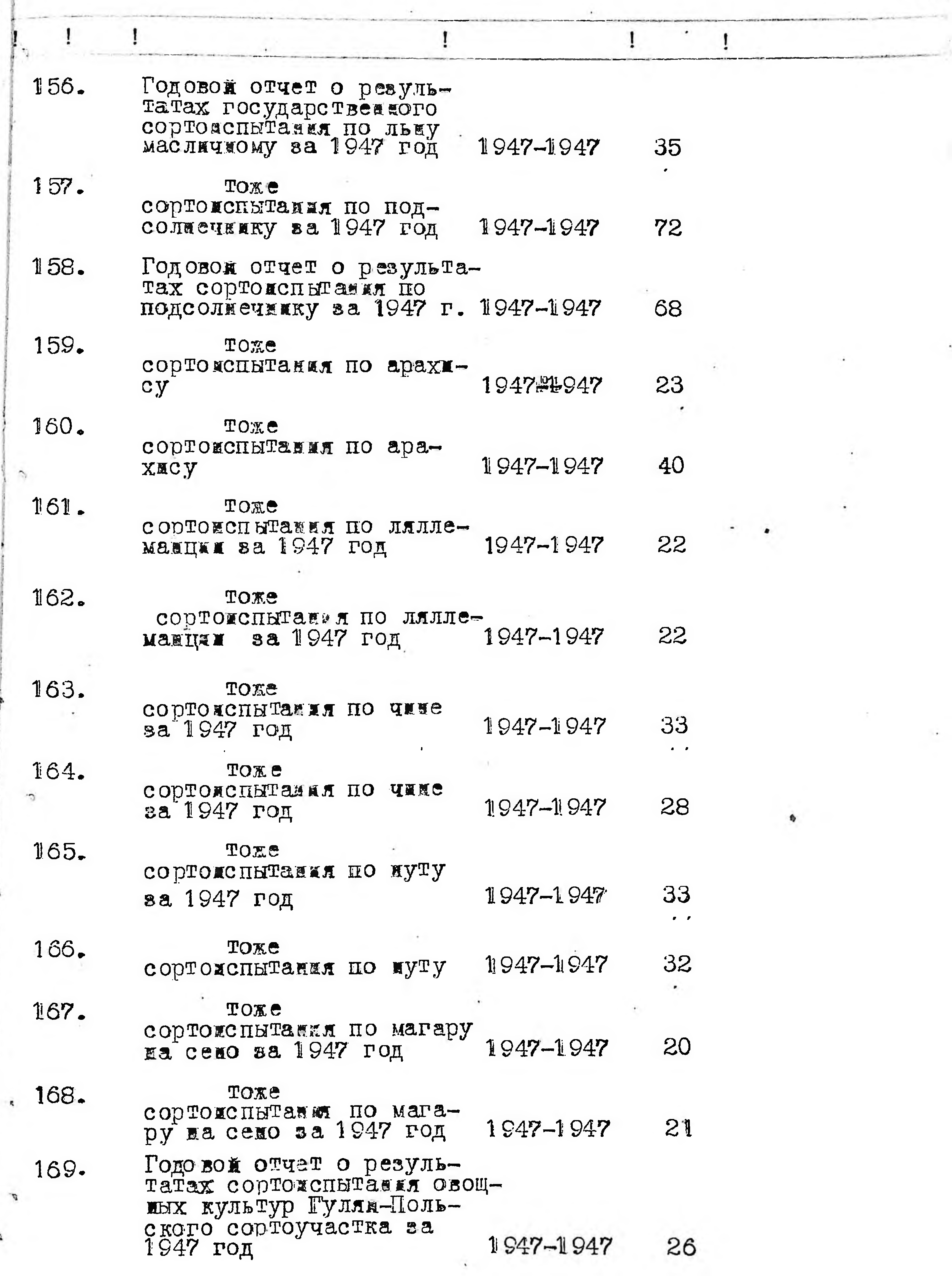

 $\frac{1}{2}$  ,  $\frac{1}{2}$  ,  $\frac{1}{2}$ 

 $\mathcal{R}$ 

 $\boldsymbol{z}$ 

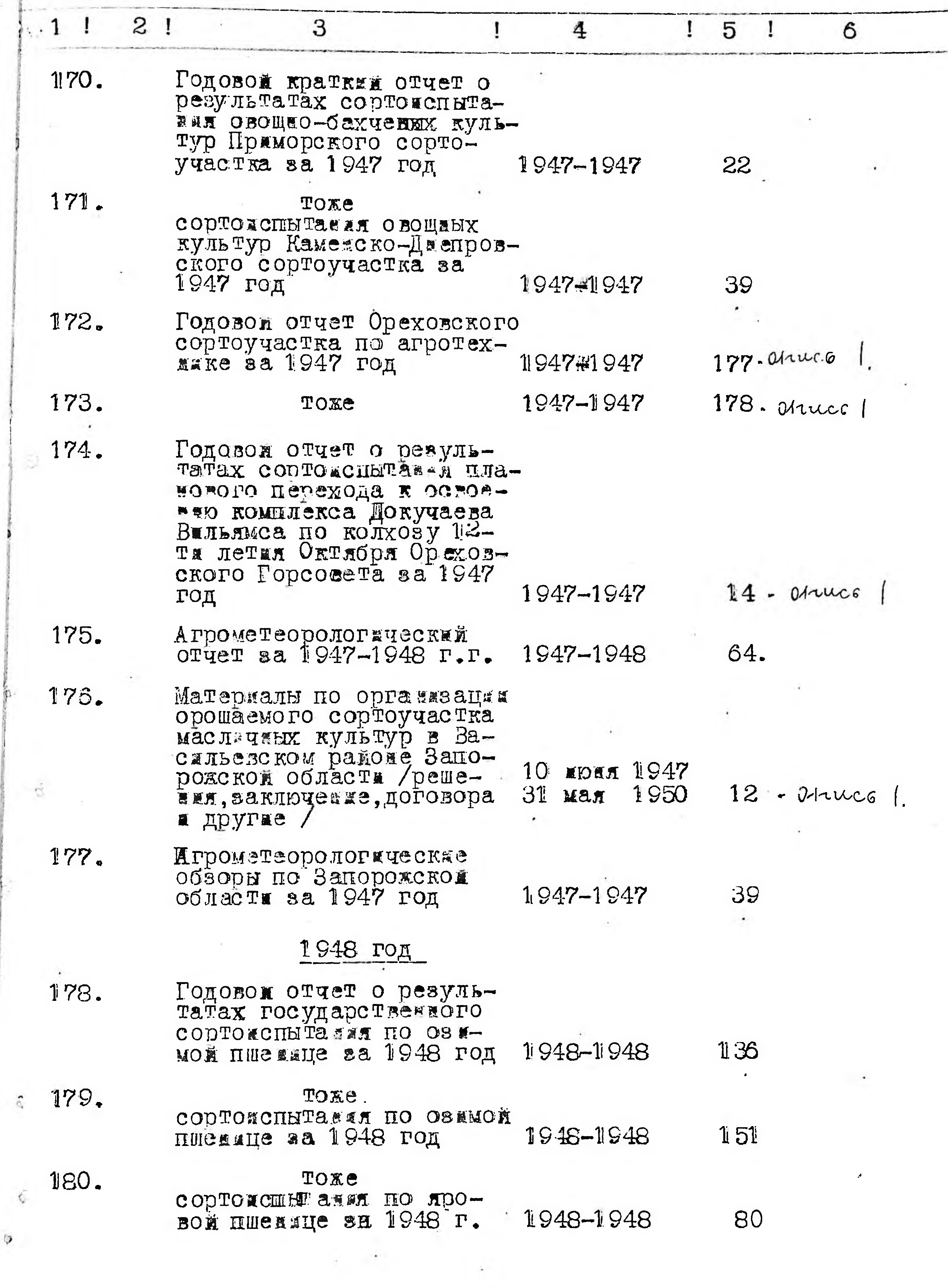

i.

ò

 $\heartsuit$ 

 $\mathcal{P}$ 

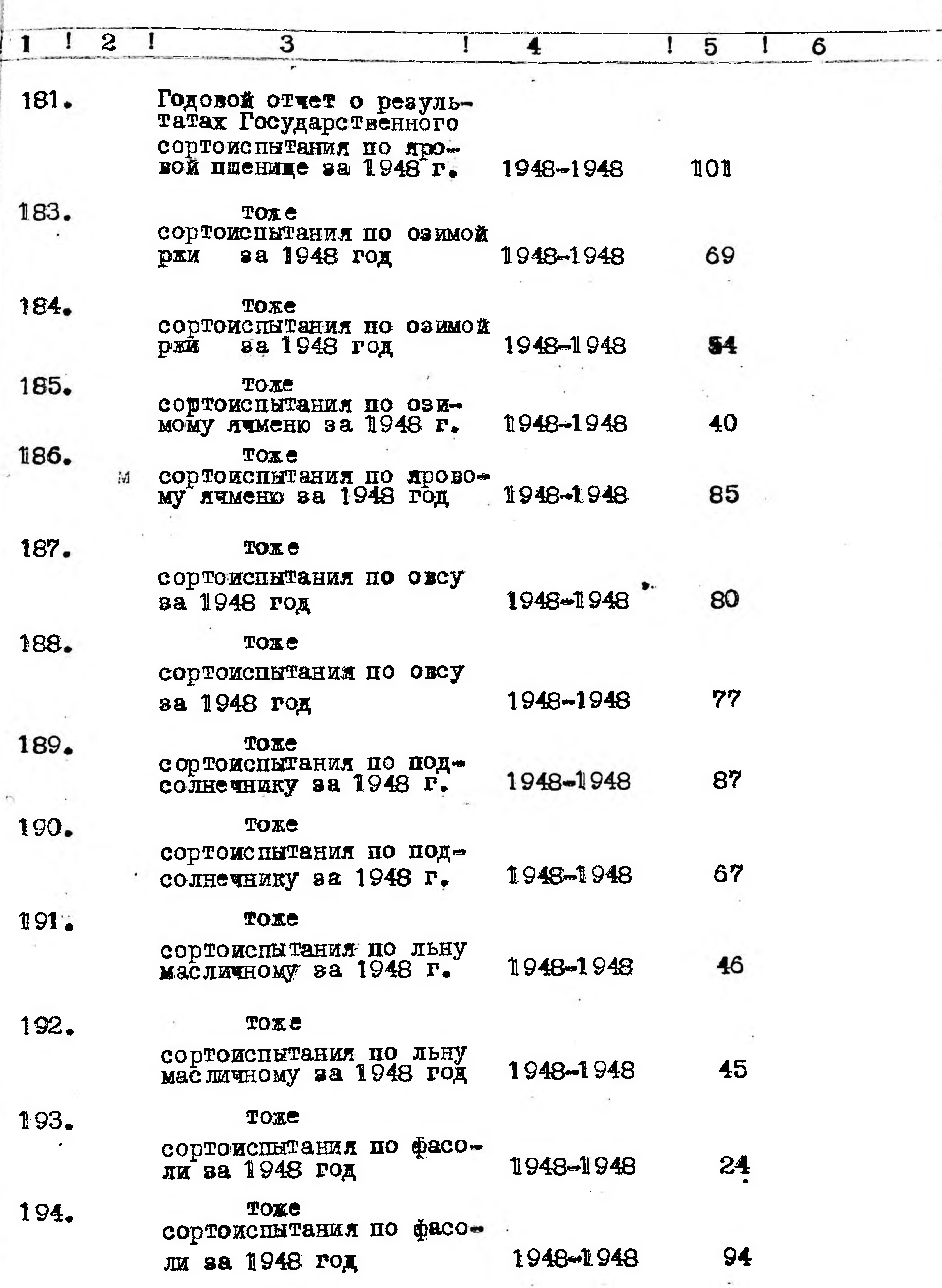

(1949) - Victoria

 $15$ 

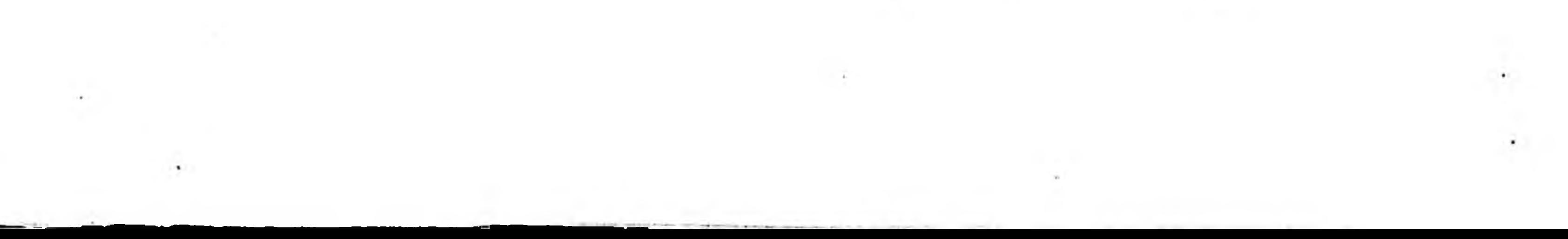

 $\mathcal{S}_\mathrm{b}$ 

 $\mathcal{Q}$ 

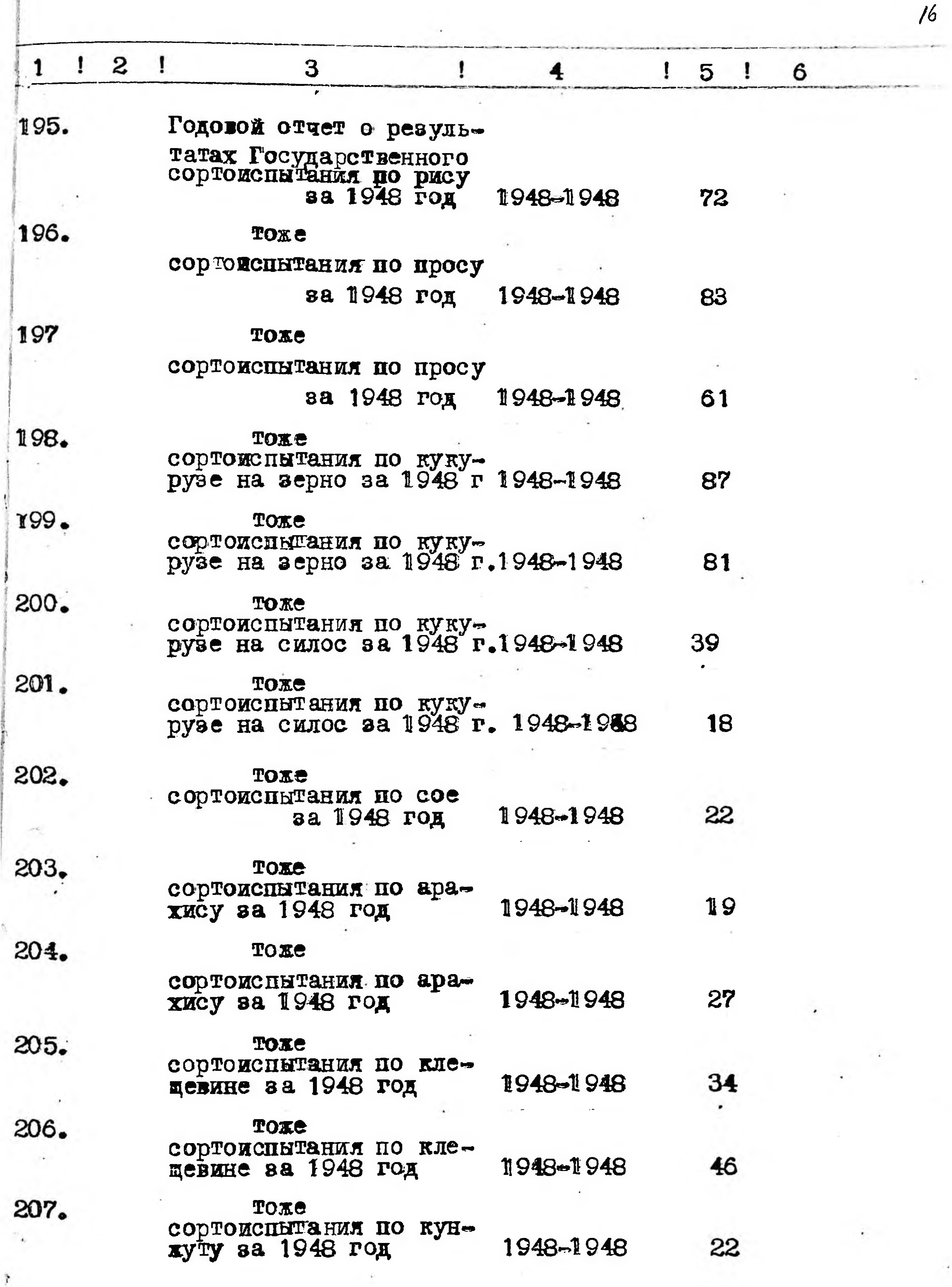

 $\varphi$ 

Ą

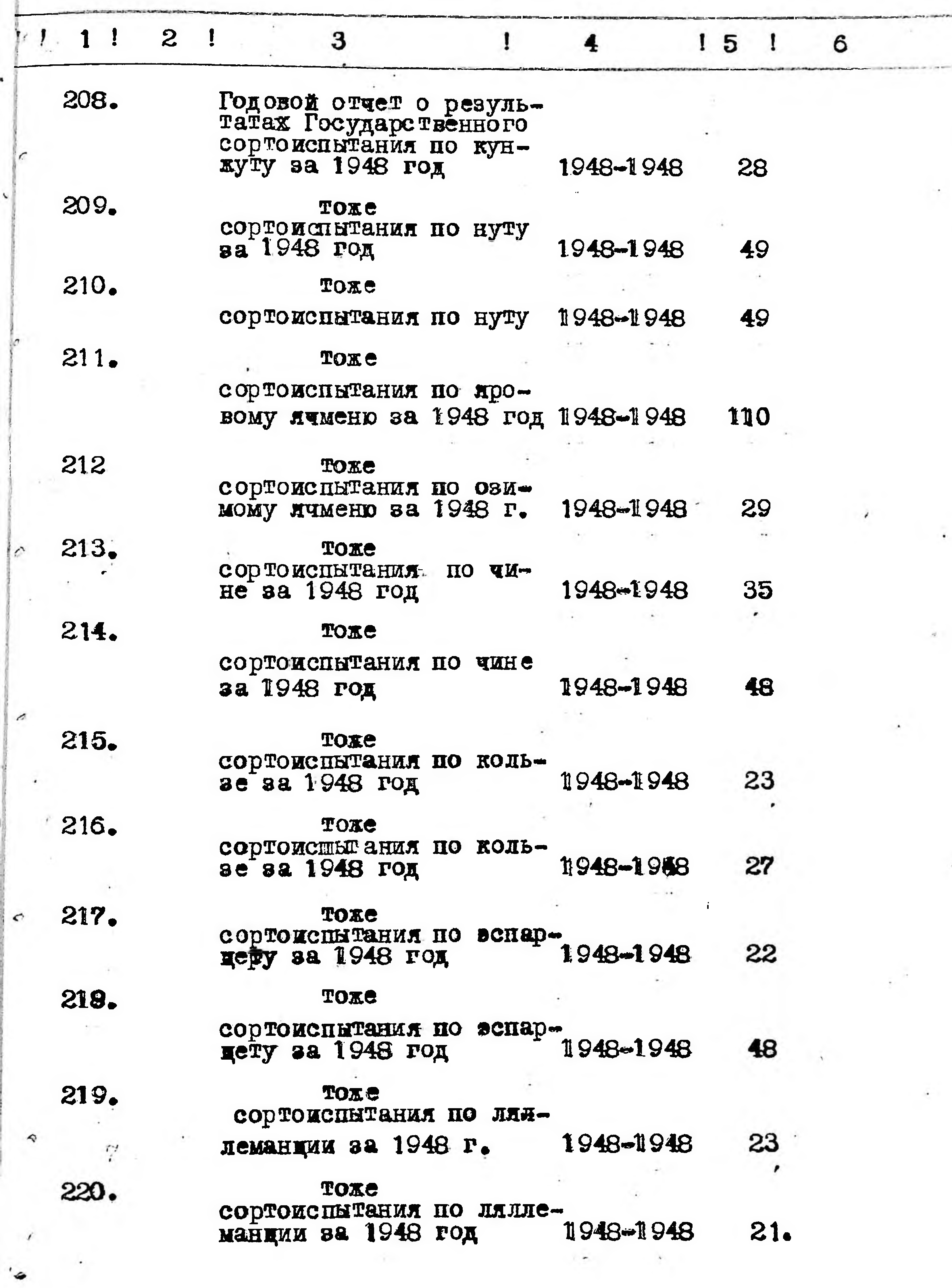

 $\mathcal{A}$ 

 $\sim 5$ 

 $\sim 1$ 

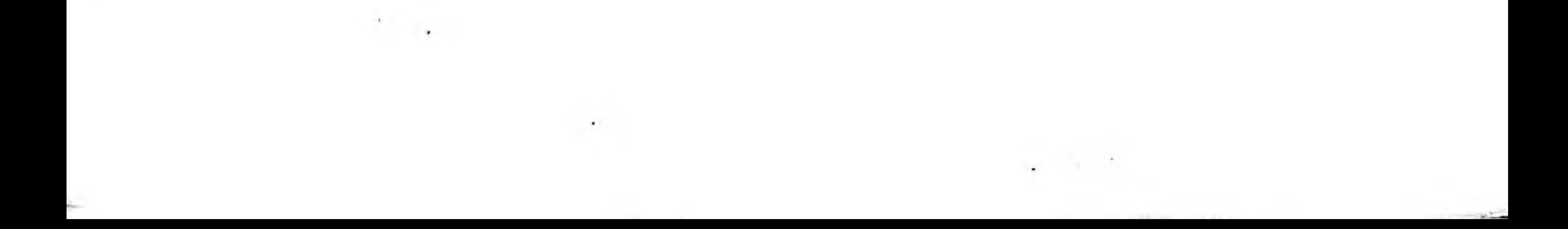

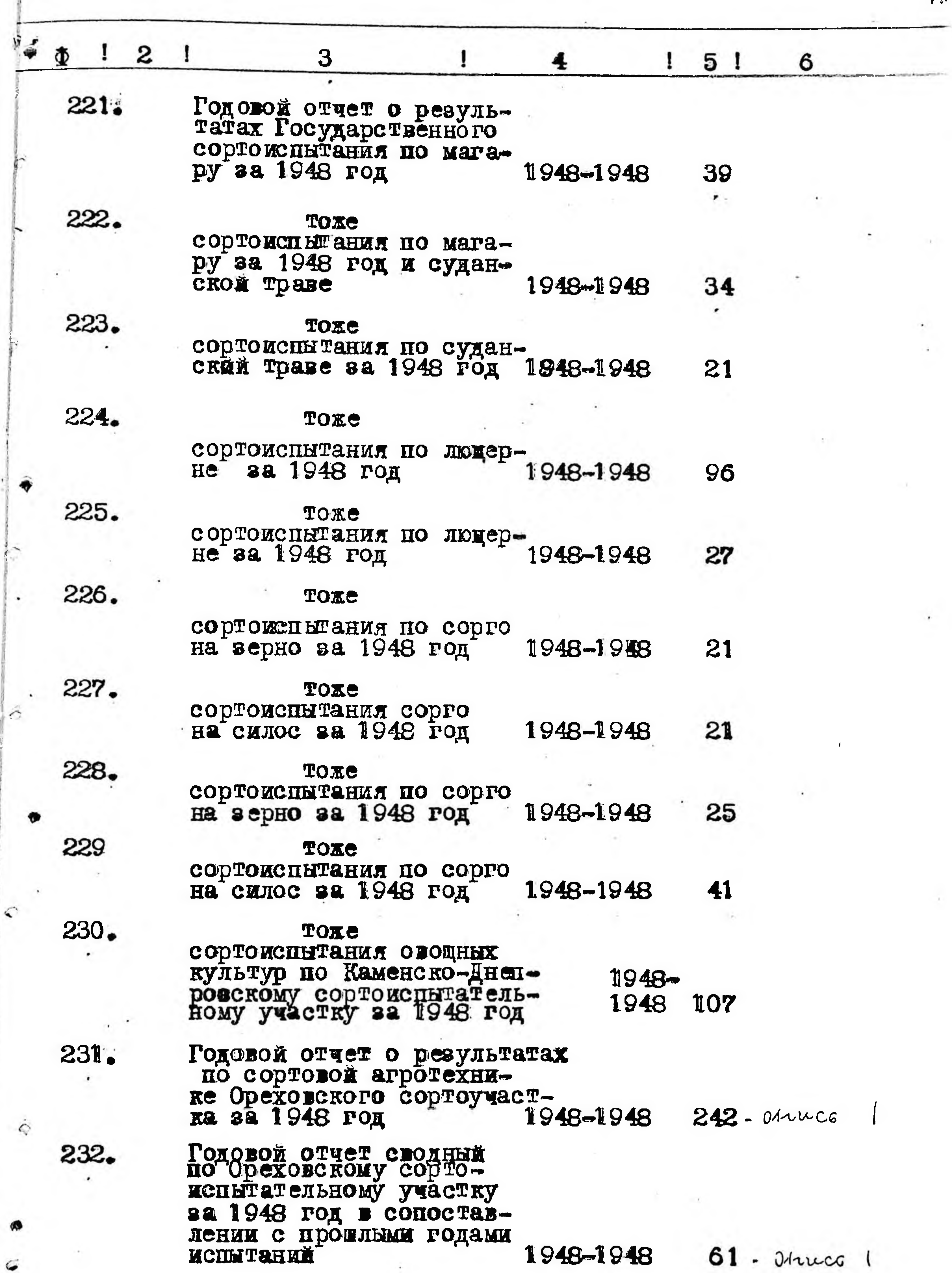

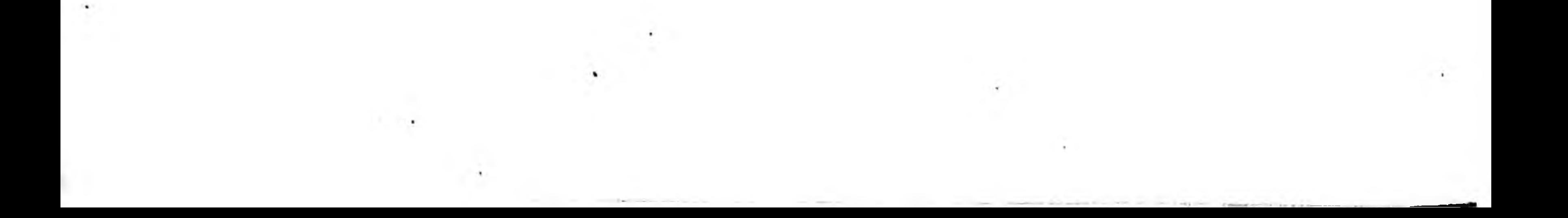

the control of the control of

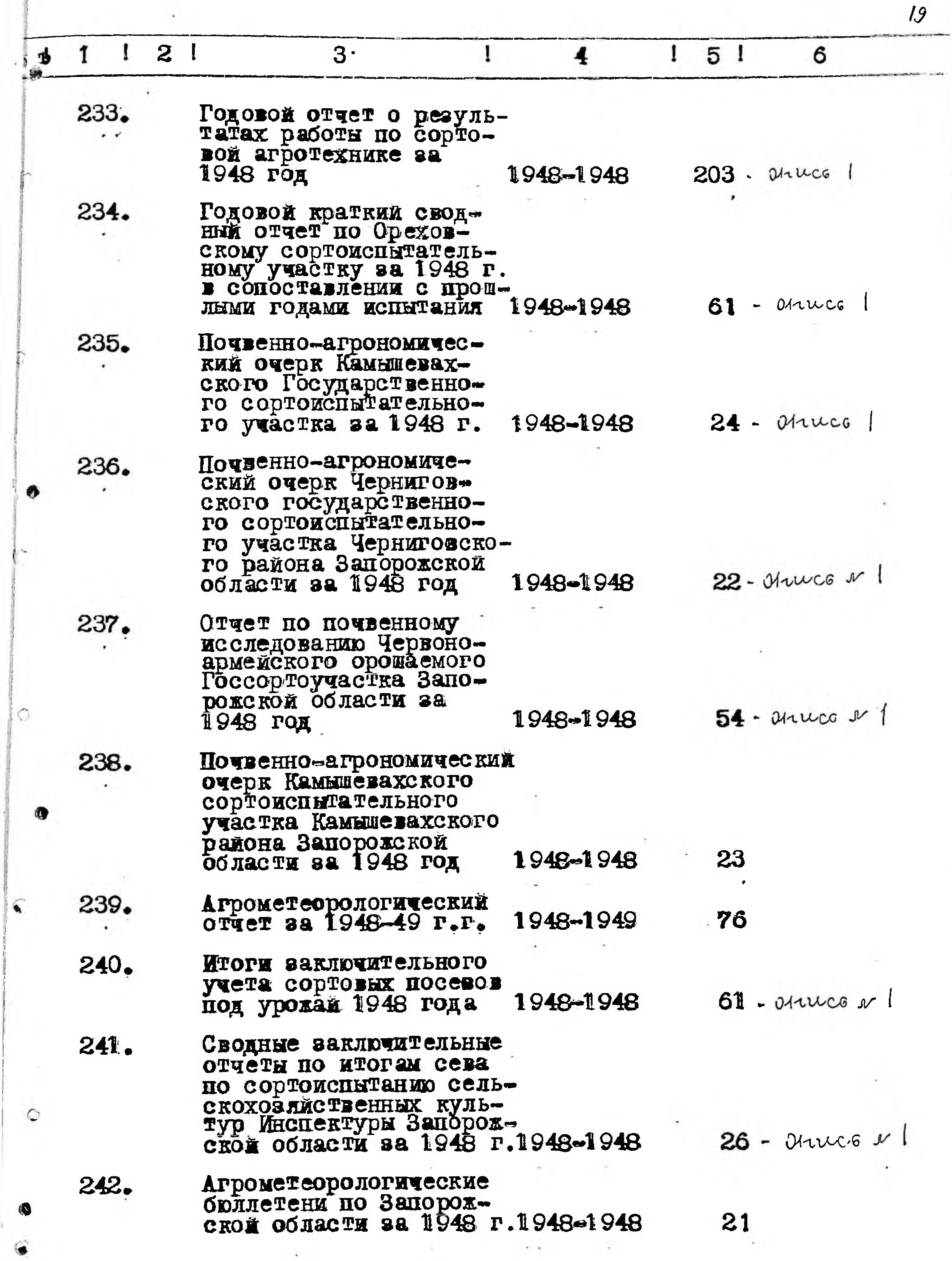

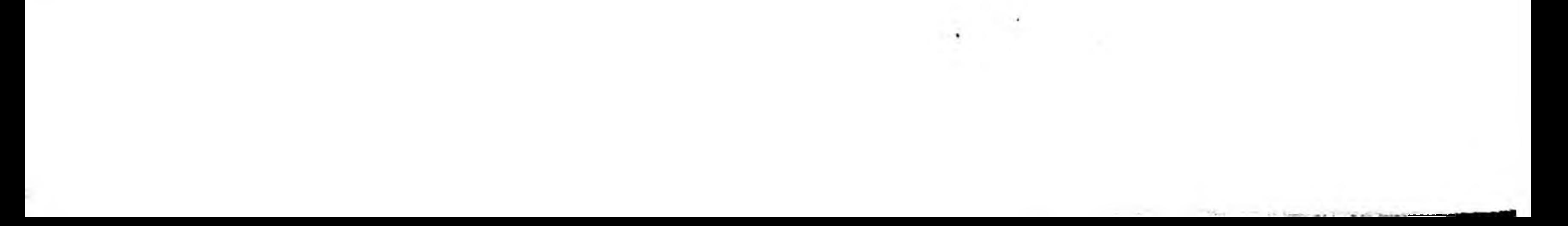

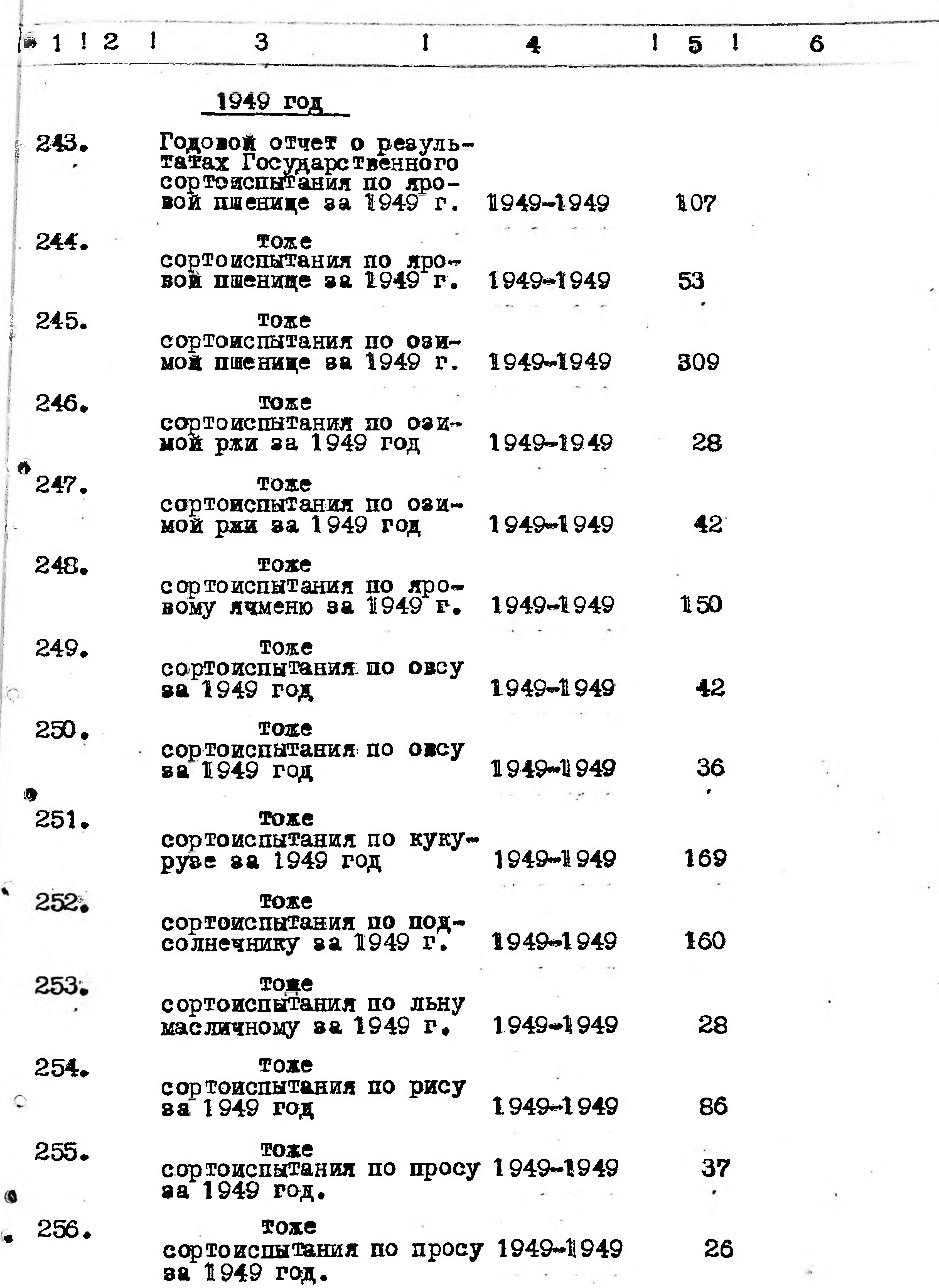

 $\bullet$ 

í

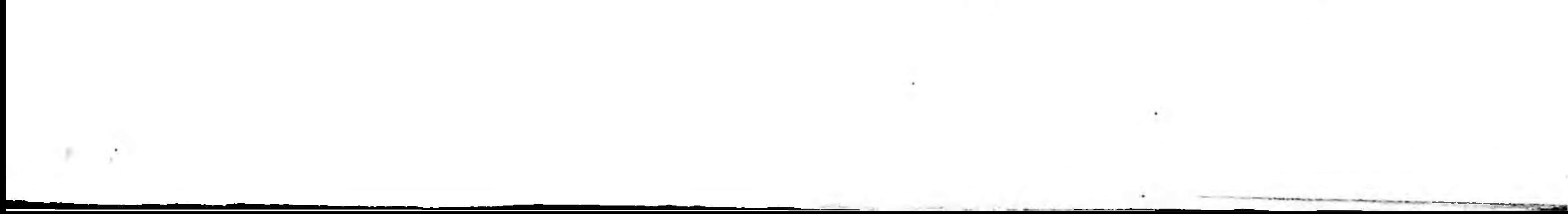

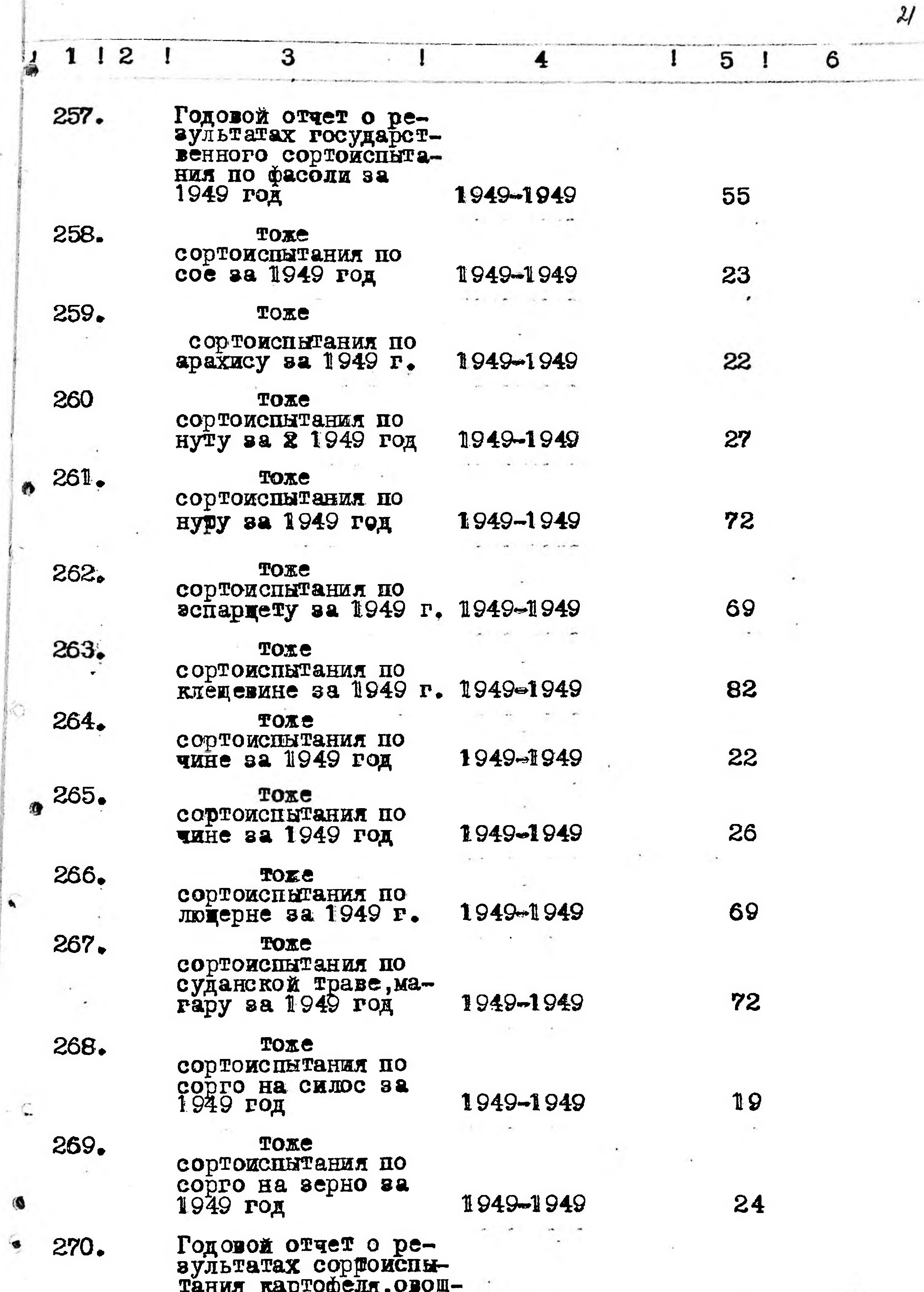

the control of the control of the

k

 $\hat{\bullet}$ 

 $\bullet$ 

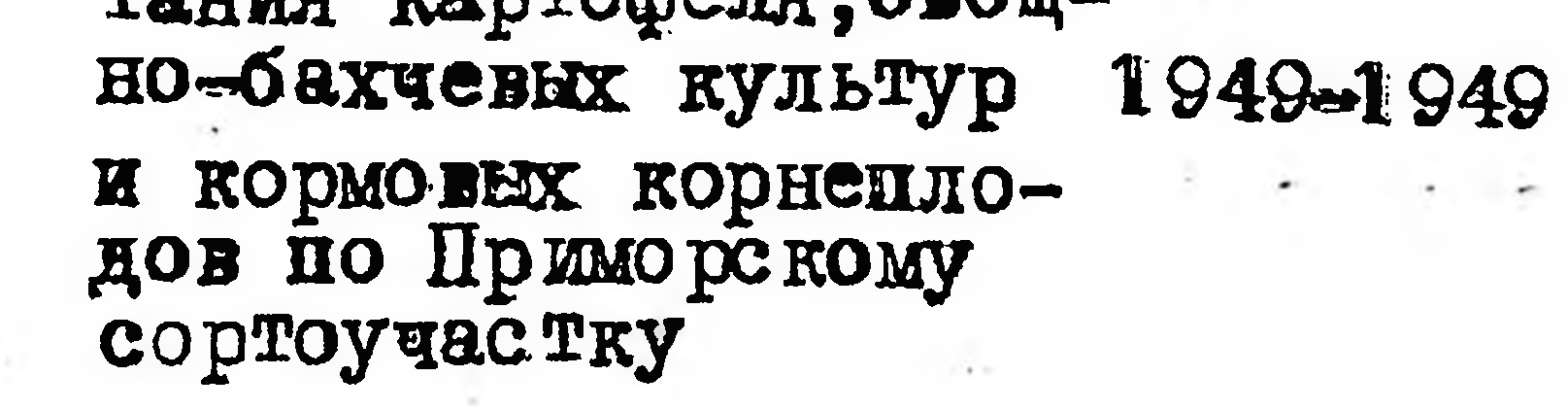

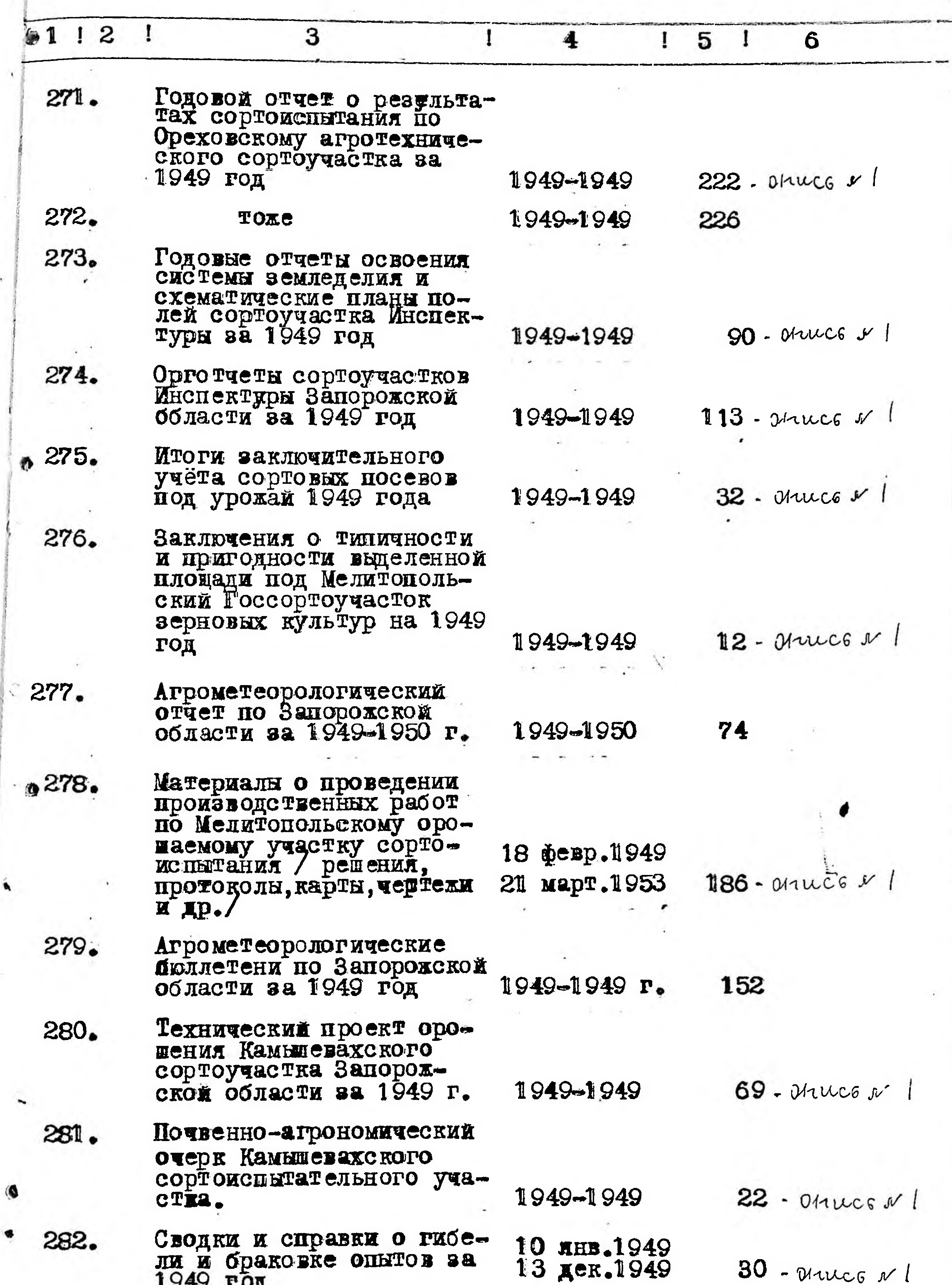

Á

 $\sim$ 

**MOVED** 

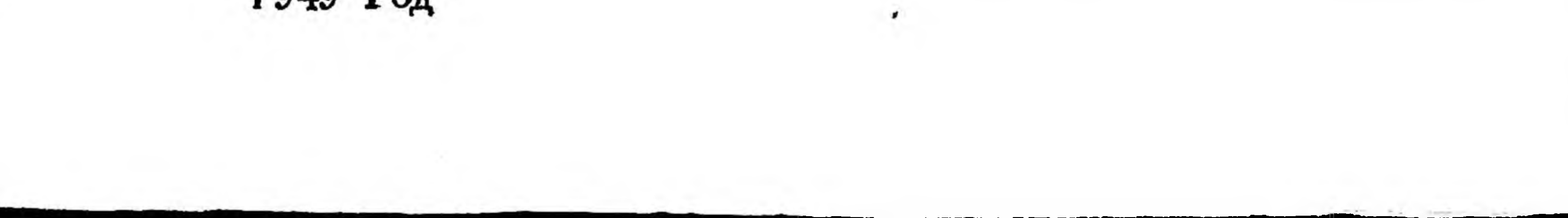

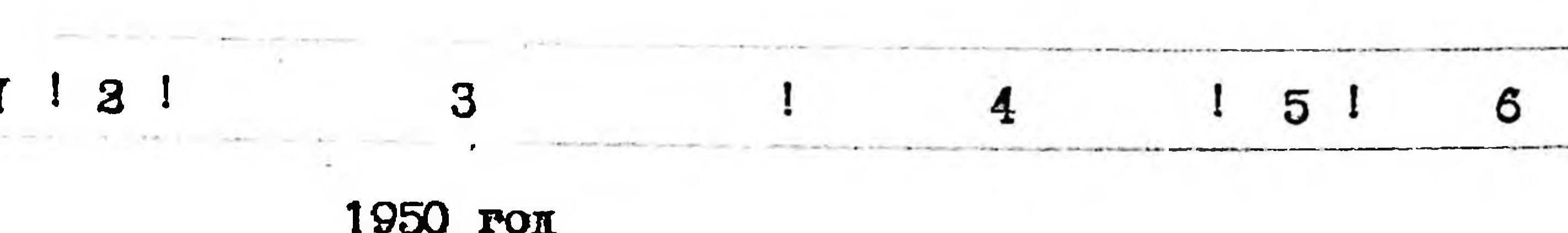

×

 $\mathbb{R}$ 

 $\pmb{\epsilon}$ 

 $\bullet$ 

 $28$ 

 $\epsilon$ 

 $\overline{1}$ 

 $\epsilon$ 

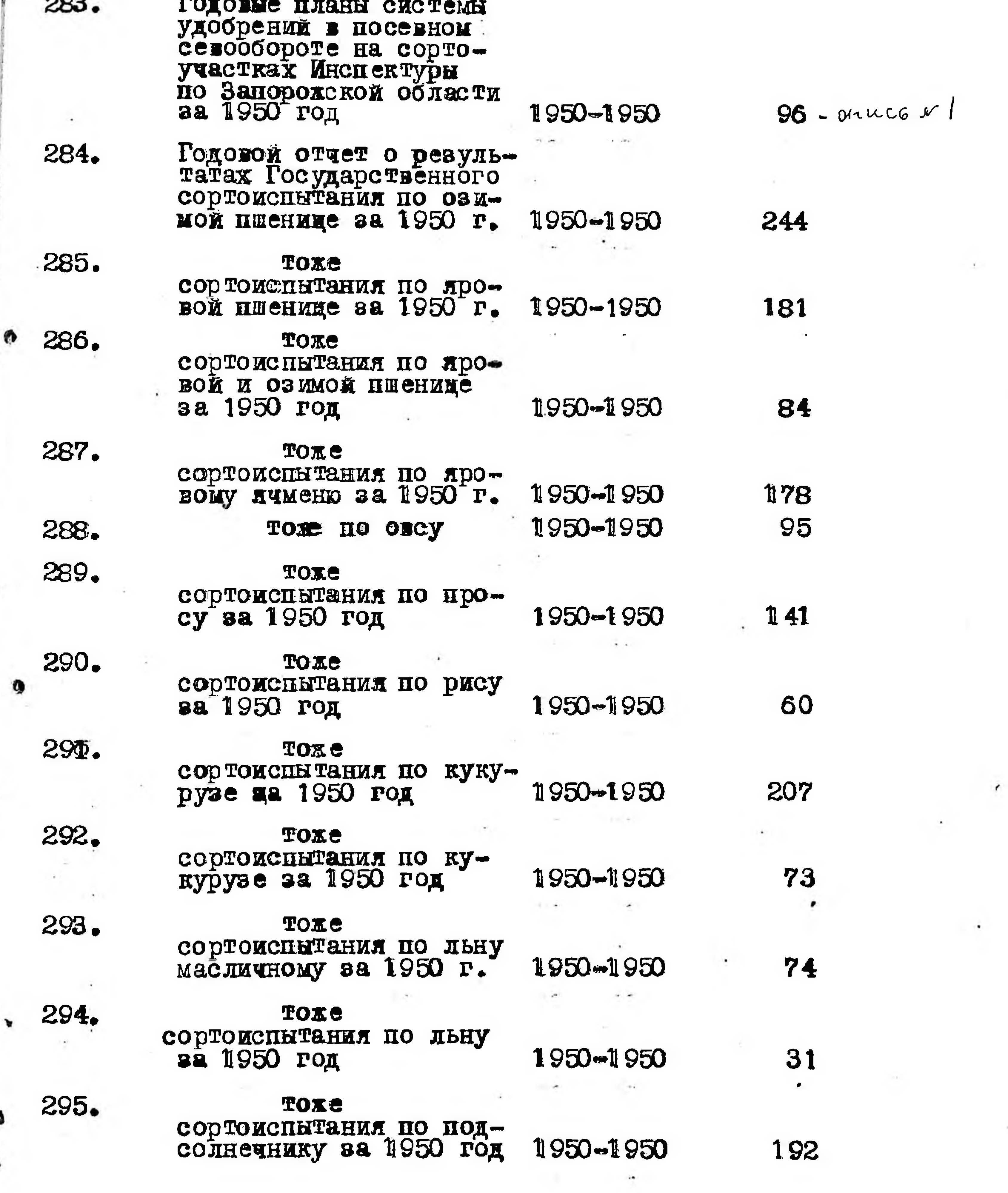

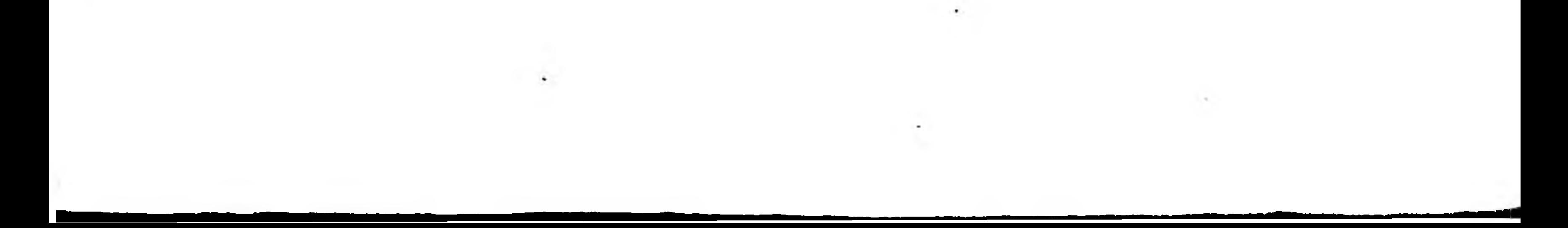

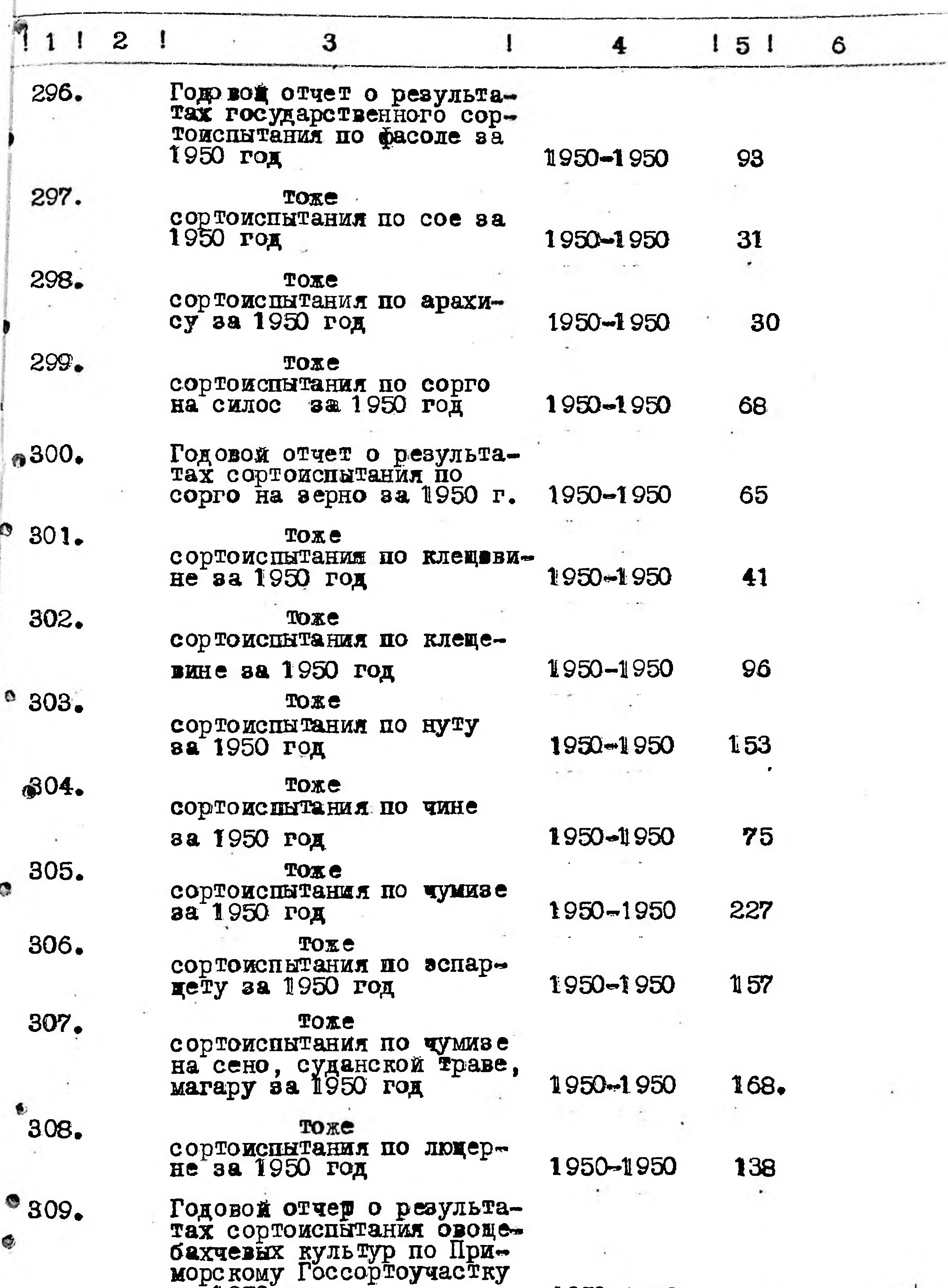

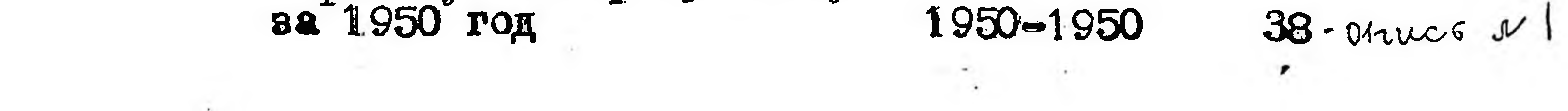

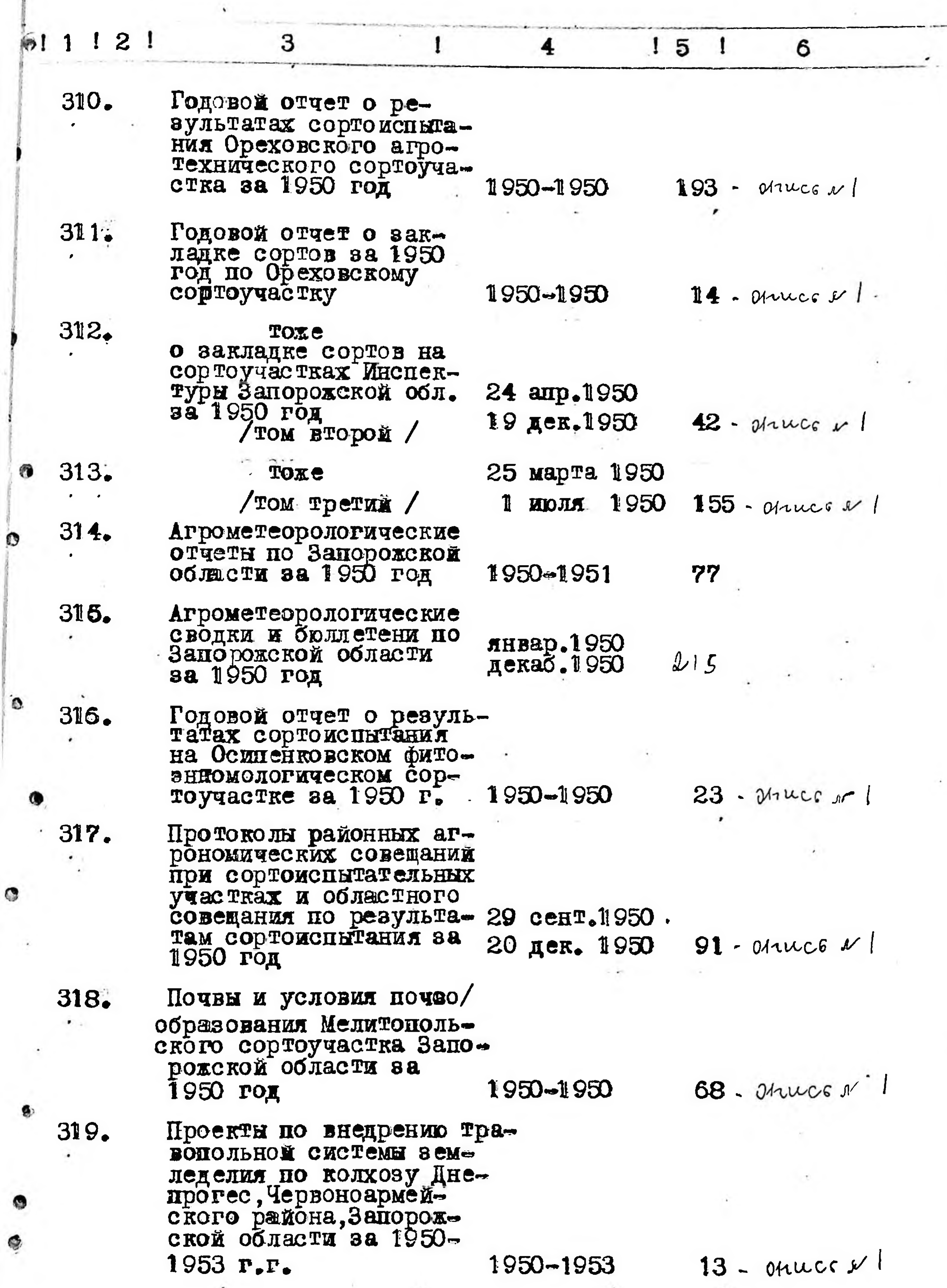

C

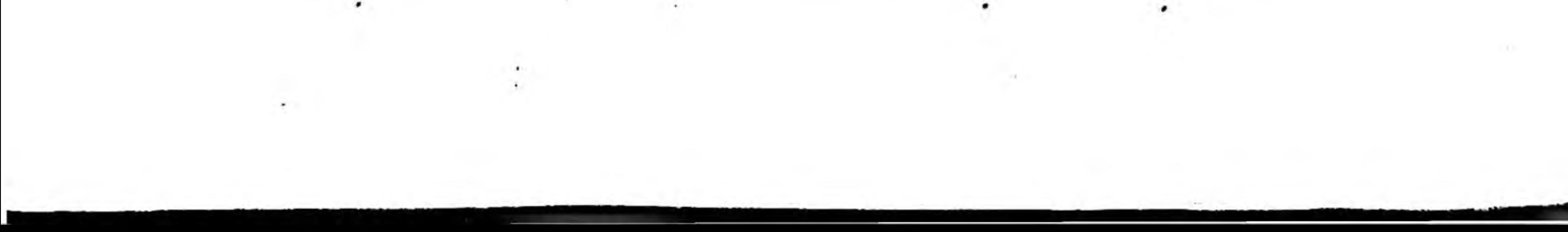

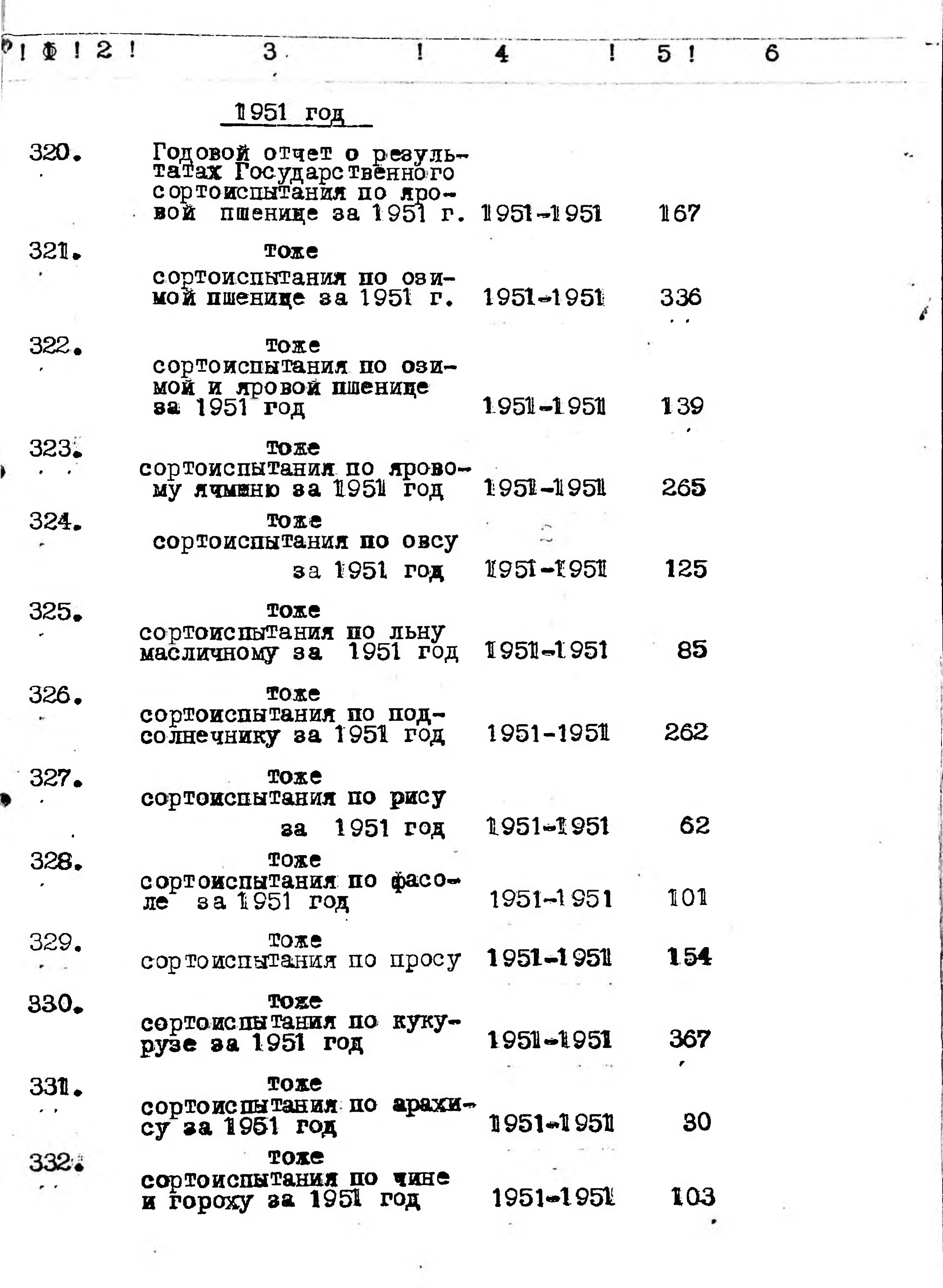

 $\overline{\phantom{a}}$ 

 $26$ 

 $\mathcal{A}(\mathbb{R})$ 

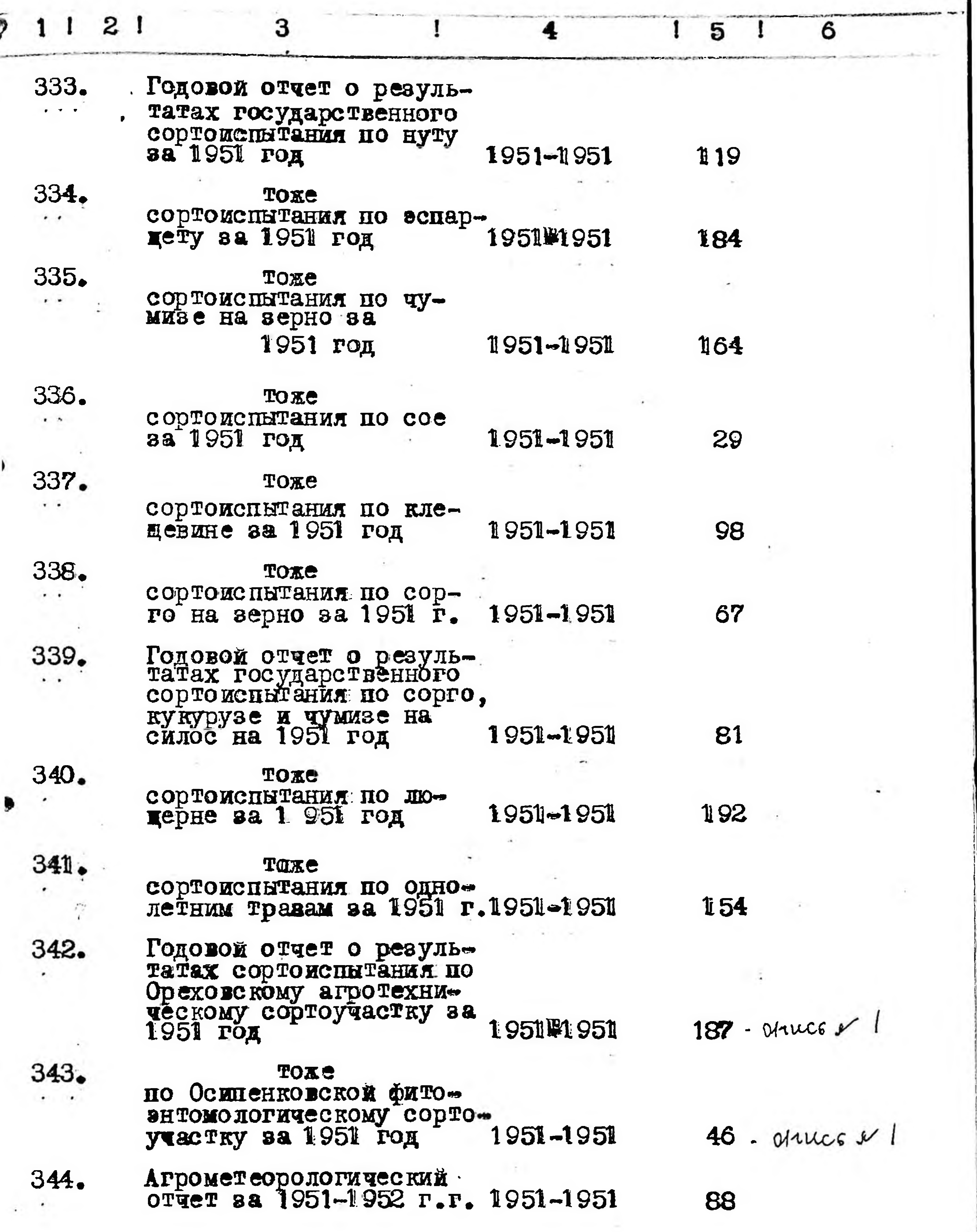

 $\mathcal{F}(\lambda)$ 

 $27$ 

 $\mathcal{L}$ 

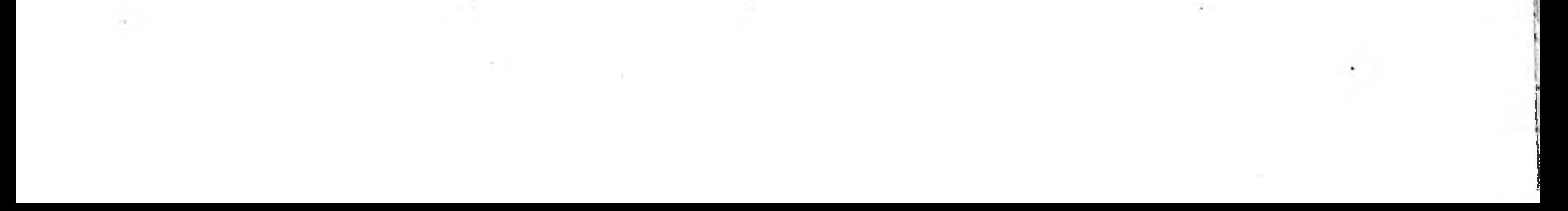

 $\mathcal{A}^{\mathcal{A}}$  .

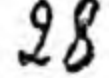

32- anne 21

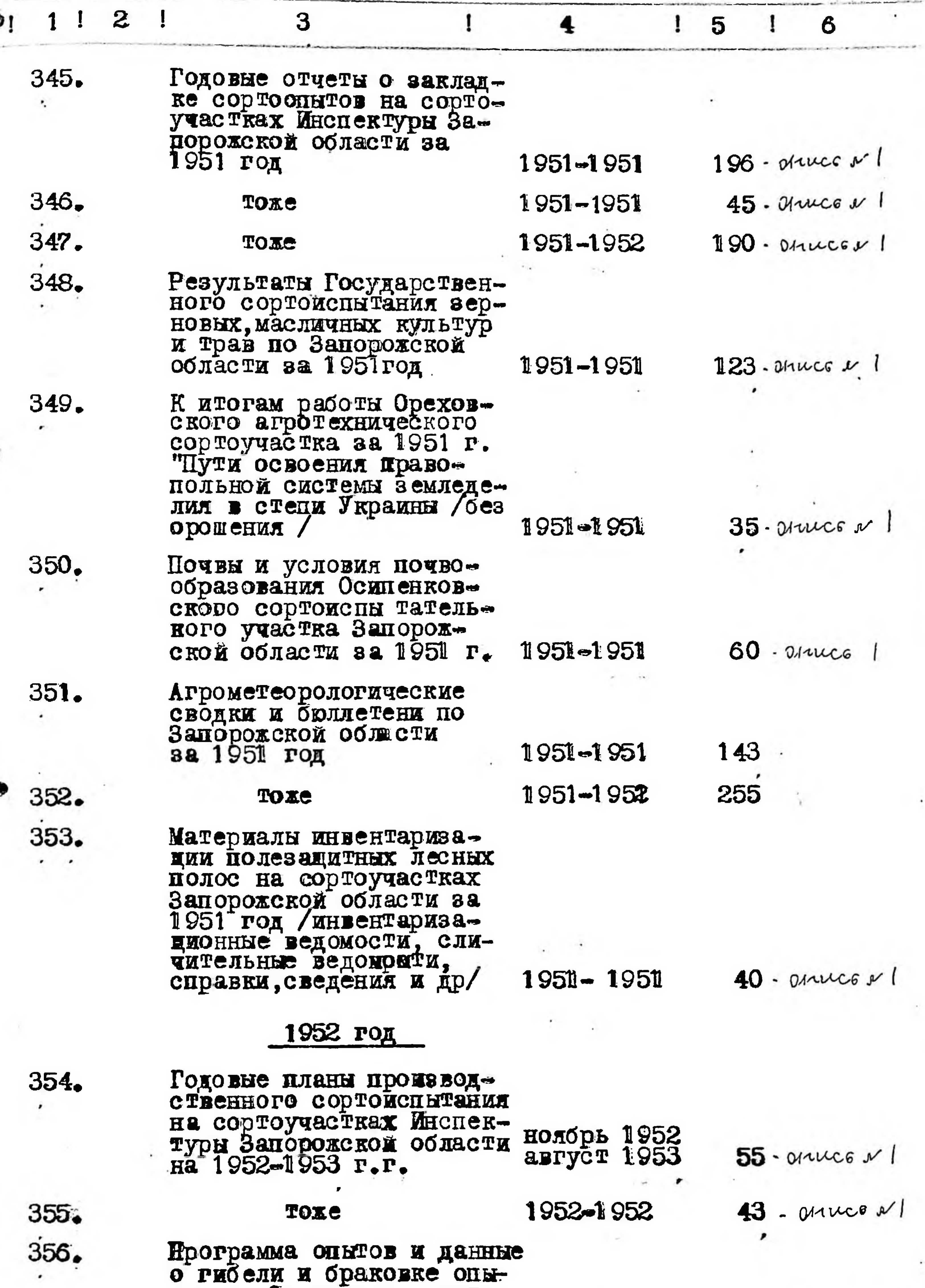

 $\sim$ 

## тов на Ореховском сорто-<br>участке в 1952-1953 г.г. 1952-1953

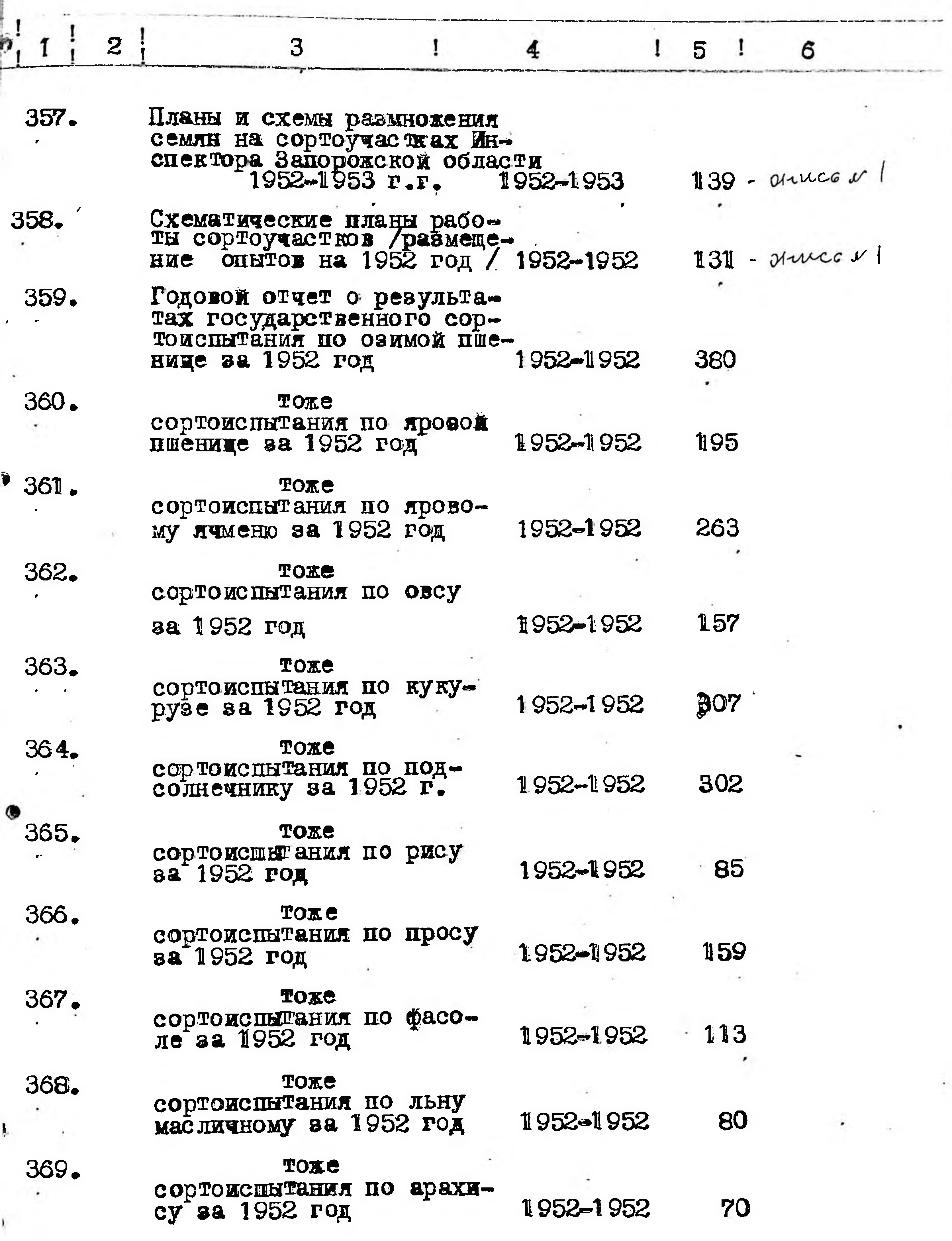

 $\boldsymbol{\mathcal{Z}}$ 

 $\epsilon$ 

the control of the control of

 $\label{eq:1.1} \mathcal{L}(\mathcal{L}) = \mathcal{L}(\mathcal{L})$ 

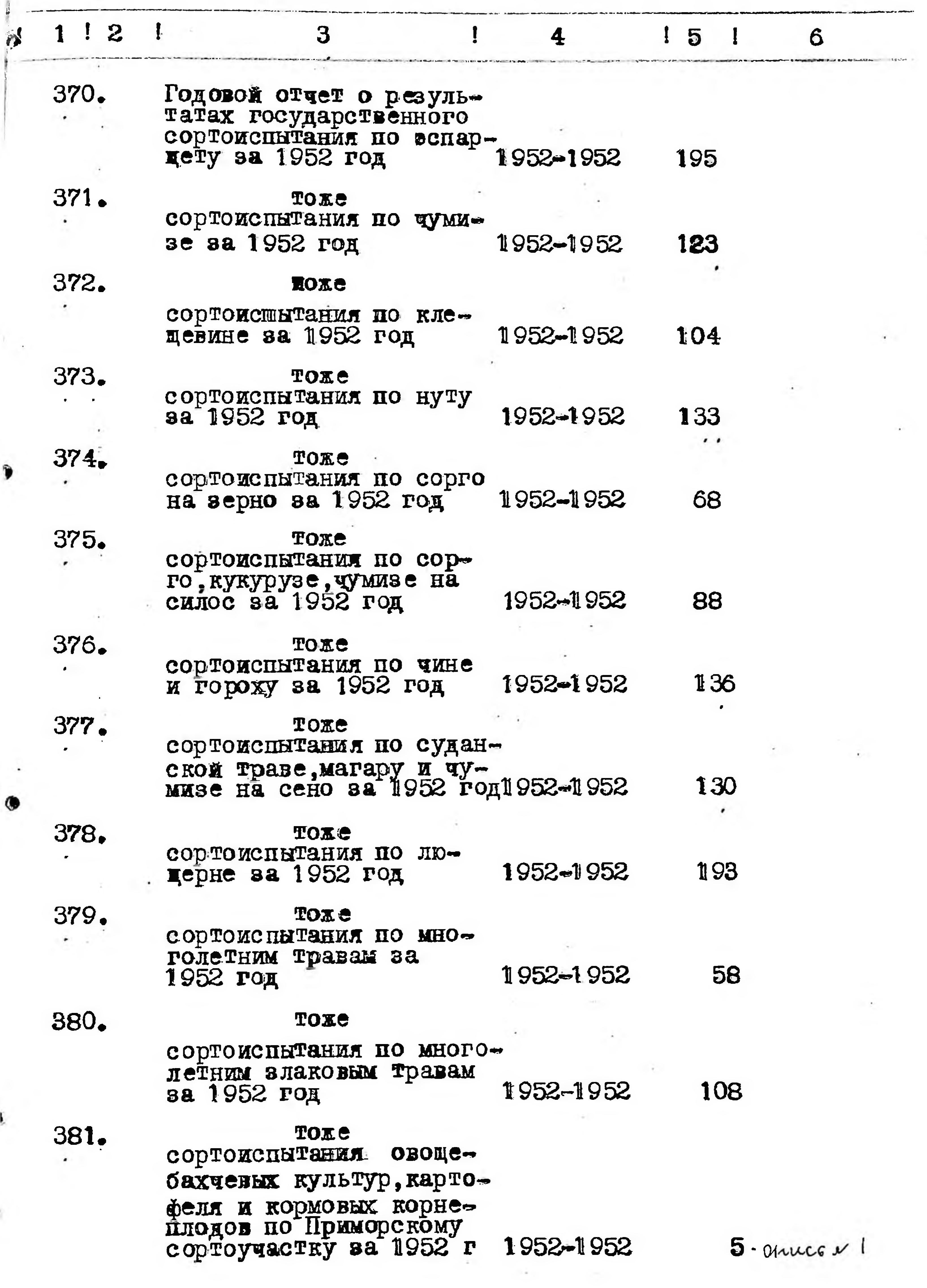

 $\frac{1}{2}$ 

×

Ļ

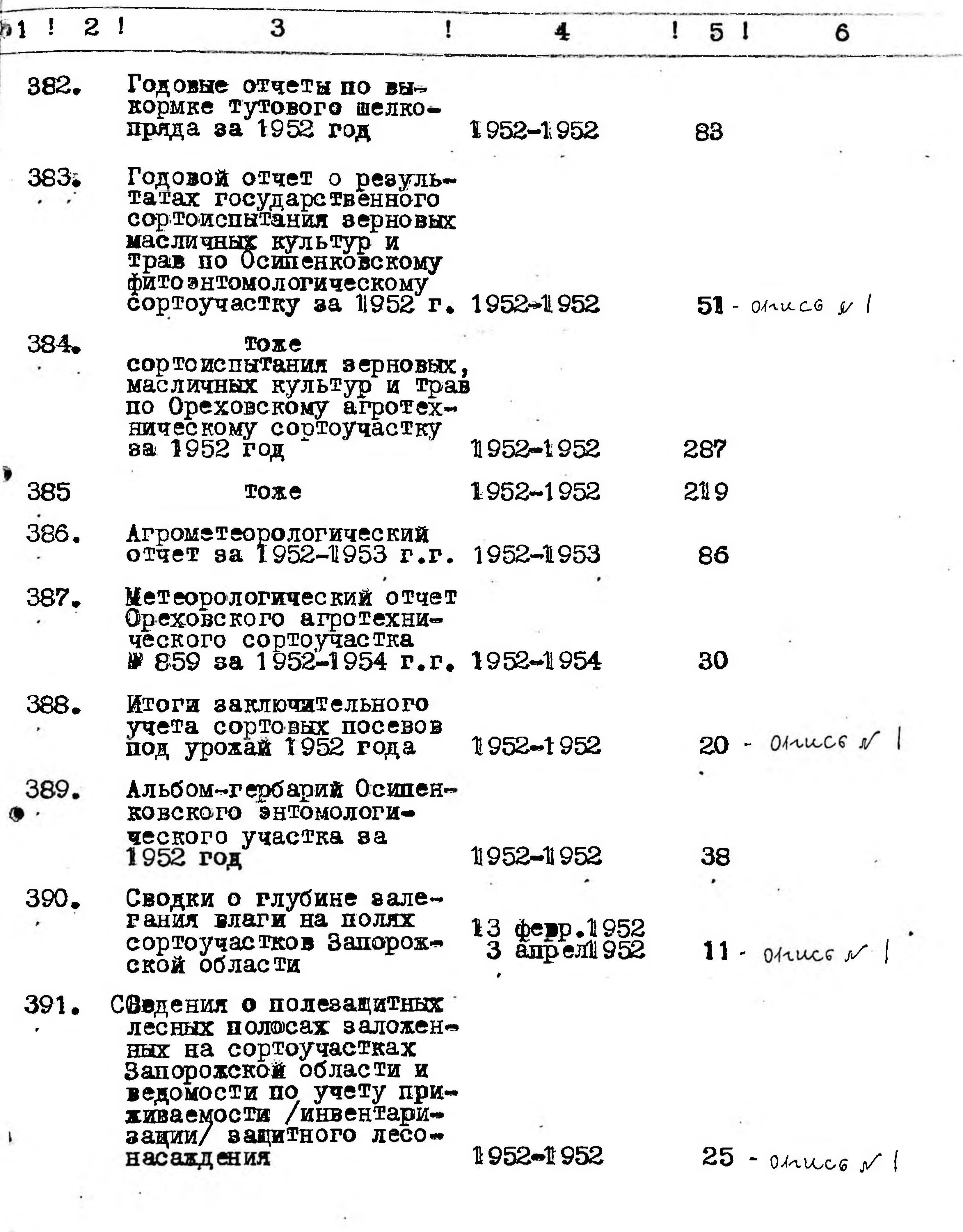

Ì

 $\mathcal{R}$ 

 $\mathcal{Z}/$ 

 $\mathscr{L}$ the control of the control of

 $\sim 100$  km s  $^{-1}$ 

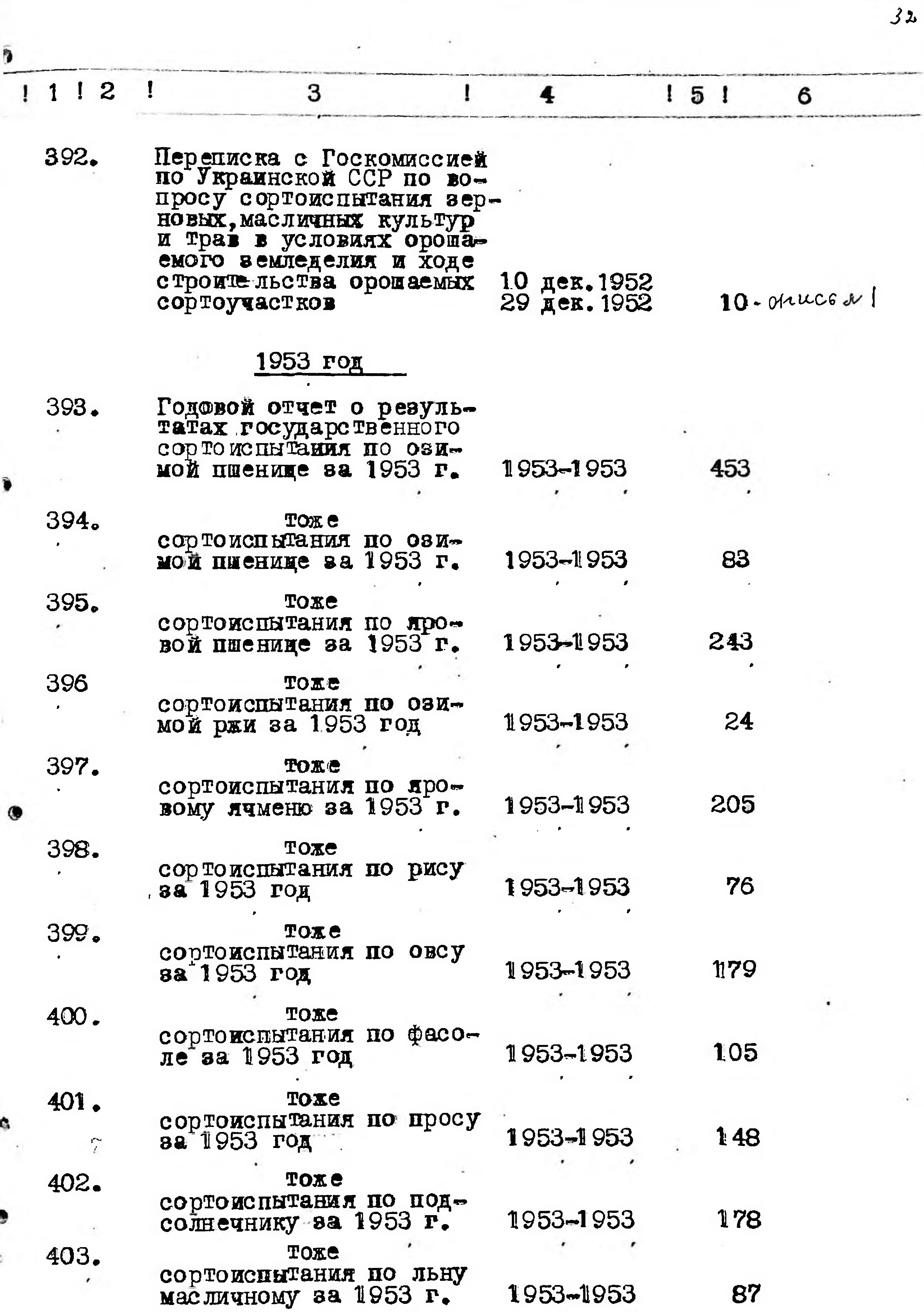

the article representation

 $-33$ 

 $\label{eq:2.1} \mathcal{L}^{\mathcal{A}}_{\mathcal{A}} = \mathcal{L}^{\mathcal{A}}_{\mathcal{A}} = \mathcal{L}^{\mathcal{A}}_{\mathcal{A}} = \mathcal{L}^{\mathcal{A}}_{\mathcal{A}} = \mathcal{L}^{\mathcal{A}}_{\mathcal{A}} = \mathcal{L}^{\mathcal{A}}_{\mathcal{A}} = \mathcal{L}^{\mathcal{A}}_{\mathcal{A}} = \mathcal{L}^{\mathcal{A}}_{\mathcal{A}} = \mathcal{L}^{\mathcal{A}}_{\mathcal{A}} = \mathcal{L}^{\mathcal{A}}_{\mathcal{A}} = \$  $\sim$  $\label{eq:2.1} \mathcal{L}(\mathcal{L}^{\text{c}}_{\text{c}}) = \mathcal{L}(\mathcal{L}^{\text{c}}_{\text{c}}) = \mathcal{L}(\mathcal{L}^{\text{c}}_{\text{c}}) = \mathcal{L}(\mathcal{L}^{\text{c}}_{\text{c}})$ 

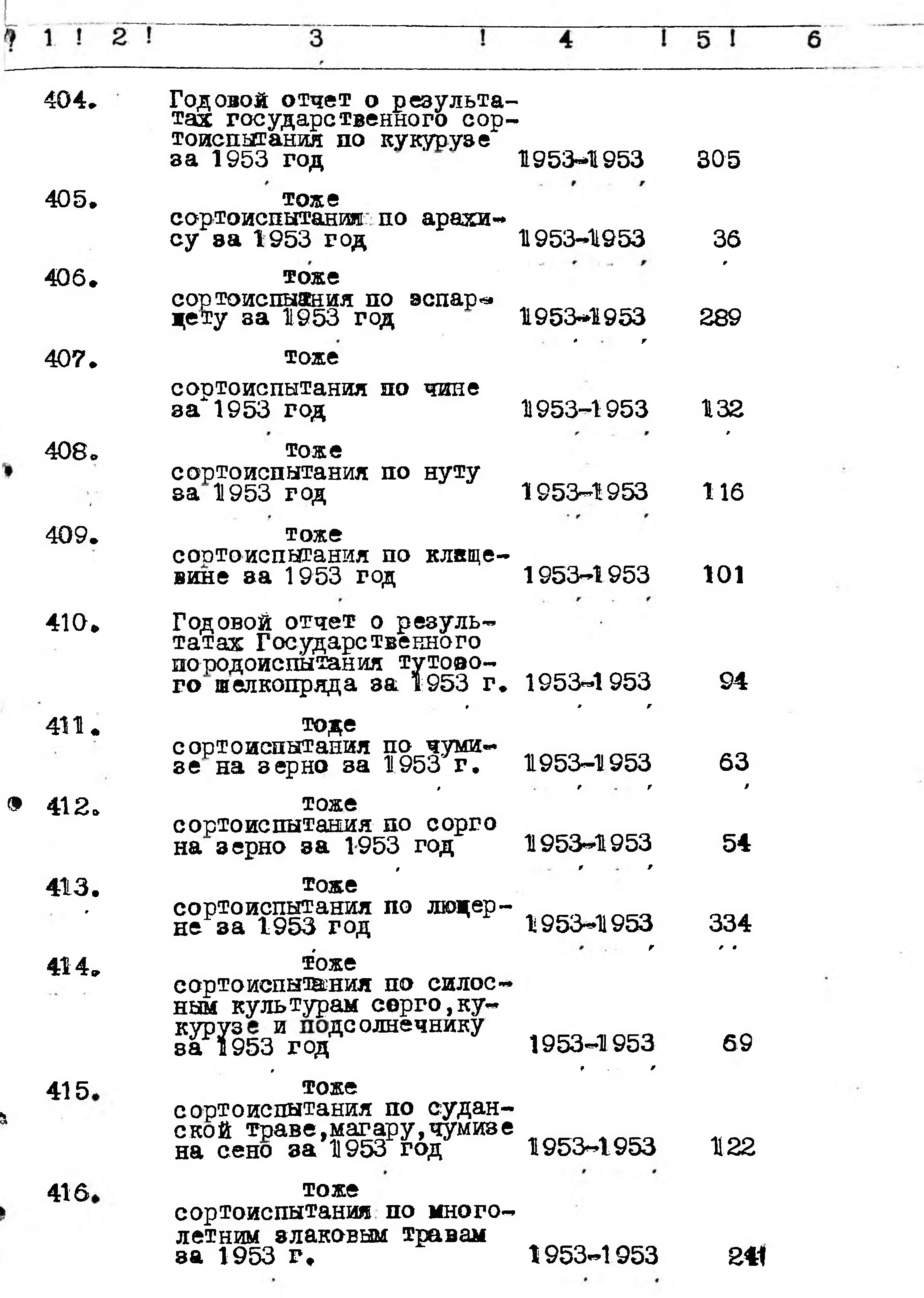

ŋ

Ġ,

 $33$ 

×

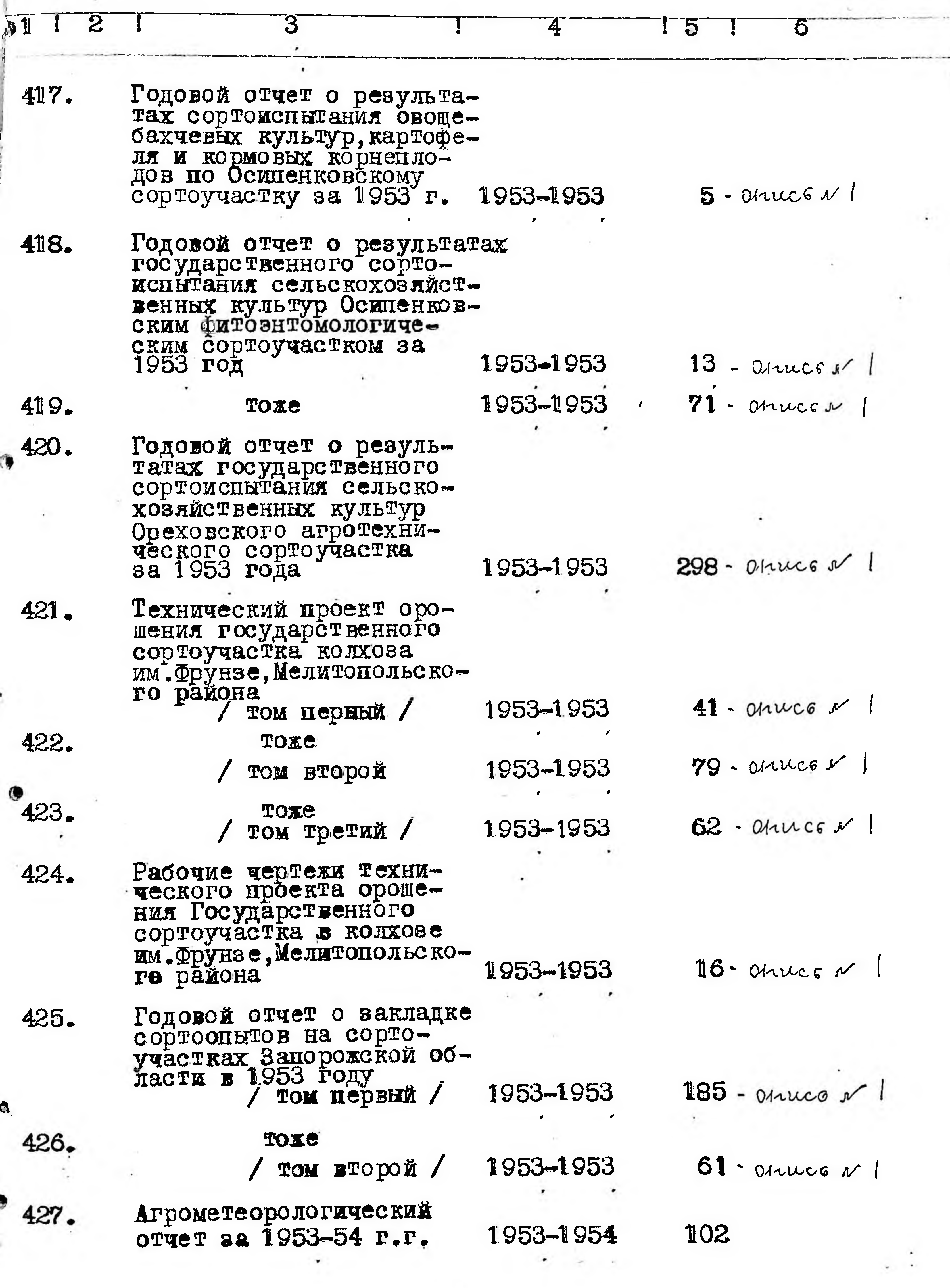

 $\sim$ <u> 대학 대학 대학 대학</u>
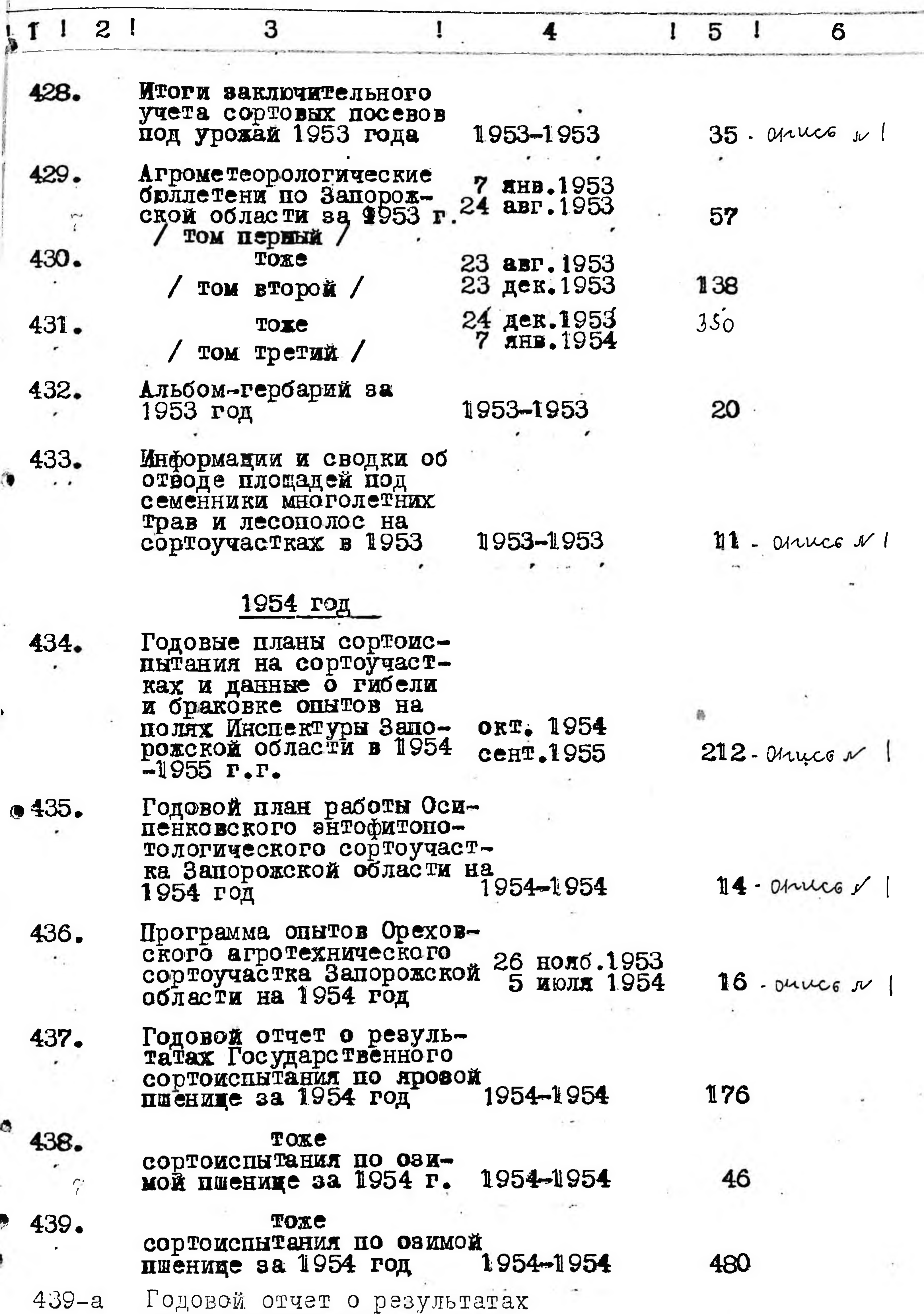

 $35$ 

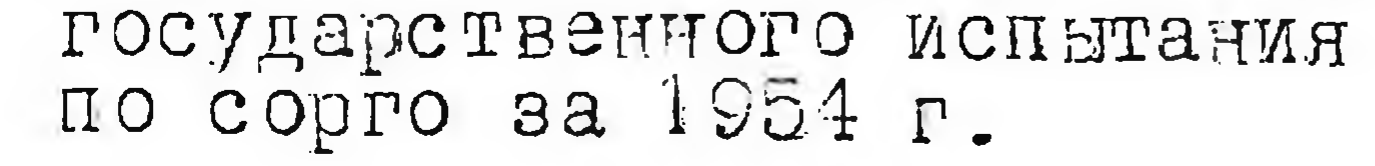

and the state of the

 $\widetilde{E}(\alpha)$  and  $\alpha$ 

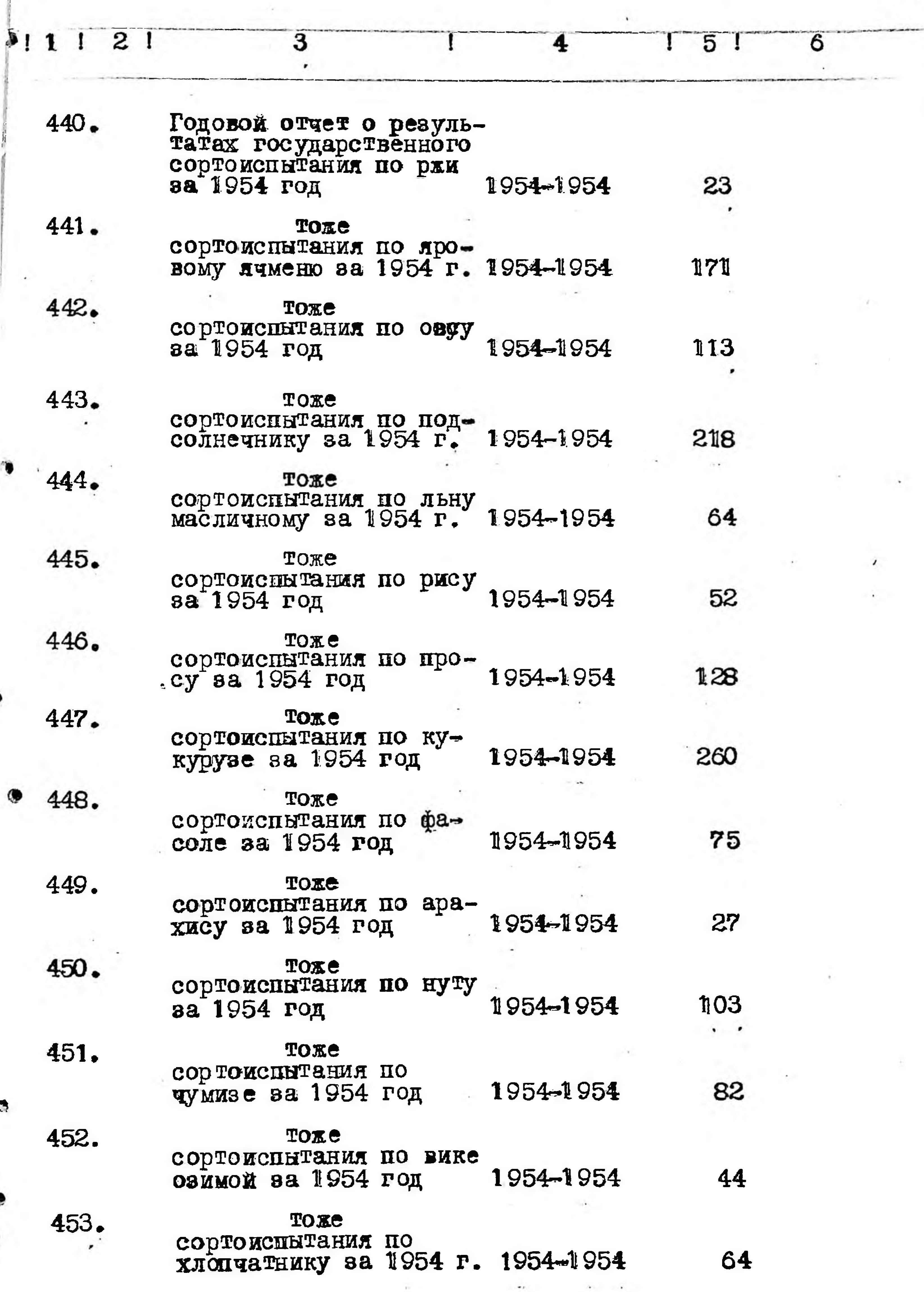

 $\sim$ 

 $\leq$ 

'n

١

G.

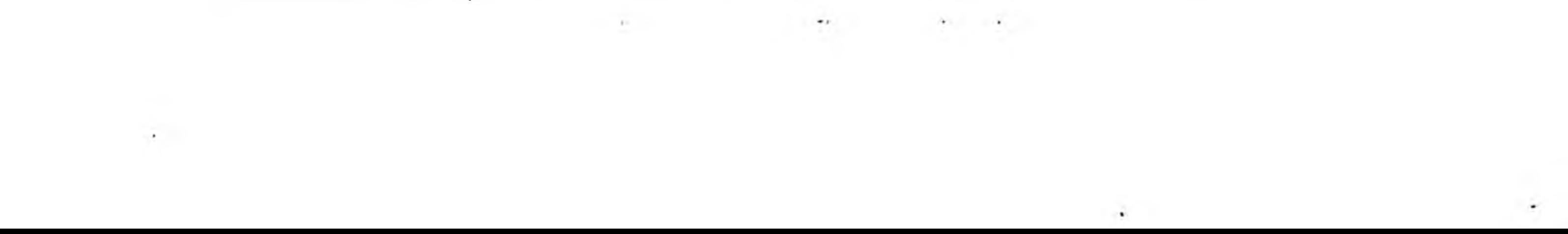

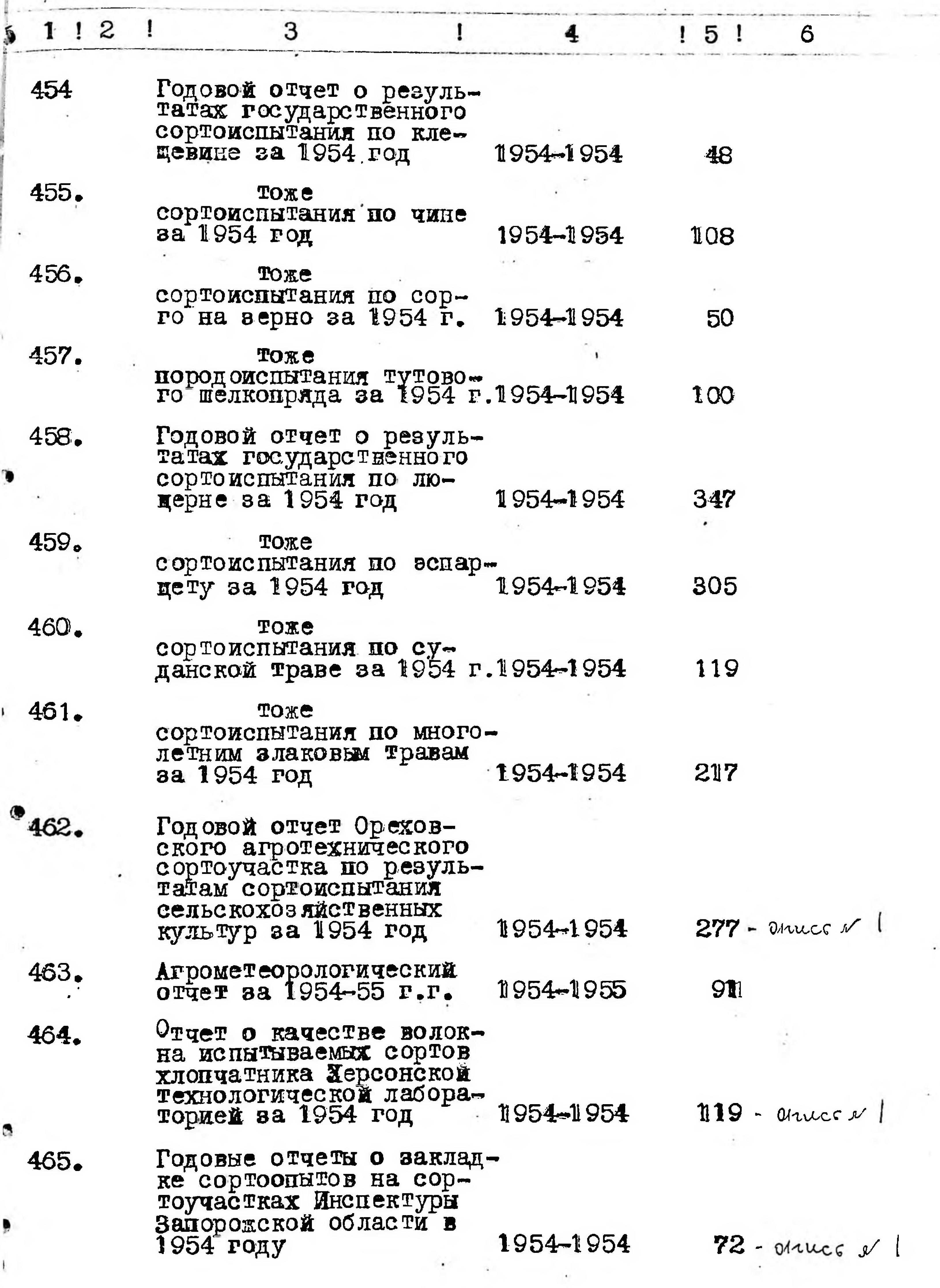

 $37$ 

 $\mathbf{r}$  .

 $\alpha$ The Con-

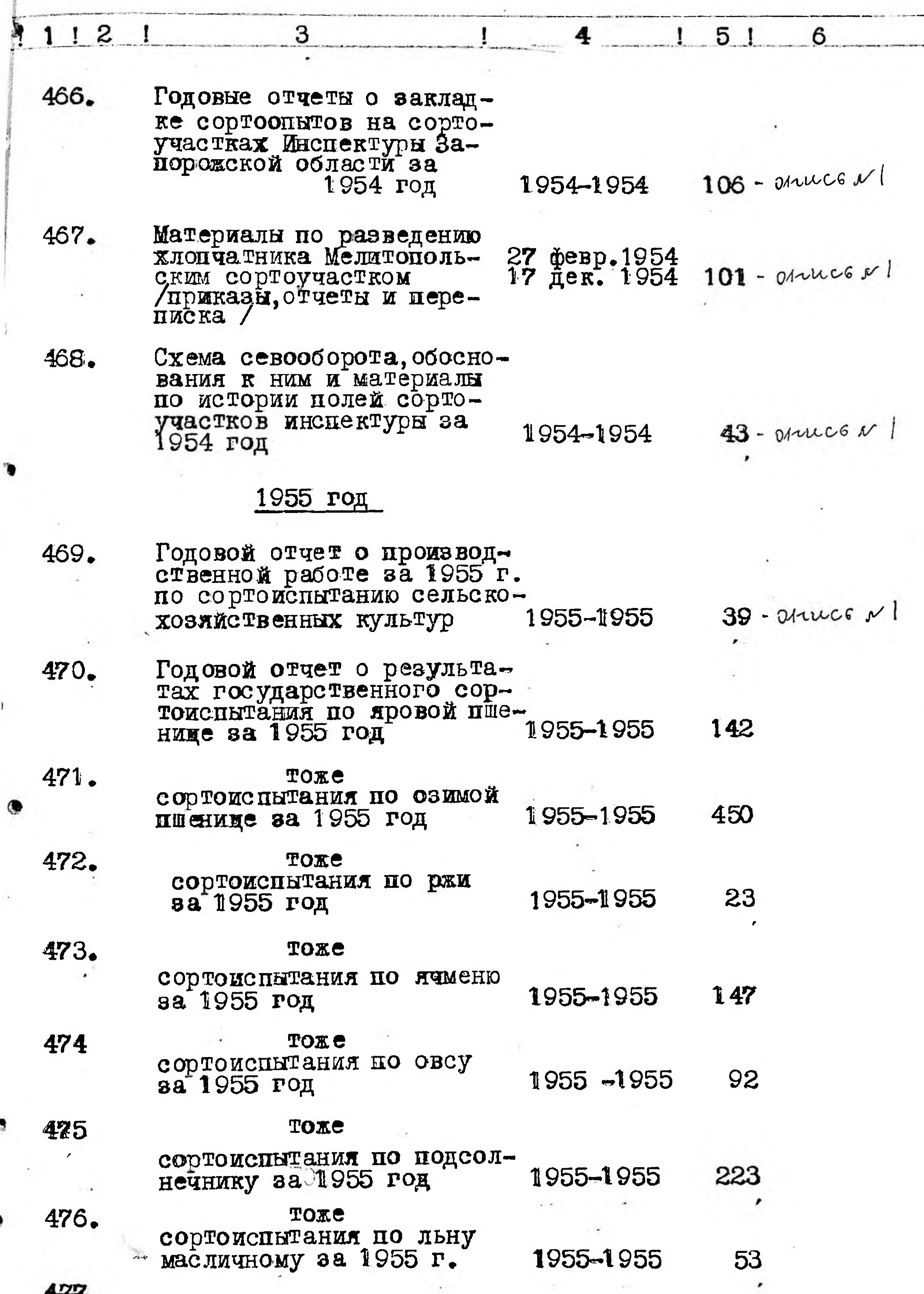

Ť

 $\boldsymbol{\mathcal{Y}}$ 

 $\sim$ 

Ş,

١

ā.

 $38$ 

 $\epsilon$ 

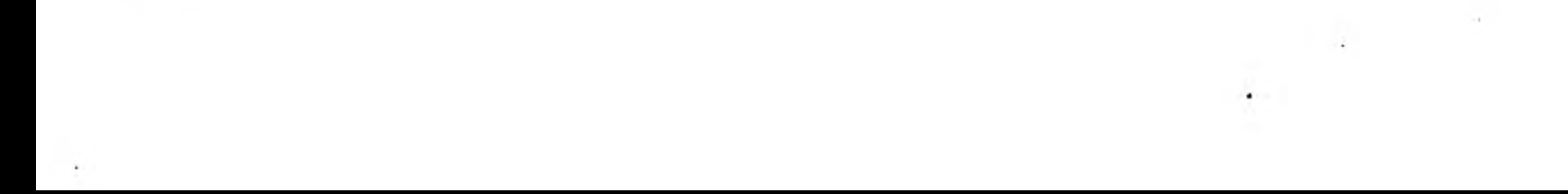

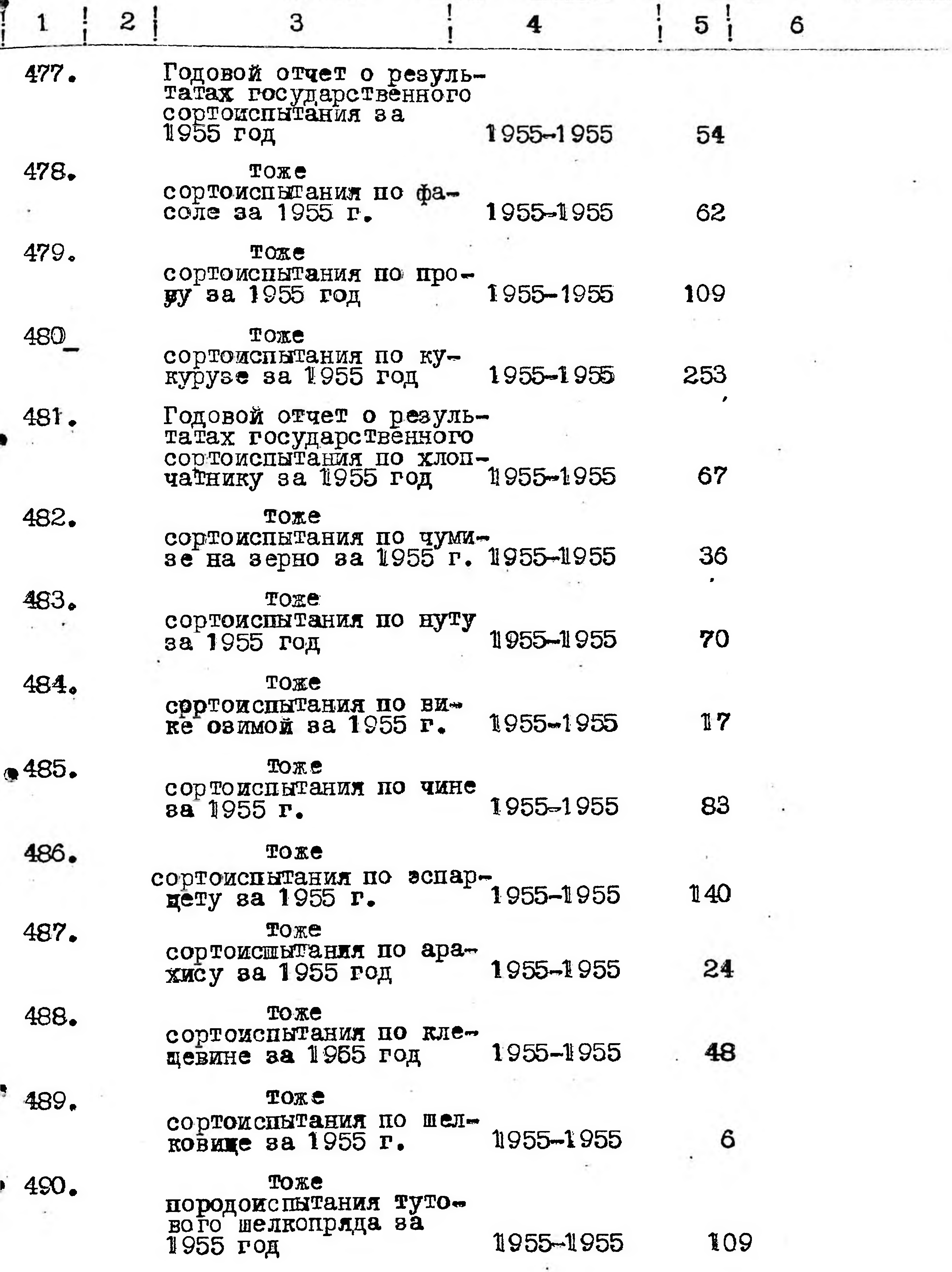

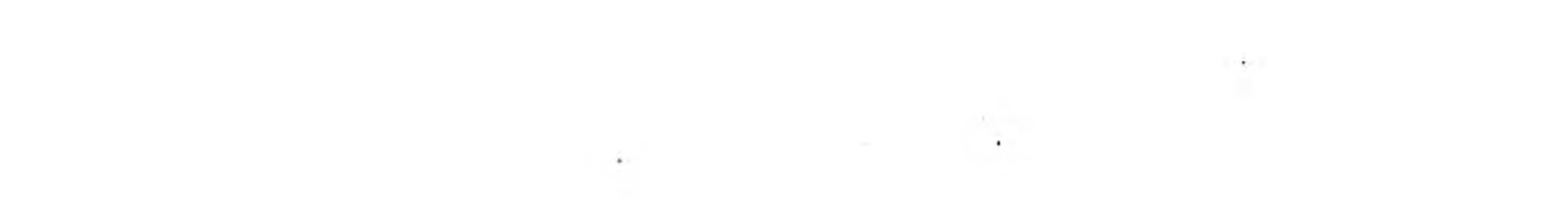

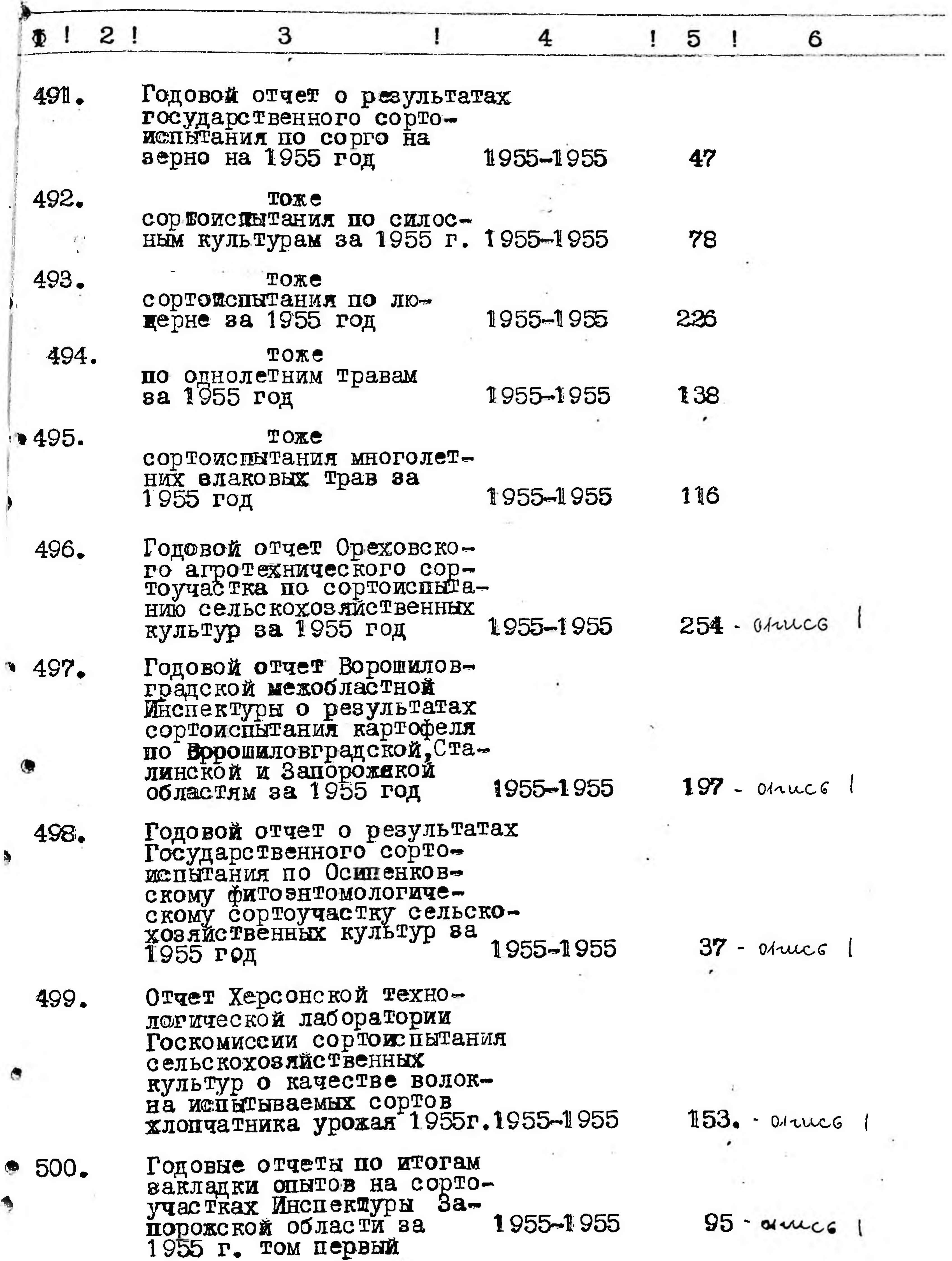

 $\sim$ 

 $\sim$  1  $^{-}$ 

 $U/O$ 

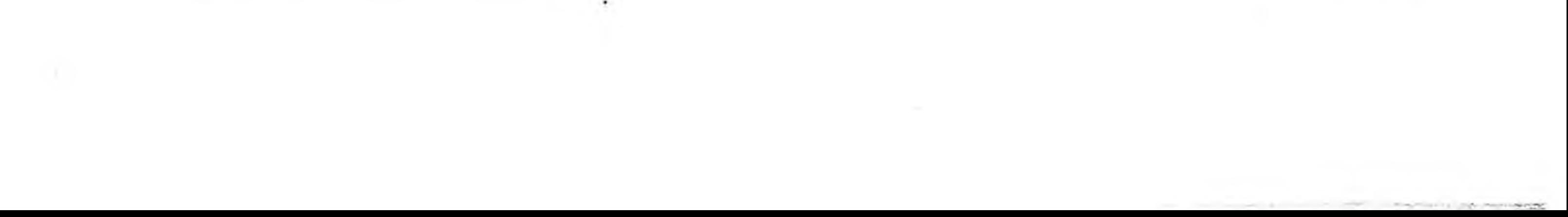

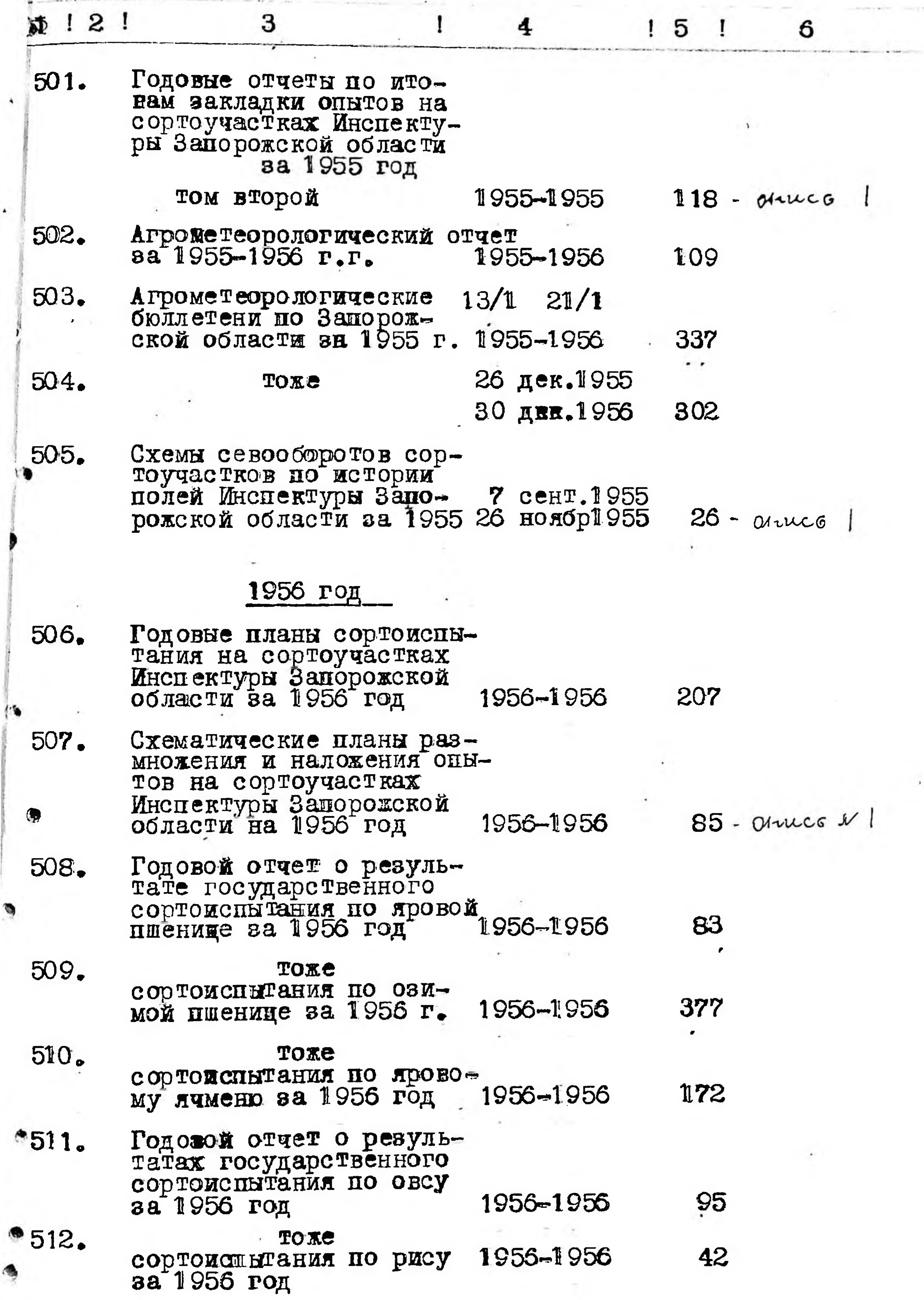

41

 $\sim$  $\hat{w}$  :

 $\bullet$ 

 $\mathcal{L}(\mathcal{L})$  . The set of  $\mathcal{L}(\mathcal{L})$ 

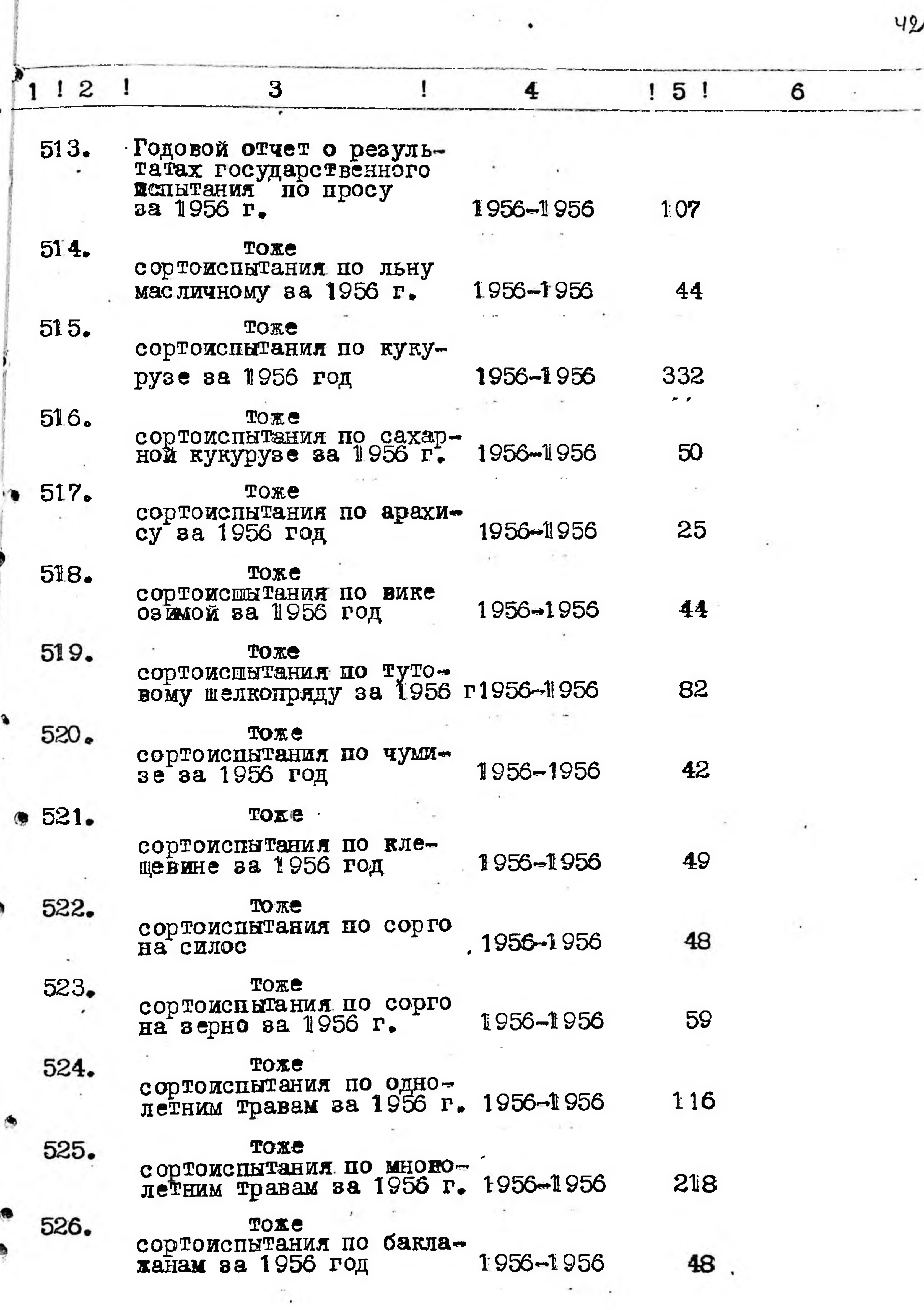

 $\sim$ 

 $^\dagger$ 

 $f$ 

×.

۱

 $\bullet$ 

۱

 $\cdot$ 

 $\label{eq:2.1} \mathbb{E}\left[\sum_{i=1}^n\frac{1}{i}\right] \leq \mathbb{E}\left[\sum_{i=1}^n\frac{1}{i}\right] \leq \mathbb{E}\left[\sum_{i=1}^n\frac{1}{i}\right] \leq \mathbb{E}\left[\sum_{i=1}^n\frac{1}{i}\right] \leq \mathbb{E}\left[\sum_{i=1}^n\frac{1}{i}\right] \leq \mathbb{E}\left[\sum_{i=1}^n\frac{1}{i}\right] \leq \mathbb{E}\left[\sum_{i=1}^n\frac{1}{i}\right] \leq \mathbb{E}\left[\sum_{i=1}^$ 

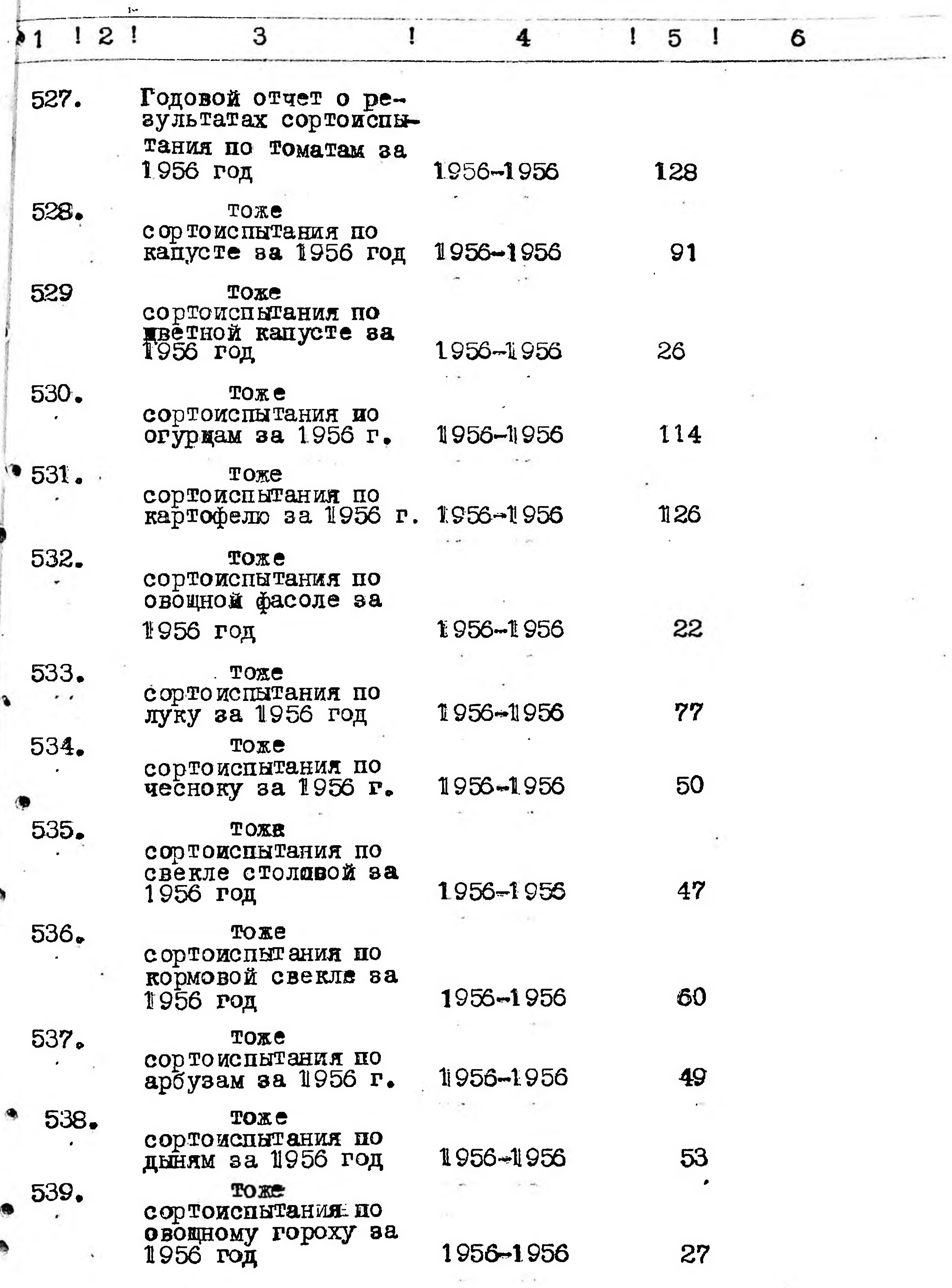

 $\mathbf{L}$ 

F.

 $\ell$ 

ø

 $\bullet$ 

۵

۰

 $\mathbf{P}^{(1)}$  and

43

**COMPANY** 

 $\Delta\tau$ 

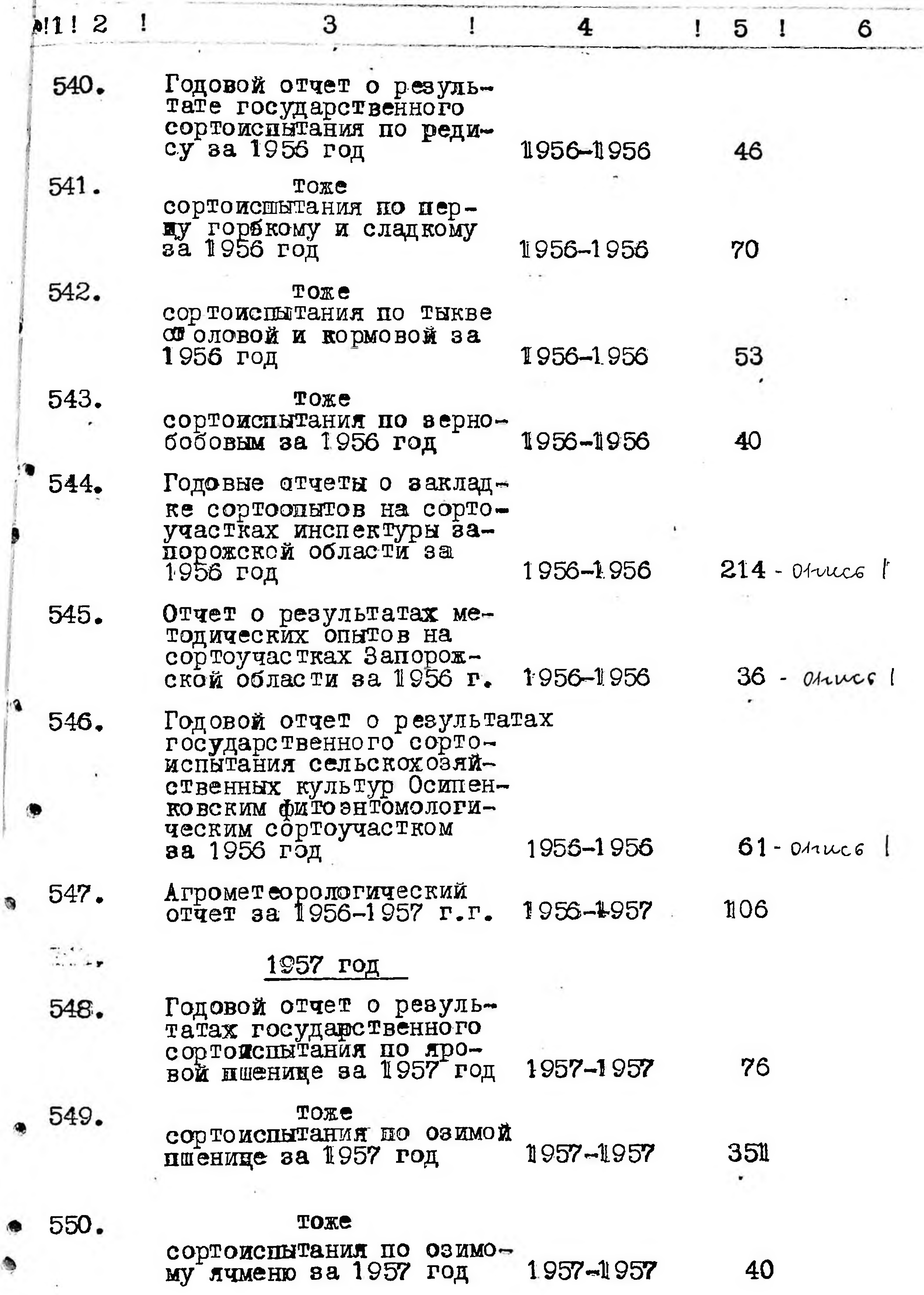

 $\bullet$ 

 $\bar{\alpha}$ 

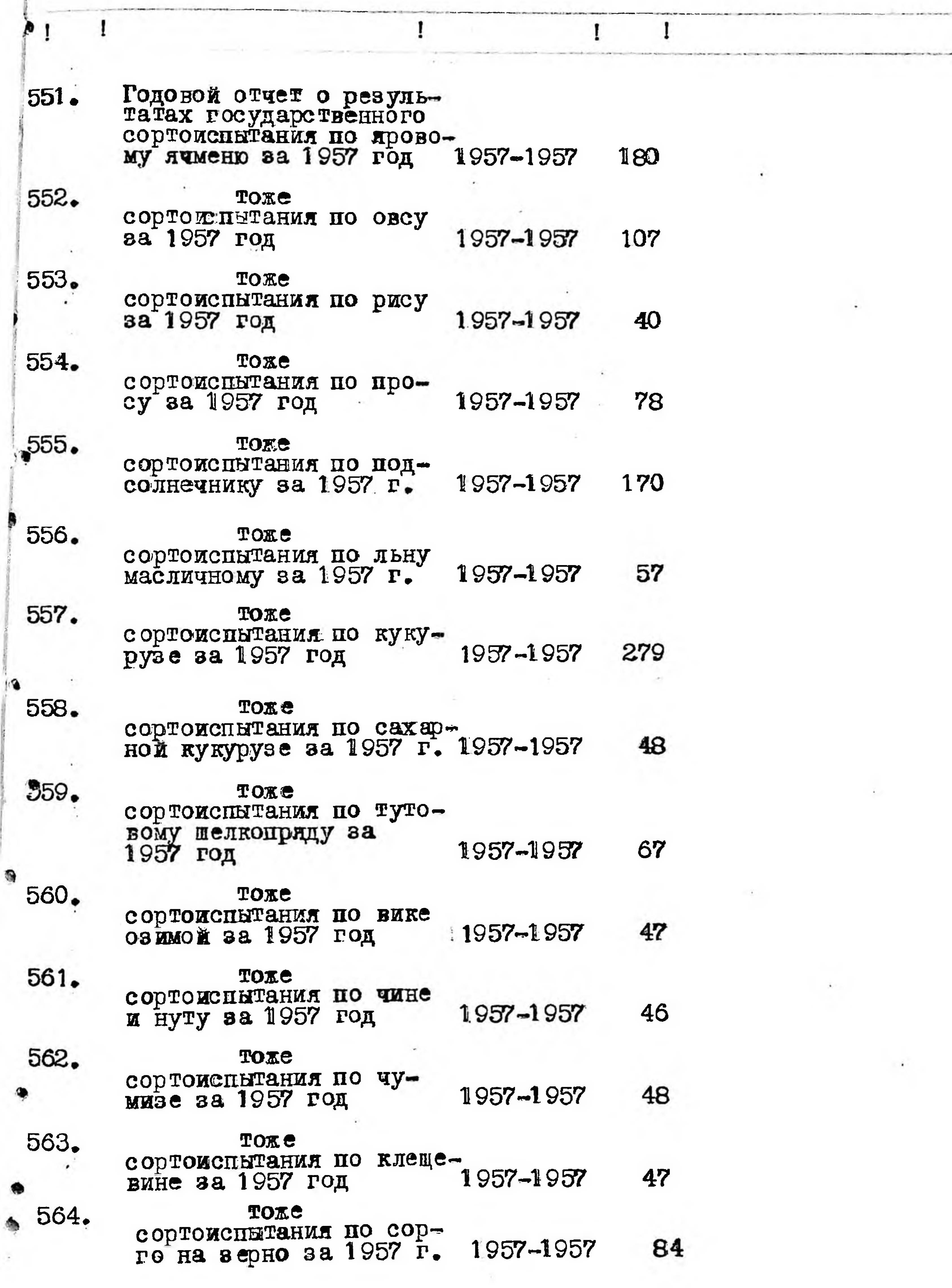

 $\tau = -\nu$ 

 $45$ 

 $\lambda$ 

 $46$  $5<sub>1</sub>$  $\ddot{4}$ 6  $\mathbf{I}$ 

45

117

88

51

1957-1957

Годовой отчет о ре-565. зультатах государст-<br>венного сортоиспытания по сорте на силос<br>за 1957 год

3

 $\frac{1}{8}$  2 1

 $\mathbf{A}$ 

 $\hat{\mathbf{a}}$ 

567,

568.

569.

570.

566. TORE сортоиспытания по однолетним травам за 1957 1957-1957 ГОД

> TORS сортоиспытания по много-<br>летним травам за 1957 г. 1957-1957 137

TORE сортоиспытания по поми-106 1957-1957

TOKE сортоиспытания по бакла-<br>жанам за 1957 год  $1.957 - 1.957$ 

TOXE сортоиспытания по редису 1957–1957 за 1957 год

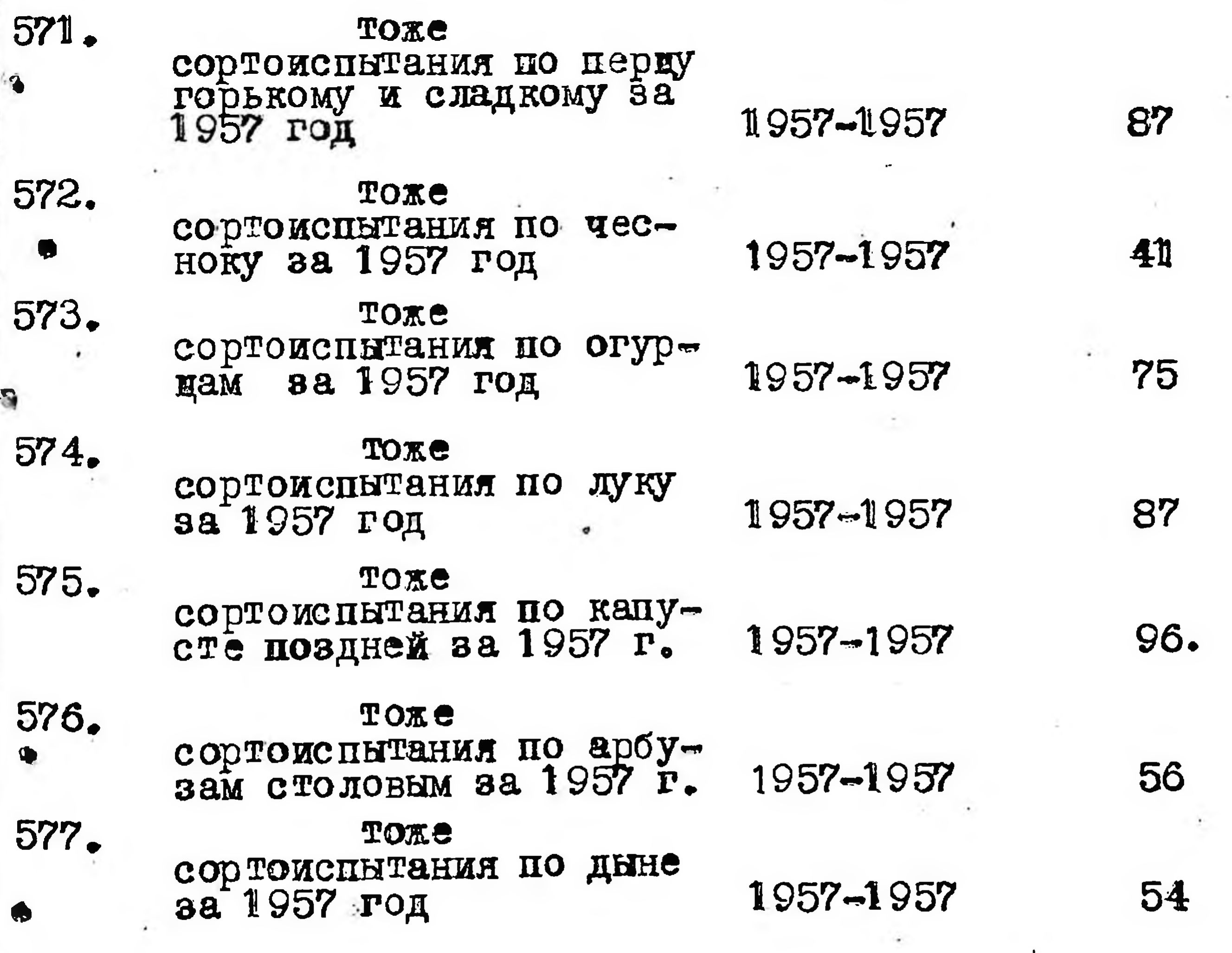

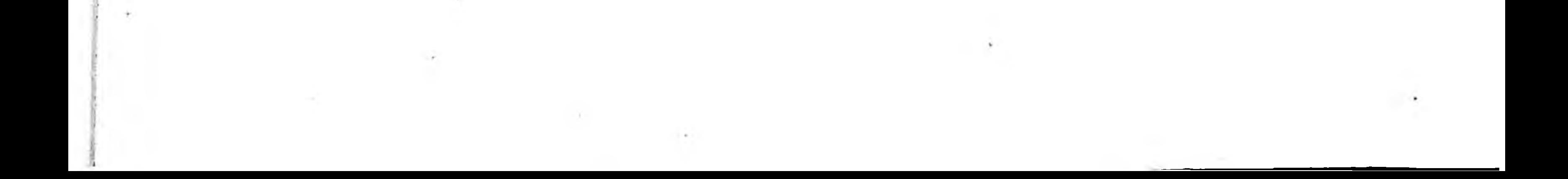

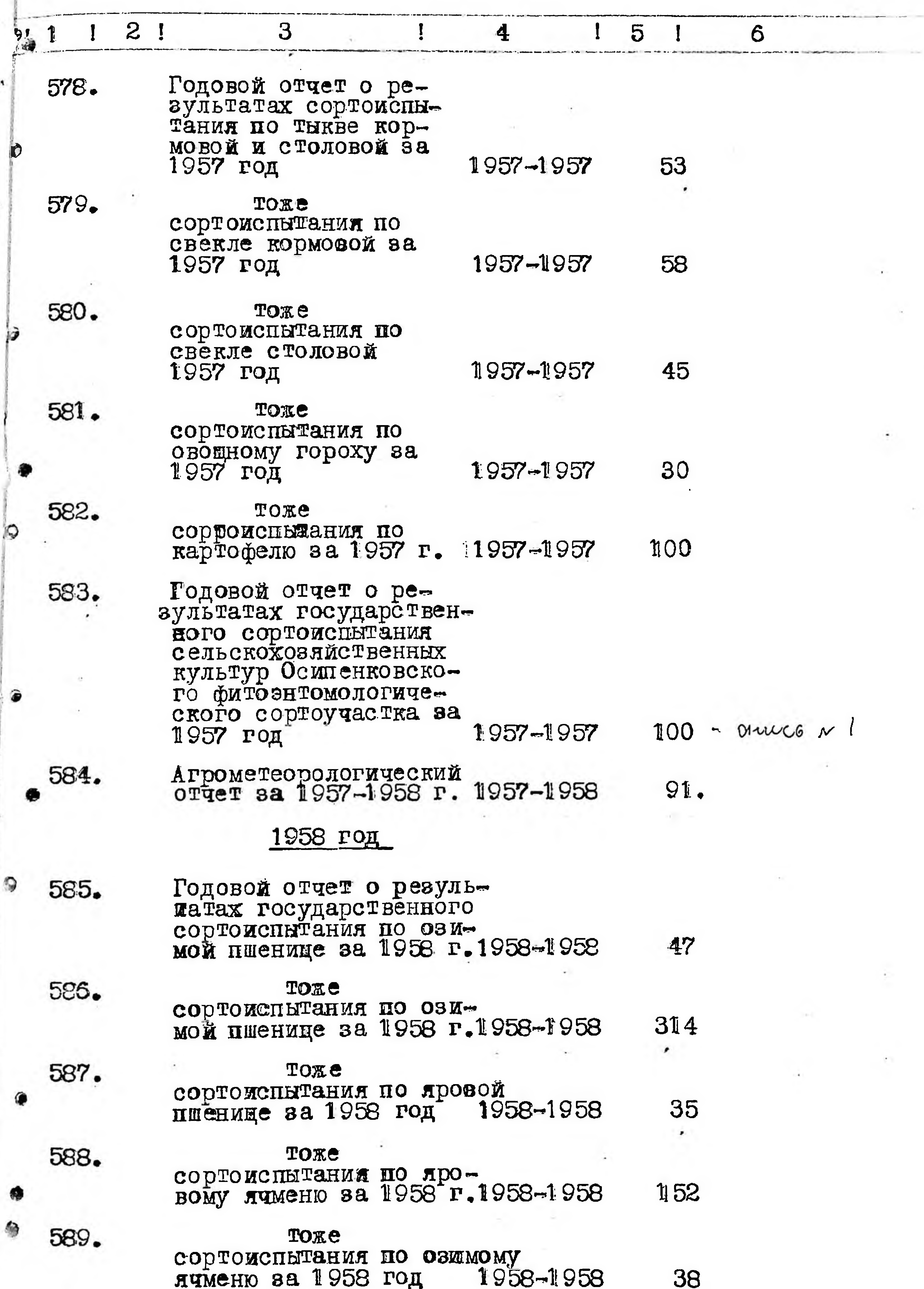

 $\blacksquare$ 

 $117$ 

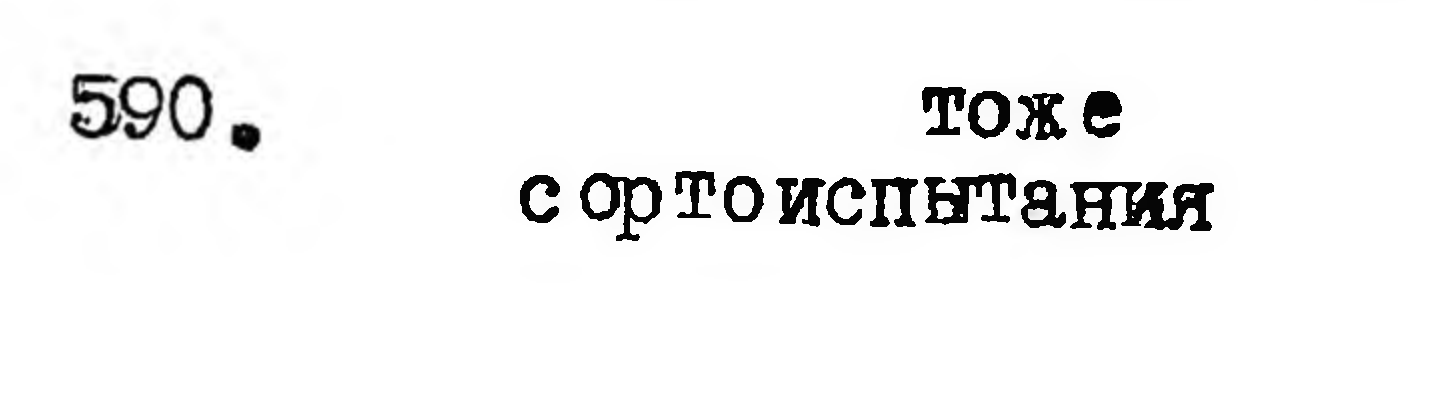

٩

 $\,$ 

 $\bullet$ 

A

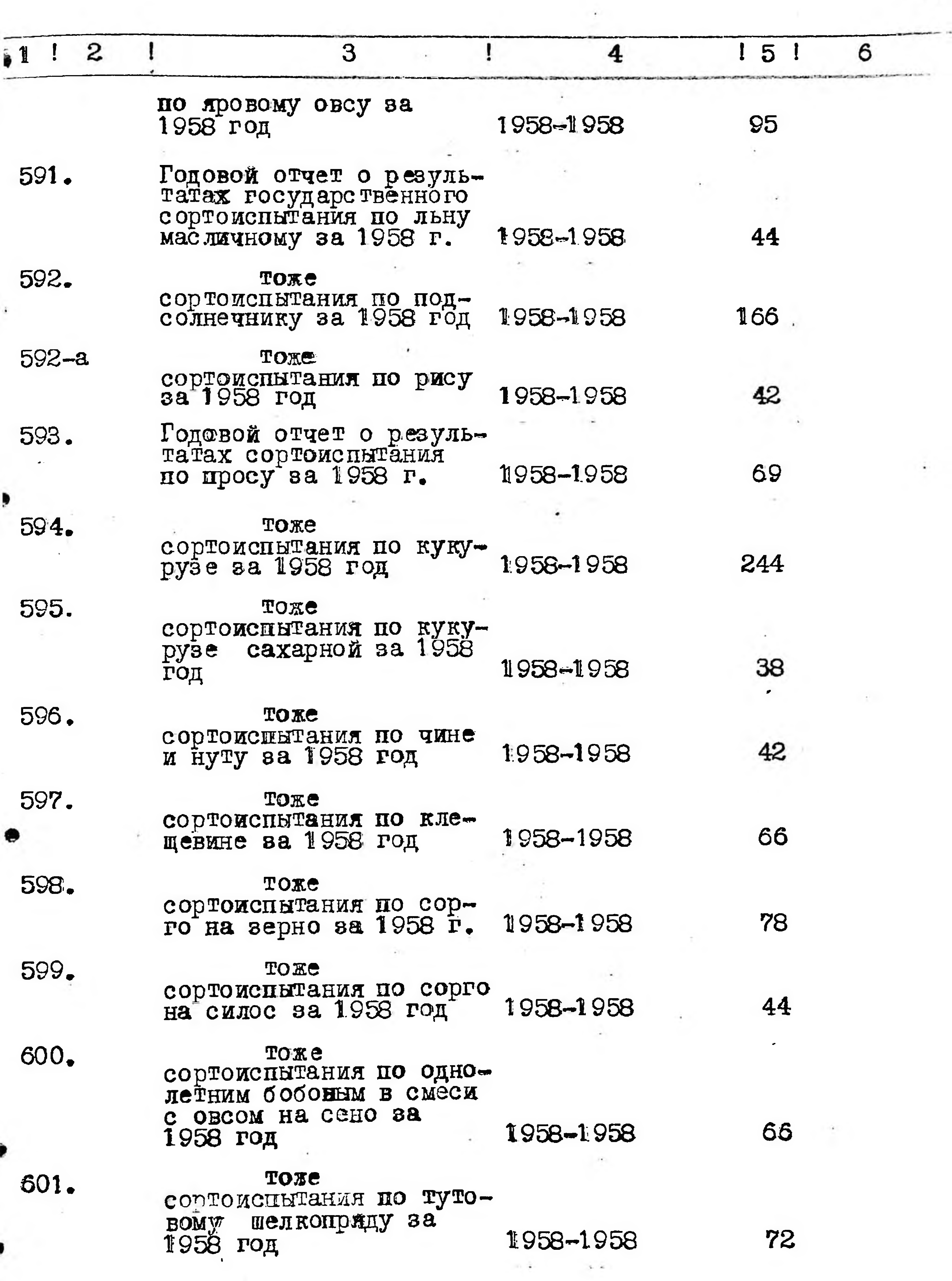

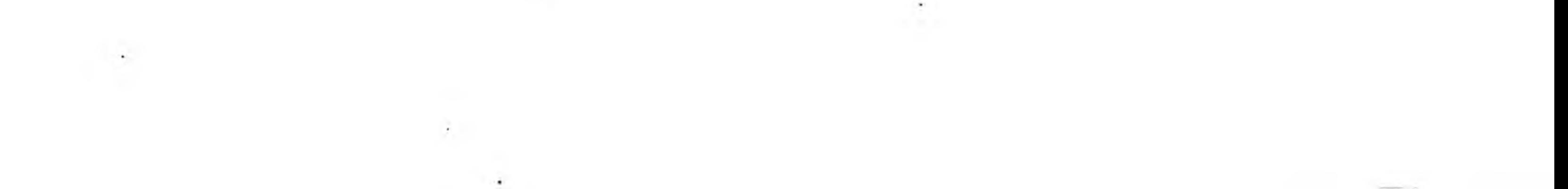

 $\sim$   $\sim$ 

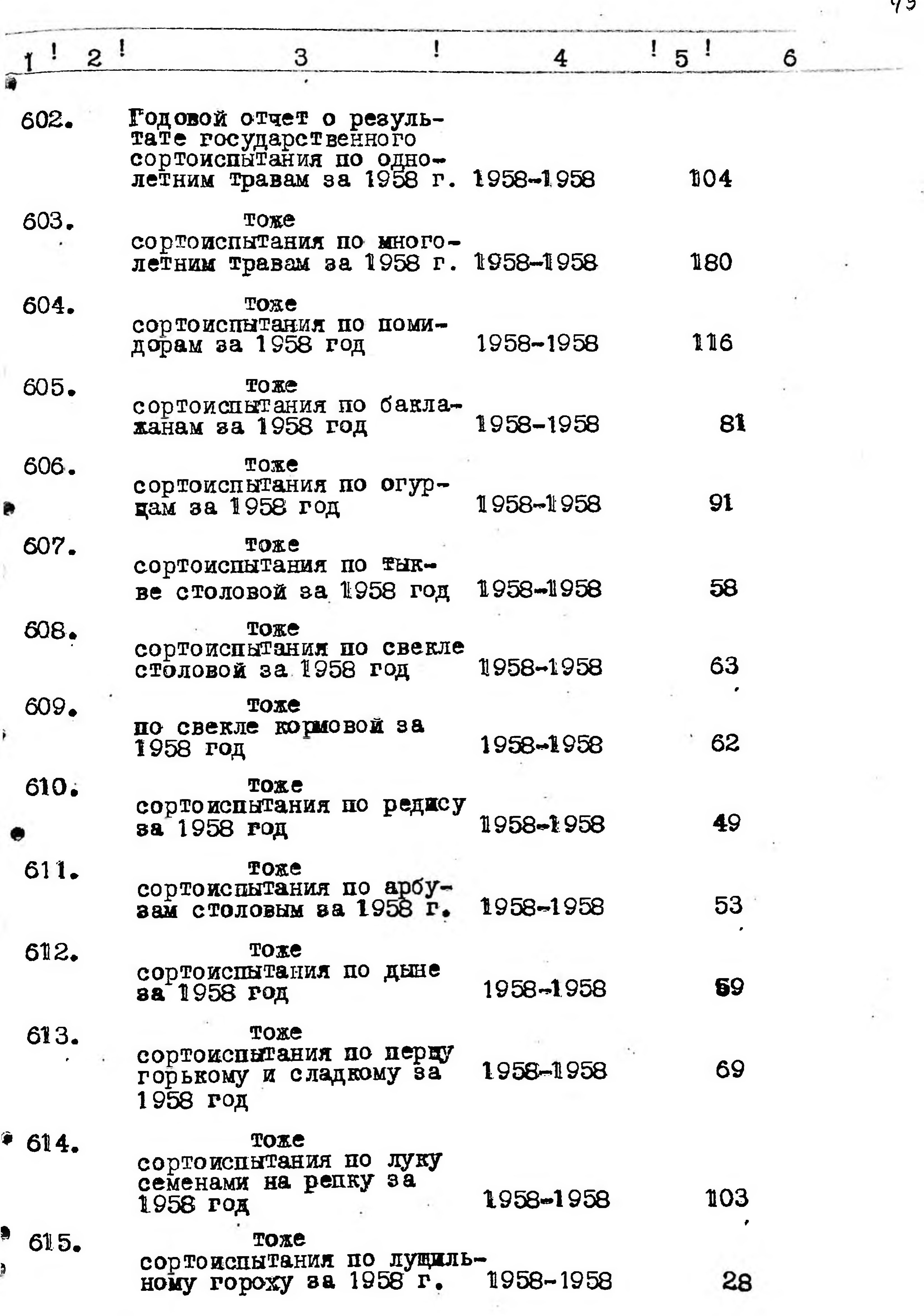

ì

 $\tau$ 

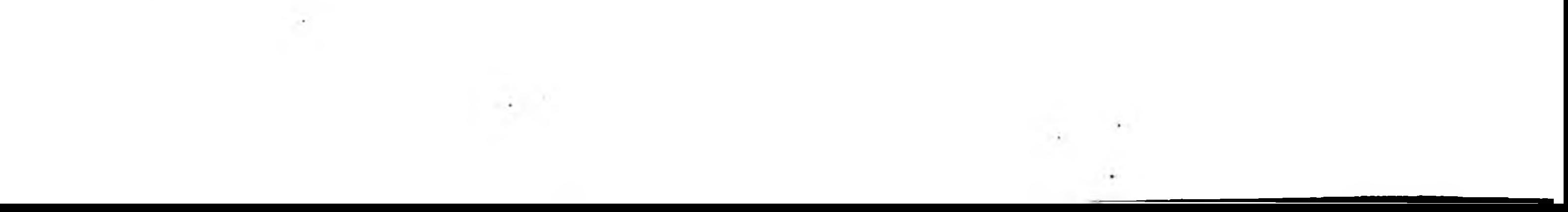

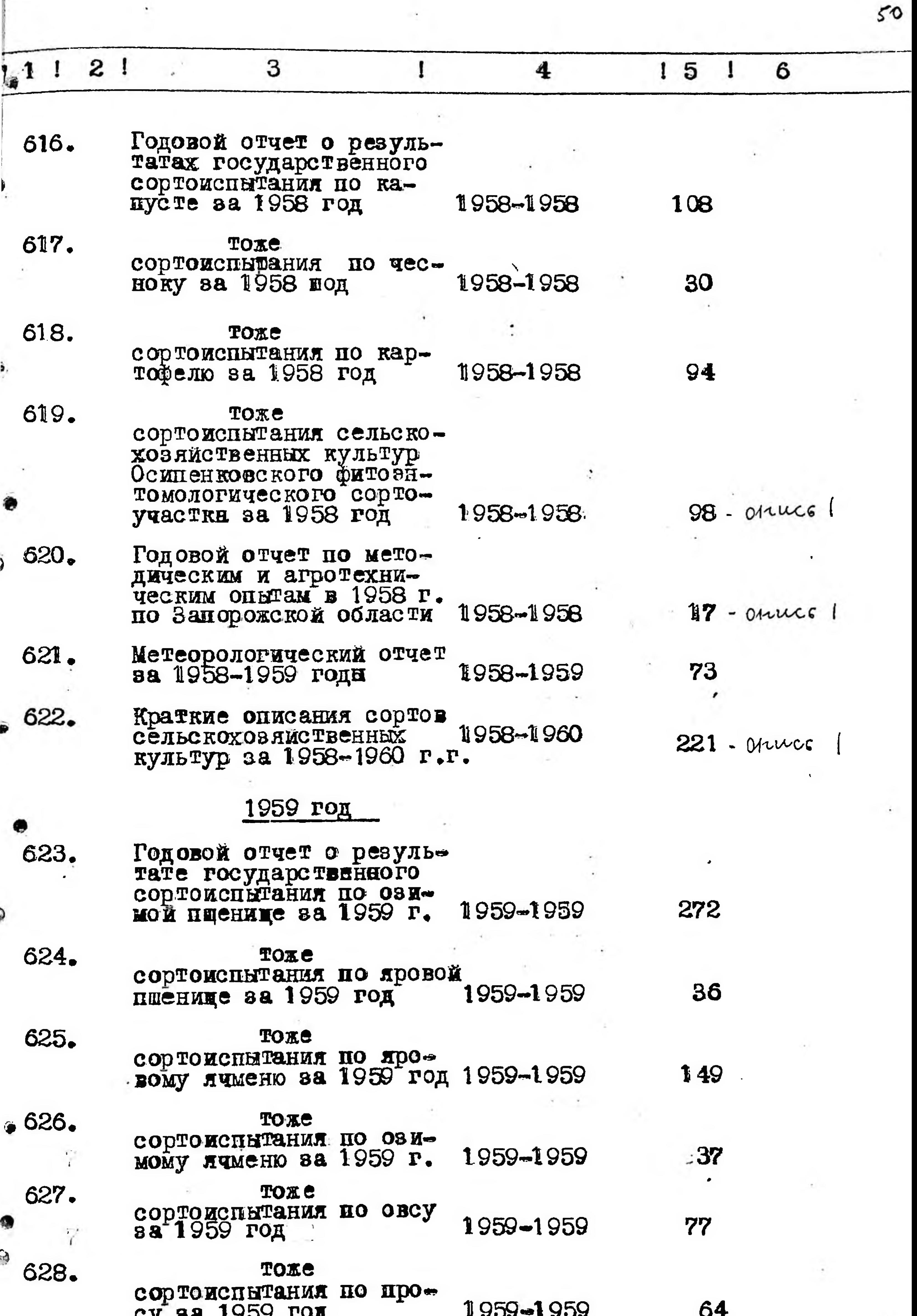

 $\ddot{\phantom{a}}$ 

 $-$ 

 $\frac{1}{\alpha}$ 

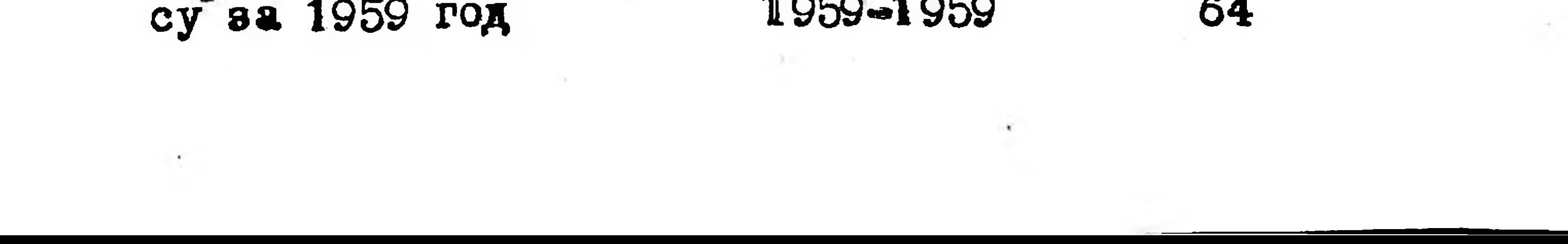

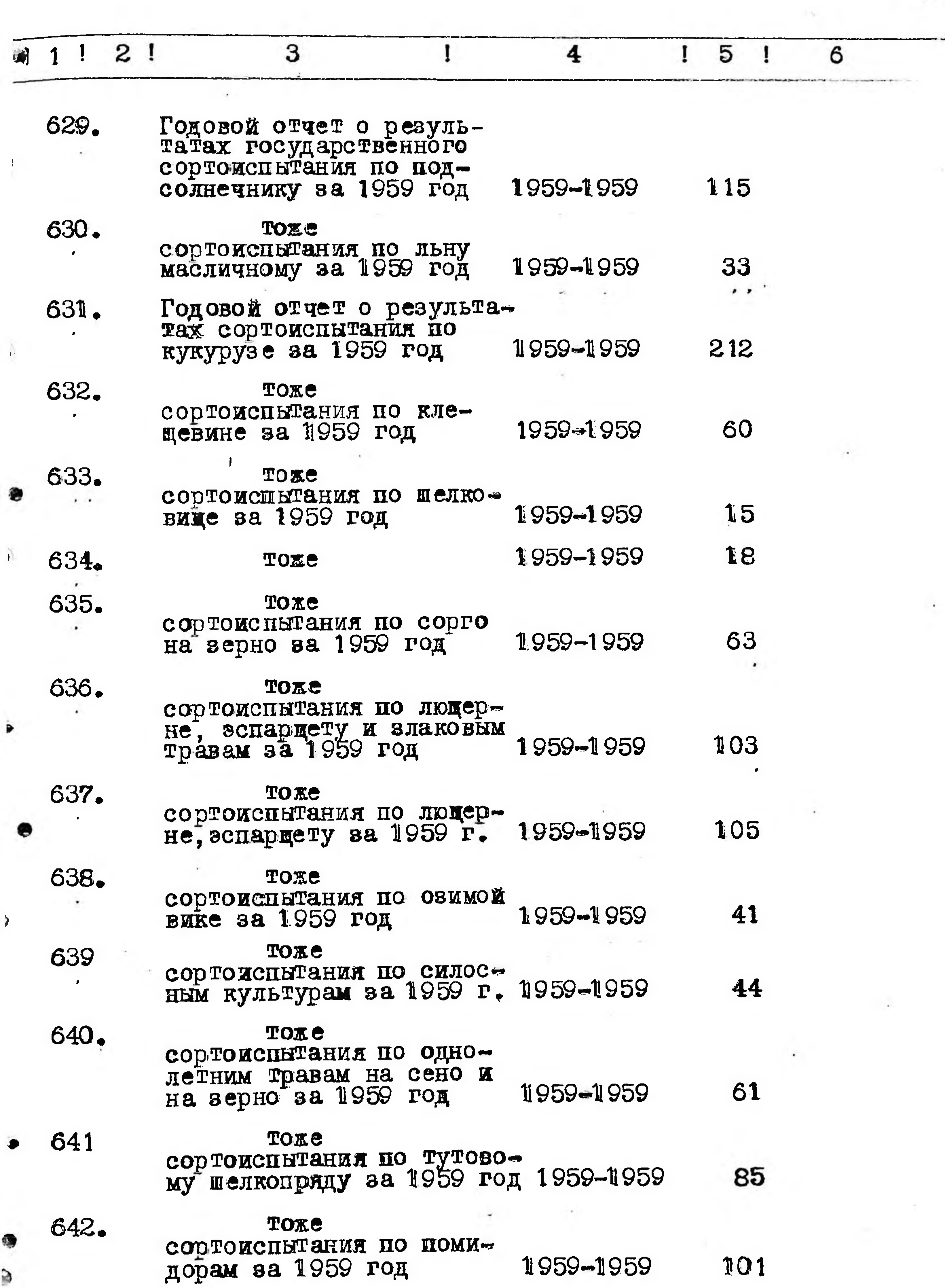

**Contract Contract Contract** 

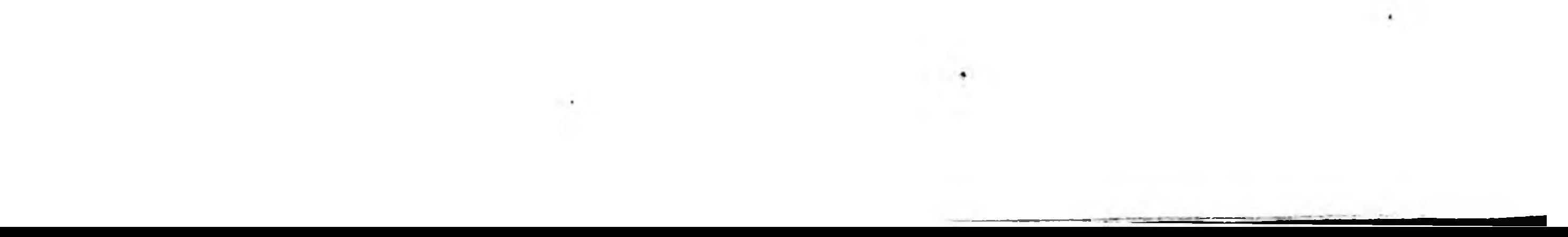

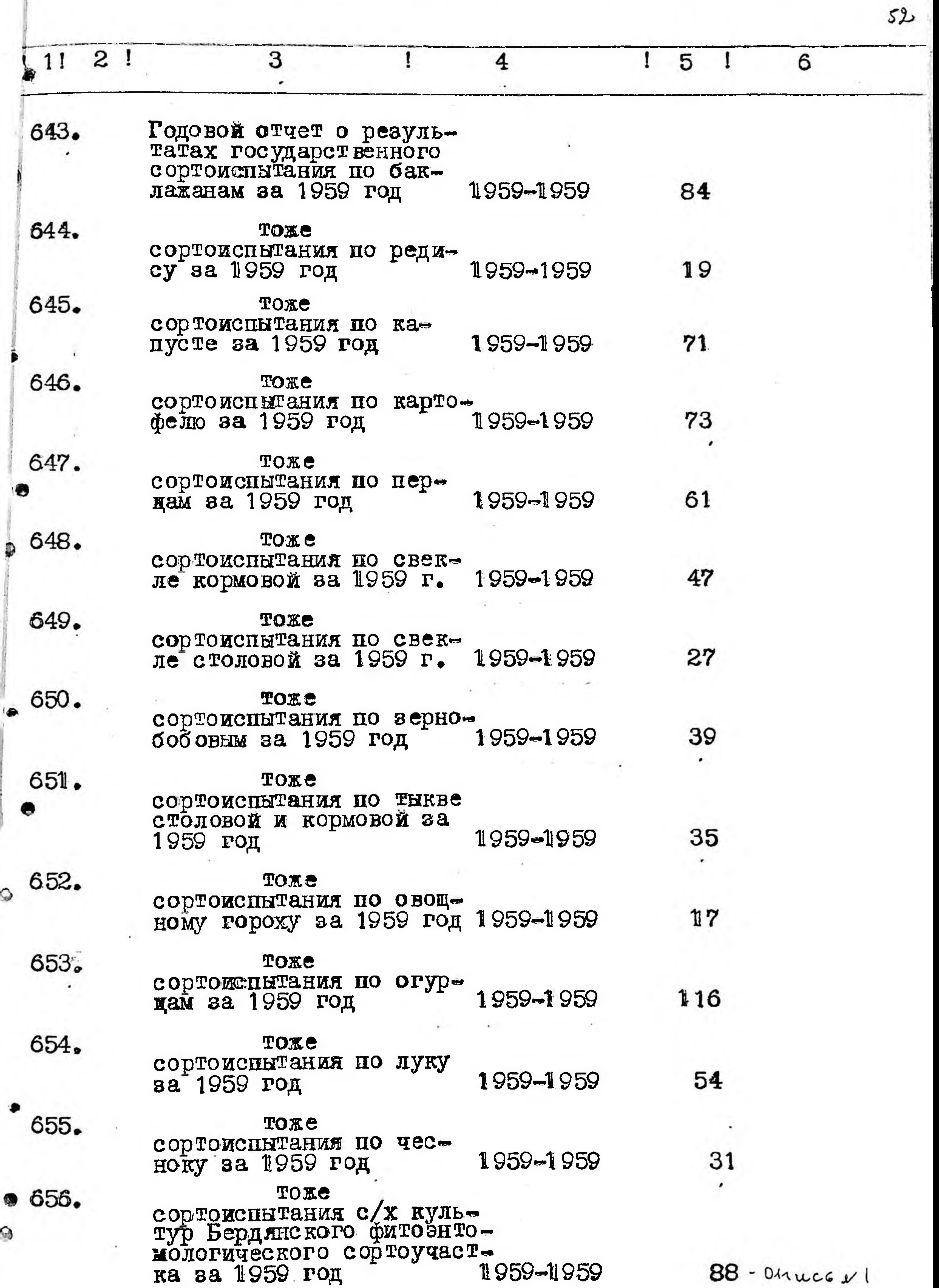

 $\tau$  .  $\mathcal{M}(\mathcal{F})$  .

 $\sim 0.4$ 

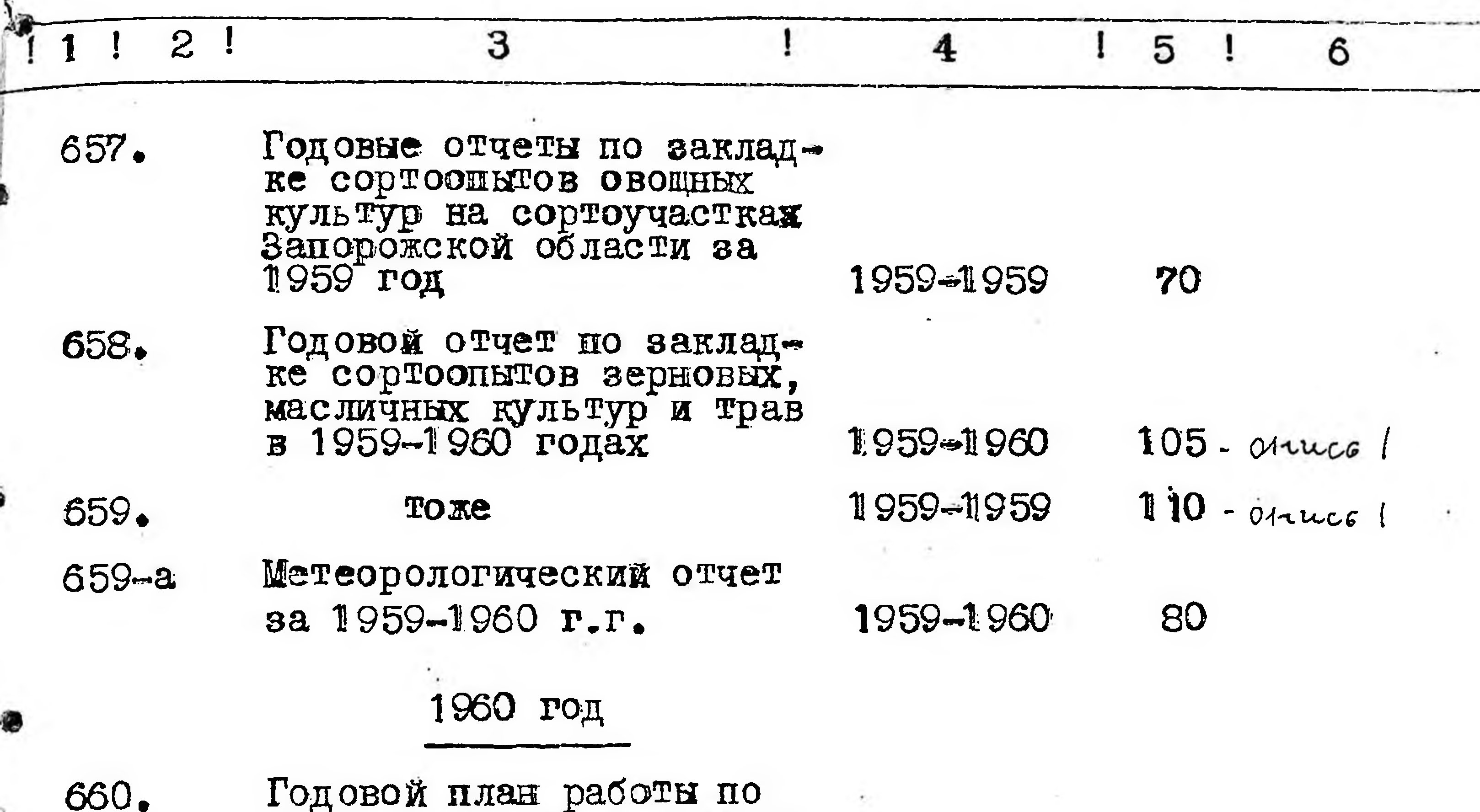

сортоиспытанию, агротехни-<br>ческих опытов, размноже-<br>нию семян, пропаганде луч-<br>ших районированных сортов<br>и новых агроприемов на

◉

 $53$ 

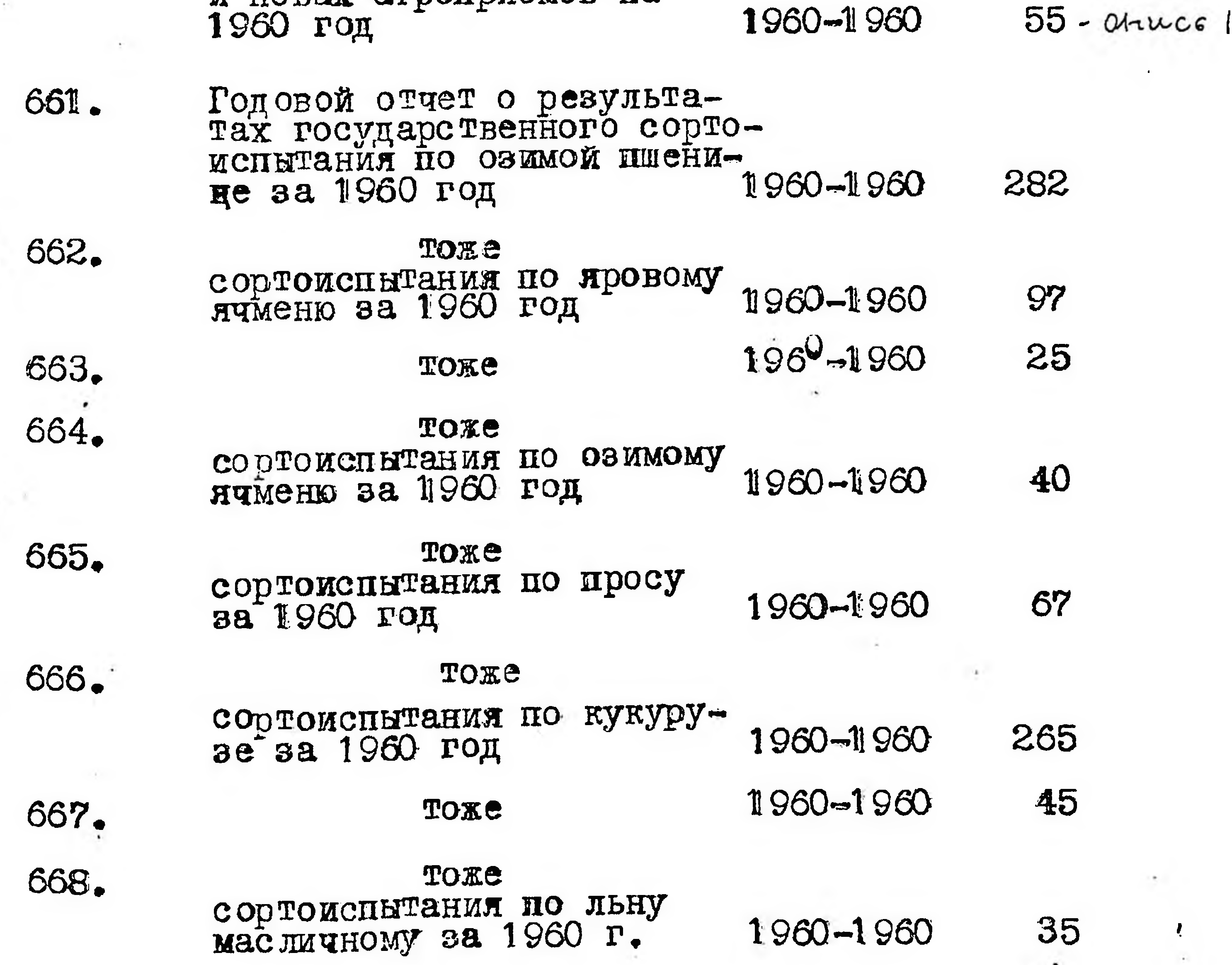

 $\mathcal{A}(\mathcal{A})$  .

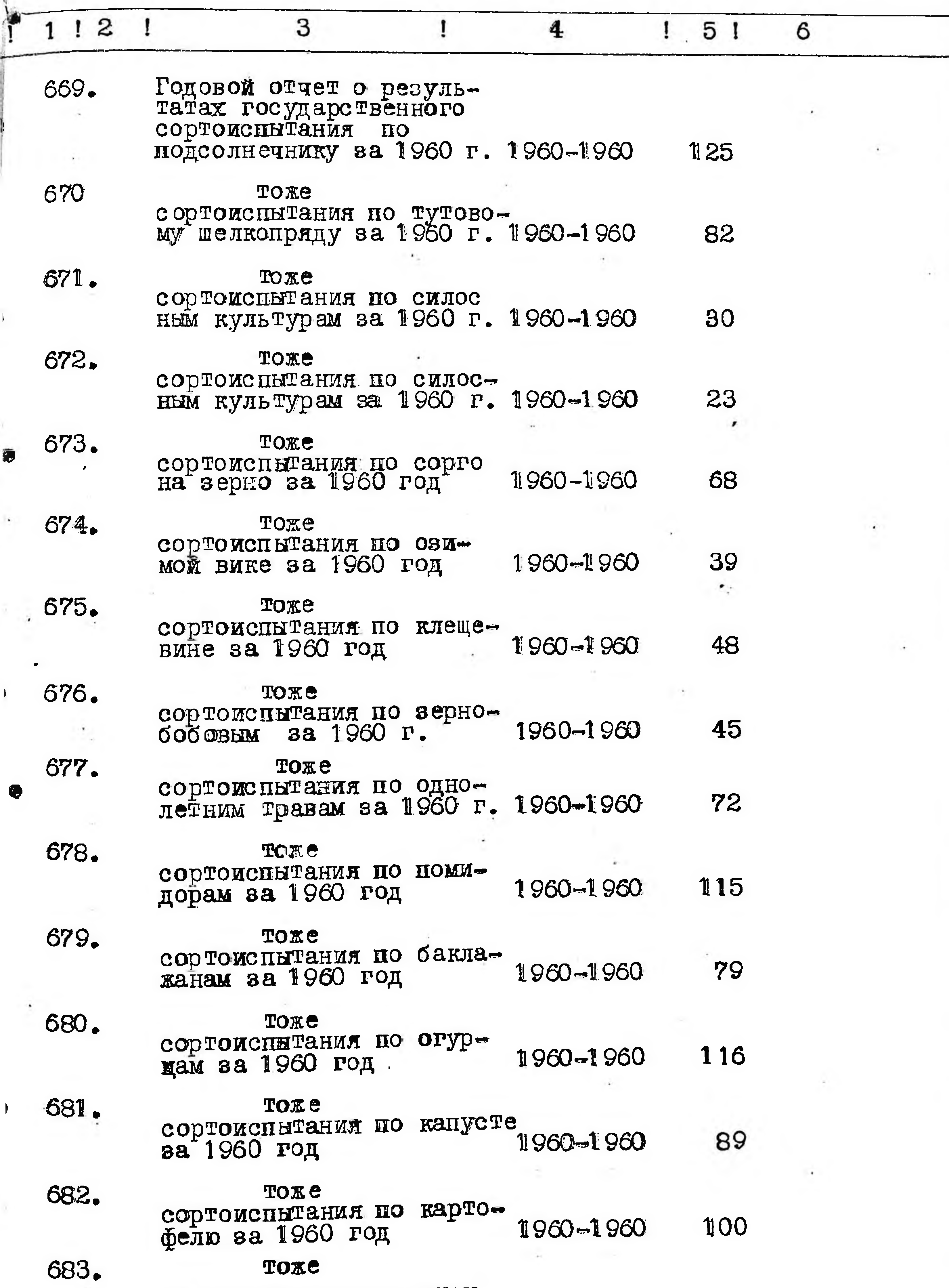

 $\sim$  7  $\sim$ 

 $\blacktriangleright$ 

 $\blacktriangleright$ 

сортоиспытания поедуку за 1960 год

1960-1960

77

 $\mathcal{A}$  .

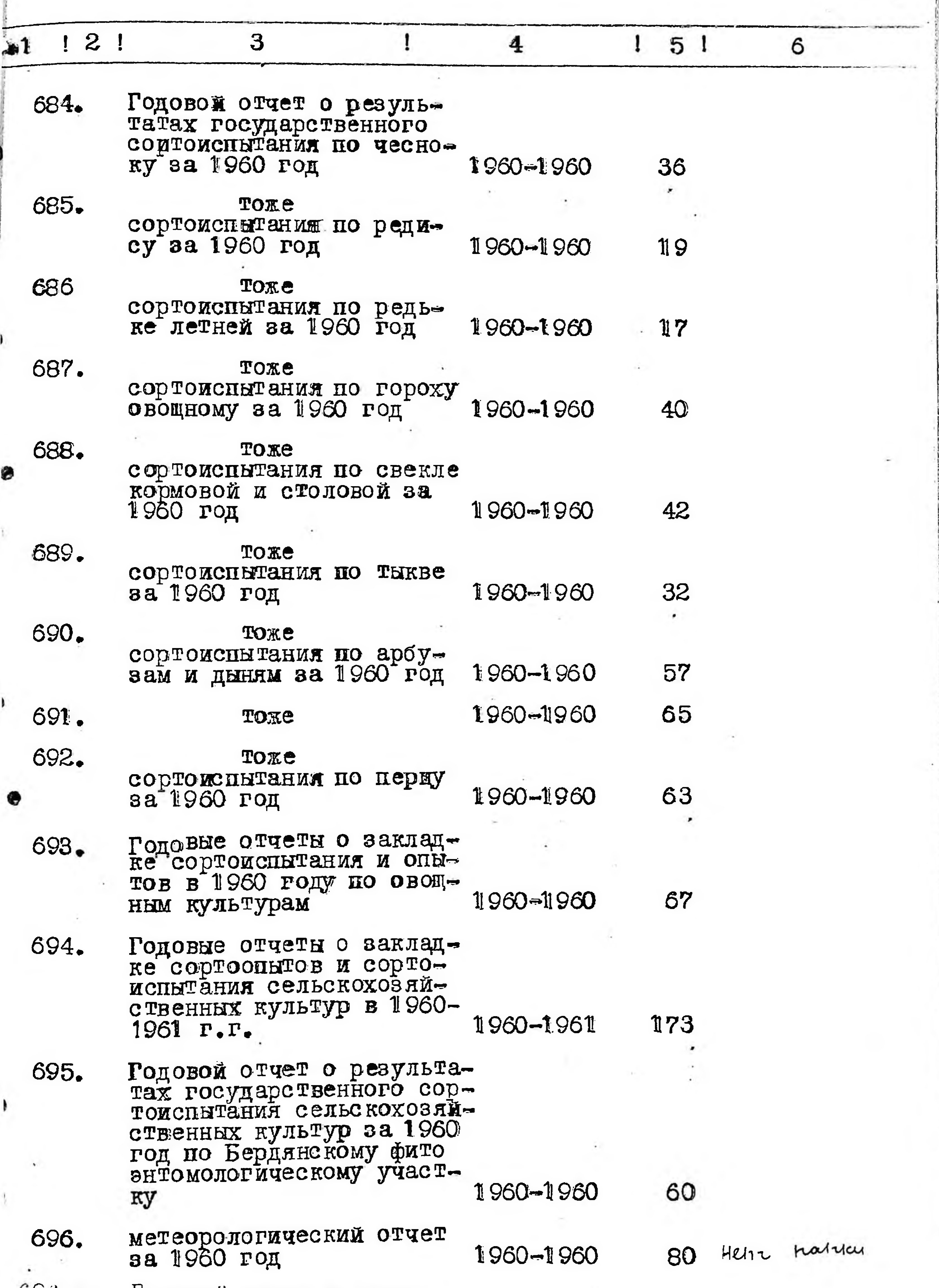

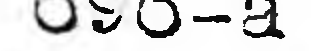

 $\sim$ 

 $\mathcal{F}$  .

g

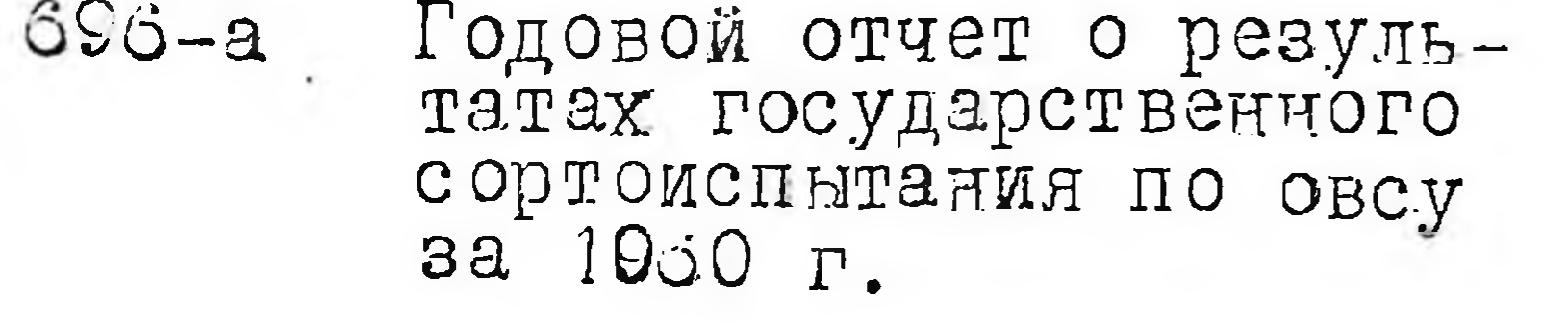

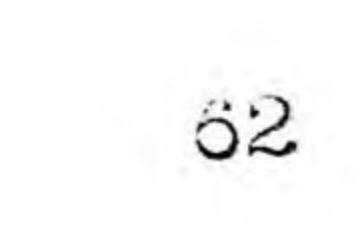

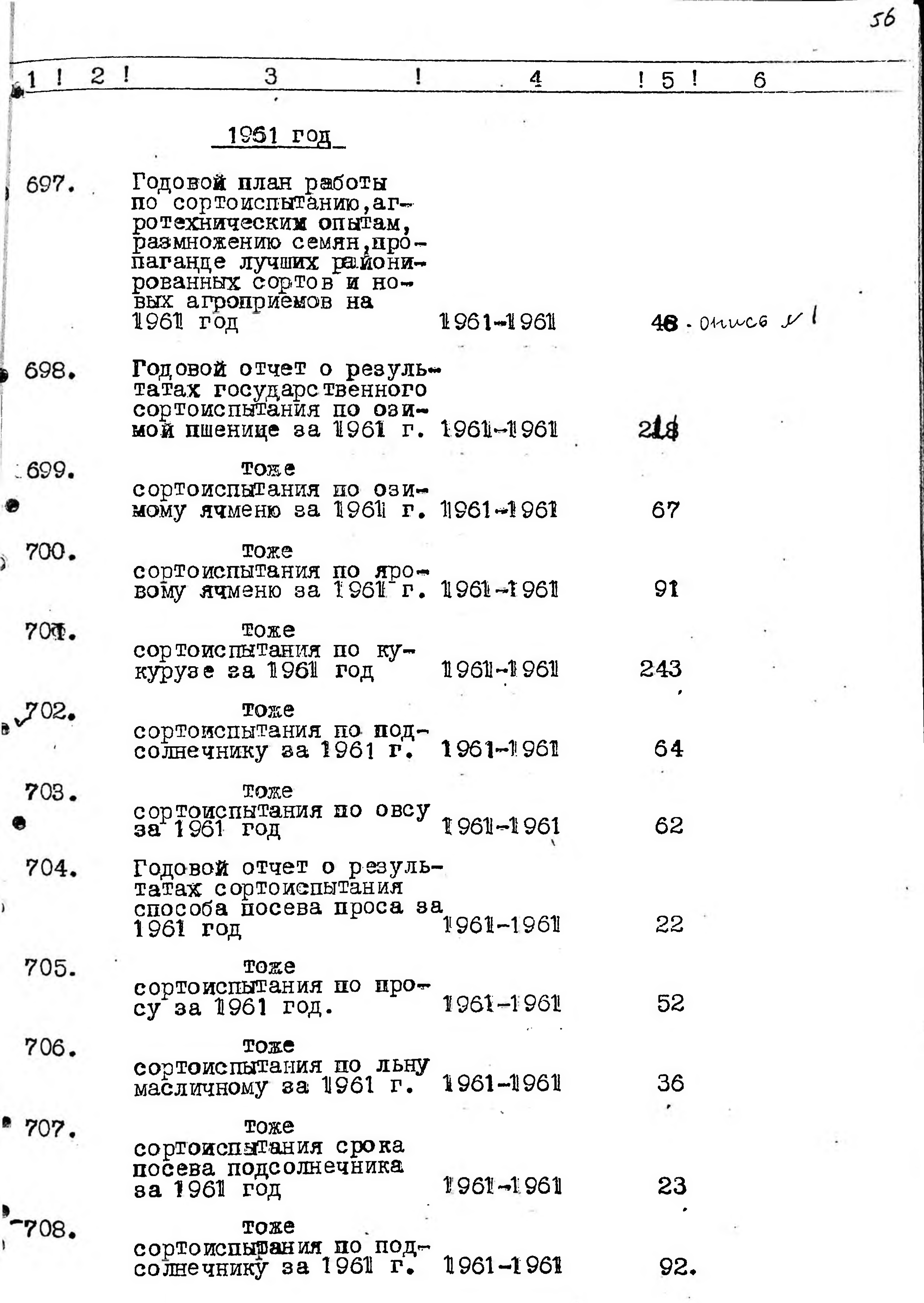

 $\sim$  $\label{eq:2.1} \mathcal{L}=\frac{1}{2}\sum_{i=1}^n\frac{1}{2}\sum_{j=1}^n\frac{1}{2}\sum_{j=1}^n\frac{1}{2}\sum_{j=1}^n\frac{1}{2}\sum_{j=1}^n\frac{1}{2}\sum_{j=1}^n\frac{1}{2}\sum_{j=1}^n\frac{1}{2}\sum_{j=1}^n\frac{1}{2}\sum_{j=1}^n\frac{1}{2}\sum_{j=1}^n\frac{1}{2}\sum_{j=1}^n\frac{1}{2}\sum_{j=1}^n\frac{1}{2}\sum_{j=1}^n\frac{1}{2}\sum_{j$ 

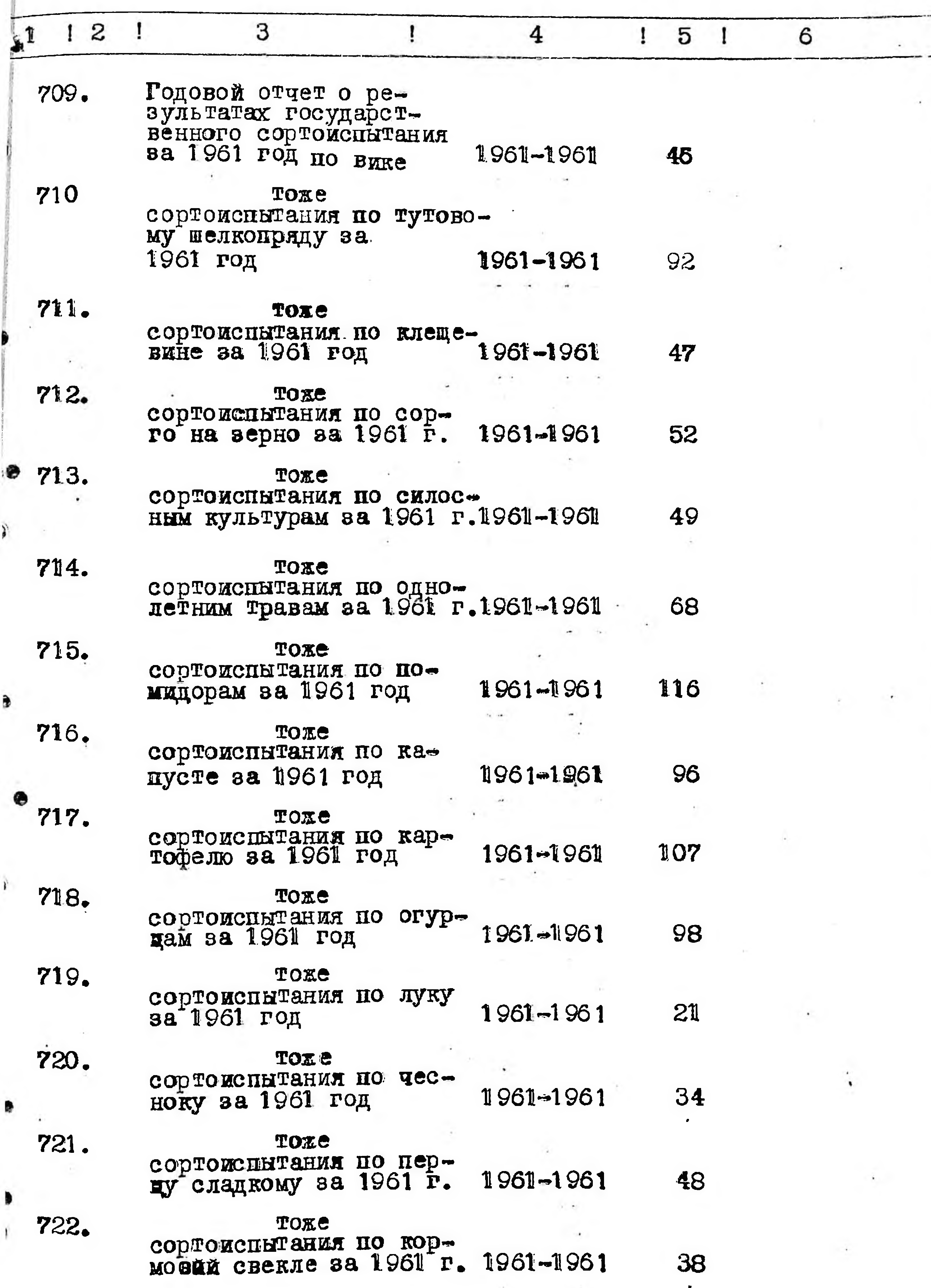

ï

ð

ì

₿

þ

57

and the control  $\blacksquare$  : 

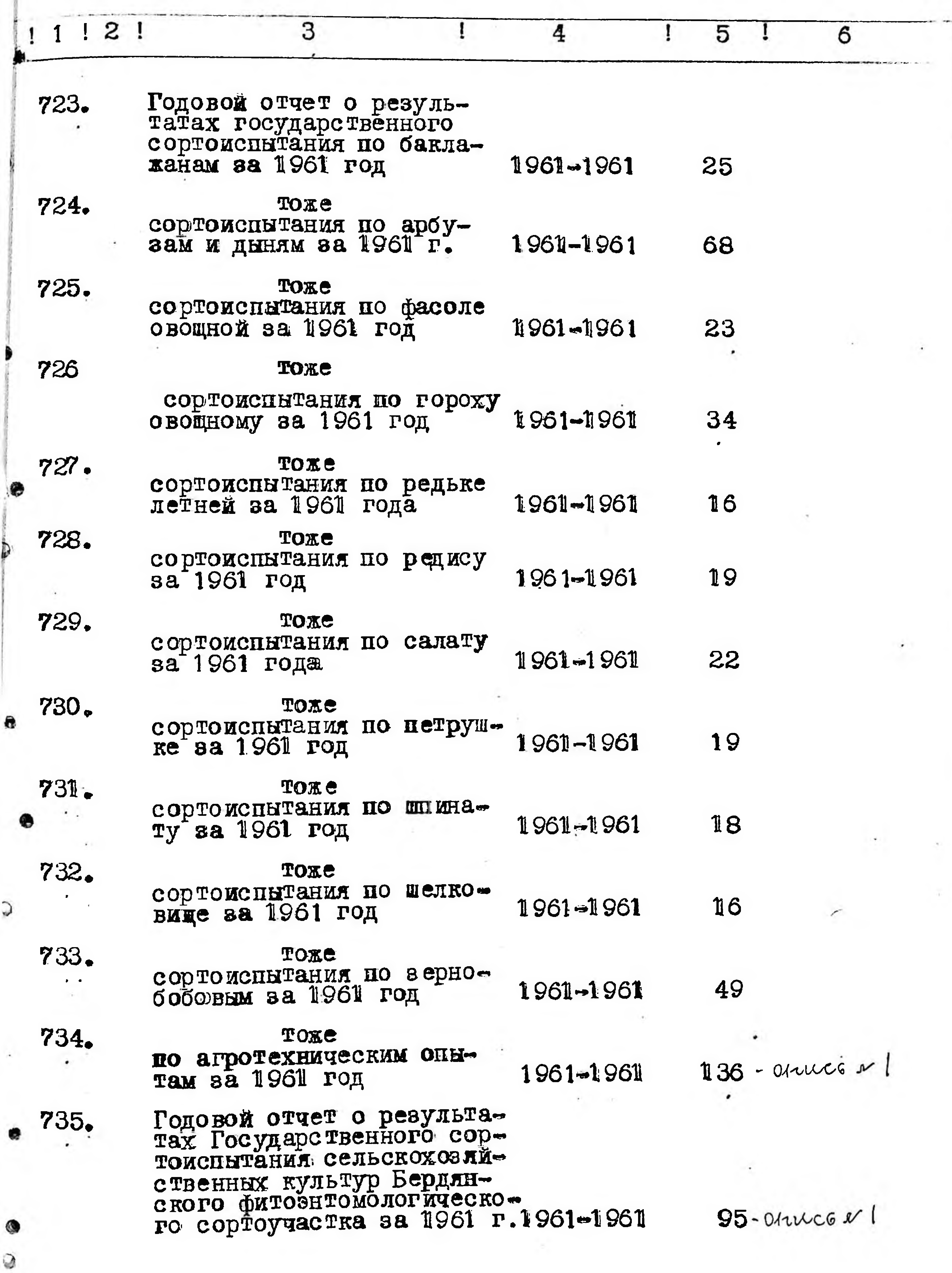

D

Ç

 $\sim$ 

 $\sim 100$ 

58

 $\blacksquare$ 

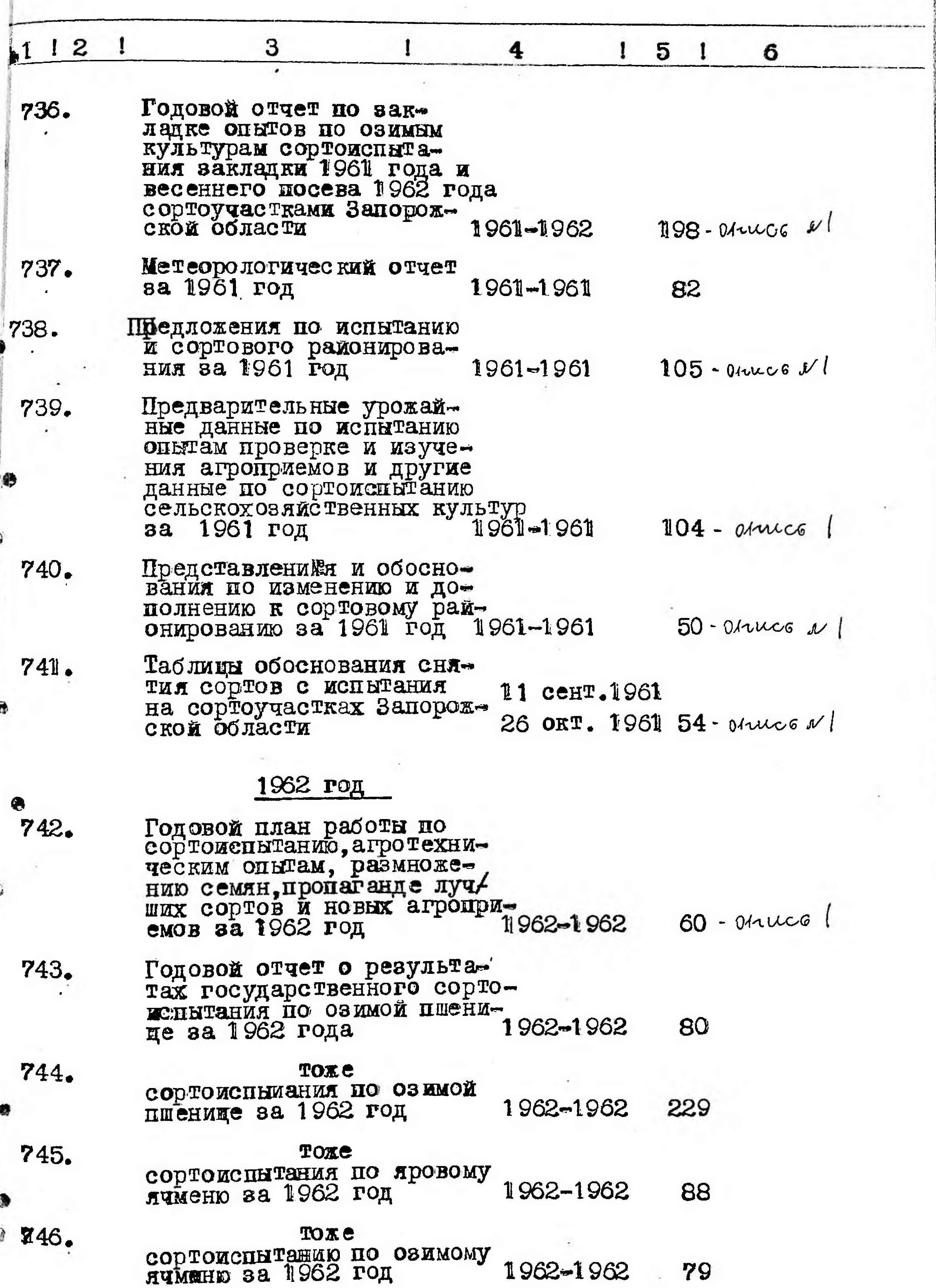

 $\mathcal{L}$ 

 $\sim 100$ 

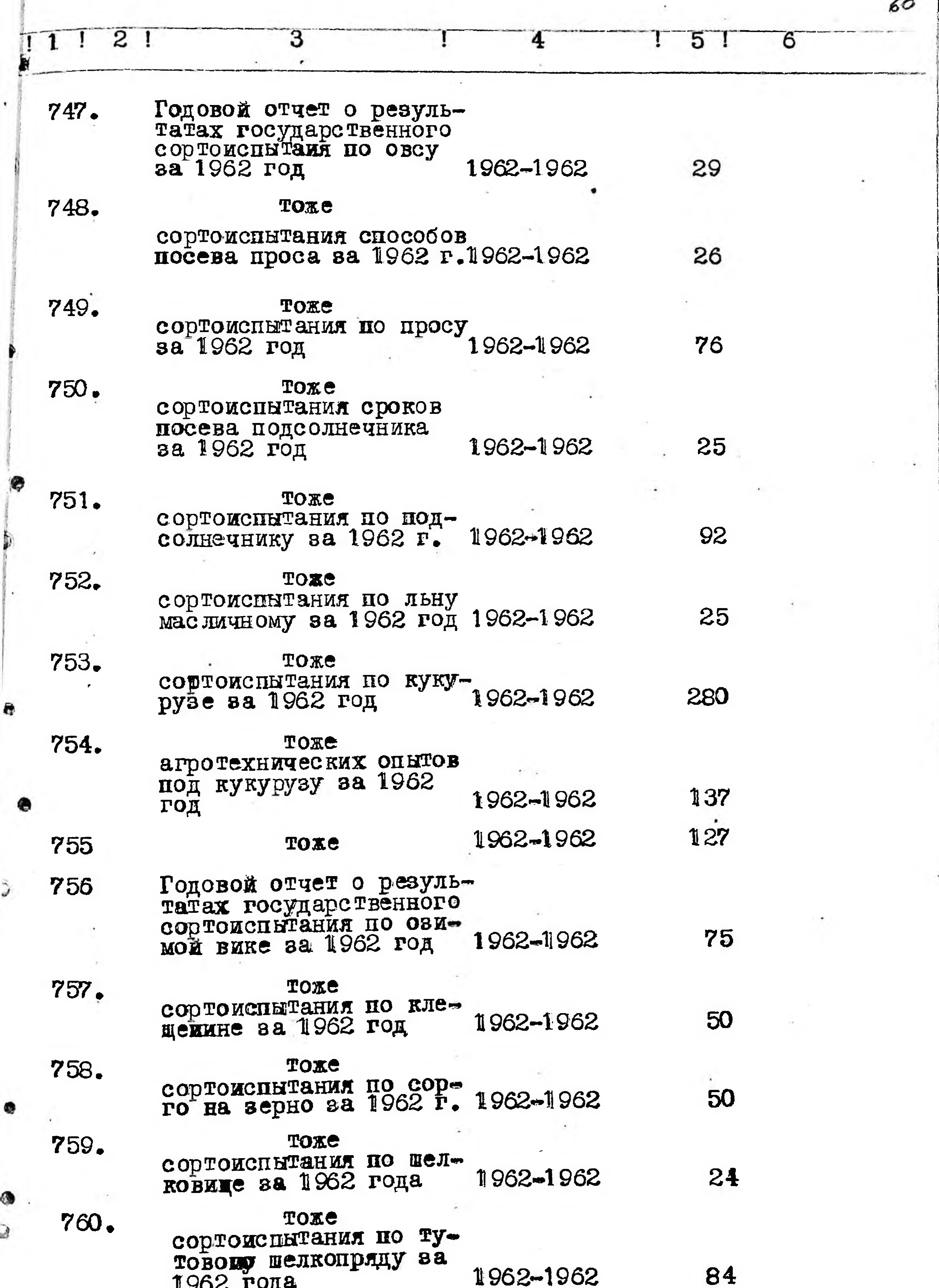

The backer of the state and the

Щ

D

ď

\_

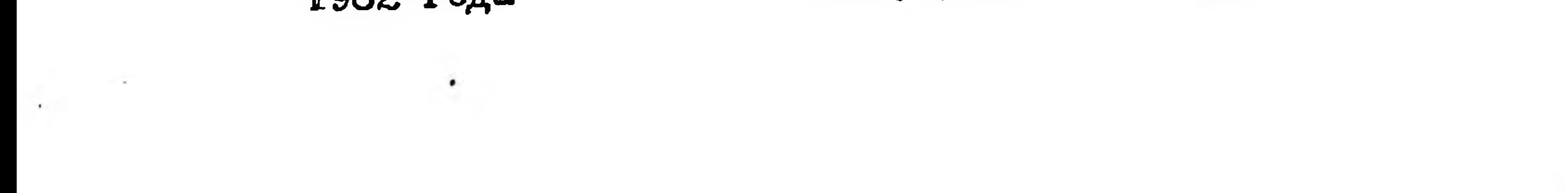

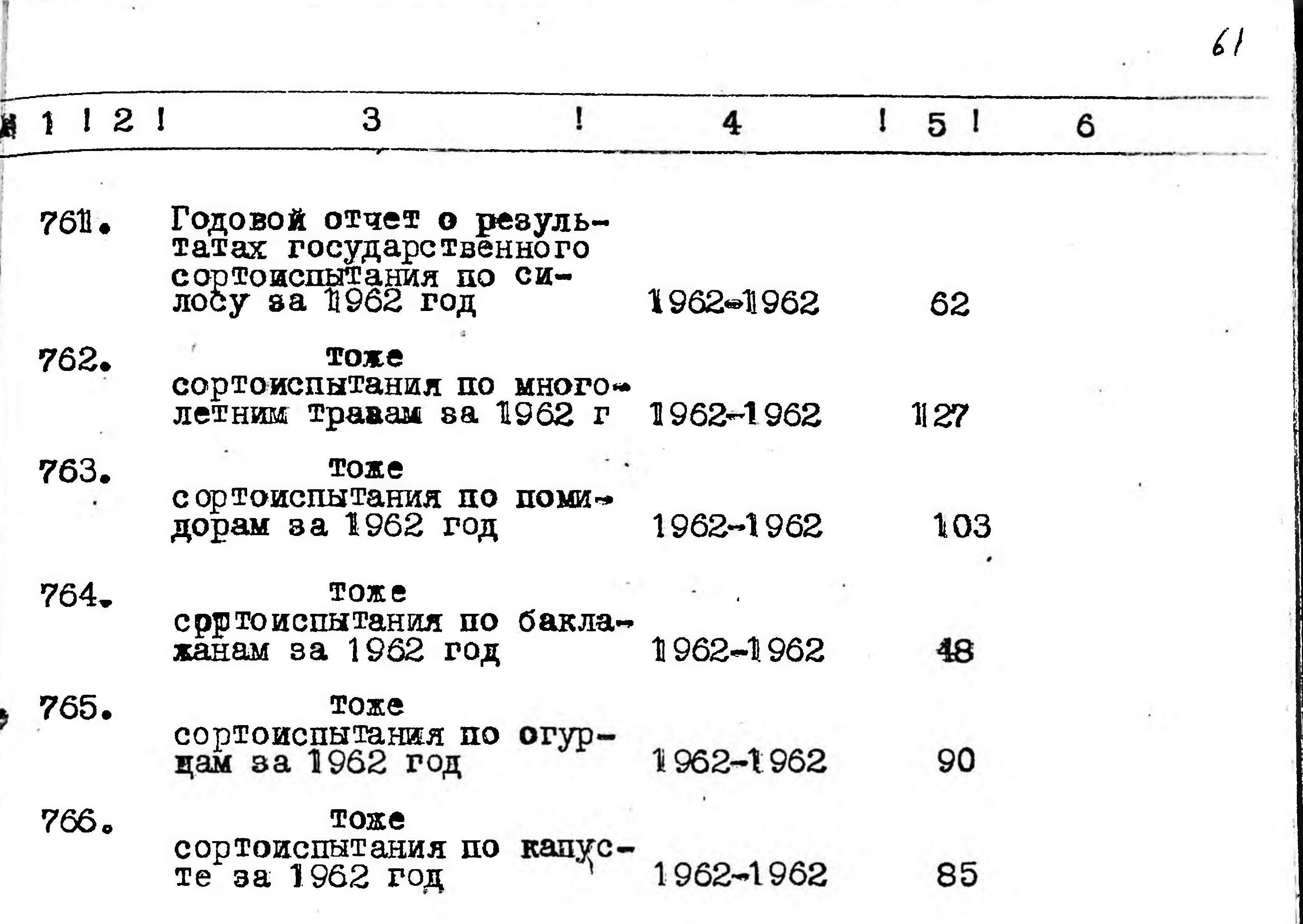

<u>e de la p</u>

Ą

Ì

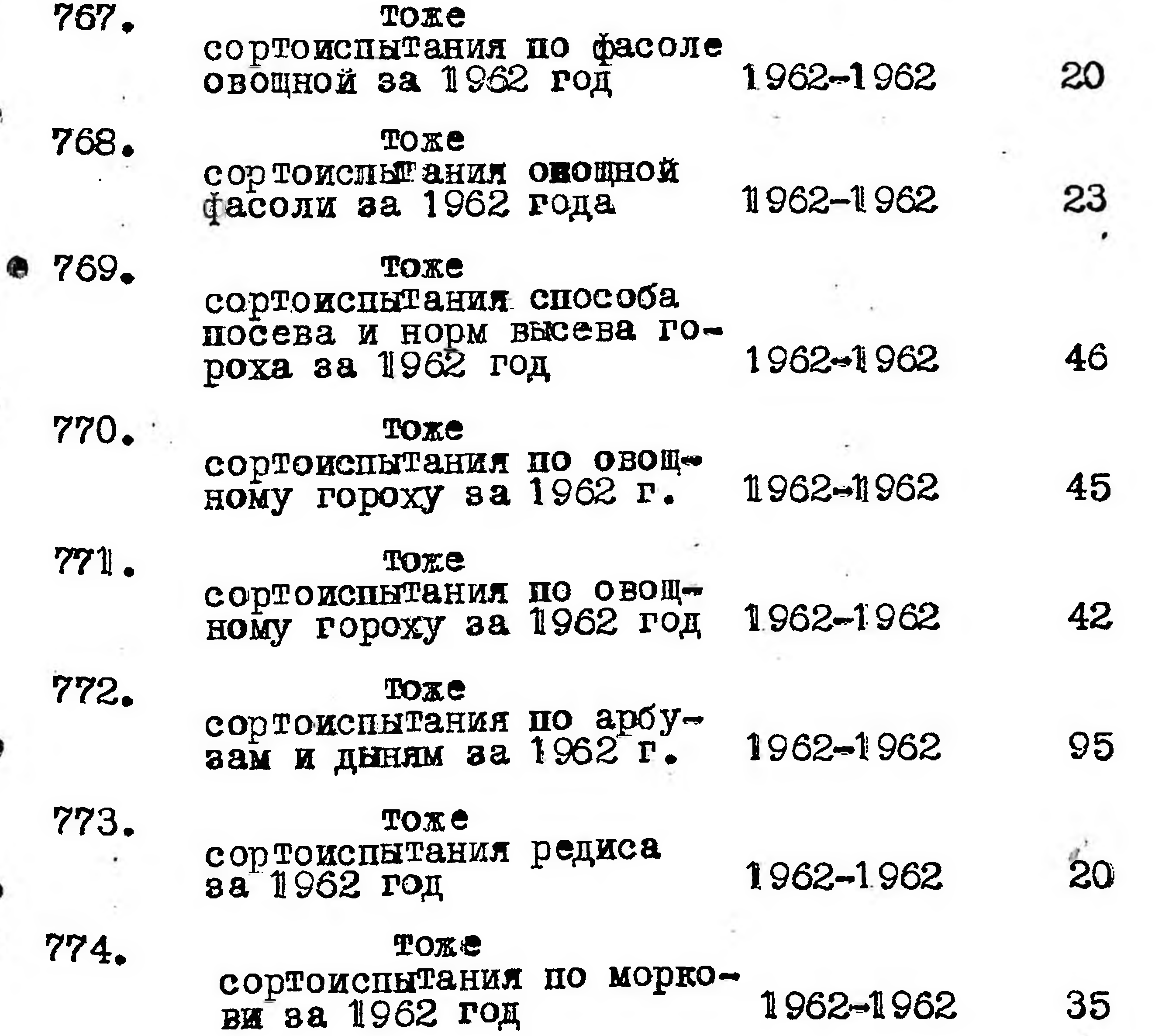

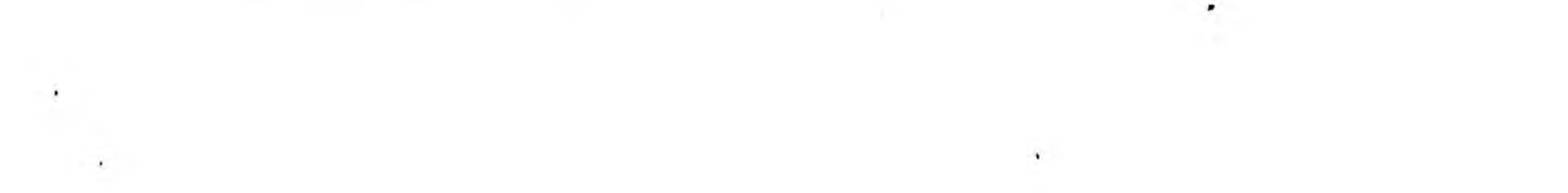

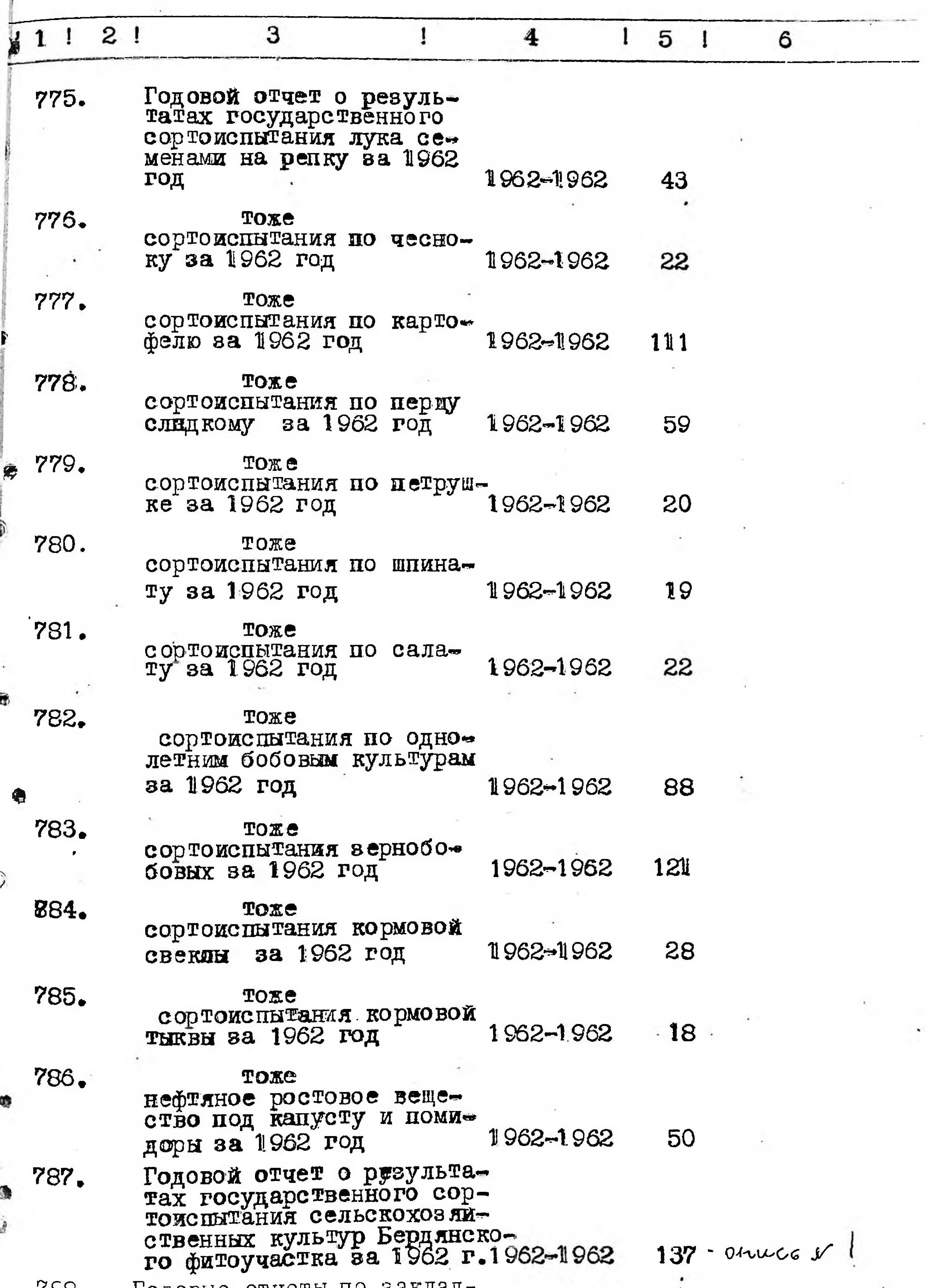

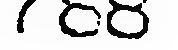

 $\tilde{\zeta}$ 

Q

ì

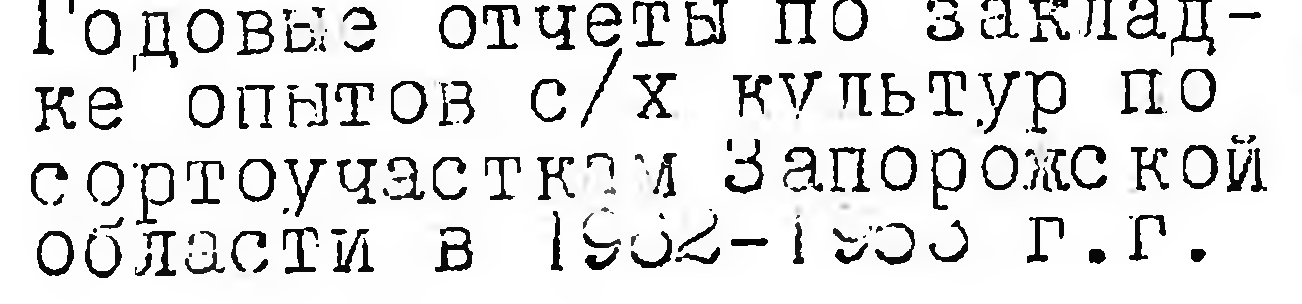

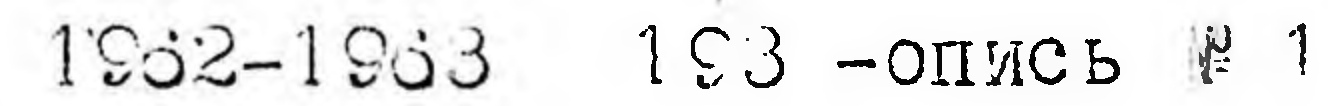

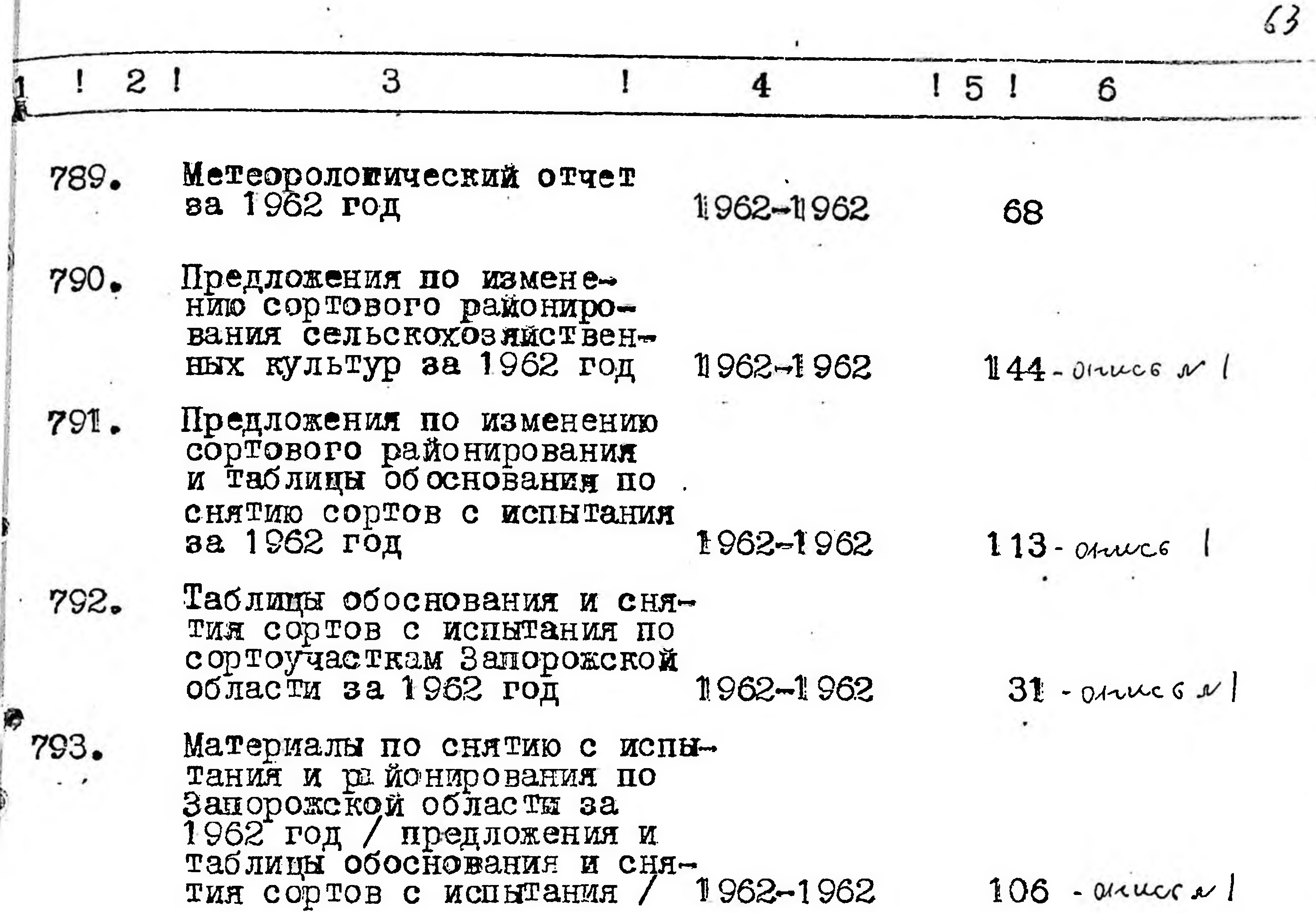

## / семьсот девяноста 795 В данную опись внесено пифрами и прописью пять единиц хранения.

OПИСЬ СОСТАВЛЕНА \_\_ APXИBИCTOM **IIEPEBEP30BEM** / подпись ответственного за архив /

5 декабря 1965 года

曕

 $\int a_{0.4}$ 

члены эк

Председатель ЭК

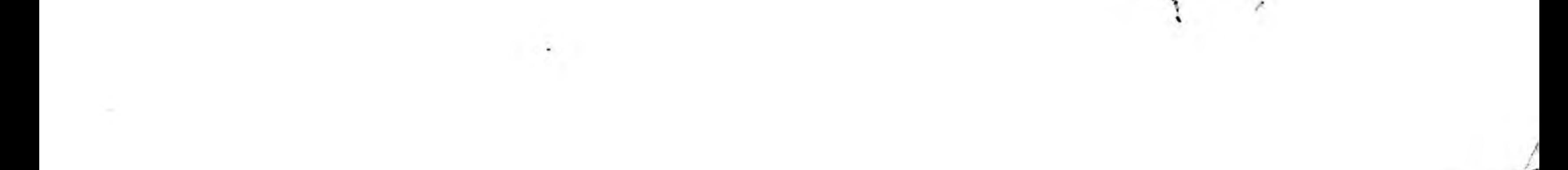

Приложение к описи № 2

Из описи № 2 в опись № 1 перенесены следующие № №: за 1939 год № 13,14,15,16; за 1944 год № 33; за 1945 год ⊯ 71, 76, 77; за 1946 год № 78, 124; за 1947 год № 172, 173. 174, 176; за 1948 год № 231, 232, 233, 234, 235, 236, 237, 240, 241; за 1949 год № 271, 273, 274, 275, 276, 278, 280, 281, 282; 1950 год № 283, 309, 310, 311, 312, 313, 316, 317, 318, 319; за 1951 год № 342, 343, 345, 346, 347, 348, 349, 350, 353; за 1952 год № 354, 355, 356, 357, 358, 381, 383, 388, 390, 391, 392; за 1953 год № 417, 418, 419, 420, 421, 422, 423, 424, 425, 426, 428, 433; за 1954 год № 434, 435, 436, 462, 464, 465, 466, 467, 468; за 1955 год № 469, 496, 497, 498, 499, 500, 501, 505; за 1956 год № 507, 544, 545, .. 546; за 1957 год № 583; за 1958 год № 619, 620;622;1959 год <sup>®</sup>№ 656, за 1960 год № 660, 658, 659; за 1961 год № 697, 734, 735, 736, 738, 739, 740, 741; за 1952 год № 742, 787, 788, 791, 790, 792, 793.

> выбыло 118 / сто восемнадцать/ А всего в опись № 1

единиц.

10 декбря 1966 года

ПРЕДСЕДАТЕЛЬ ЭК ЧЛЕНЫ ЭК

 $\gamma_{\epsilon \mu \nu}$ 

B gannyro enunco bueieno 678 eg.ap (ruermo coña cemperam bocemo) Eg. xp. buecense ug eneres nå 8 omurs u 1 zamicana  $\cdot$  ypabanons. (118 ig. ap) Пор митерой 439-а, 592-а, 659-а, 696-а Eg. 20p. n. b 96 ne oxazanoco в наших yricuse

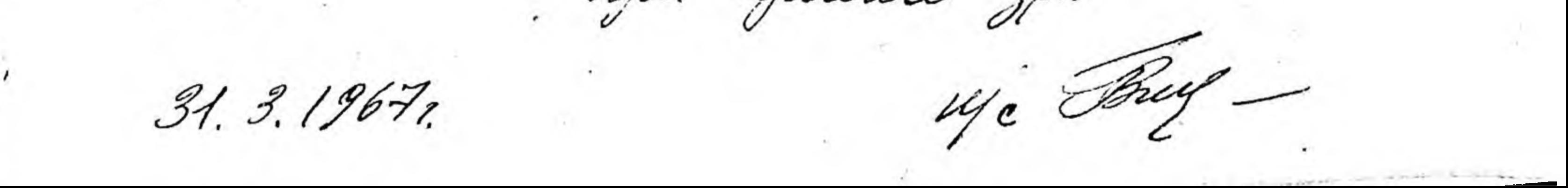

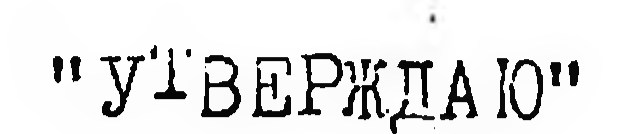

ЭПК Запорожского областного архивного отдела 1972 г.

## "COPJIA CEH"

Насальник инспектуры Госкомиссии по сортоиспытанию с/х культур по Запорожской **UTBEILOO** 

50

49

Инспектрура Государственной комиссии по сор<sup>т</sup>оиспытанию сельскохозяйственных культур на Запорожской области

Локументальные материалы постоянного хранения за 1963-1969 годы

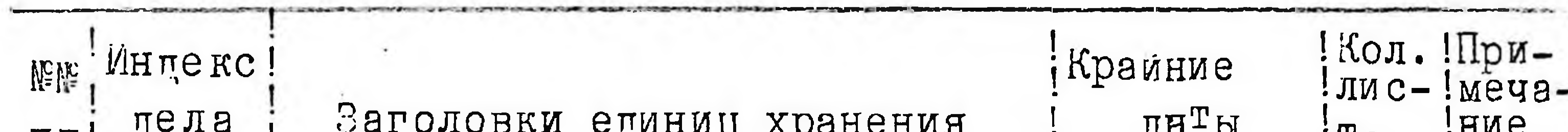

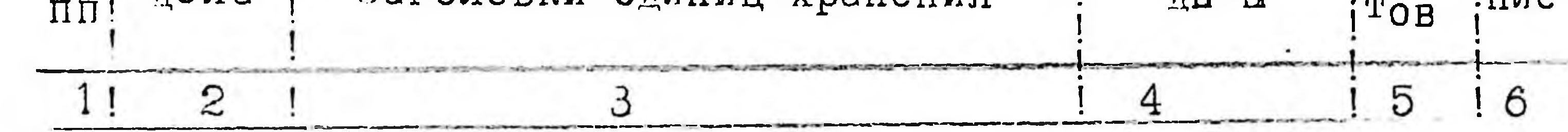

## 1963 год

794 Гоповой ощет о результатах государс Твенного сортоиспы-Тания сорго и кукурузы на зерно за 1963 год

Ò

Годовой отчет о результатах 795 государственного сортоиспы-Тания клещеваны за 1963 год

 $n$ poca  $47$  $\Gamma_0$  же $\sqrt{3a}$  1963 год 796 288 10 же кукурузы за 1963 год 797

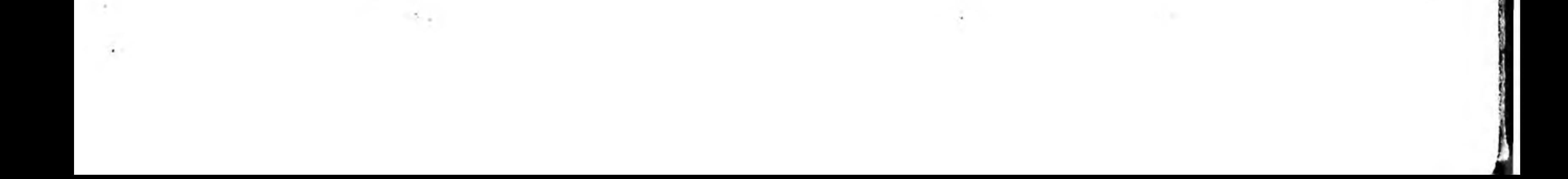

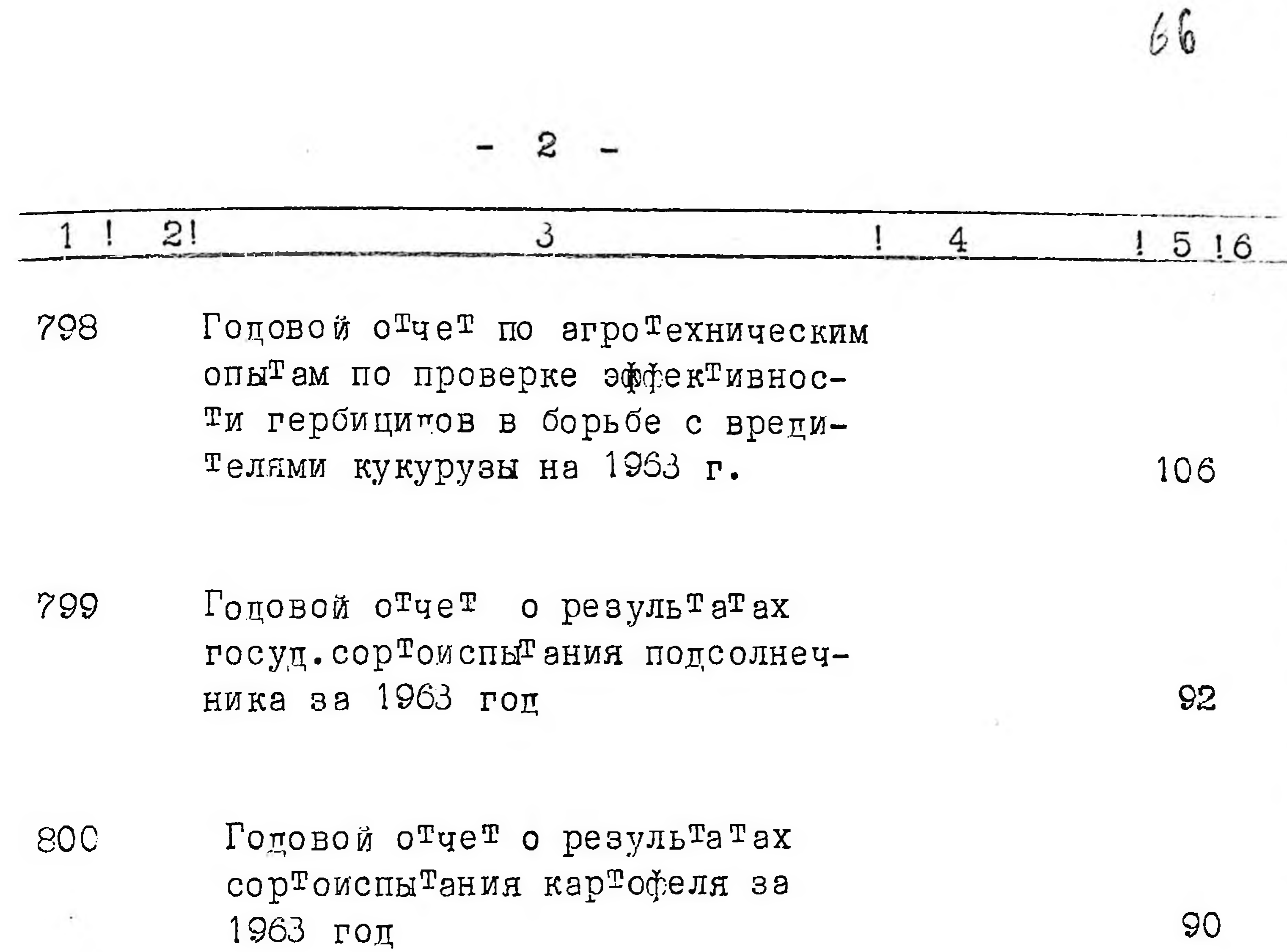

ð

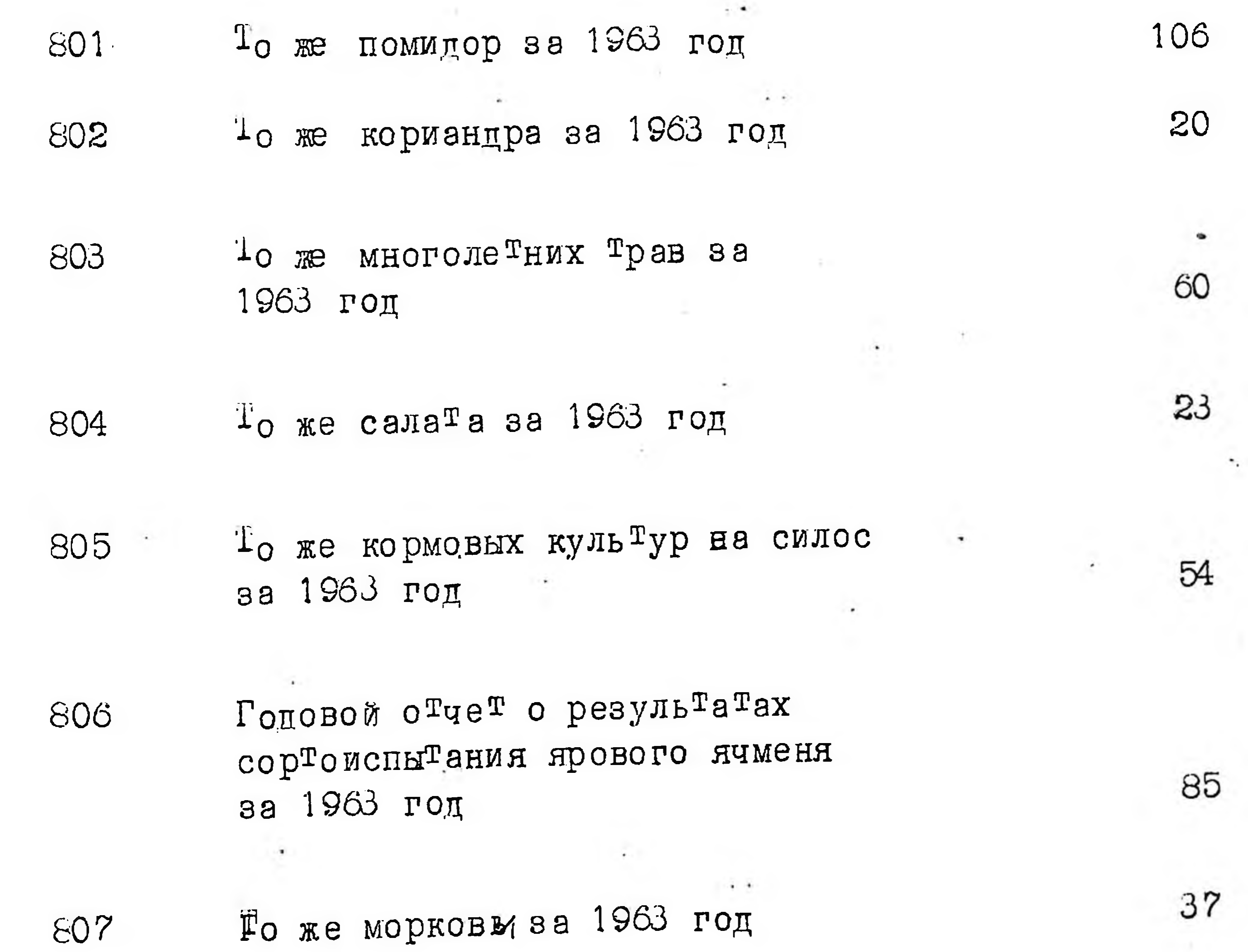

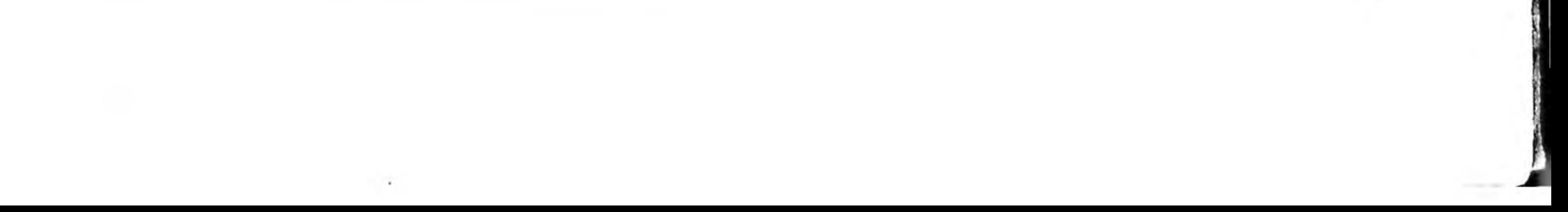

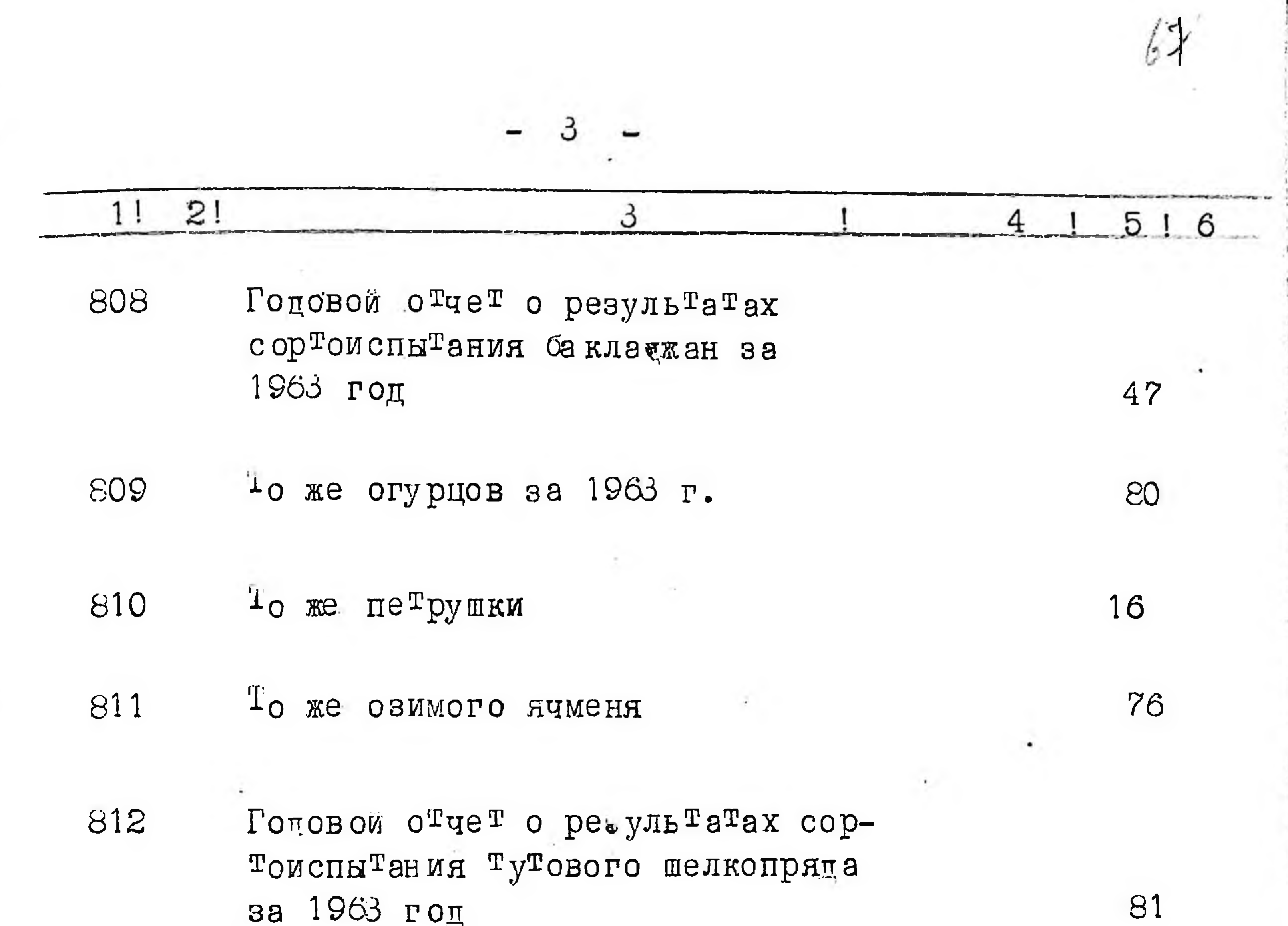

То же шелковицы за 1963 г. 813

Годовые отчеты об агротехни-814 ческих опытах по возделыванию озимой пшеницы по различным предшественникам, по эффективнос<sup>т</sup>и применения удобрений на урожай пшеницы, гороха за 1963 год

Годовой отчет о результатах 815 сор<sup>т</sup>оиспы<sup>т</sup>ания капус<sup>т</sup>ы за 1963 год

Годовой отчет о результатах 816 агротехнических опытов по выращиванию кукурузы за 1963 год

128

26

79

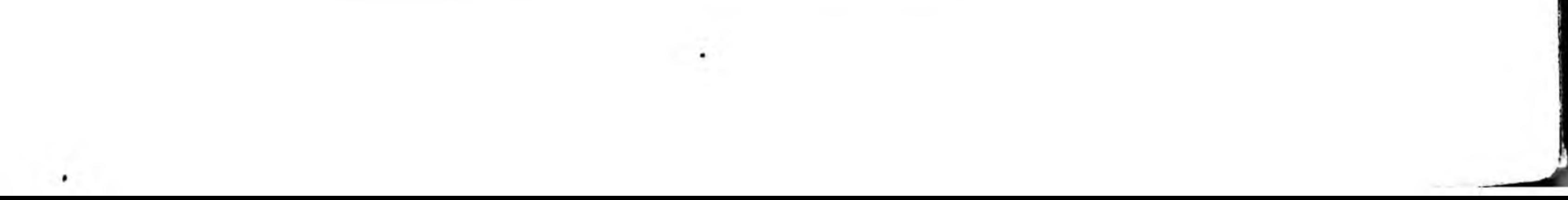

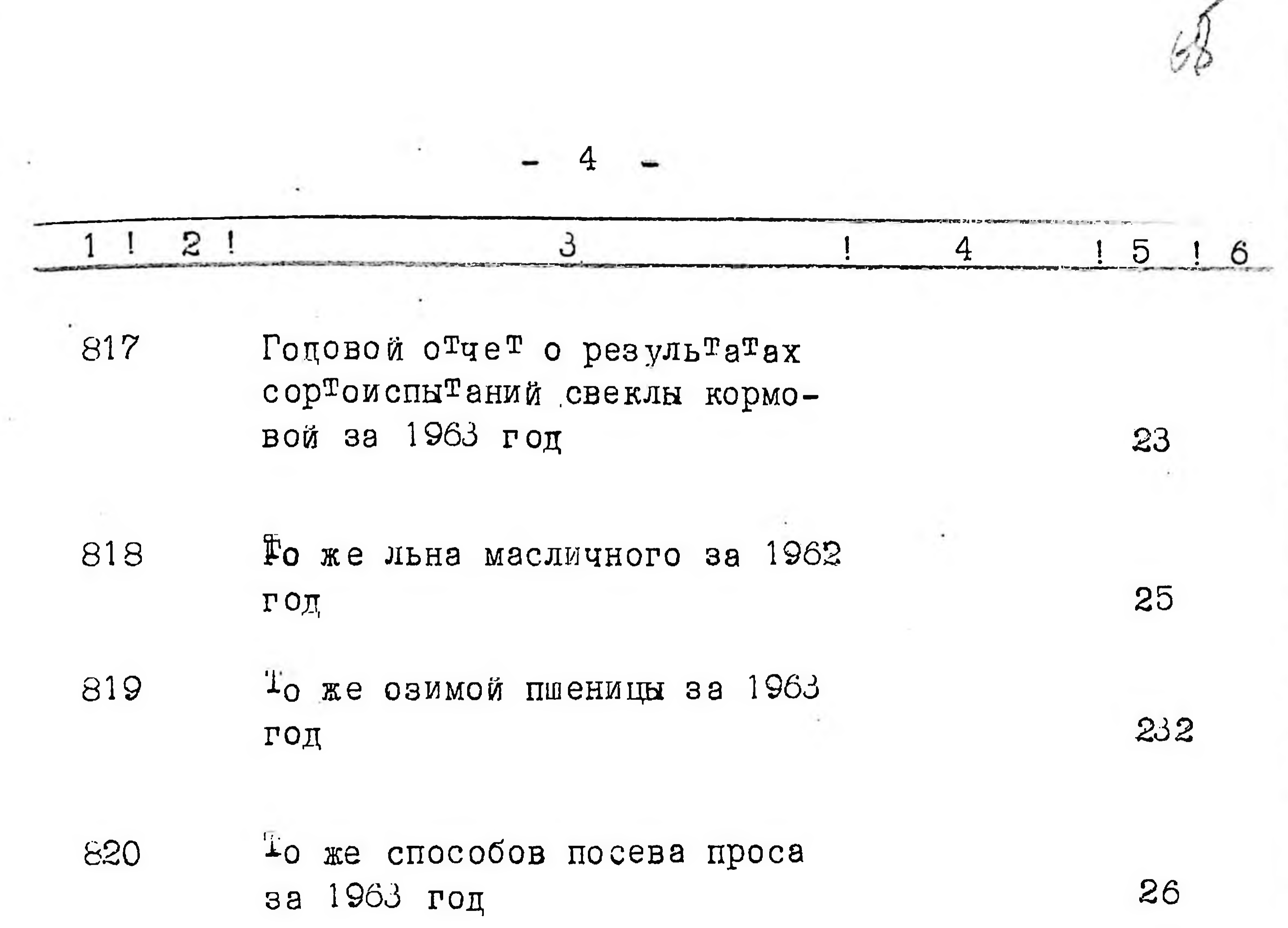

Годовой отчет о результатах 821 сор<sup>т</sup>оиспы<sup>т</sup>ания перца сладкого за 1963 год  $\pmb{\Omega}$ 

822

D

Ро же, способов посева и норм высева гороха за 1963 год

823

Годовой отчет о результатах изучения эффекривности ростового вещенс<sup>т</sup>ва неф<sup>т</sup>яного происхождения под позднюю капусту за 1963 год

824

Годовой отчет о результатах сор<sup>т</sup>оиспы<sup>т</sup>ания <sup>Т</sup>ы квы кормою й за 1963 год

48

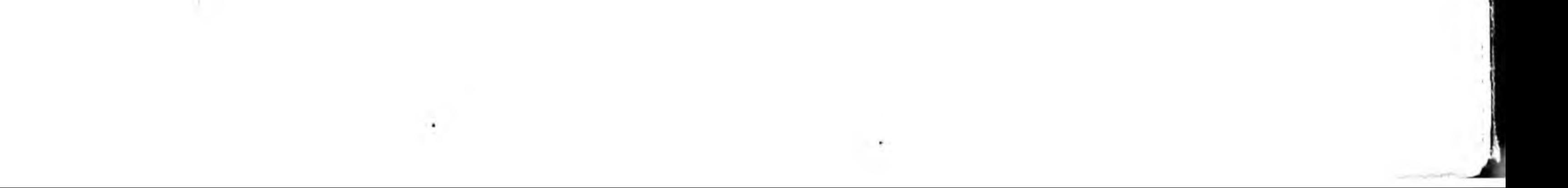

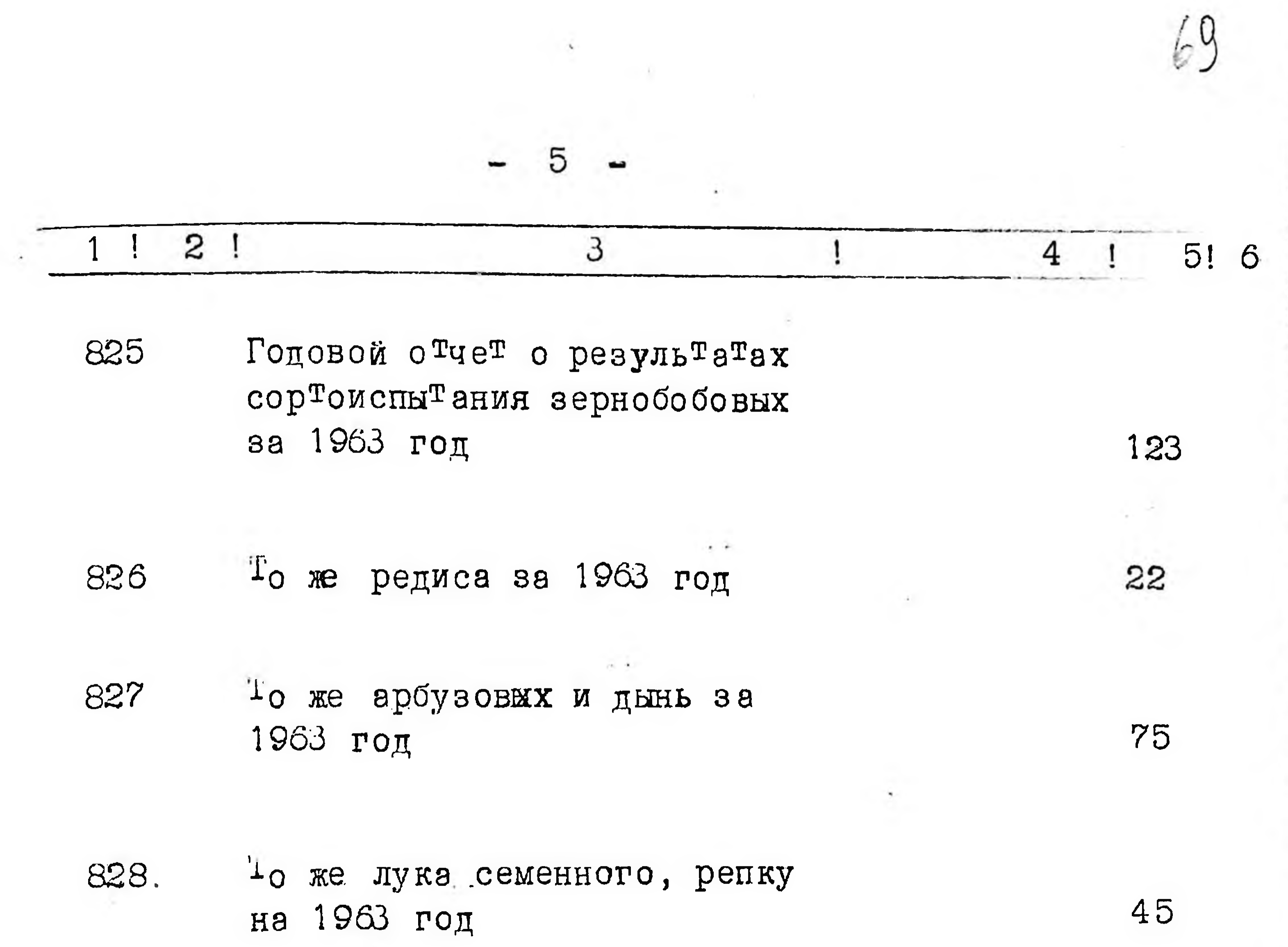

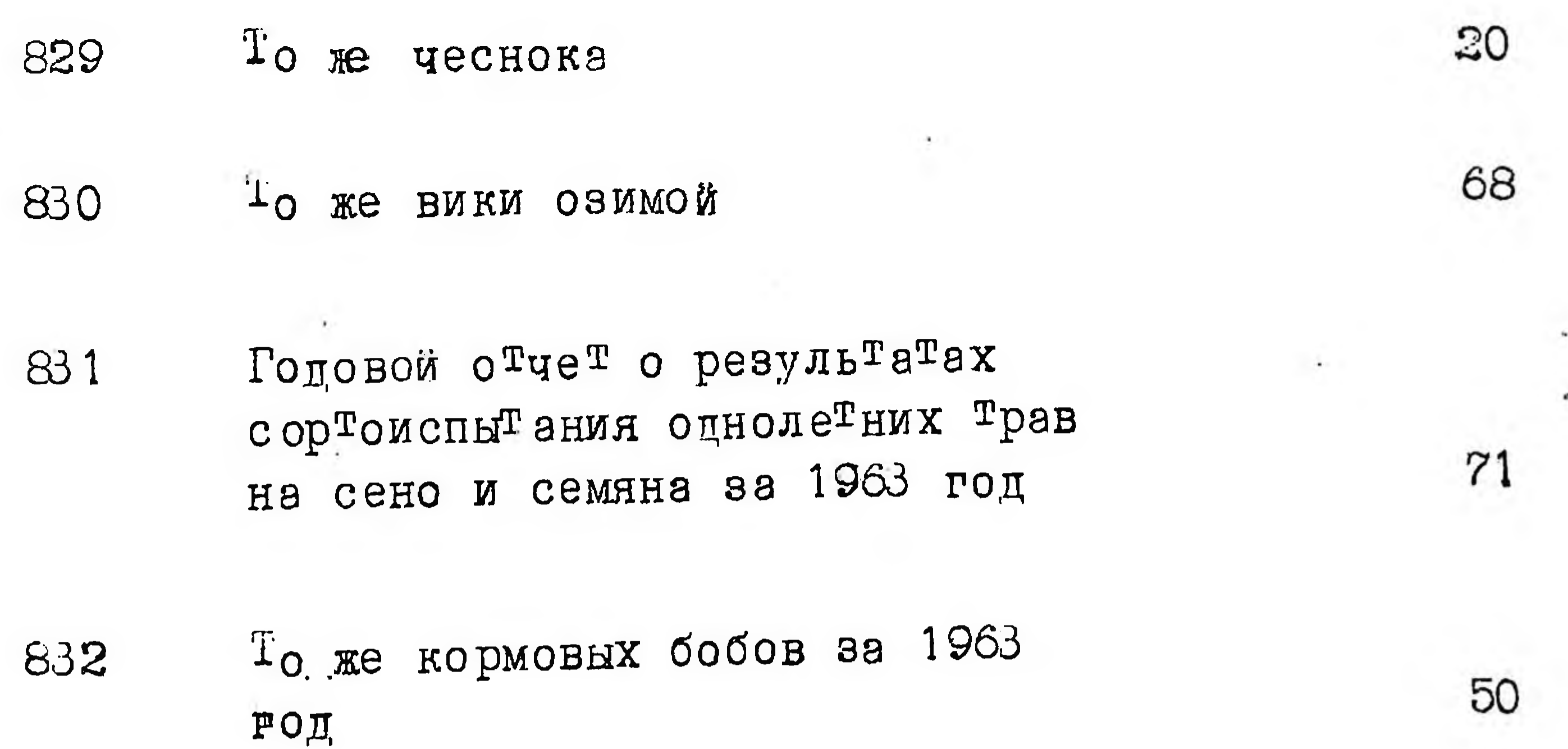

## 1964 год

833

Годовой отчет о результатах сор<sup>т</sup>оиспы<sup>т</sup>ания озимой пшеницы за 1964 год

217

**Contract Contract**  $\label{eq:1} \mathcal{L}(\mathcal{L}) = \mathcal{L}(\mathcal{L})$ 

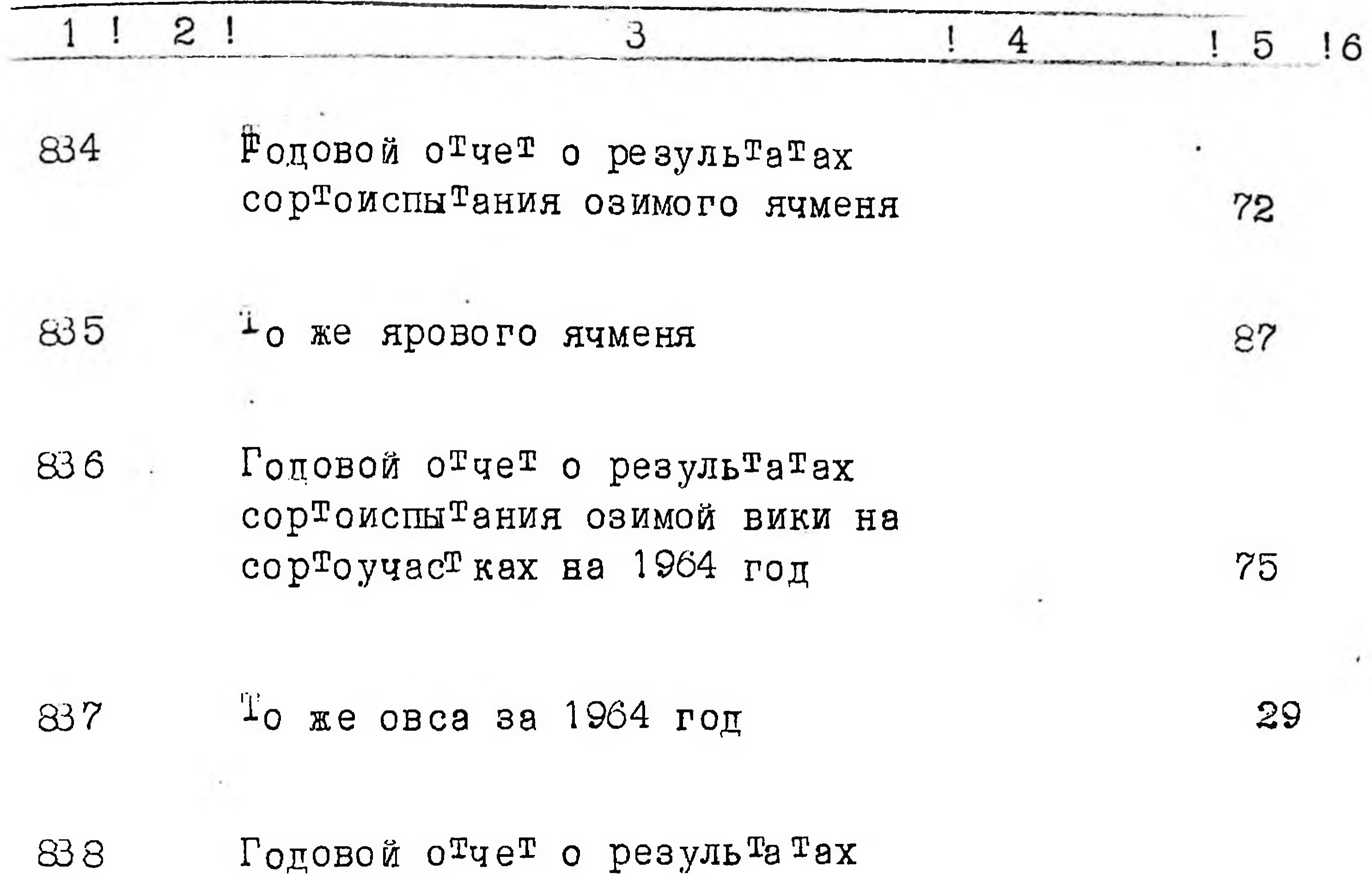

агрономических опытов по изучению эффективности HPB / ростового вещес<sup>т</sup>ва неф<sup>т</sup>яного происхождения/ и минеральных удобрений на повышение урожая капусты и помидор за 1964 год

 $0 + d$ 

Годовой отчет о результатах агрономических опытов по изучению эффективности применения ражличных упобрений на повышение урожая озимой пшеницы и ярового ячменя за 1964 год

Годовой отчет о результатах 840 сор<sup>т</sup>оиспы<sup>т</sup>ания кукурузы за 1964 год

147

75

233

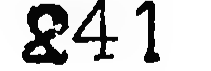

Годовой отчет о результата ты
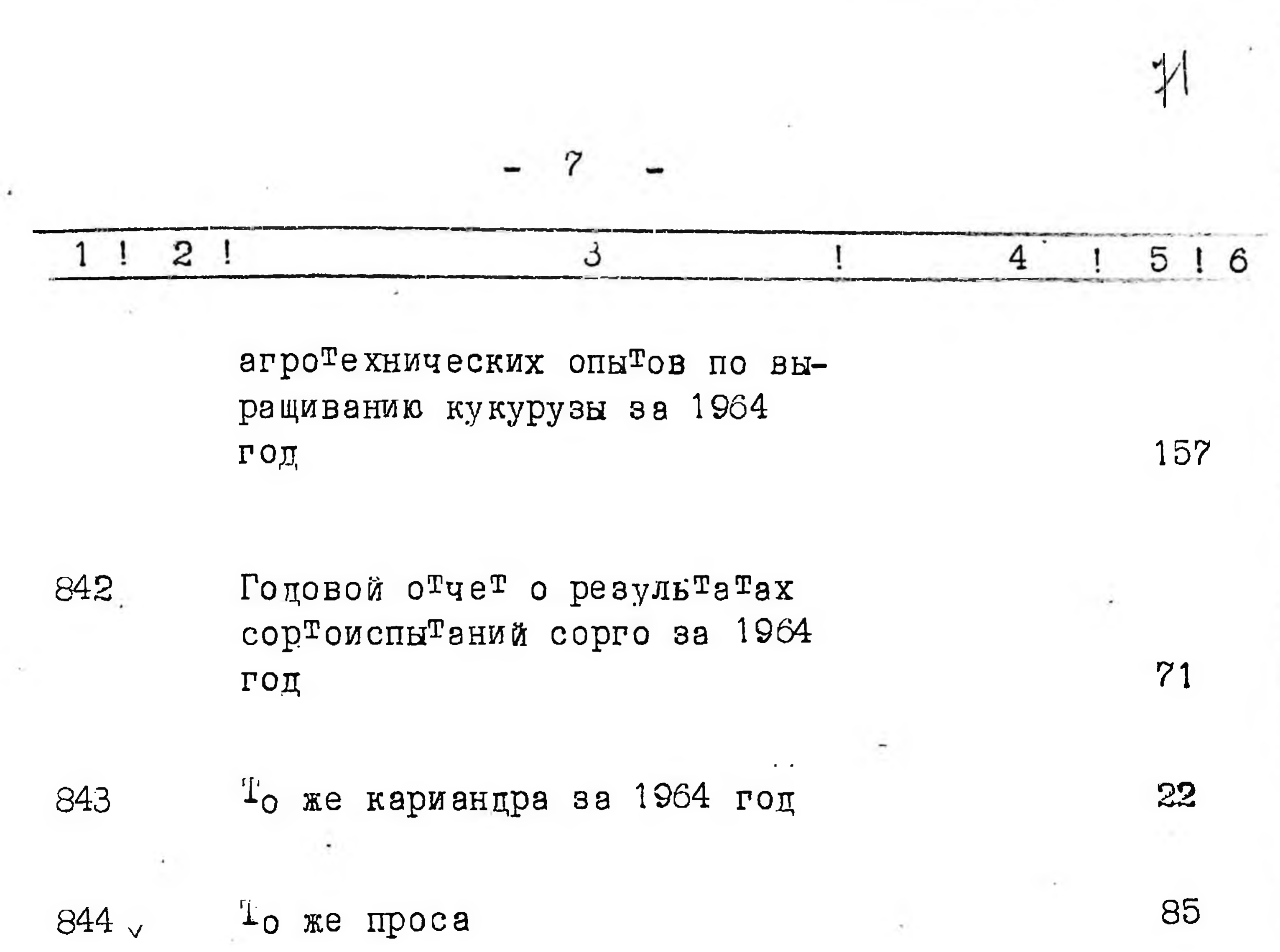

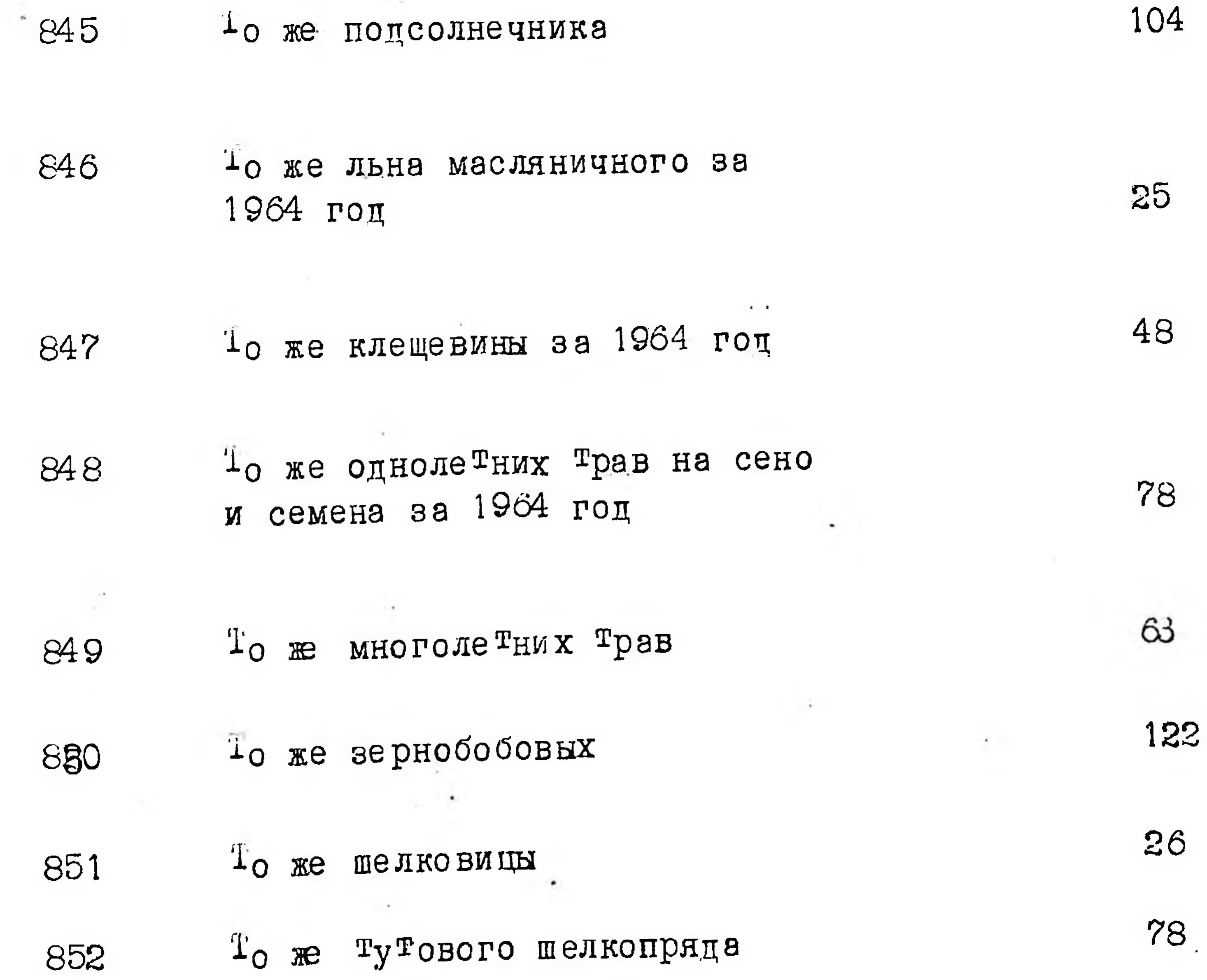

 $\sim$  100  $\pm$ 

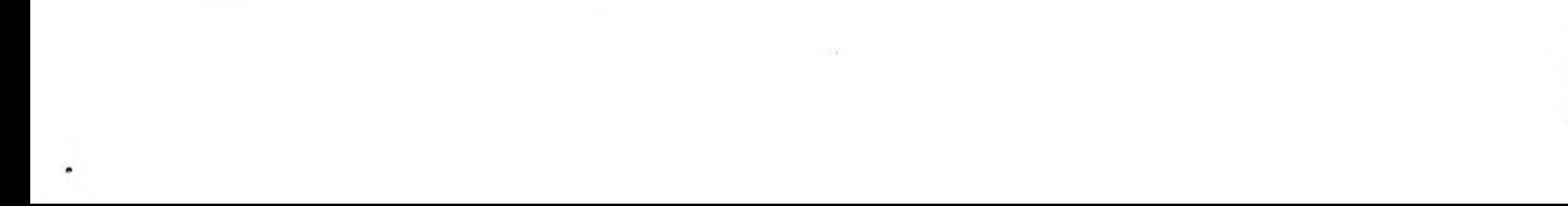

 $\mathcal{A}$ 

![](_page_73_Picture_17.jpeg)

![](_page_73_Picture_18.jpeg)

 $\overline{\phantom{a}}$ 

22

![](_page_73_Picture_2.jpeg)

## То же гороха овощного

 $\mathbb{E}[\mathcal{L}^{\pm}]$  .

![](_page_74_Picture_70.jpeg)

21

 $2.45$ 

1965 год

871 Годовой отчет о результатах госутарс<sup>т</sup>венного сор<sup>т</sup>оиспы<sup>т</sup>ания яровой пшеницы за 1965 год

То же озимой пшеницы за 1965 872a **TOH** 

гороха за 1964 год

872 Годовой о<sup>т</sup>че<sup>т</sup> о резуль<sup>т</sup>атах агротехнических опытов по озимой пшениця за 1965 год

873

874

Годовой отчет о результатах государс<sup>т</sup>венного сор<sup>т</sup>оиспытания озимой вики за 1965 год

То же многолетних трав за

75

203

![](_page_74_Picture_12.jpeg)

![](_page_75_Picture_14.jpeg)

![](_page_75_Picture_15.jpeg)

g in

 $\rightarrow$ 

![](_page_75_Picture_2.jpeg)

![](_page_76_Picture_5.jpeg)

![](_page_76_Picture_6.jpeg)

![](_page_76_Picture_3.jpeg)

![](_page_77_Picture_12.jpeg)

 $\mathbb{R}$ 

![](_page_77_Picture_1.jpeg)

12  $\boldsymbol{2}$ 3 4  $5<sub>1</sub>$ Годовой отчет о результатах 908 государственного сортоиспытания свеклы кормовой 20 909 Годовой отчет о результатах агро<sup>т</sup>ехнических опы<sup>т</sup>ов по гороху за 1965 г.

910 Годовой отчет о результатах сор<sup>т</sup>оиспы<sup>т</sup>ания по черешне, вишне, абрикосу Молочанского сор-Тоиспы<sup>т</sup>а <sup>т</sup>ельного учас<sup>т</sup>ка

39

59

73

6

911 То же винограда на Ореховском сортоучастке

912

 $T<sub>O</sub>$  же на Приморском сор $T$ оучас $T$ кe

## 1966 год

Годовой отчет о результатах го-913 сударственных сортоиспытаний яровой пшеницы за 1966 год

То же озимой пшеницы за 1966 914 год

Годовой отчет о результатах 915 агродехнических опытов по

20

![](_page_78_Figure_12.jpeg)

![](_page_78_Figure_13.jpeg)

 $2<sub>1</sub>$ 3  $1<sup>1</sup>$  $\overline{4}$  $5:6$ 

13

916 Годовой отчет о государственных результатах сортоиспытания сорго кормового, силосного и на кормовые культуры за 1966 ГОД

 $T_0$  же зернобобовых за 1966 г. 917 82  $\hat{\mathbf{u}}$ Т<sub>о</sub> же овса за 196**6** г. 918 42 919

То же проса за 1966 г.

89

83

 $\leq 1$ 

![](_page_79_Picture_65.jpeg)

![](_page_79_Picture_6.jpeg)

![](_page_80_Picture_22.jpeg)

То же кориандра за 1966 г. 929 17

![](_page_80_Picture_23.jpeg)

 $\mathcal{L}=\mathcal{L}$  .

 $\mathcal{R}^{\alpha}$  . The  $\alpha$ 

![](_page_81_Picture_67.jpeg)

942 Годовой отчет о результатах агро<sup>т</sup>ехнических опы<sup>т</sup>ов с удобрениями по помидорам за 1966  $\Gamma$ O $\overline{\mu}$ 

Годовой отчет о результатах  $943.$ государс<sup>т</sup>венного сор<sup>т</sup>оиспытания перца сладкого за 1965 ГОЦ

То же огурцов за 1966 год 944

10 же винограда за 1966 г. 945

То же яблони, черешни, вишни, 946 абрикоса за 1966 год

 $18$ То же редиса за 1966 год 947  $\mathbf{k}$ 

 $27$ 

69

23

108

![](_page_82_Picture_70.jpeg)

 $\bullet$ 

1967 год

 $\overline{\phantom{a}}$ 

Годовой отчет о результатах  $951$ государственного портоиспытания озимой ржи за 1967 год

**952** 

-о же озимой пшеницы за 1967 год

953

Гоцовой отчет о результвтая агро<sup>т</sup>ехнических опы<sup>т</sup>ов по озимой пшенице и яровому ячменю за 1967 год

954 Годовой отчет о результатах государственного сортоисны тания по яровой пшенице за 1967 ГОД

То же овса за 1967 год

164

37

305

21

![](_page_82_Picture_11.jpeg)

![](_page_83_Picture_49.jpeg)

до же многолетних трав за 1967 961 65 год 261 То же кукурузы за 1967 г. 962 Годовой отчет о результатах 963. агрономических опытов по куку- $70^\circ$ рузе за 1967 год Гоцовой отчет о результатах 964 госутарственного сортоиспыта-26 ния по озимой вике за 1967 г. То же супанской Травы за 1967 965

ГОД

![](_page_84_Picture_23.jpeg)

![](_page_84_Picture_24.jpeg)

![](_page_84_Picture_4.jpeg)

![](_page_84_Picture_5.jpeg)

**Contract Contract** 

![](_page_84_Picture_6.jpeg)

 $\frac{1}{2} \sum_{i=1}^n \frac{1}{2} \sum_{j=1}^n \frac{1}{2} \sum_{j=1}^n \frac{1}{2} \sum_{j=1}^n \frac{1}{2} \sum_{j=1}^n \frac{1}{2} \sum_{j=1}^n \frac{1}{2} \sum_{j=1}^n \frac{1}{2} \sum_{j=1}^n \frac{1}{2} \sum_{j=1}^n \frac{1}{2} \sum_{j=1}^n \frac{1}{2} \sum_{j=1}^n \frac{1}{2} \sum_{j=1}^n \frac{1}{2} \sum_{j=1}^n \frac{1}{2} \sum_{j=$ 

![](_page_85_Picture_28.jpeg)

 $\hat{\mathcal{C}}$ 

![](_page_85_Picture_29.jpeg)

![](_page_85_Picture_30.jpeg)

#### но же тутового шелкопрята за **BOOS**

1967 г.

![](_page_85_Picture_6.jpeg)

 $\mathbf{z}$  $1$  $\mathfrak{Z}$  $\mathbf{I}$  $516$ 1968 год 989 Гоцовой отчет о результатах госутарс<sup>т</sup>венного сор<sup>т</sup>оиспытания пшеницы яровой за 1968 ГОД 21 То же озимой пшеницы за 1968 990 314 ГОД То же озимой имейины ржи за 991  $\ddot{\phantom{0}}$ 1968 год

20

Годовой отчет о результатах  $\Omega$ UDO $\mathbb{F}$ OVILILO CILITA OTT $\mathbb{F}$ OD

 $S52$ 

![](_page_86_Picture_66.jpeg)

![](_page_86_Picture_4.jpeg)

![](_page_87_Picture_0.jpeg)

S.

![](_page_87_Picture_82.jpeg)

1000

Годовой отчет о результатах агро<sup>т</sup>ехнических опы<sup>т</sup>ов по кукурузе за 1966 год

1001 Годовой отчет о результатах государственного сортомспыта-102 ния потсолнечника за 1968 год То же однолетних трав за 1968 1002 50 ГОД  $\pm$ о же многолетних Трав за 1963 1003 73  $\Gamma$  OII. 10 же суданском травы за 1968 1004 - $44$  $\Gamma$  OII 10 же сорго и сои за 1968 1005 107 год. 54 То же клещевины за 1968 год 1006 23

#### 10 же кориандра за 1968 год 1007

 $\mathbf{z}$ 3 4  $\overline{5}!$ 6 1008 Годовой отчет о результатах государственнойо сортоиспытания проса за 1968 год 87 10 же свеклы кормовой за 1968 1009  $\Gamma$  O,II  $48$ 1010 То же моркови за 1968 год  $41$ 1011 To же редьки за 1968 год 19 In me Karrotway og 1019  $1020$  $50$ 

![](_page_88_Picture_59.jpeg)

![](_page_88_Picture_5.jpeg)

![](_page_89_Picture_61.jpeg)

10 же шелковицы за 1968 г. 1025

10 же Тутового шелкопряда за 1026 1968 г.

 $\ddot{\phantom{0}}$ 

### 1969 год

Годовой отчет о результатах 1027 государс<sup>т</sup>венного сор<sup>т</sup>оиспы<sup>т</sup>ания яровой пшеницы за 1969 г.

То же озию й пшеницы за 1969 1028 ГОД

Годовой о<sup>т</sup>че<sup>т</sup> о резуль <sup>т</sup>атах 1029 агро<sup>т</sup>ехнических опы<sup>т</sup>ов по озимой пшенице за 1969 год

20

25

121

322

![](_page_89_Picture_9.jpeg)

![](_page_90_Figure_0.jpeg)

![](_page_90_Picture_27.jpeg)

![](_page_90_Picture_2.jpeg)

![](_page_91_Picture_15.jpeg)

 $\sim 10^{-1}$ 

 $\frac{1}{\sqrt{2}}$ 

![](_page_91_Picture_16.jpeg)

![](_page_91_Picture_2.jpeg)

![](_page_92_Picture_11.jpeg)

![](_page_92_Picture_12.jpeg)

![](_page_92_Picture_2.jpeg)

![](_page_93_Figure_0.jpeg)

![](_page_93_Picture_1.jpeg)

![](_page_93_Picture_2.jpeg)

B gaunyro anno bueceux 946/geburne cour ropon mecuès/gere. Dena budnemne ig onnece i 2 6 omnerer Evacuercue i 696 m He ocapauses upueseel. Manyuyen & 2. Jo. go. ducey 26.07.49.

![](_page_94_Picture_1.jpeg)

1975 г.

Утверждаю

ЭПК архивного отдела Запорожскогодоблисполкома Протокол №  $\phi$ 

*VIHCITEKTYPA* ГОСУДАРСТВЕННОЙ КОМИССИИ ПО СОРТОИСПЫТАНИЮ СЕЛЬСКОХО-ЗЯЙСТВЕННЫХ КУЛЬТУР ПО ЗАПОРОЖСКОЙ ОБЛАСТИ

Σj

ħ

г. Запорожье

#### $\overline{O}$  $\prod$  $\mathbf M$  $\mathcal{C}$  $L$   $N_{0}^{2}$  5

дел ПОСТОЯННОГО хранения

за I 9 7 0 год

![](_page_95_Figure_8.jpeg)

![](_page_95_Picture_10.jpeg)

![](_page_96_Picture_66.jpeg)

то же, прова TOPP.

 $\mathcal{C}(\mathcal{A})$ 

 $74$ 

 $\ddot{z}$ 

80

 $2I$ 

 $\mathcal{F}^{\mathcal{I}}$ 

#### за I 9 7 0 год

I067. То же, отзывчевеети гибридов кукурузы на минеральные удобрения и опыт кукурузы с пинком за I 9 7 0 год

I068. То же, кукурузы 207 за I 9 7 0 год

Годовой отчет о результатах I069. Государственного сортоиспытания многолетних трав по области за I 9 7 0 год

То же, озимой вики I070. за 1970 год

3. 2 3 4 5 6 IO7I. Годовой отчет о результатах Государственного сортоиспытания однолетних бобовых культур и семена за I 9 7 0 год 45 I072. Годовой отчет о результатах Государственного сортоиспытания суданской травы 50 за I 970 год

I073. Годввой отчет о результатах сортоиспытания сорго на зарно и си-

 $\sim 10^{-10}$  km

 $\overline{\text{C}}$ 

за 1970 год

STATISTICS.

Годовой отчет о результатах I074. Государсввенного сортоиспытания ropoxa

за I 9 7 0 год

То же, сои, арбузов, дынь. I075. за I 9 7 0 год

То же, подсолнечника I076. 87 за I 9 7 0 год

То же, кормоиспытательной выкорм-I077. ки, шелковицы.

> $I970$ год  $3a$

![](_page_97_Picture_11.jpeg)

47

73

74

4.  $\overline{c}$  $\overline{3}$ 5 4 . 6 T. I078. Годовой отчет о результатах Государственного сортоисыытания картофеля по области 67 за I 9 7 0 год То же, редисы I079. I7 . за 1970 год I080. То же; лука 39 I 9 7 0  $3a$ ГОД

66

27

32

50

То же, капусты IO8I.

за I 9 7 0 год

I082. То же, помидор за I 9 7 0 год

То же, баклажан I083. 26 за I 9 7 0 год

То же, тыквы, кабочков I084. за 1970 год

То же, моркови I085. за 1970 гдд

I086. То же, перца, свеклы I970  $3a$ год

![](_page_98_Picture_8.jpeg)

![](_page_99_Picture_78.jpeg)

I089.

Годовой отчет о результатах Государственного сортоиспытания<br>корпанды

> за I970 год

IB

94

62

II4

33

IO90. То же, винограда

 $\prime$ 

за I 970 год

IO9I.

То же, плодовых культур за I 9 7 0 год

Годовой отчет о результатах ис-I092. пытаний агротехнических опытов по озимой пшенице

за I970 год

Годовой отчет о результатах I093. Государственного испытания клещевины

за I 9 7 0 год

В данный раздел описи внесено 33 дела, с № 1061 по № 1093.

![](_page_99_Picture_14.jpeg)

# $\eta$  y

Утверждаю

Э П К архивного отдела

Протикол № d

 $\cdot$  () [  $\cdot$ 

Запорожского облисполкома

ИНСПЕКТУРА ГОСУДАРСТВЕННОЙ КОМИССИИ ПО СОРТОИСПЫТАНИЮ СЕЛЬСКОХО-ЗЯЙСТВЕННЫХ КУЛЬТУР ПО ЗАПОРОЖСКОЙ ОБЛАСТИ

г. Запорожье

**P M S S**  $\overline{O}$  $\prod$  $\boldsymbol{\mathit{M}}$  $\overline{C}$ 

постоянного дел храения

> $I 9 7$  $3a$  $\mathbf{I}$ год.

![](_page_100_Picture_95.jpeg)

I094. Годовой отчет о результатах Государственного фртоиспытания озимой пшеницы

> 3a I 9 7 I год

То же, о результатах Государ-I095. ственного испытания агротехнических опытов по озимой пшени-

це

95

![](_page_100_Picture_14.jpeg)

![](_page_101_Picture_19.jpeg)

 $\bullet$ 

То же, ярового ячменя I099.

![](_page_101_Picture_20.jpeg)

![](_page_101_Picture_4.jpeg)

![](_page_102_Figure_0.jpeg)

за I 9 7 I год

84

47

78

23

33

То же, кормоиспытательной выкорм-III3. ки шелковицы

за I 9 7 I год

Годовой отчет о результатах III4. сортоиспытания картофеля за I 9 7 1 год

То же, свеклы кормовой III5. за I 9 7 I год

То же, моркови столовой III6.  $I97I$  $3a$ год

![](_page_102_Picture_8.jpeg)

![](_page_103_Picture_73.jpeg)

То же, лука **EI22.** 

за I 9 7 I год

 $\lambda$ 

45

÷,

29

То же, баклажан II23.  $28$ за 1971 год

То жн, редиса II24.  $.20$ за I 9 7 I год

То же, фасоли II25. 26 за I 9 7 I год  $\sim$   $\pm$  $\sim$ То же, тыквы II26. I6 за I 9.7 I год

То же, перца II27.

 $\frac{1}{2}$ 

![](_page_103_Picture_8.jpeg)

![](_page_104_Picture_51.jpeg)

вости гибридов кукурузы на мине-25 ральные удобрения

В данный раздел описи внесено 39 дел, с № 1094 по № 1132.

Оиись моставила

5 ноября 1977 года

Дорофеева

Итоговую запись

заверяю:

Председатель Э К

arober

Бован

COTJIACOBAHO

Нач. инспектуры Which И.П.Козин I9  $\Gamma$ .

![](_page_104_Picture_13.jpeg)

Manuel Creecere 1018 (Ogria mnem Us onneur N2, 8 once et 1 borbbeev 118 eg. ap. (10 geradha 1966 20 ga). Rog nemestou: 439a, 592a, 659a, 696a, beg.xp. Rinu nhueure ne odnapymento geur 696. 23.03.19812 Con-ap-govegot Bie

The Controller

![](_page_105_Picture_2.jpeg)

Утверждаю

ЭПК архивного отдела Запорожского облисполкома

Протокол № 2

ИНСПЕКТУРА ГОСУДАРСТВЕННОЙ КОМИССИИ ПО СОРТОИСПЫТАНИЮ СЕЛЬСКОХО-ЗЯЙСТВЕННЫХ КУЛЬТУР ПО ЗАПОРОЖСКОЙ ОБЛАСТИ

г. Запорожье

 $\overline{O}$  $\Pi$  $\mathbf{M}$  $M_{\odot}$  2  $\mathcal{C}$  $\mathbf{P}$ 

дел постоянного хранения

за I 972 год

![](_page_106_Figure_8.jpeg)

![](_page_107_Picture_100.jpeg)

Годовой отчет о результатах II34. испытаний агротехнических опытов по озимой пшенице и ячменя за I 972 год

То же, о ренультатах Государст-**ІІЗ5.ъ** венного сортоиспытания озимой ржи на зерно за I 9 7 2 год

То жн, озимой ржи и озимой пше-II36. ницы на зеленый корм и сено 3a I 9 7 2 тод

То же, о результатах Государст-II37. венного сортоиспытания озимого ячменя

> I7 за I 9 7 2 год

I8I

20

48

74

II38. То же, яровой пшеницы 20 за I 972 год

II39. То же, ярового ячменя за I 9 7 2 год

To же, овса II40.  $-6.6$ 31 за I 9 7 2 год

II4I. To же, проса 60 3a I 9 7 2 год
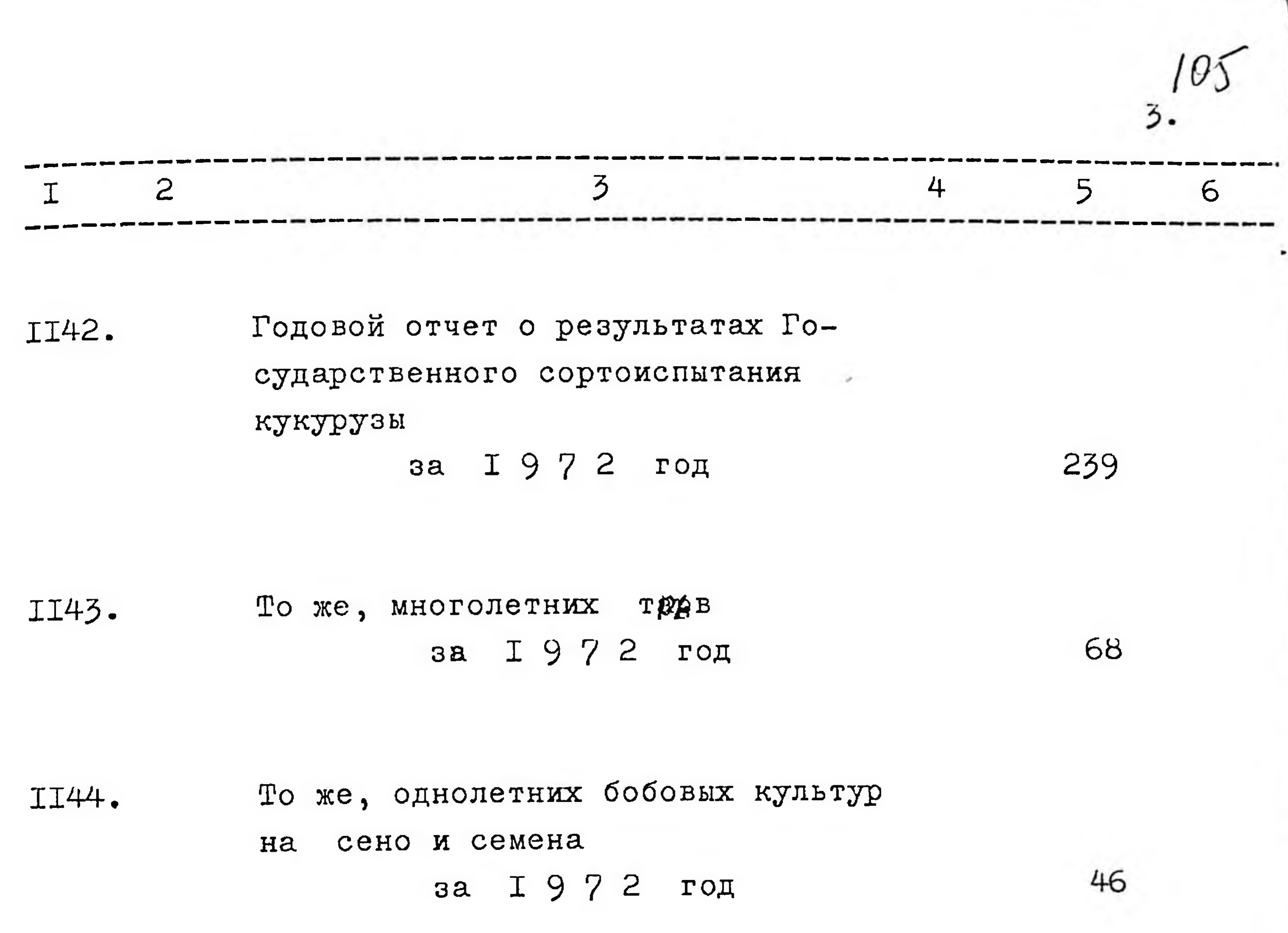

То же, сои, лютина и гороха II45. 23 за I 972 год

То же, гороха на зерно II46. 48 за I 972 год

То же, суданки II47. 46 з**в** І972 год

То же, сорго на зерно и силос II48.  $77$ за I 9 7 2 год

То же, тутового шелкопряда II49. за I 9 7 2 гдд

То же, кориандый II50.

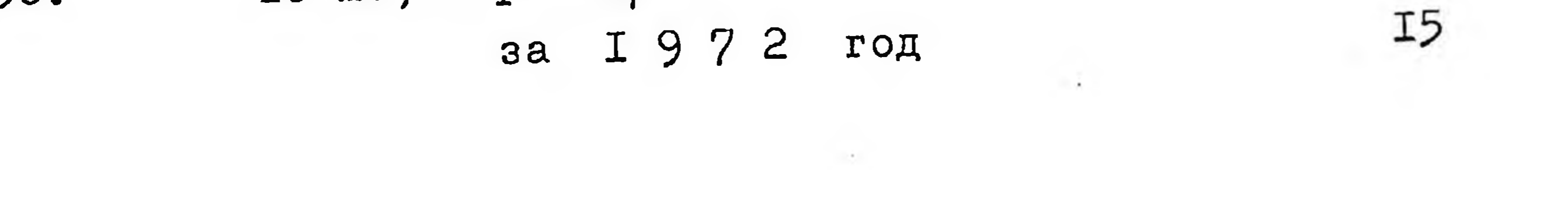

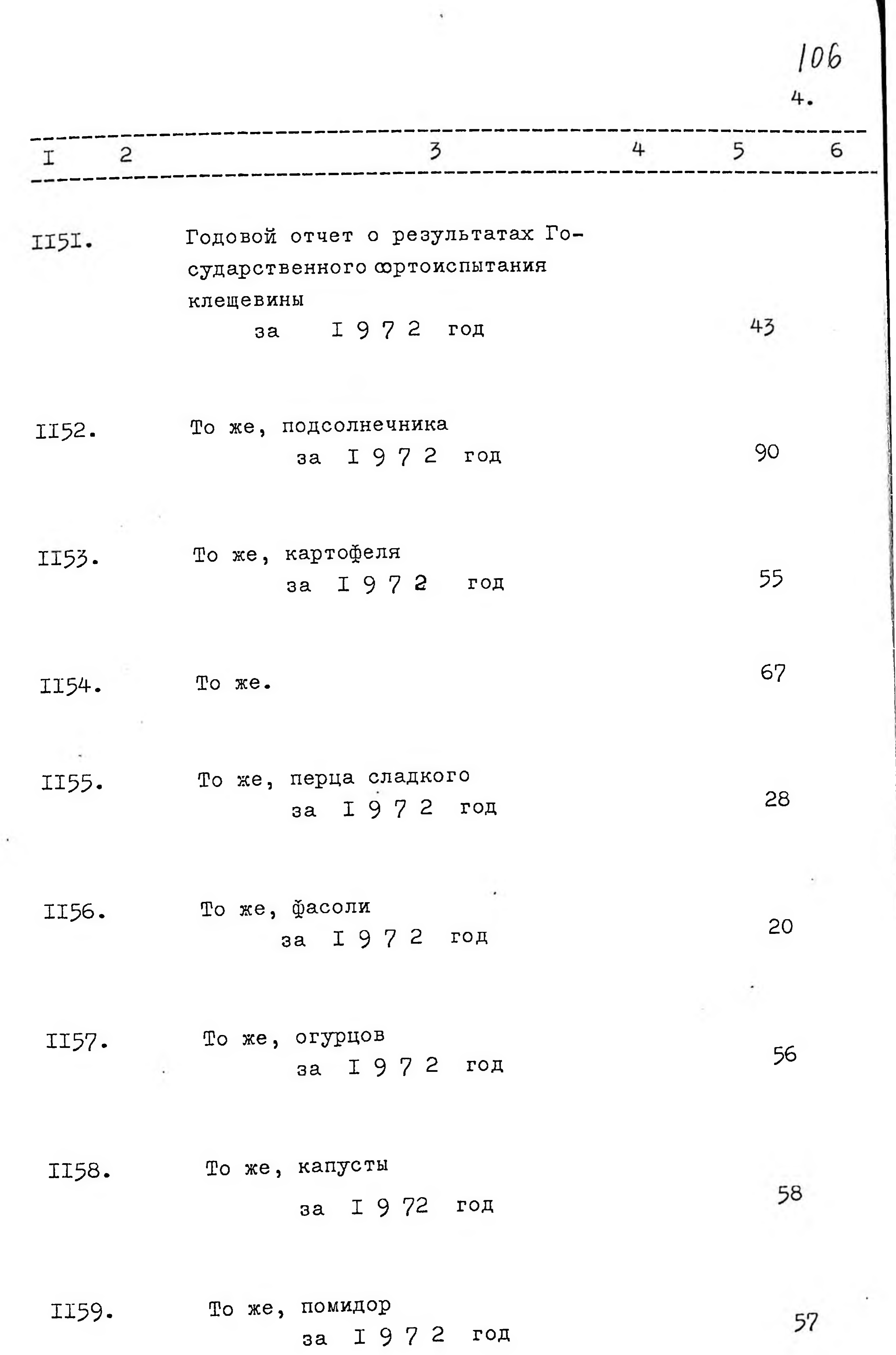

j

이 사람이 있다.

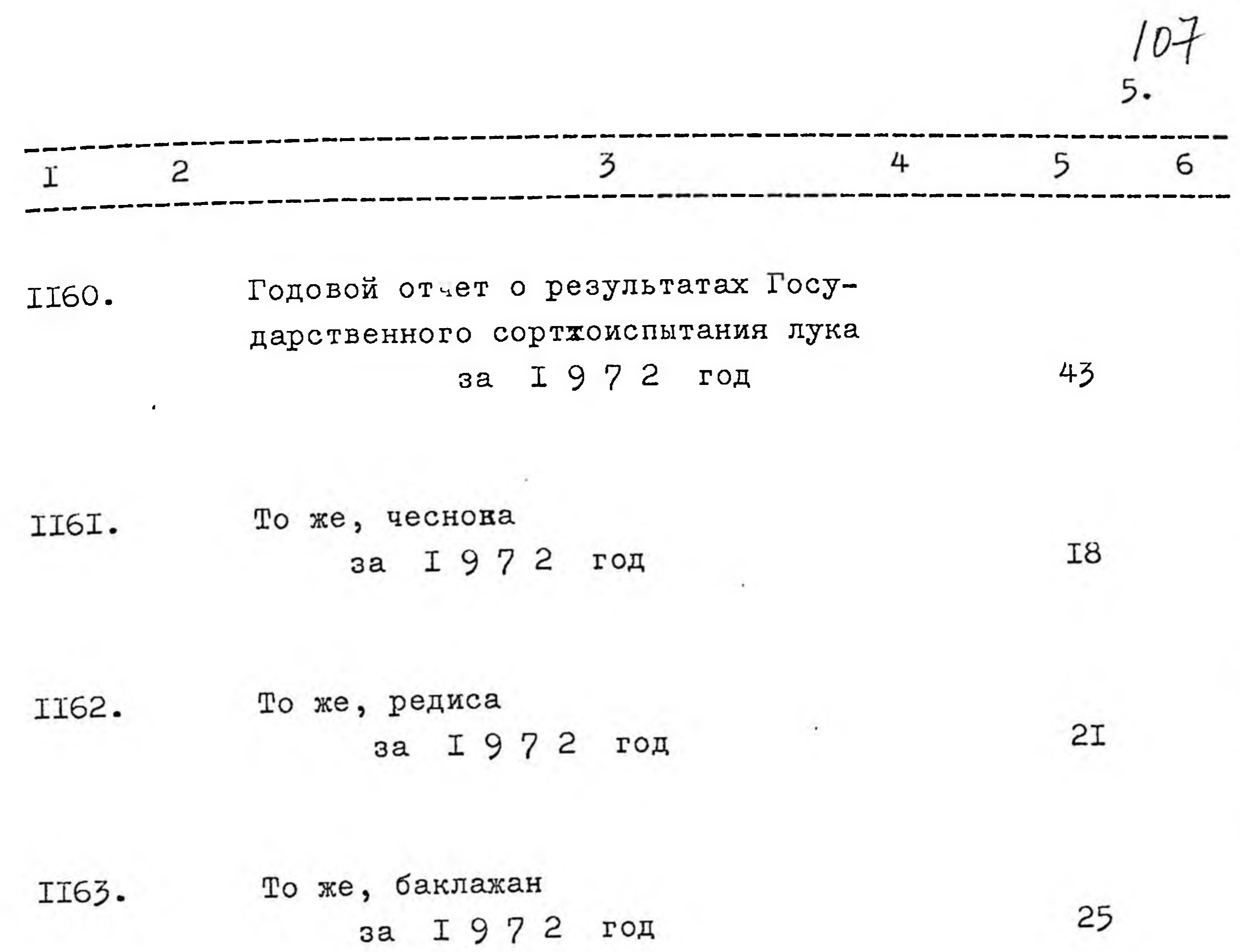

٠

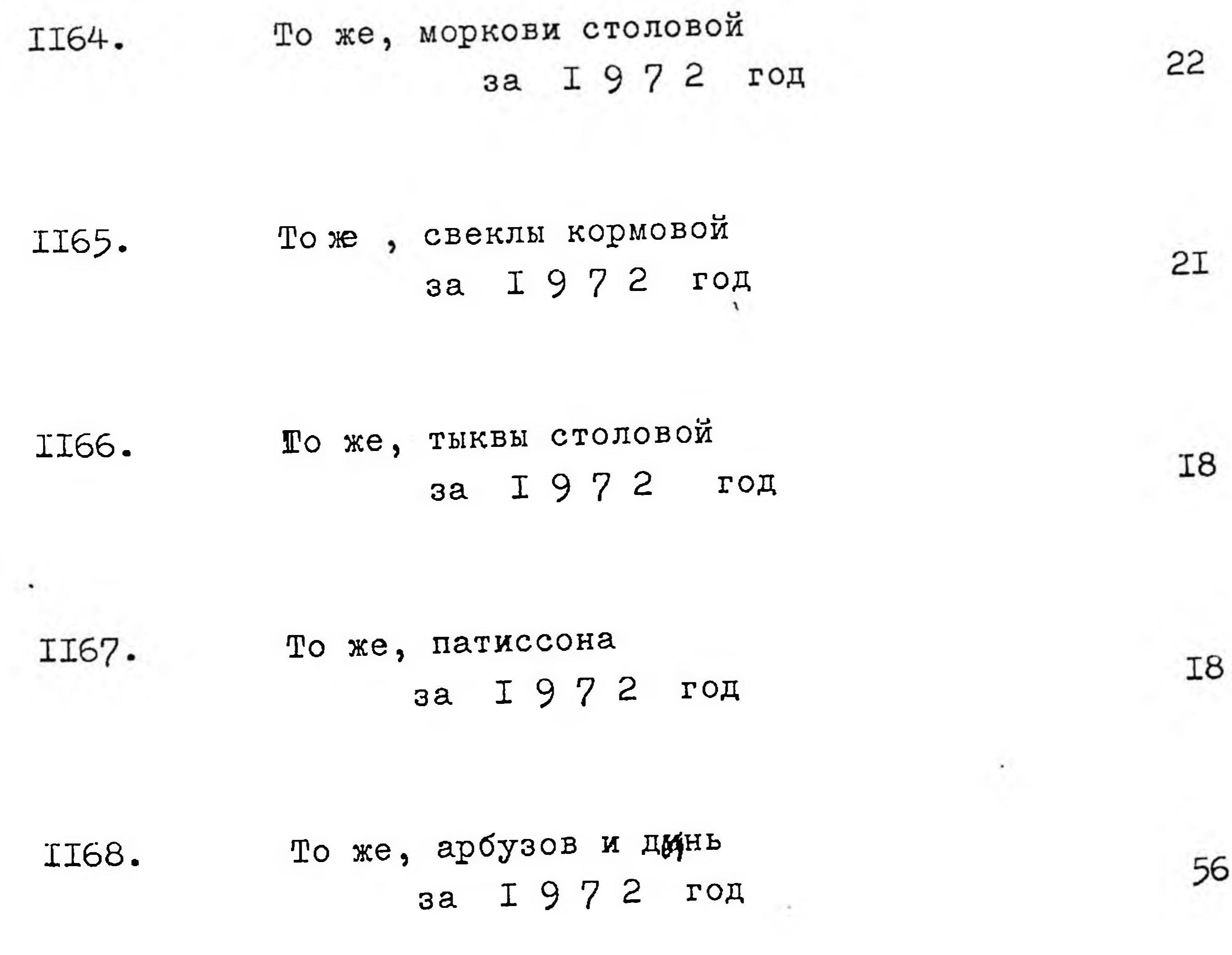

**Service Controller** 

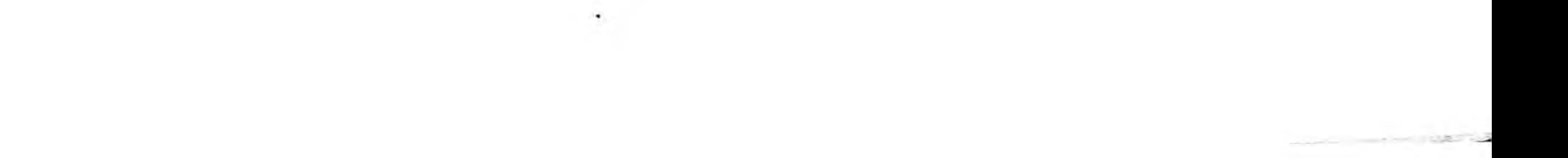

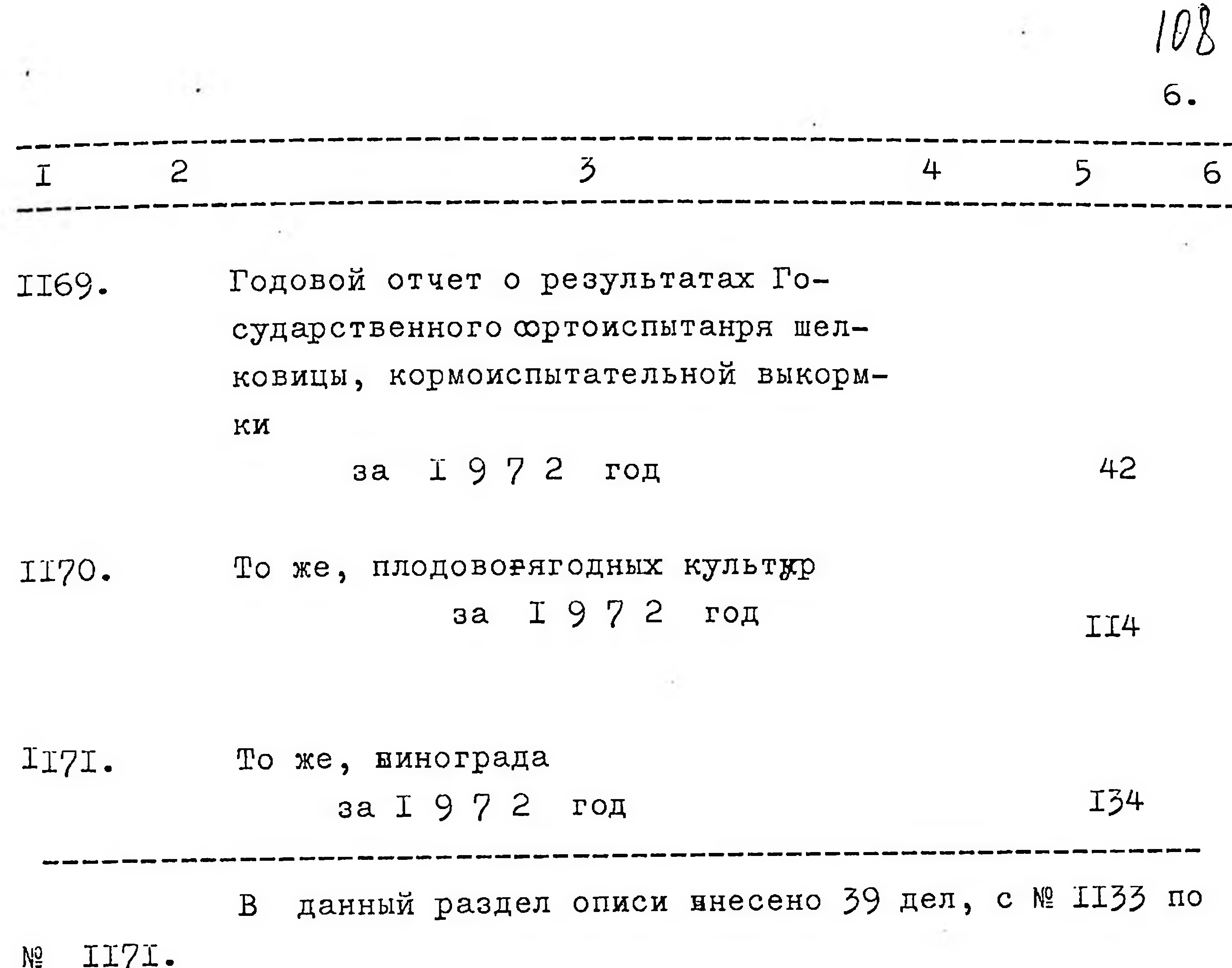

Опись составила: 5 ноября 1977 года

Дорофеева

Итоговую запись

заверяю:

Председатель Э К

Unoban

Бован

COTJIACOBAHO

нач. инспектуры

Whether И.П.Козин 1977 r.

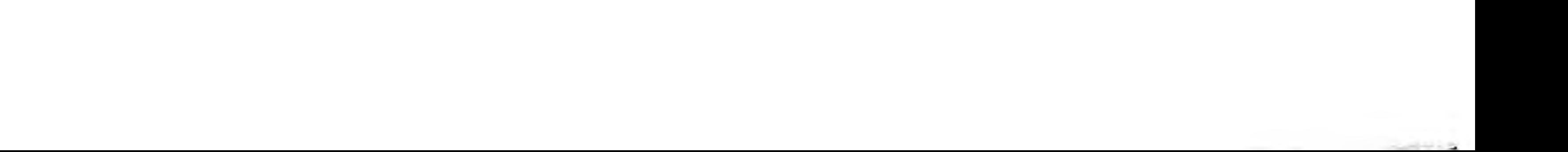

109

 $\mathbf{y}$ тверждаю

Э П К архивного отдела Запорожского облисполкома Протокол №  $\sqrt{2}$ 

ГОСУДАРСТВЕННОЙ MHCIIEKTYPA КОМИССИИ ПО СОРТОИСПЫТАНИЮ СЕЛЬСКОХО-ЗЯЙСТВЕННЫХ КУЛЬТУР ПО ЗАПОРОЖСКОЙ ОБЛАСТИ

г. Запорожье

 $C$   $\rightarrow$   $N_2^2$   $\rightarrow$  $\overline{O}$  $\Pi$  $\mathbb {N}$ 

дел постоянного харенния

> за I 9 7 3 тод

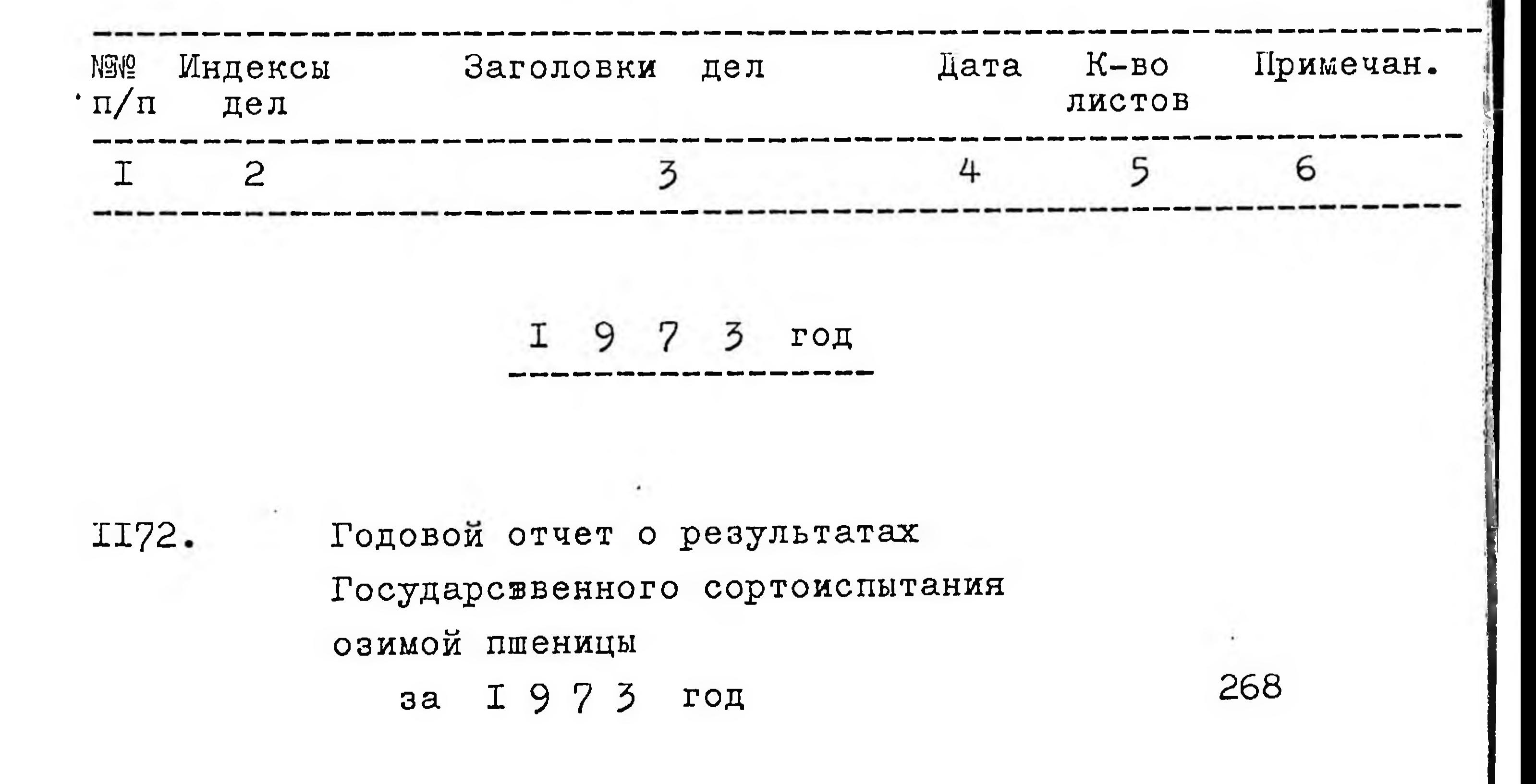

 $\alpha$  ,  $\alpha$ 

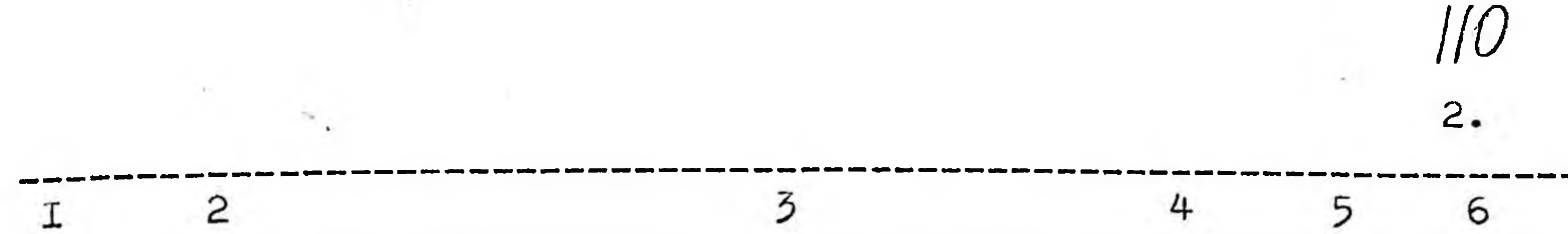

Годовой отчет о результатах Го-II73. сударственного сортоиспытания озимого ячменя за I 9 7 3 год

I174.

То же, озимой ржи и озимой пшеницы на зеленый корм за I 97 3 год

II75.

То же, яровой пшеницы за I973 год

I7

46

I<sub>8</sub>

То же, ярового ячменя II76. 79 за I 9 7 3 год То же, ржи на зерно II77. I7  $I973$  $3a$ год II78. To xe, obca 38 за I 9 7 3 год То же, проса II79. 63 3a I 9 7 3 год То же, кукурузы II80. 237 за 1973 год То же, тутввого шелкопряда II8I.

> 3a I 9 7 3 год

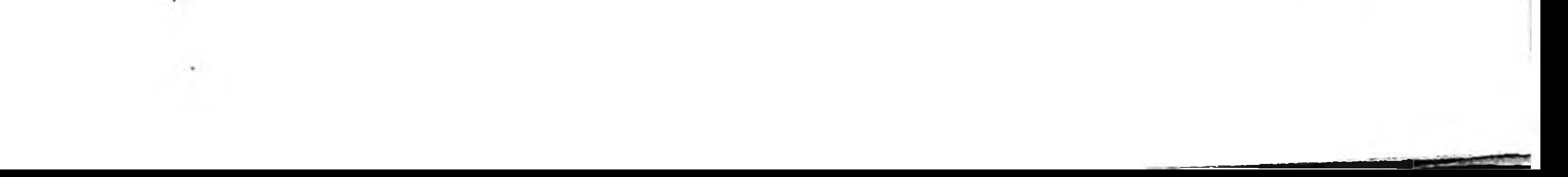

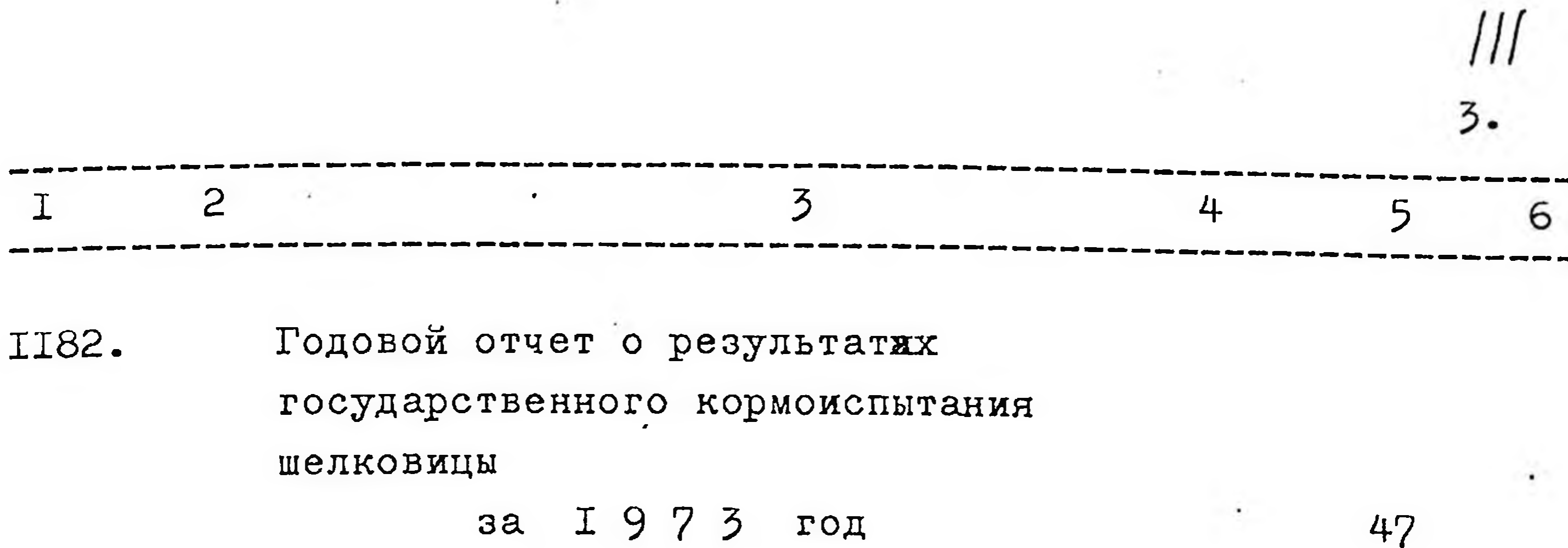

Годовой отчет о результатах II83. государственного сортоиспытания подсолнечника за I 973 год

Годовой отчет о регультатих II84. государственного жкрю испытания агротехнических опытов по I06

озимой пшенице

II7 за I 9 7 3 год

II85. То же, по картофелю 25 xa 1973 год

Годовой отчет о результатах II86. государственного сортоиспытатрав многолетних **HMH** за I 9 7 3 год

То же, однолетних бобовых **II87.** культур 3a I 9 7 3 год

 $\mathbf{u}$ 

То же, государственного сотоис-II88. пытания сорго на зерно и силос  $I973$  rog  $3a$ 

48

78

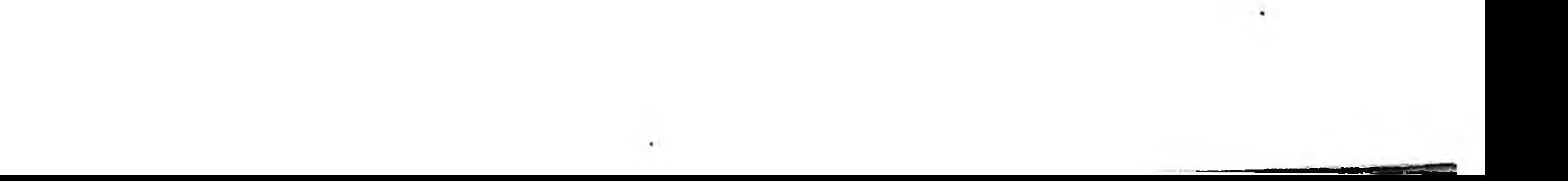

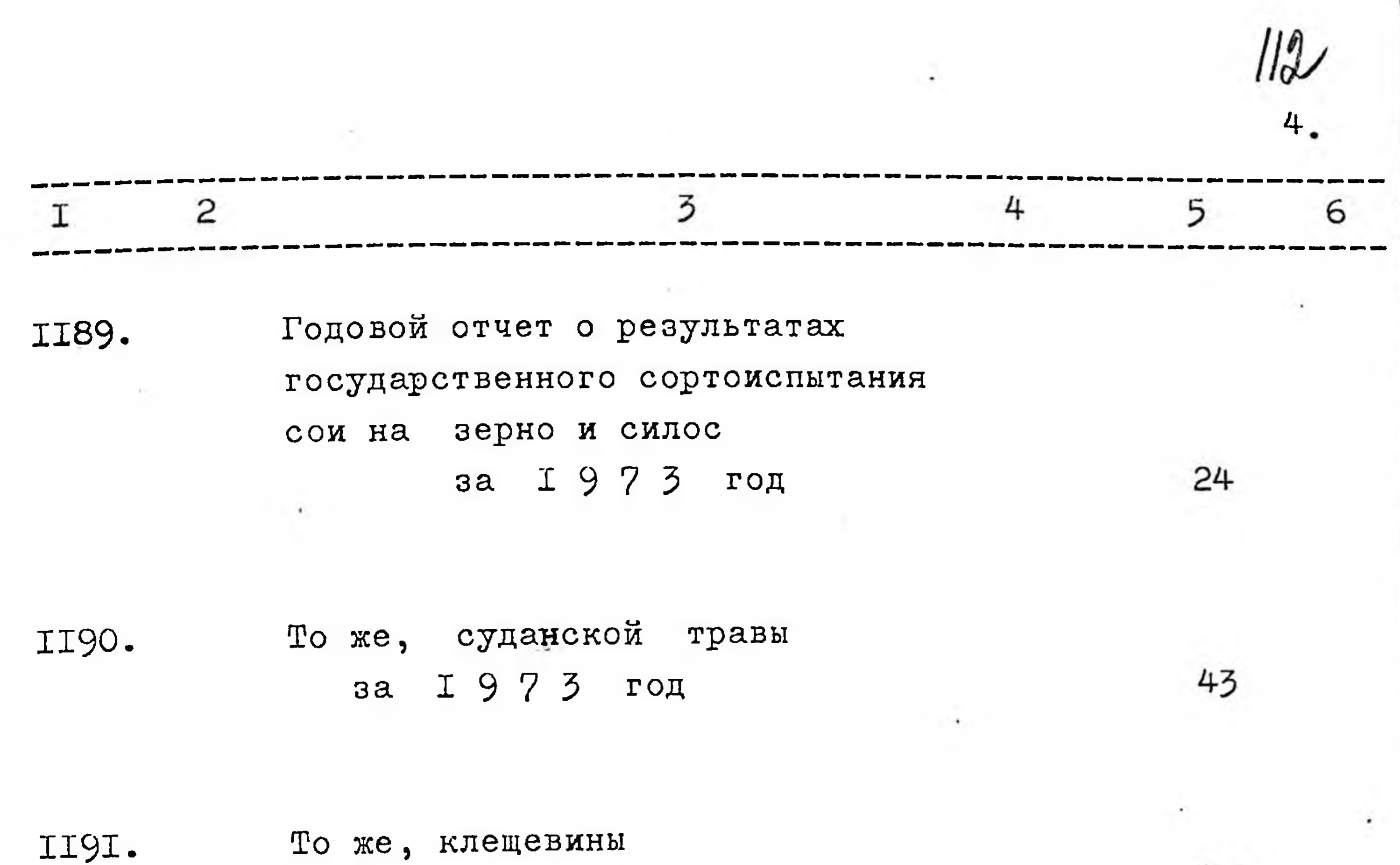

То же, клещевины за I 9 7 3 год

II92.

ie in

То же, кормовой свеклы

23

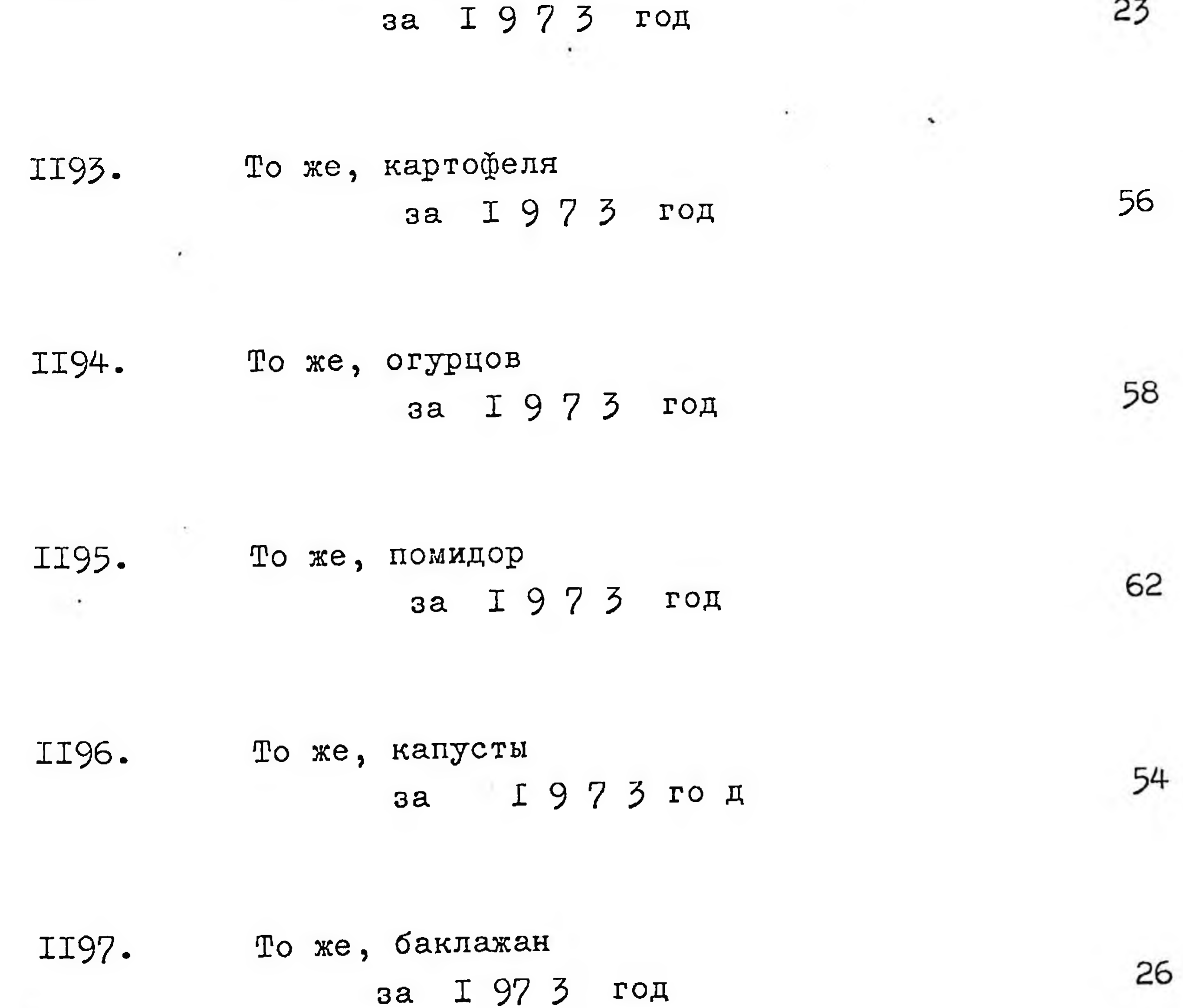

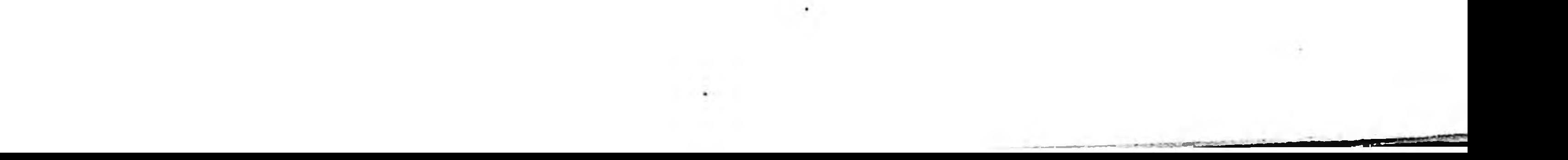

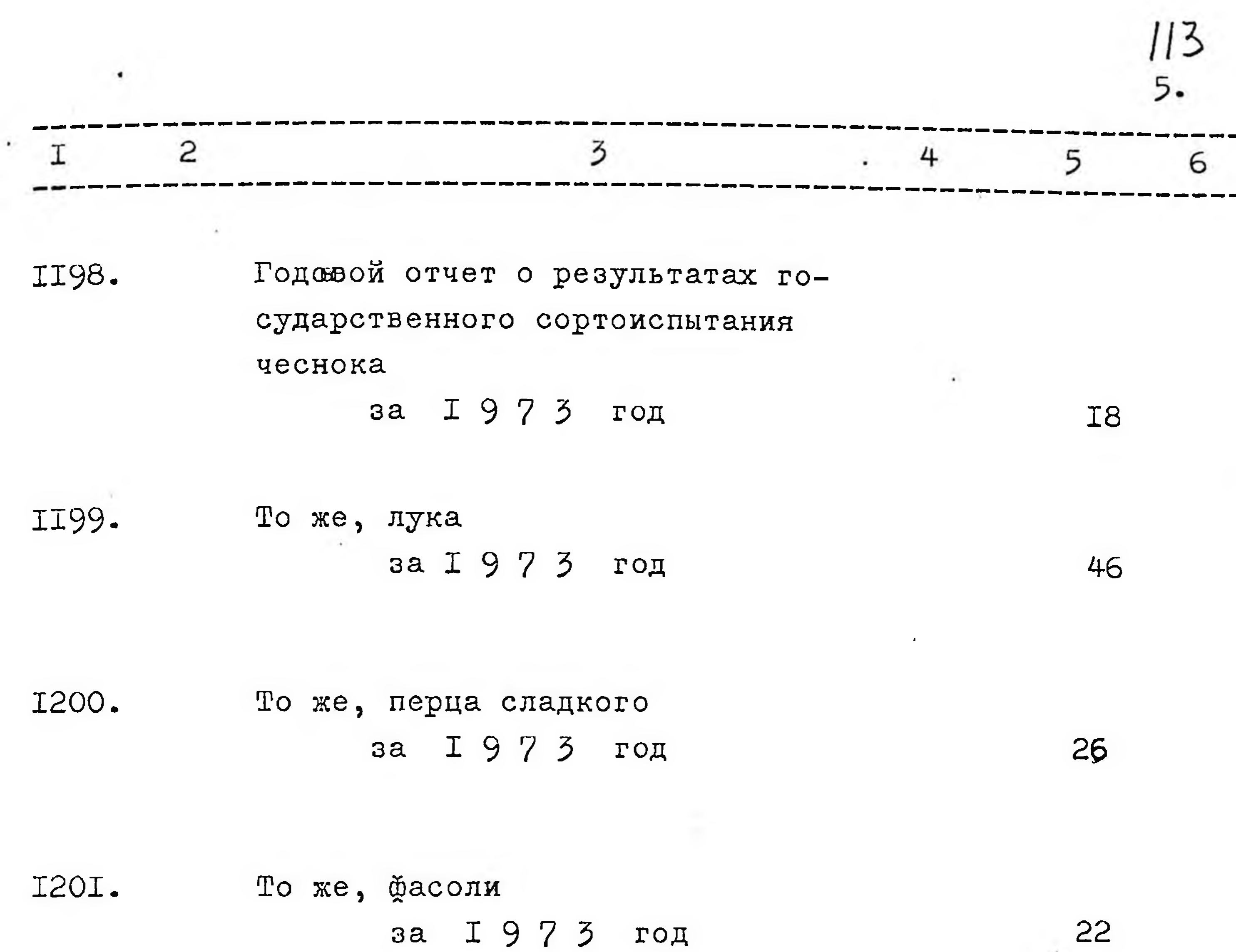

 $-1$ 

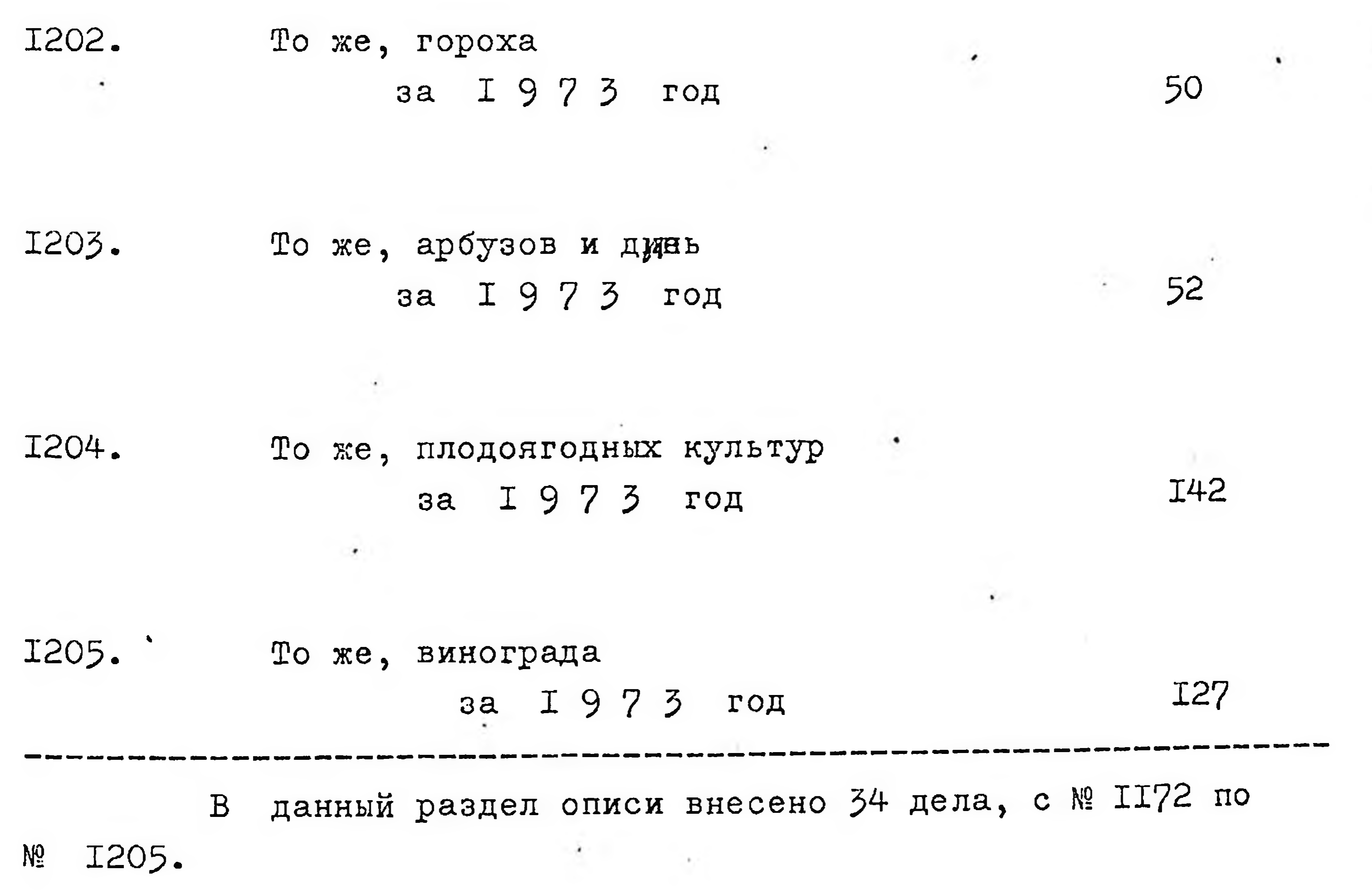

 $\mathcal{C}_1^{\mathcal{C}}$  and  $\mathcal{C}_2^{\mathcal{C}}$  $\mathcal{F}(\mathcal{F})$  .

Опись составила: 5 ноября 1977 года

 $OP_{2}$  дорофеева  $\alpha$ 

6.

Итоговую запись

заверяю:

Председатель ЭК

indoan

**Contract Contract Contract** 

 $\label{eq:2.1} \mathcal{L}(\mathcal{L})=\mathcal{L}(\mathcal{L})\otimes \mathcal{L}(\mathcal{L})$ 

**CONTRACTOR** 

 $\sim 100$ 

Бован

СОГЛАСОВАНО

Hay. инспектуры

 $\mathcal{A}$ 

V)

WKet

 $\frac{UK_{\phi}}{V} = 4.17.K_{\text{O3MH}}$ 

 $\label{eq:2.1} \mathcal{L}=\mathcal{L}^{\prime}+\mathcal{L}^{\prime}+\mathcal{L$ 

 $\label{eq:2.1} \mathcal{L}(\mathcal{L}^{\mathcal{L}}_{\mathcal{L}}) = \mathcal{L}(\mathcal{L}^{\mathcal{L}}_{\mathcal{L}}) = \mathcal{L}(\mathcal{L}^{\mathcal{L}}_{\mathcal{L}})$ 

 $\sim$   $\sim$ 

## Утверждаю

архивного отдела

Запорожского облисполкома

ЭПК

Протокол № 0

ГОСУДАВСТВЕННОЙ ИНСПЕКТУРА КОМИССИИ ПО СОРТОИСНЫТАНИЮ СЕЛЬСВОХО-ЗЯЙСТВЕННЫХ КУЛЬТУР ПО ЗАПОРОЖСКОЙ ОБЛАСТИ

г. Запорожье

## $\overline{O}$  $11$ N C **P 脆 5**

дел ПОСТОЯННОГО хранения

за I974 год

дел Дата  $K-BO$ Примечан. Заголовки NONO Индексы ЛИСТВВ дел 6  $\overline{3}$ 5 2 4

> $\mathbf{T}$ 9 7 4 ГОД

I206.

Годовой отчет о результатах Государственного сортоиспытания ози мой пшеницы

> I 974 год  $3a$

34I

 $3I$ 

I207

Годовой отчет о резульатах государственного сортоиспытания озимой ржи и озимой пшеницы зелений Ha корм

> I974 год  $38$

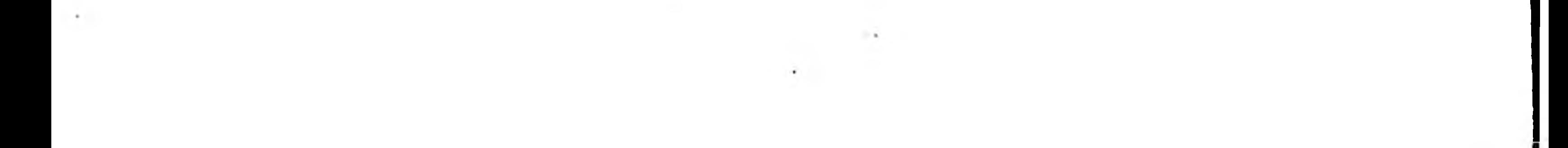

 $2.$ 6  $5<sup>5</sup>$ 4  $\overline{3}$  $\overline{c}$ I

I<sub>8</sub>

50

I8

I208

Годовой отчет о результатях государственных сортоиспытаний озимой ржи на зерно за I974 год

I299.

I2IO.

То же, озимой пешницы (сроки сева и нормы высева) за I 974 год

То же, озимого ячменя за I 9 7 4 год

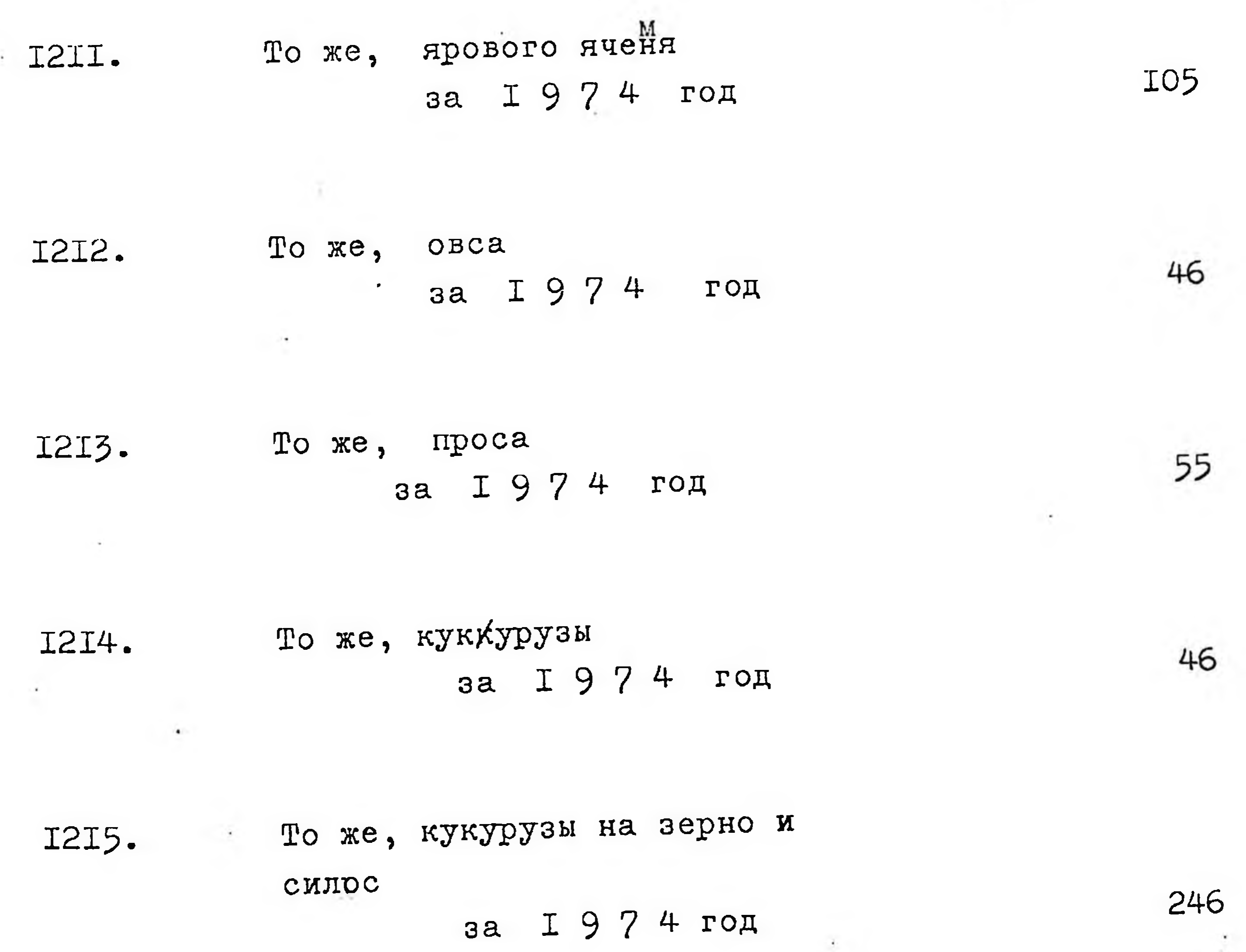

## $\label{eq:3.1} \begin{array}{ll} \mathbb{E}[\mathcal{H}_{\mathcal{X}}] & \mathbb{E}[\mathcal{H}_{\mathcal{X}}] & \mathbb{E}[\mathcal{H}_{\mathcal{X}}] \end{array}$

3. 4 5

56

 $3I$ 

 $\mathbf{r}$ 

6

Годовой отчет о результатах I2I6. государственного сортоиспытания многолетних трав за I 974 год

2

I

То же, однолетних бобовых I2I7. культур на сено и семена за I974 год **3I** 

3

I2I8. То же, сои на семена за I 974 год\* I8

I2I9. То же, суданской травы

за I 9 7 4 год

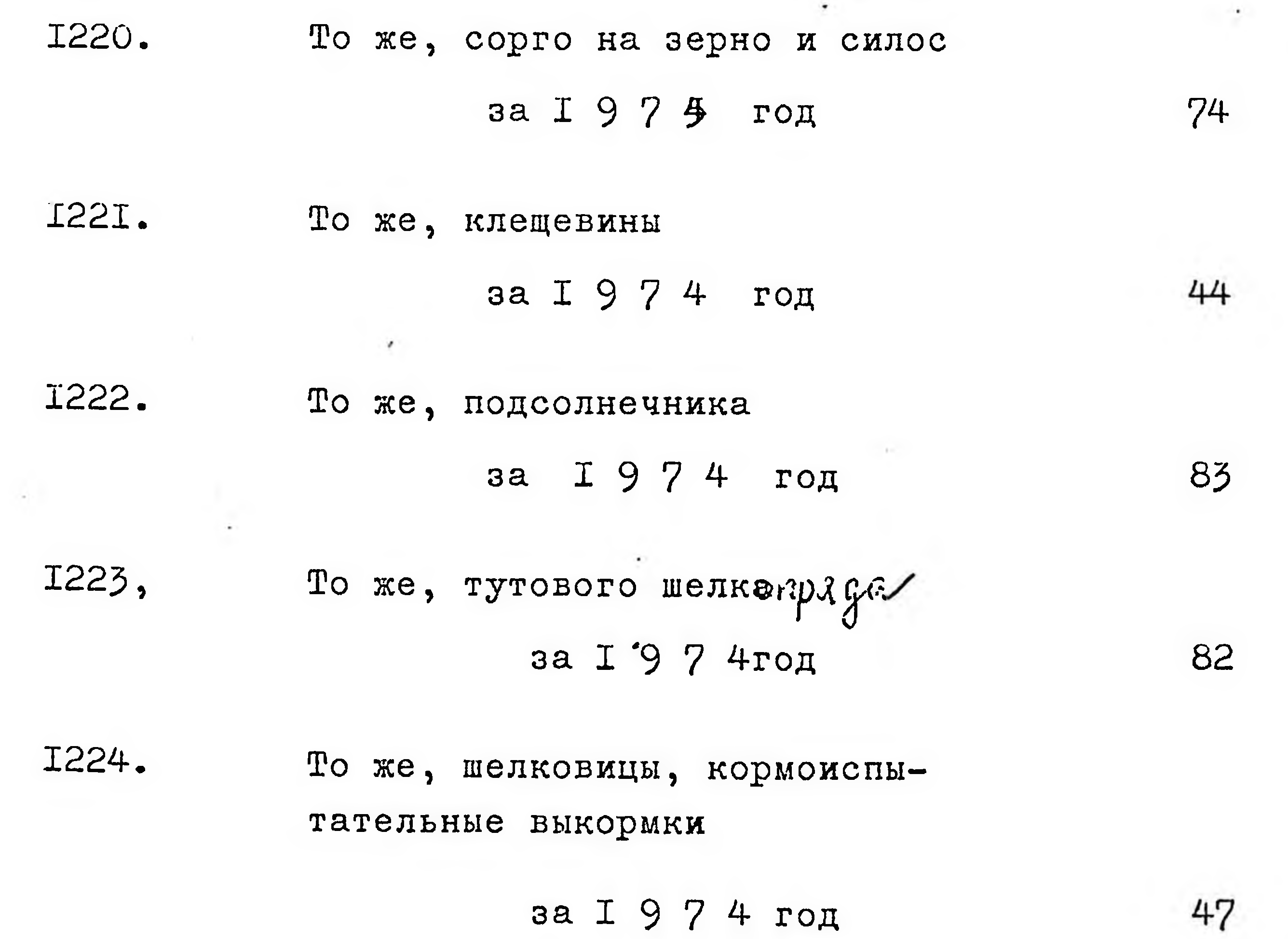

 $\rightarrow$ W.

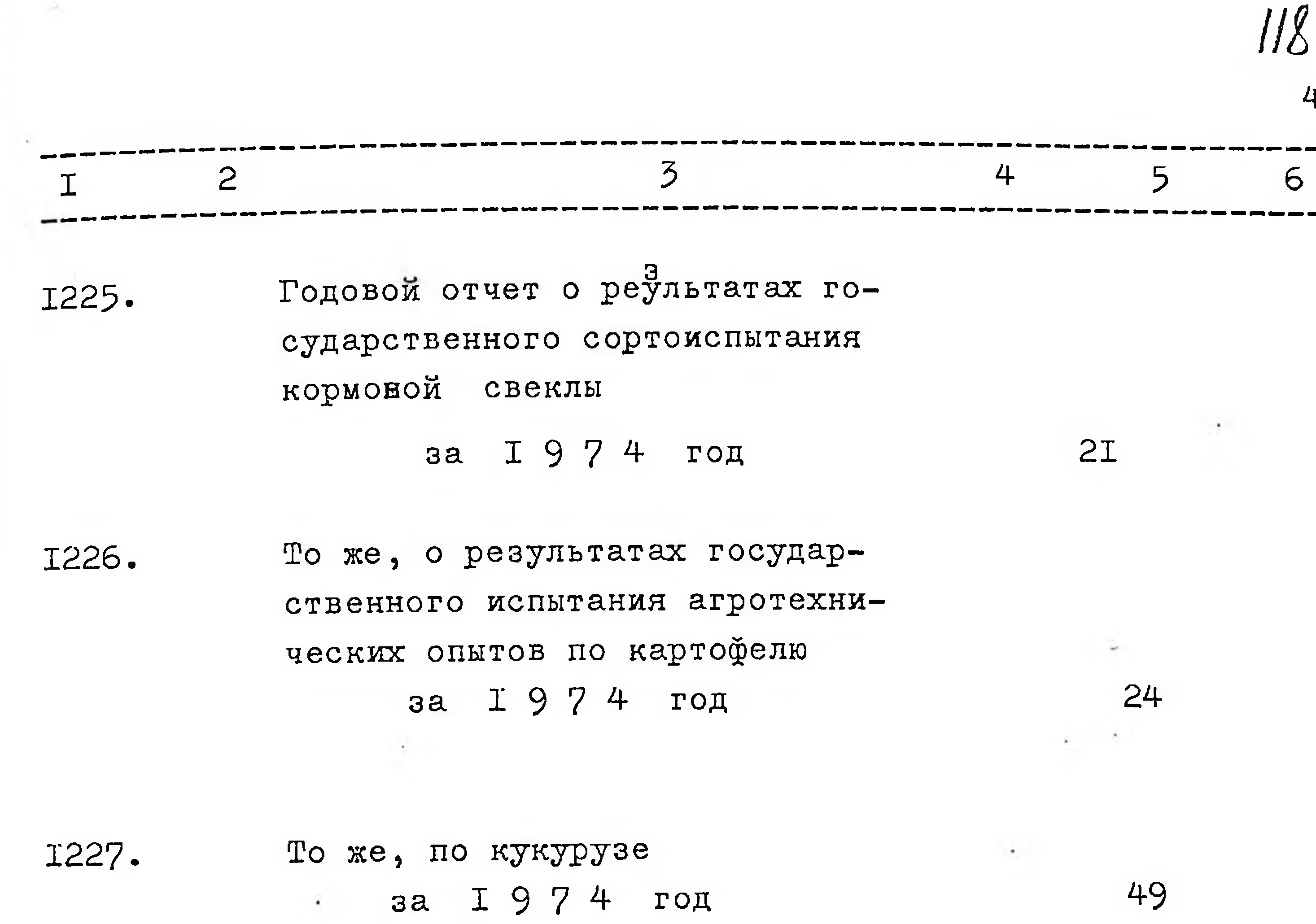

4.

I228.

 $\mathbf{z}^{\pm}$ 

То же, по озимой пшенице

за I 974 год

Годовой отчет о реўльтатях I229. государственного сортоиспытания картофеля

за **1974** год

То же, кукурузи капусты I230. за I 9 7 4 год

I23I. То же, огурцов за I 9 7 4 год

I232.

То же, помидор

 $\sim$ 

за I 974 год на

53

72

57

46

54

À.

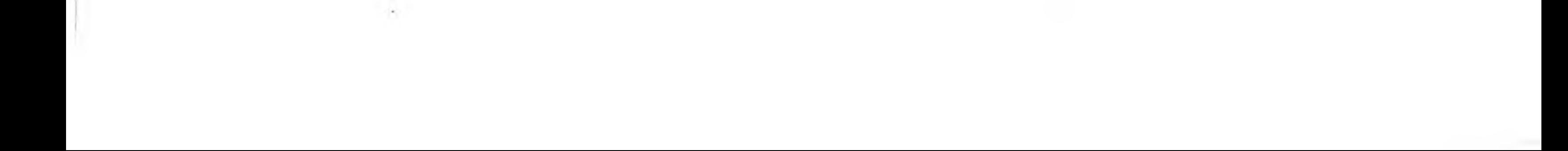

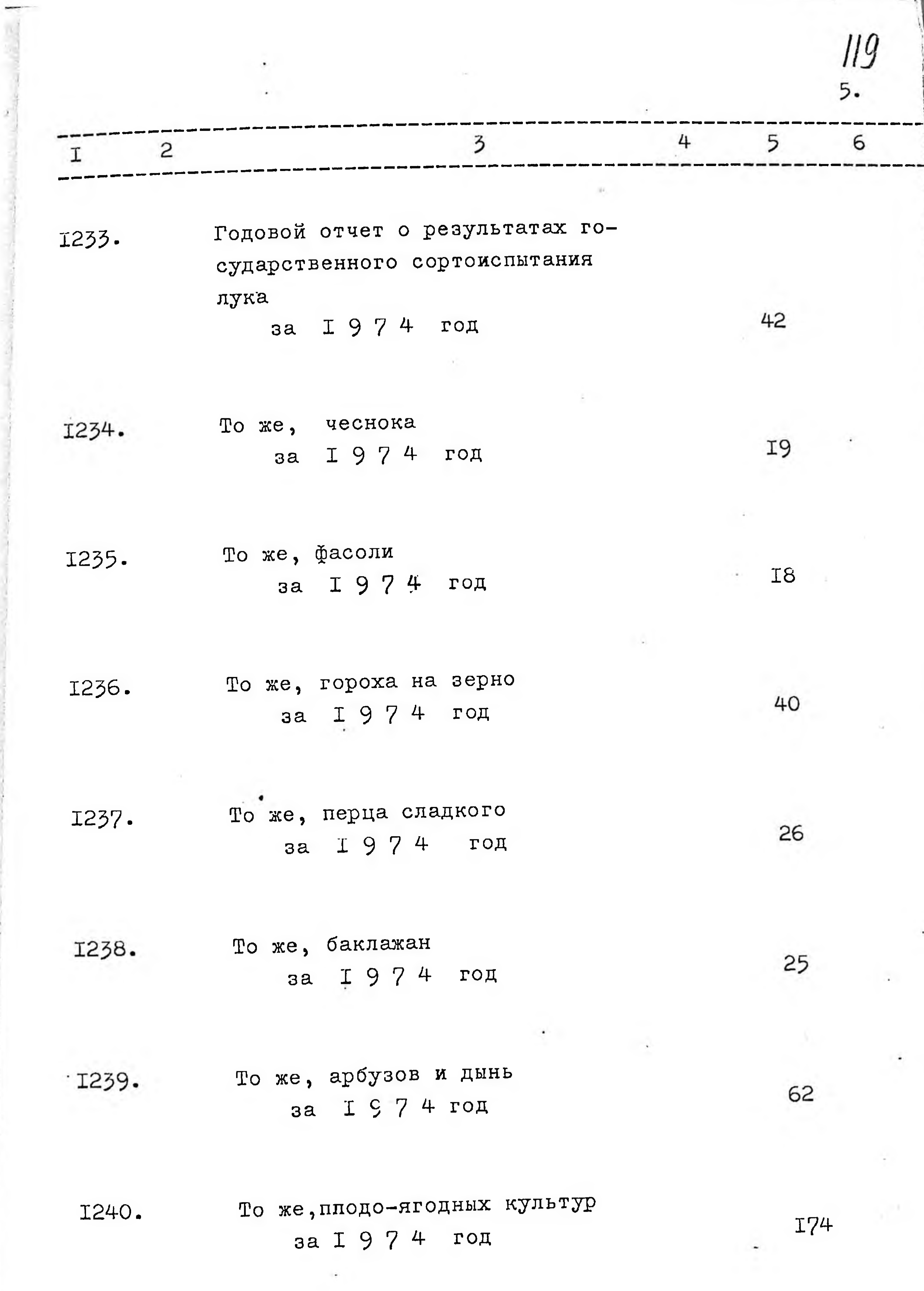

 $\frac{1}{k}$ 

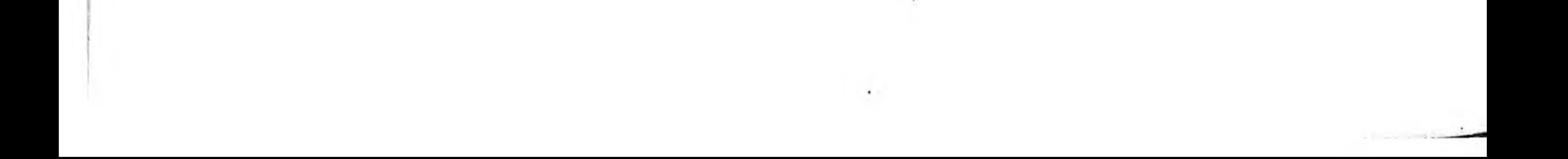

 $\mathcal{N}$ 

 $\mathcal{F}$  .

 $\tau_{AB}$  .

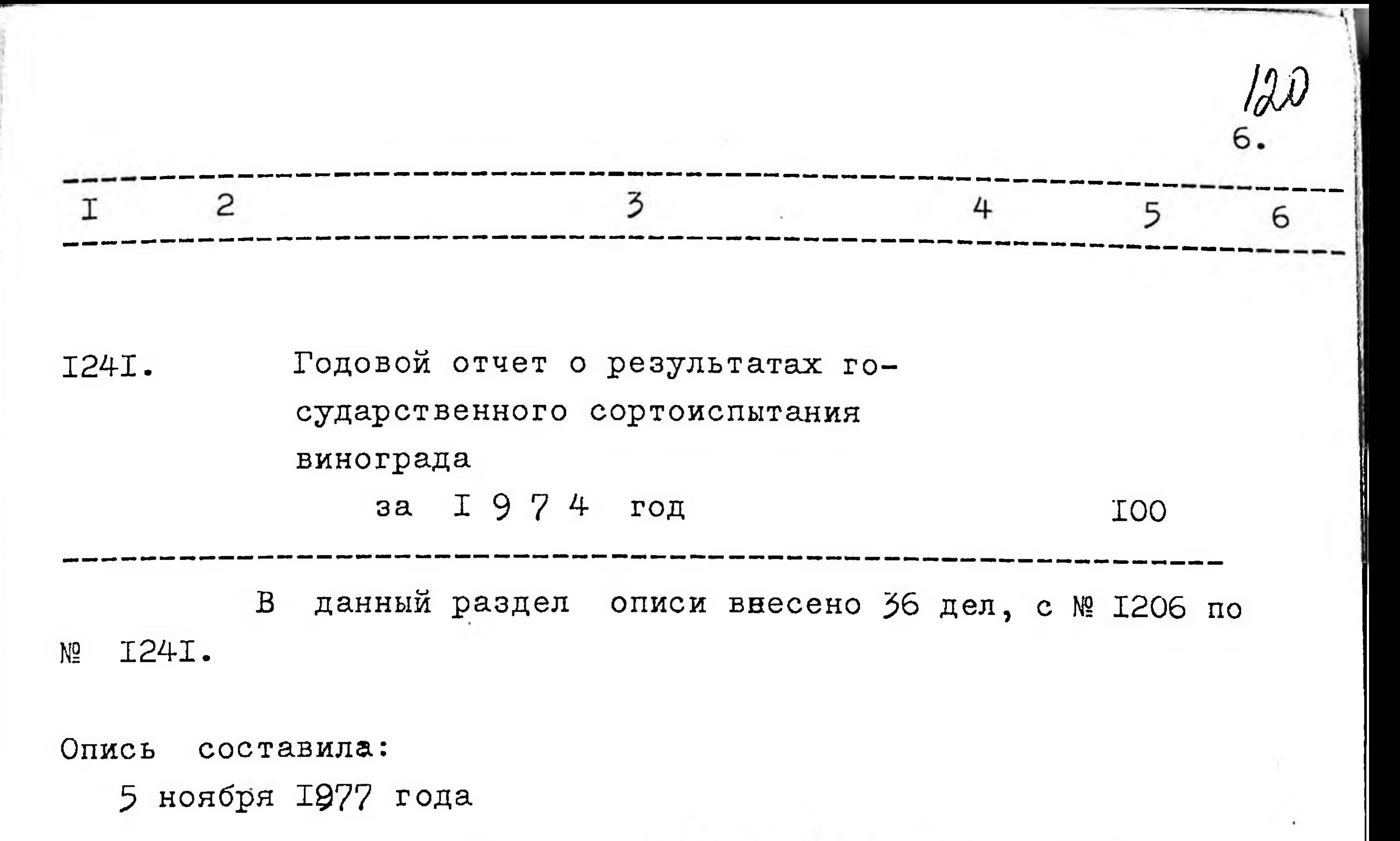

 $\partial \overline{v}$ 

Итоговую запись

заверяю:

Председатель ЭК

Wolan

Бован

## COTJIACOBAHO

Нач. инспектуры

Whether ЛІ. Козин **I9**  $\Gamma$  .

the contract of the contract of

**УТВЕРЖДАЮ** ЭПК архивного отдела Запорожского облисполкома Протокол № -

Инспектура государственной комиссии по сортоиспытанию сельскохозяйственных культур по Запорожской области.

г. Запорожье.

252

97

I5

 $\overline{O}$  $\prod$  $\overline{M}$  $\mathsf{S}$  $N^{\Omega}$ 

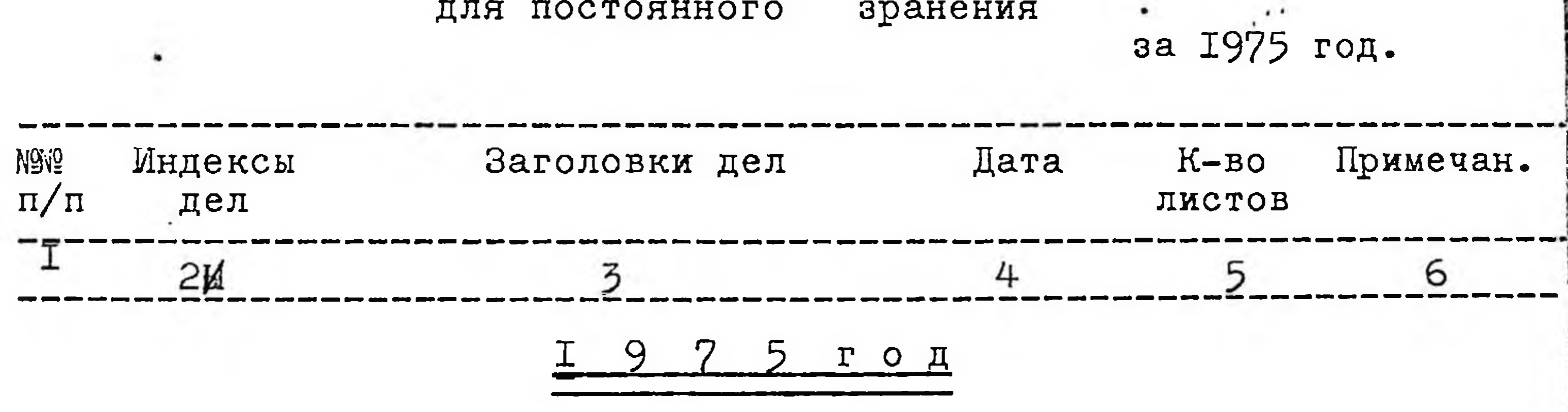

I242. Годовой отчет о результатах государственного сортоиспытания озимой пшеницы за I975 год

> То же, озимой пшеницы - нормы высева и сроки сева за I 9 7 5 год

I244.

I243.

Годовой отчет о результатах государственного сотроиспы-

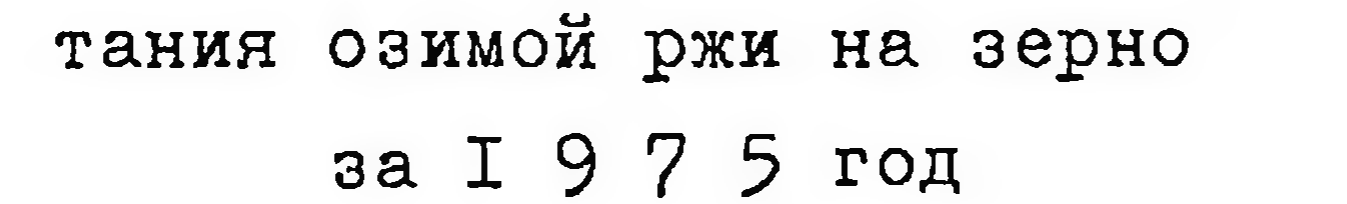

 $\mathbf{g}$  .  $\frac{27}{2}$ 4 5 6 3  $\overline{c}$ I Годовой отчет о результатах го-I245. сударственного сортоиспытания озимого ячменя 28 за 1975 год То же, озимой ржи и озимой пше-I246. ницы на знленый корм 28 1975 год  $3a$ То же, ярового ячменя I247. 89 1975 год  $3a$ 

То же, овса I248.

 $3T$ 

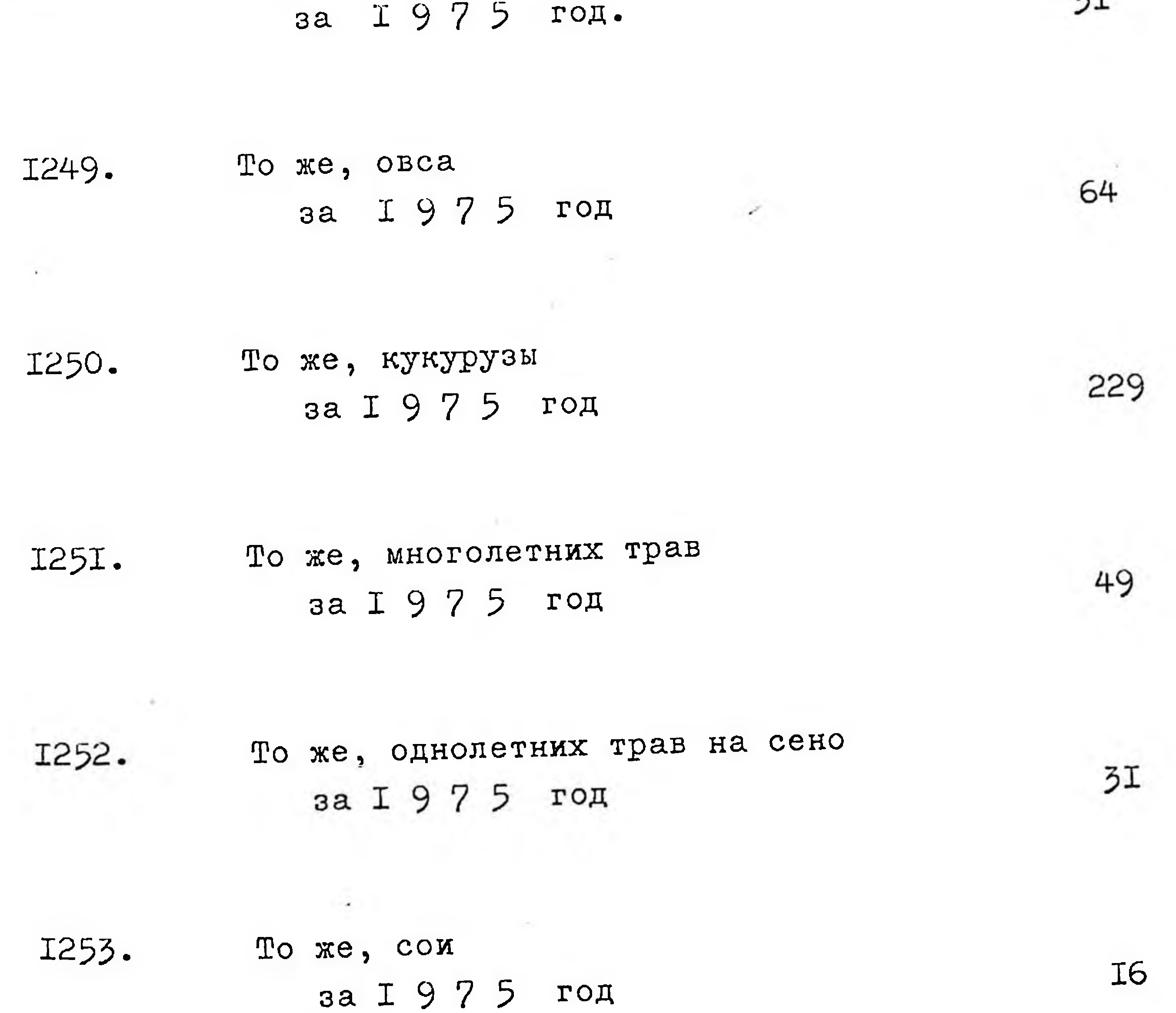

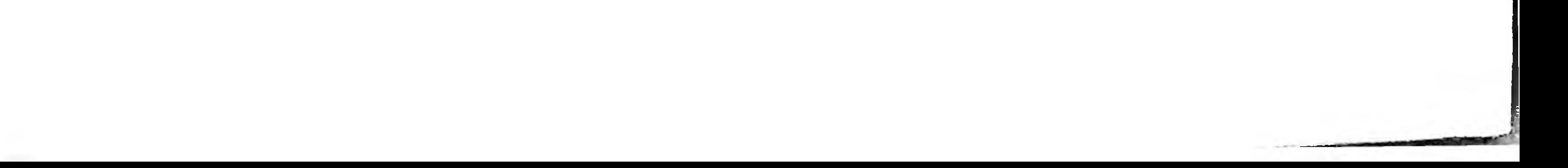

123 3.  $\overline{3}$  $\overline{c}$ 4 5 Τ 6

Годовой отчет о результатах го-I254. сударственного сортоиспытания сорго на силос, зерно. за I 975 год

I255.

То же, суданской травы за I 9 7 5 год

I256.

Годовой отчет о результатах государственного испытания arpoтехнических опытов озимой пшени-ЦЫ

 $22TQ75m$ 

77

52

6I

27

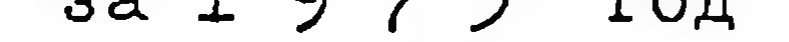

I257. То же, кукурузы за I 9 7 5 год 46 I258. Годовой отчет о результатах государсввенного сортоиспытания подсолнечника 73 за I 9 7 5 год I259. 35 То же, клещевины за I975 год. I260. То же, кормовой свеклы 24 за I 9 7 5 год

I26I.

То же, картофеля

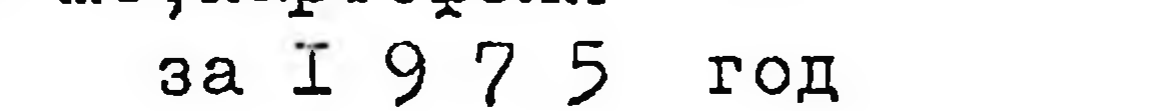

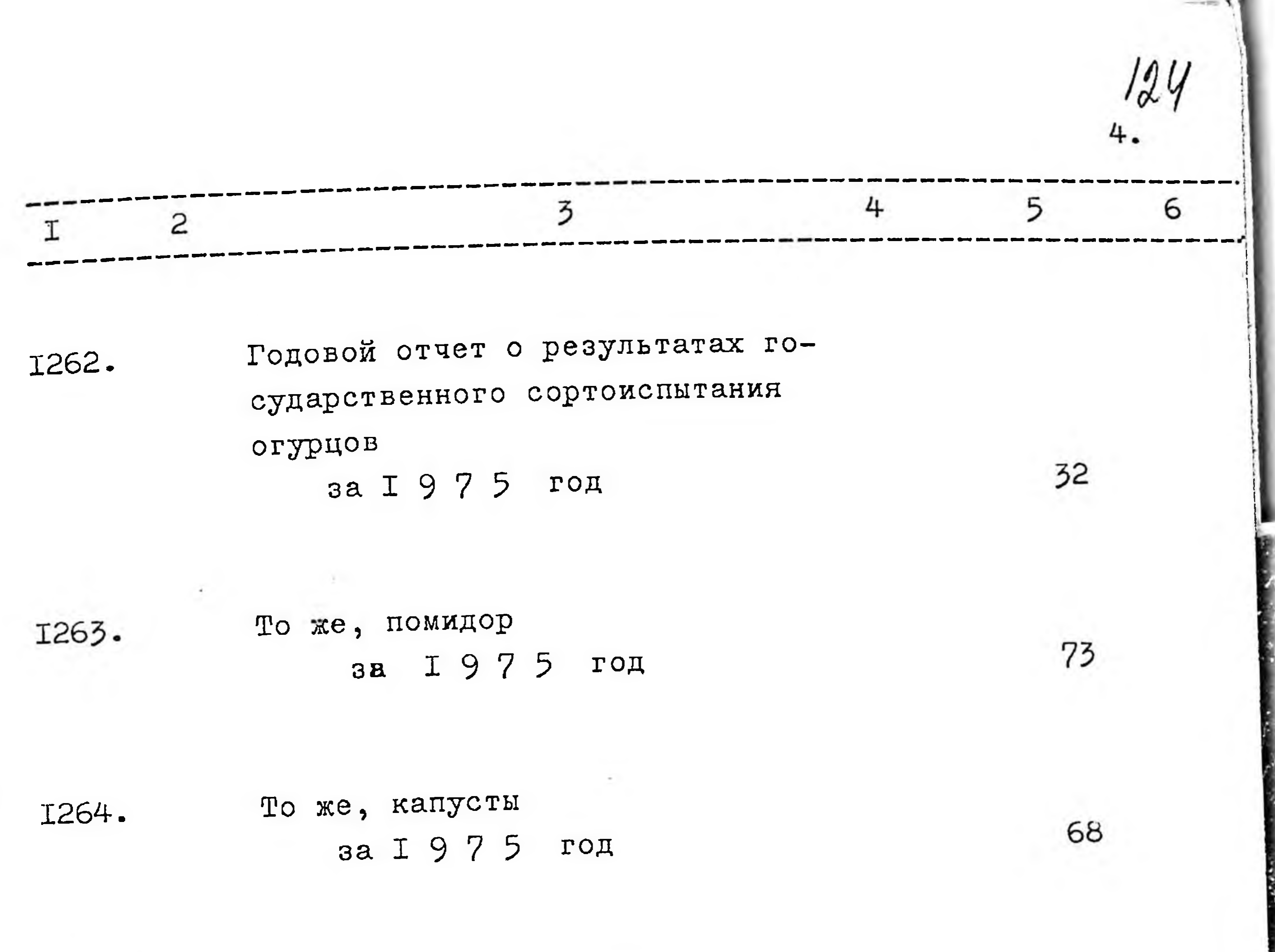

То же, лука и чеснока

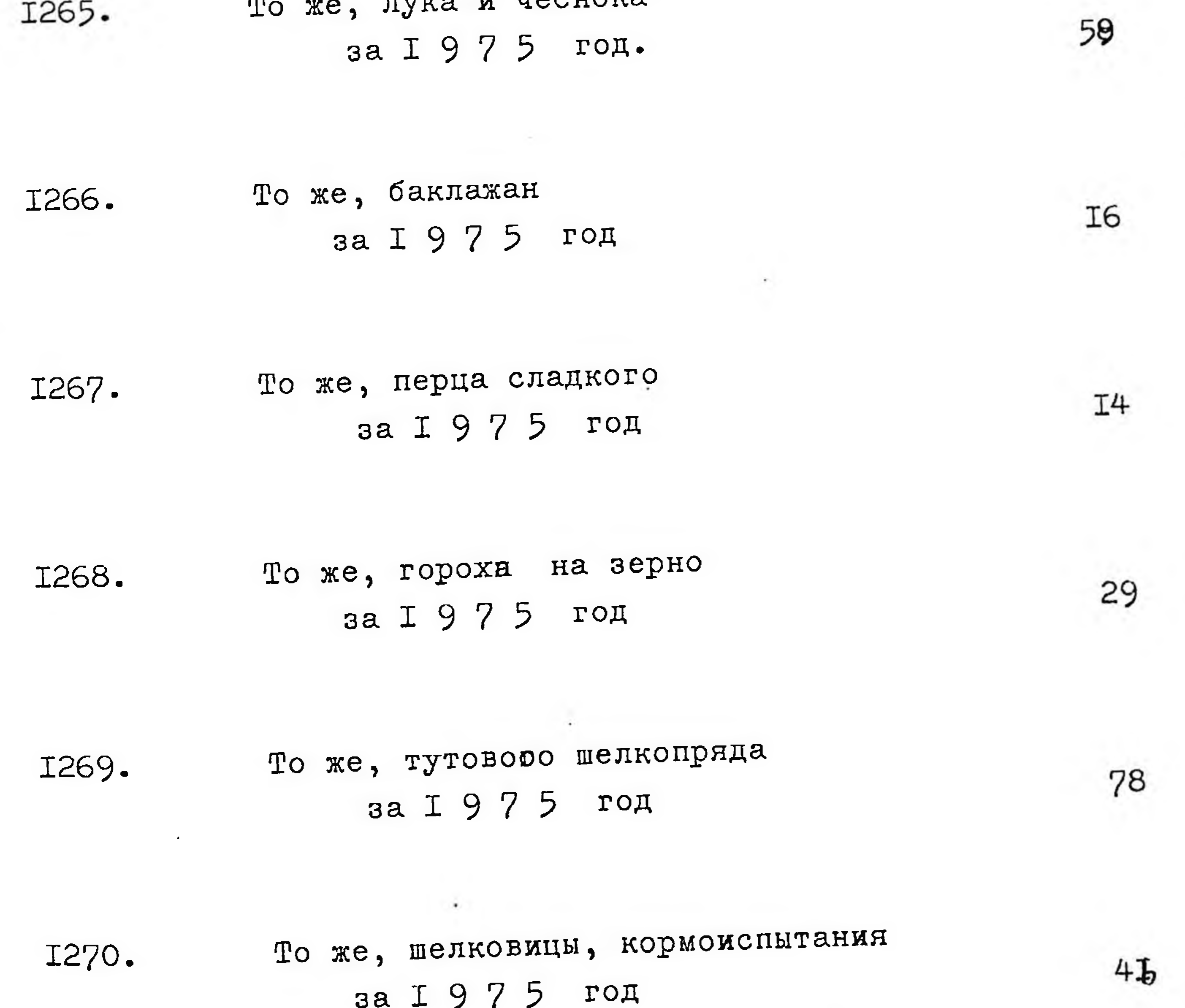

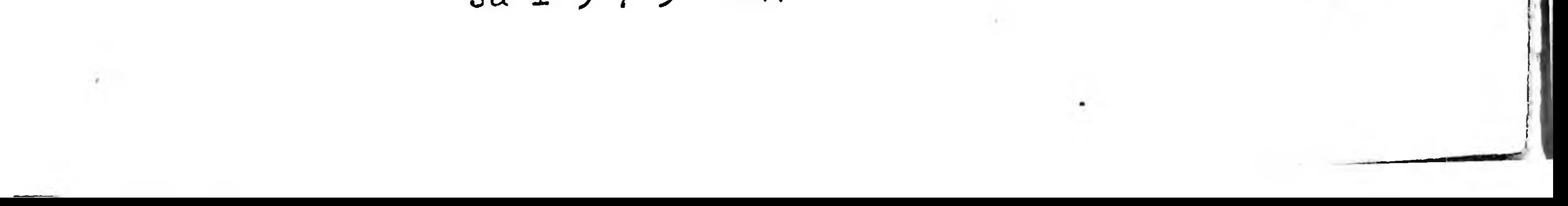

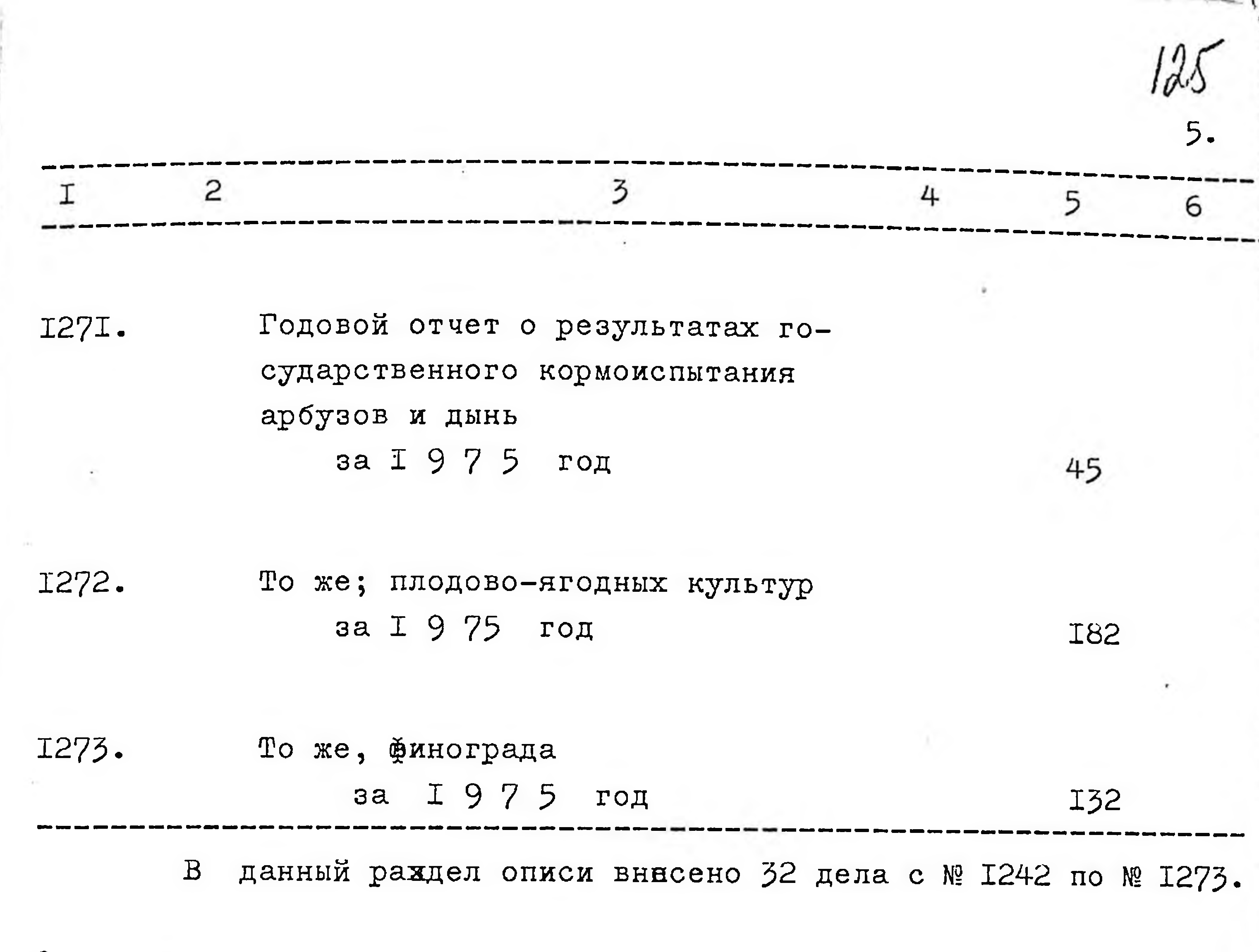

Опись составила:

5 ноября 1977 года

Дорофеева

Итоговую запись заверяю:

Председатель Э К

Trabay

Бован

COTJIACOBAHO

Hay. инспекутры

Vilce П.Козин **I9**  $\Gamma$  .

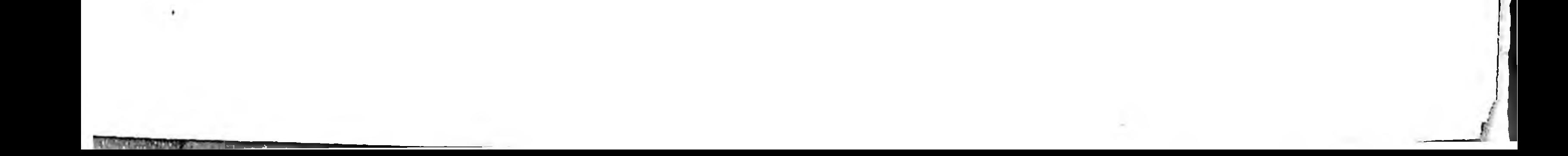

B gannyrs onnes breeceno 1159 (Ognia<br>mocena cons nemsgeaem gebems) ged.<br>113 onneer NA b onnes N1 boibours<br>118 ged (10gecalpa 1966r)<br>Tog dumepou: 439a, 592a, 659a, Tipu nfueure ne obnafyneens gens 696.  $05.08.19822$ zamene tepica Vincepa ap from got apopular  $11.09.96.$ 

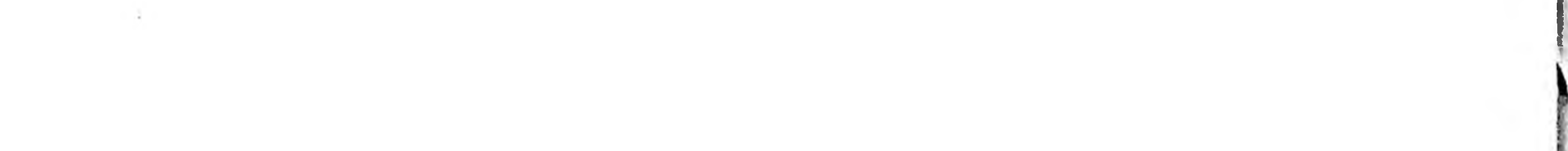

54 В итстращей описи подшито и пронумеро-8 Q paHO tocello Jocellogeerm  $x$ <sup>1979</sup>r. ٠ число августалесяц Honnico Teuy Должность Мого недшито и пренумерепастоящем деле DA H 102/Cmo apa **ARCTOR**  $rac{23}{2}$ Mecandella Brac 1961 T. Должность СТ. ХО. ФОДОбродниев 起来 настоящем деле подшито и пронумеро- $34.40$ abaogamo  $mlm6)$ листов число OS MECALL PERFUSS 19825. MORMOCTECT. XP POSICO Тодпись

 $\overline{\mathbf{A}}$